# UNIVERSIDAD NACIONAL DEL CALLAO *.*

# **ESCUELA DE POSGRADO**

UNIDAD DE POSGRADO DE LA FACULTAD DE INGENIERÍA ELÉCTRICA Y ELECTRÓNICA

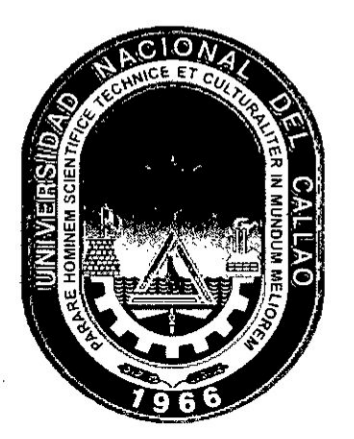

# 034IMPLEMENTAClON DE UNA RED INALAMBRICA DE SENSORES PARA EL *.* MONITOREO REMOTO DE VARIABLES **FISIOLÓGICAS EN PACIENTES** . AMBULATORIOS"

*TESIS PARA OPTAR EL GRADO ACADÉMICO DE* MAESTRO EN CIENCIAS DE LA ELÉCTRONICA CON MENCIÓN EN INGENIERÍA BIOMÉDICA

RICARDO YAURI RODRIGUEZ

Callao, 2018

PERU

**I** A 1999 **I** A 1999 **I** A 1999 **I** A 1999 **I** A 1999 **I** 

4,, ' *. , .*

# HOJA **DE** REFERENCIA DEL JURADO

'

# MIEMBROS DEL JURADO

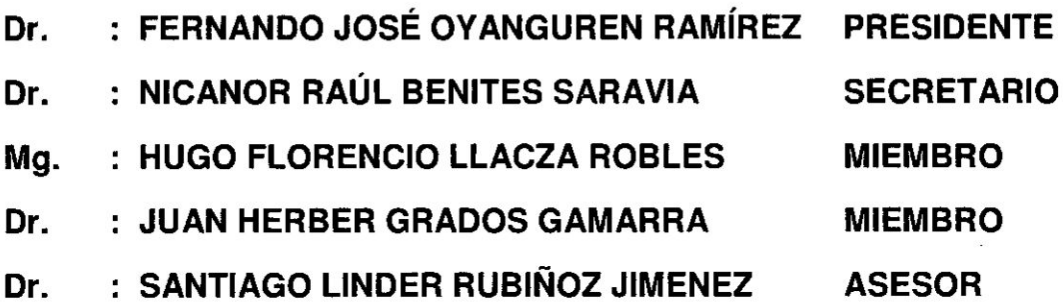

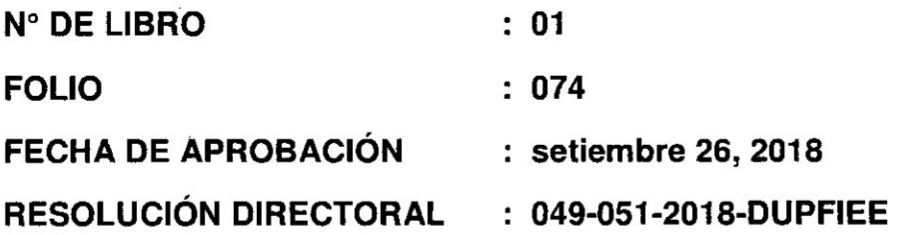

## **DEDICATORIA**

A mis padres por el apoyo, los consejos y el cariño que me brindan para poder ser una mejor persona;

A mi querida abuela, mis tíos y primos quienes con sus consejos me ayudado más  $1<sub>o</sub>$ han cuando necesitaba.

### **AGRADECIMIENTO**

l en de la constantin de la constantin de la constantin de la constantin de la constantin de la constantin de <br>La constantin de la constantin de la constantin de la constantin de la constantin de la constantin de la const

; *\_* **.** 1 . y

Deseo agradecer a la forma más sincera a todas aquellas personas que me brindaron su apoyo y su importante amistad durante el desarrollo de este trabajo.

A Dios, por habenne dado la oportunidad de poder haber realizado este trabajo y permitirme compartir con mi familia muchos buenos momentos y fortalecernos espiritualmente.

 A mis padres por habenne dado la vida, a los cuales quiere mucho por el sacrificio que hicieron por mí.

A mis amigos, por compartir alegrías y tristezas, quienes me brindaron su apoyo cuando más los necesitaba.

A mis maestros y profesores, por brindarme su ayuda, guía y orientación.

Al Instituto Nacional de Investigación y Capacitación en Telecomunicaciones (INICTEL - UNI) por la oportunidad brindada para desarrollar el presente trabajo \ , de tesis en su grato ambiente y de la cual siempre he recibido apoyo, además de las facilidades necesarias dentro de sus instalaciones.

De modo especial a mis compañeros de trabajo, Ing. Milton Ríos, Ing. Rubén Acosta Jacinto, Doctor Jinmi Lezama, Héctor Miyashiro y Luighi Vitón, quienes con su amistad y gran aprecio me motivaron a la realización de esta tesis.

Finalmentc a **todas** aquellas personas que de una **u** otra manera han pasado por **mi** vida y que me han ayudado a crecer y valorar más la vida.

*. 030 .*

! *.*

*{*

i

iu

# ÍNDICE

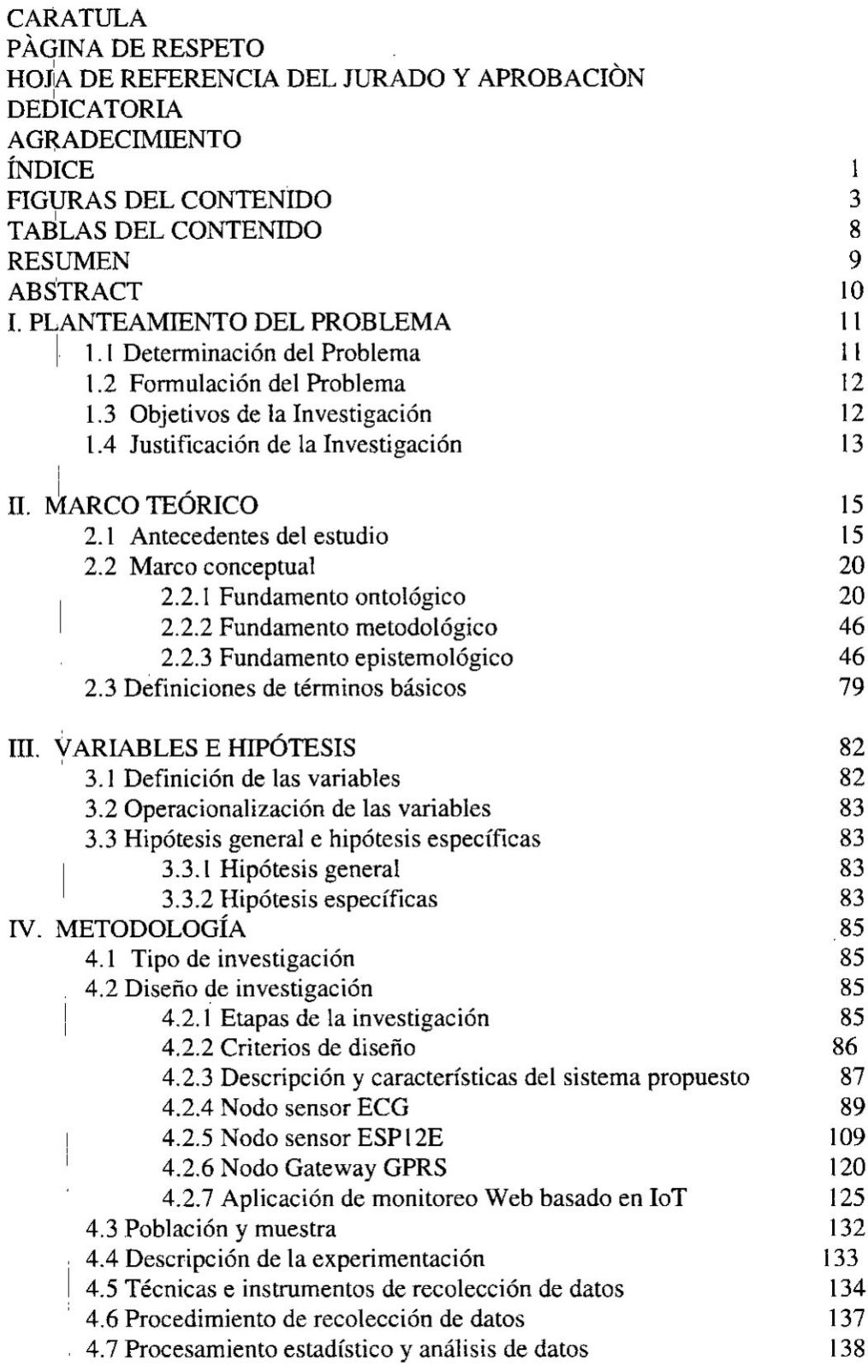

 $\mathbf{i}$ 

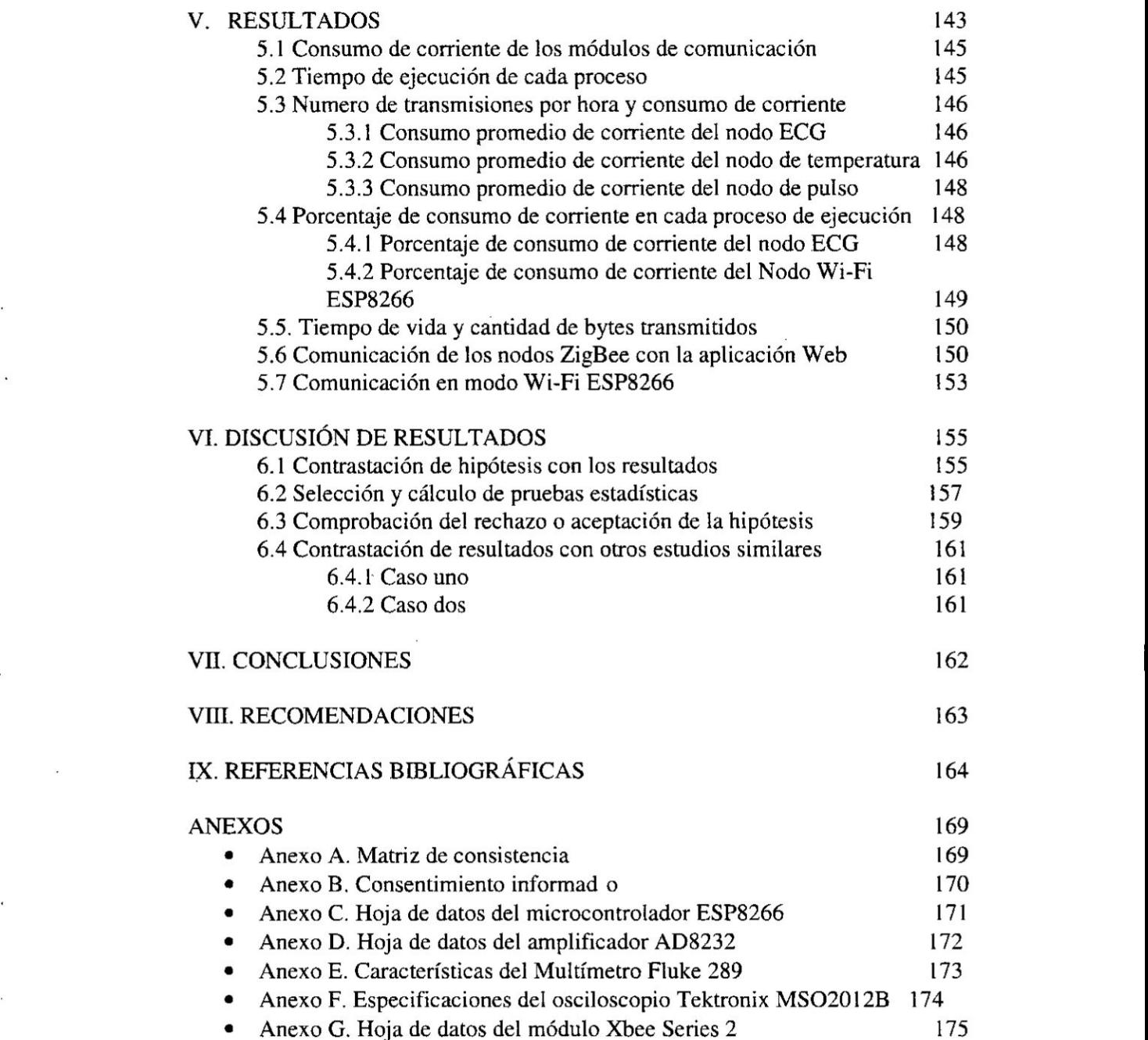

 $\frac{1}{2}$ 

 $\overline{\mathcal{L}}$ 

 $\mathcal{R}^{\bullet}$ 

 $\tilde{\tilde{z}}$ 

 $\ddot{\cdot}$ 

2

 $\beta = 0$ 

## <sup>1</sup> **FIGURAS** DEL **CONTENIDO**

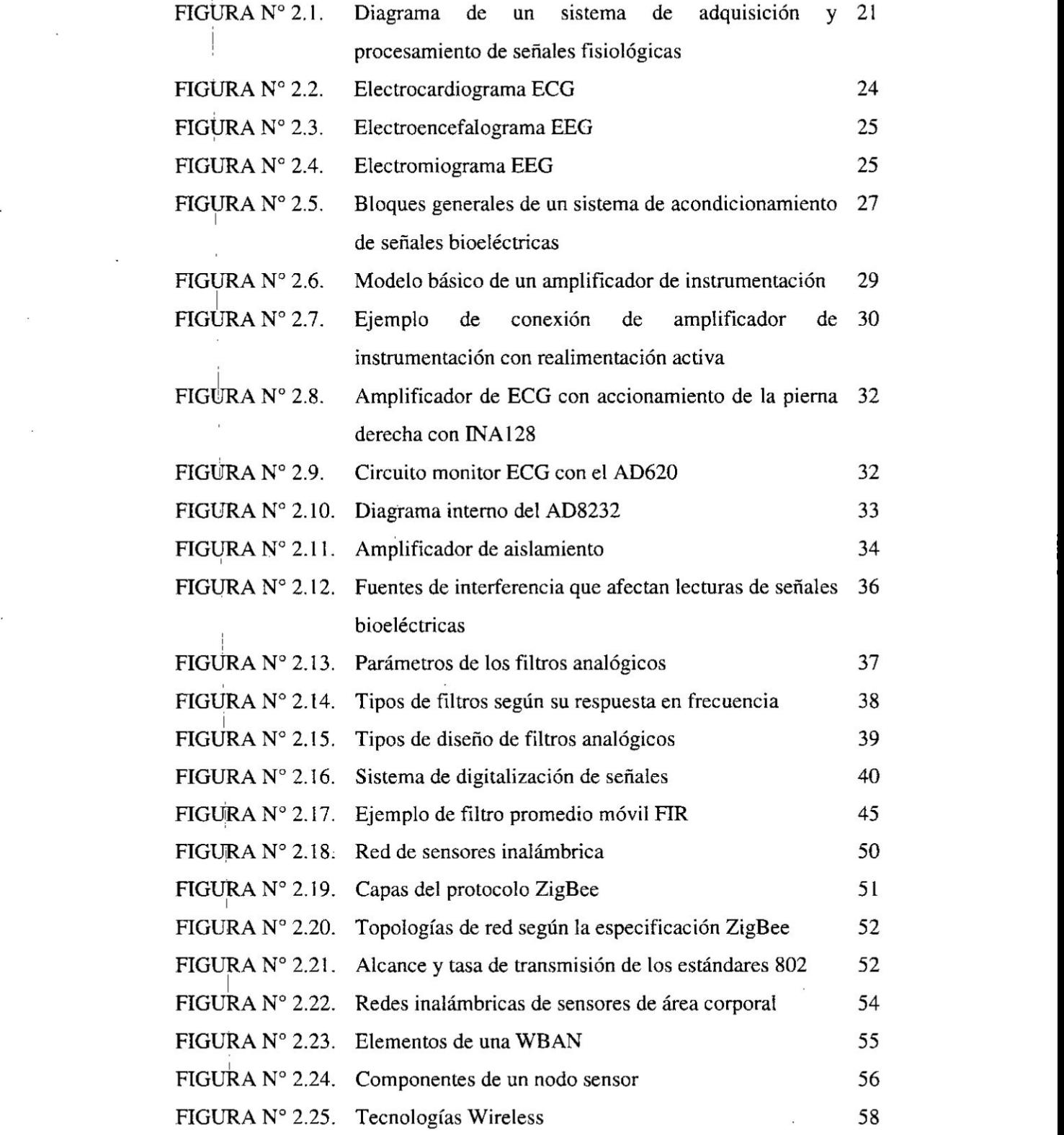

<sup>1</sup>

 $\frac{1}{2}$ 

. 3

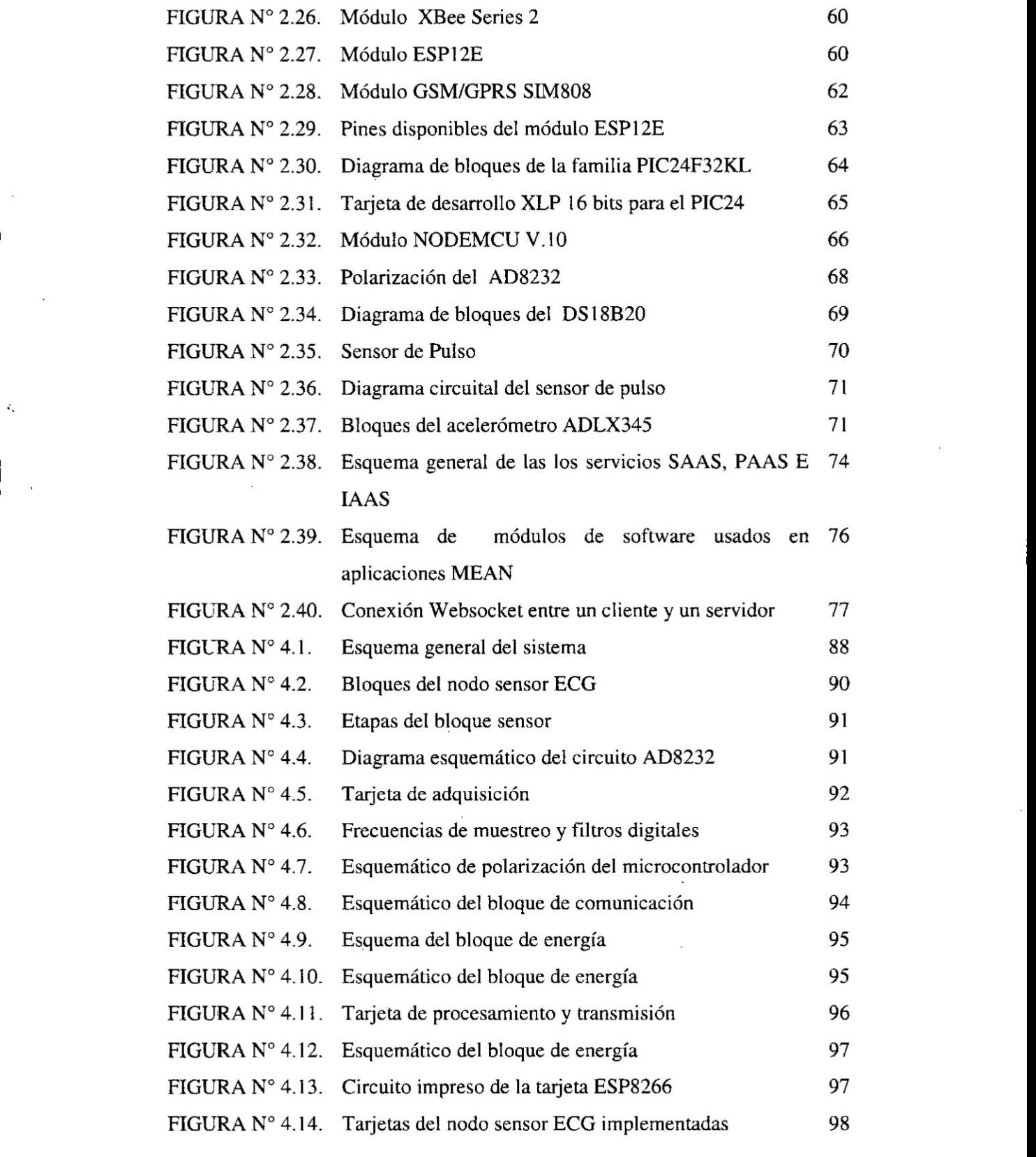

 $\label{eq:2.1} \begin{split} \mathcal{L}_{\text{max}}(\mathbf{X}) & = \mathcal{L}_{\text{max}}(\mathbf{X}) \mathcal{L}_{\text{max}}(\mathbf{X}) \mathcal{L}_{\text{max}}(\mathbf{X}) \mathcal{L}_{\text{max}}(\mathbf{X}) \mathcal{L}_{\text{max}}(\mathbf{X}) \mathcal{L}_{\text{max}}(\mathbf{X}) \mathcal{L}_{\text{max}}(\mathbf{X}) \mathcal{L}_{\text{max}}(\mathbf{X}) \mathcal{L}_{\text{max}}(\mathbf{X}) \mathcal{L}_{\text{max}}(\mathbf{X}) \mathcal{L}_{\text{max}}(\mathbf{X})$ 

 $\label{eq:2.1} \frac{1}{2} \sum_{i=1}^n \frac{1}{2} \sum_{j=1}^n \frac{1}{2} \sum_{j=1}^n \frac{1}{2} \sum_{j=1}^n \frac{1}{2} \sum_{j=1}^n \frac{1}{2} \sum_{j=1}^n \frac{1}{2} \sum_{j=1}^n \frac{1}{2} \sum_{j=1}^n \frac{1}{2} \sum_{j=1}^n \frac{1}{2} \sum_{j=1}^n \frac{1}{2} \sum_{j=1}^n \frac{1}{2} \sum_{j=1}^n \frac{1}{2} \sum_{j=1}^n \frac{$ 

 $\tilde{\mathbf{g}}$ 

 $\frac{1}{\sqrt{2}}$ 

 $\frac{1}{2}$ 

 $\frac{1}{\sqrt{2}}$ 

 $\frac{1}{2}$ 

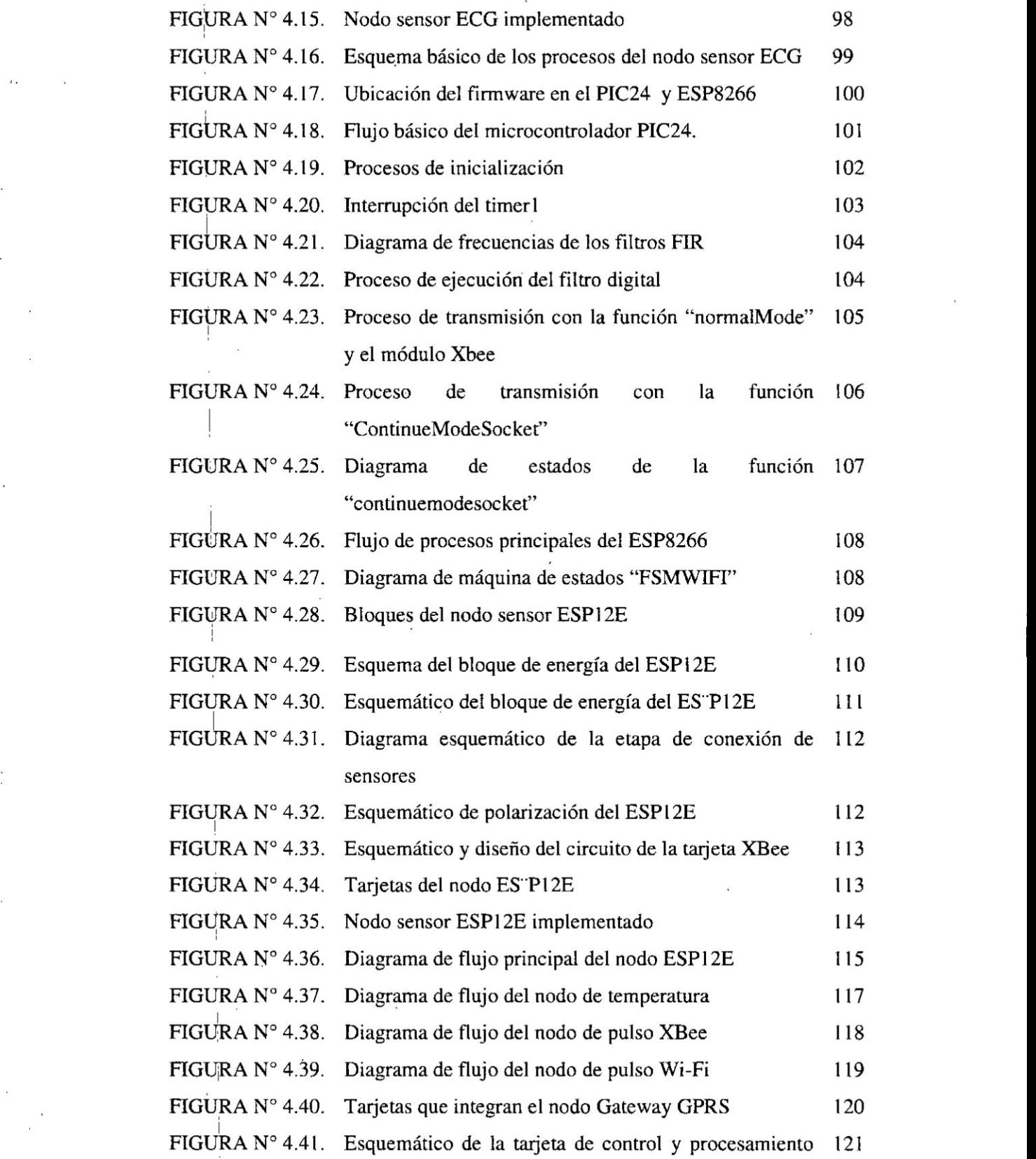

**<sup>N</sup>** .

, **<sup>1</sup>** <sup>V</sup>

. 1 **5** 

# del Gateway GPRS

 $\bar{\nu}$ 

*-* <sup>I</sup>

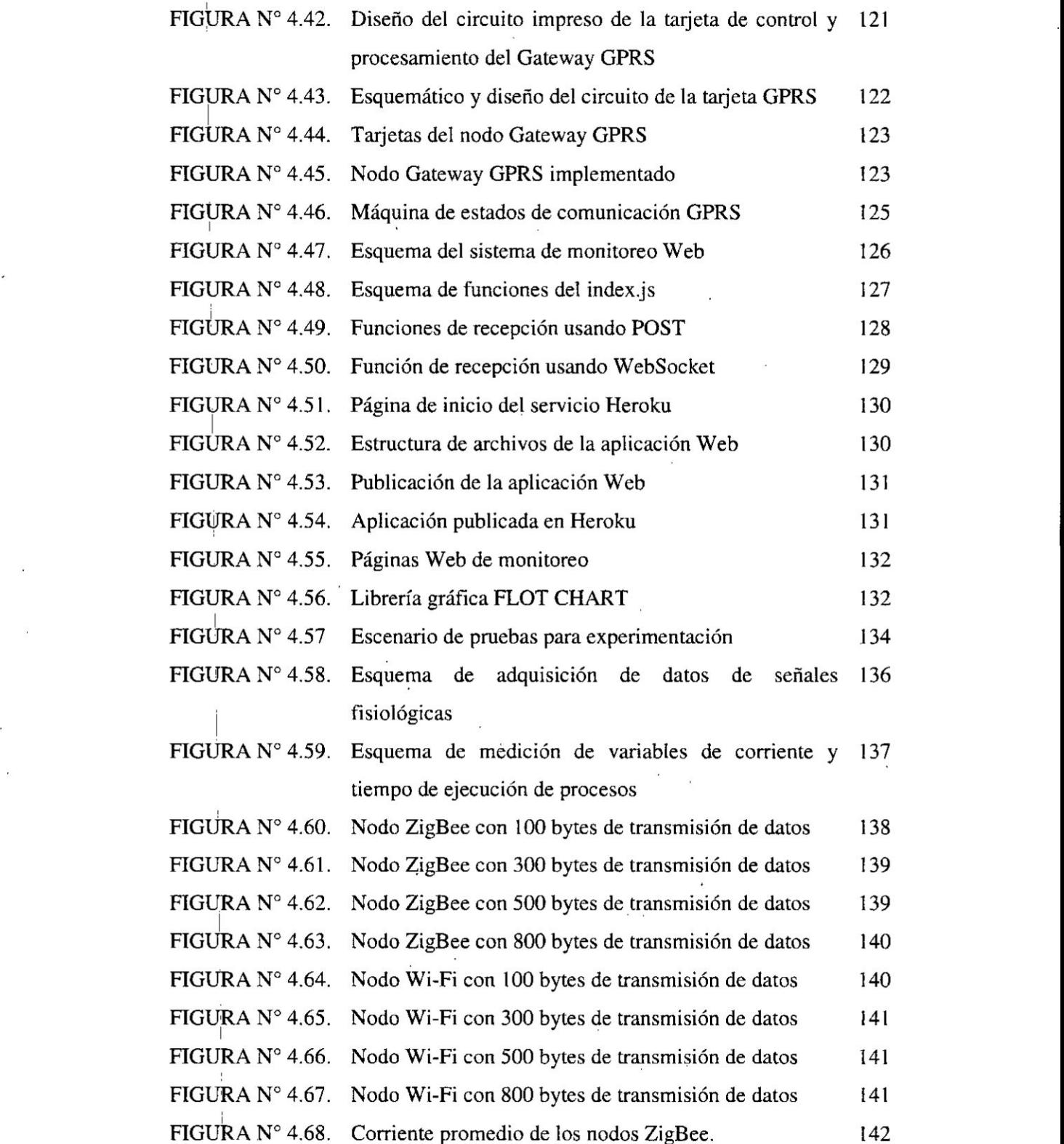

I for the contract of the contract of the contract of the contract of the contract of the contract of the contract of the contract of the contract of the contract of the contract of the contract of the contract of the cont

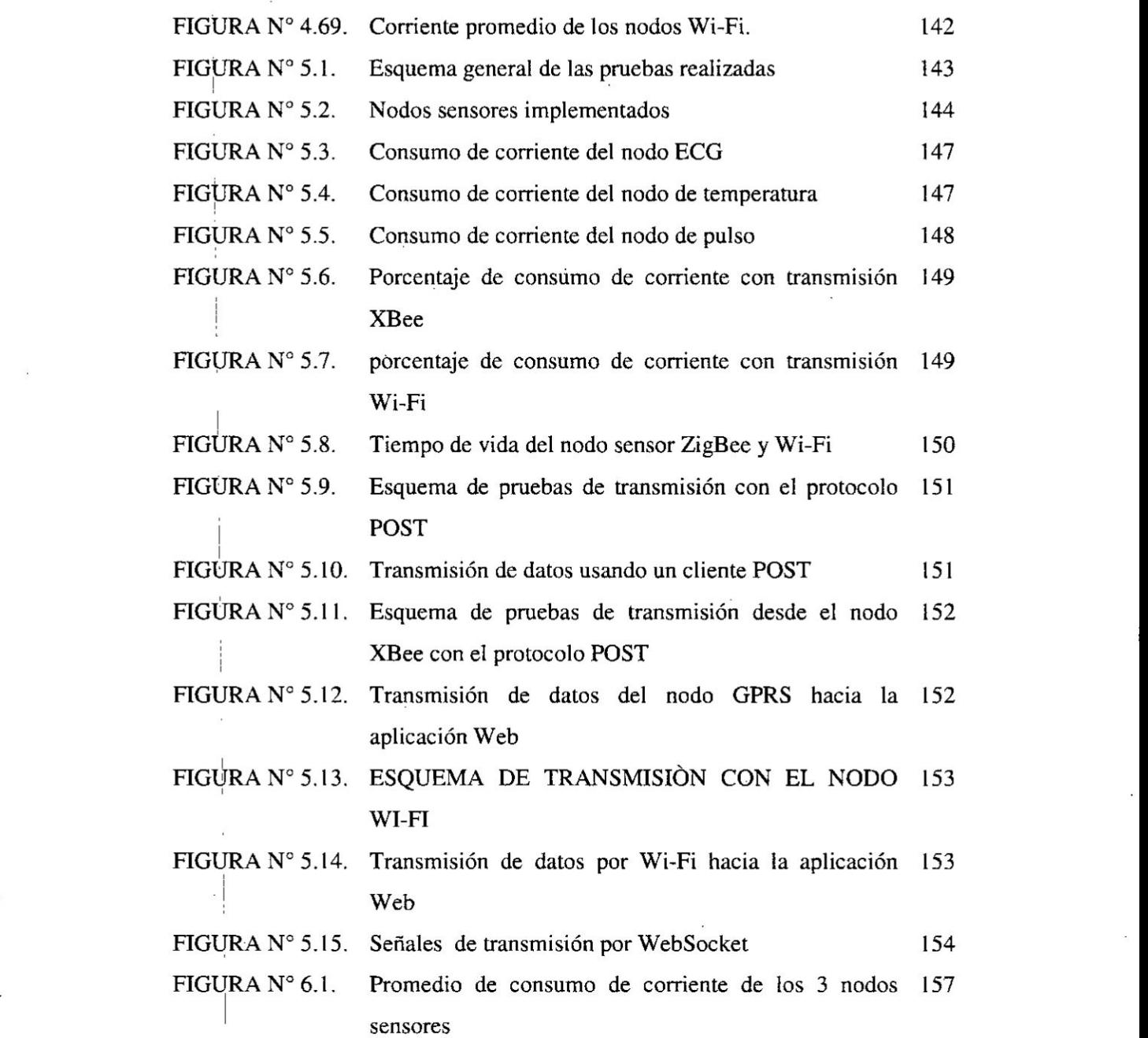

*030* .

<sup>1</sup>

<sup>u</sup>

**I**

**I**

{ .

**<sup>I</sup>** 7

## **TABLAS DEL CONTENIDO**

 $\sim$ 

 $\ddot{\phantom{0}}$ 

J.

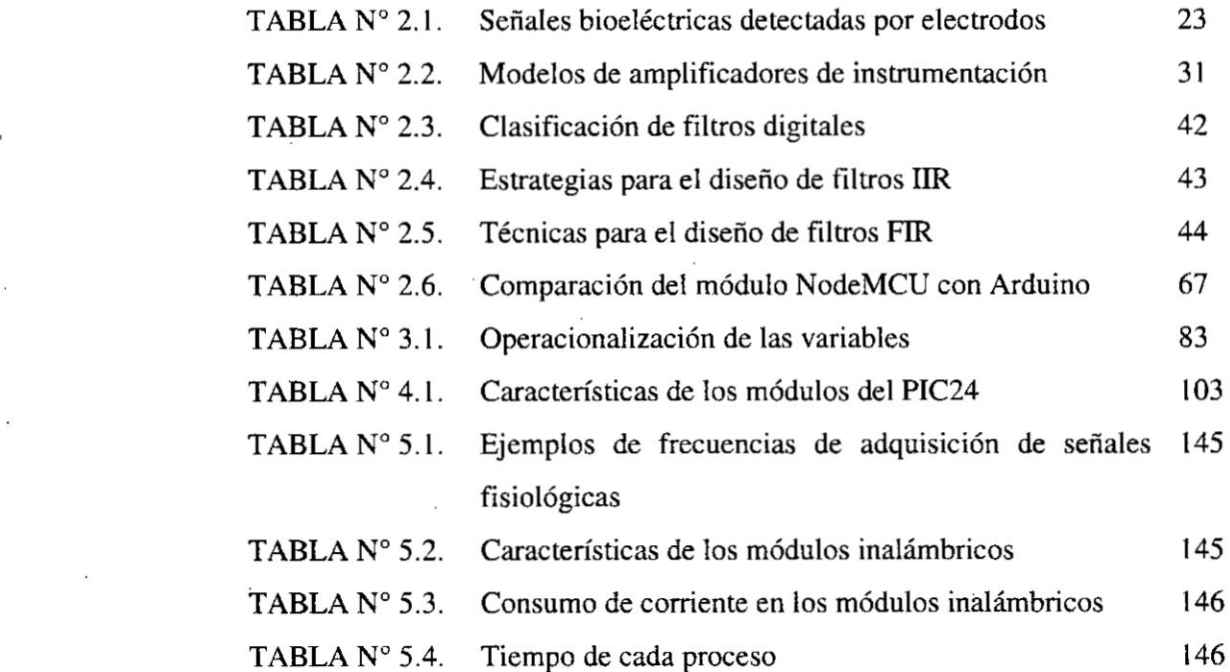

 $\dddot{\phantom{1}}$ 

#### **RESUMEN**

Las redes inalámbricas de sensores en la actualidad tienen múltiples aplicaciones en diversos campos, orientándose a brindar soluciones para la automatización industrial, aplicaciones militares, medicina en entomos rurales, domética **0** en sistemas de localizacién en interiores, donde se encargan de adquirir, recolectar y ccntmlizar informacién de forma automaitica y en lugares de dificil acceso. Además se caracterizan por ser de tamaño reducido, con comunicación inalámbrica, de bajo costo y consumo de energía reducido.

En el área de la telemedicina, las redes de sensores pueden ayudar a brindar soluciones tecnológicas para facilitar el acceso al monitoreo de parámetros fisiológicos de las personas, permitiendo su visualización remota por usuarios interesados o por el personal médico. En el Perú cada día más personas necesitan acceso a los sistemas de atencién médica, pero las demoras en la atencién médica, costos y dificultades de acceso a los centros de salud no permiten un monitoreo remoto y continuo de los pacientes.

E1 uso de tecnologias de comunicacién inalémbrica en redes dc scnsores, para transmisión de señales fisiológicas, asume un papel fundamental en aplicaciones relacionadas al cuidado de la salud. Es por esto que se plantea una alternativa de solución al monitoreo remoto de pacientes mediante la implementación de nodos inalámbricos de sensores para la adquisición de señales electrocardiográficas, temperatura y de pulso, y su envío a una aplicación Web en Internet.

V stanovnika se obrazu se obrazu se obrazu se obrazu se obrazu se obrazu se obrazu se obrazu se obrazu se obra

Los nodos sensores con interfaces de comunicación inalámbrica Wi-Fi y ZigBee permiten realizar pruebas del consumo de energía en la etapa de transmisión de señales fisiológicas y así realizar evaluaciones de las tecnologías de comunicación para optimizar el consumo de energía.

## *.* **ABSTRACT**

Wireless sensor networks currently have multiple applications in various fields, and are oriented to provide solutions for industrial automation, military applications, Medicine in rural environments, home automation or in indoor location systems, where they are responsible for acquiring, collecting and centralizing information automatically in places difficult to access. In addition they are characterized by being small in size, with wireless communication, low cost and reduced power consumption.

In the area of telemedicine, sensor networks can help provide technological solutions to facilitate access to the monitoring of physiological parameters of people, allowing their remote viewing by interested users or medical personnel. In Peru more and more people need access to health care systems, but delays in medical care, costs and difficulties in accessing health centers do not allow remote and continuous monitoring of patients.

The use of wireless communication technologies in sensor networks, for the transmission of physiological signals, plays a fundamental role in health care applications. This is why an alternative solution is proposed to the remote monitoring of patients through the implementation of wireless sensor nodes for the acquisition of electrocardiographic, temperature and pulse signals and their transmission to a Web application on the Internet.

The sensor nodes with Wi-Fi and ZigBee wireless communication interfaces enable energy consumption tests to be performed at the physiological signal transmission stage and thus perform evaluations of communication technologies to optimize energy consumption.

## I. **PLANTEAMIENTO** DEL **PROBLEMA**

#### 1.1 Determinacién del problema

Cuando se realiza la monitorizacién de los parémetros fisiolégicos en los centros médicos de la ciudad de Lima se requiere dc un esfuerzo por parte de todos los actores implicados para <sup>10</sup> cual es necesario que el usuario se desplace hasta un centro médico, modificando su actividad cotidiana y esto se complica cuando las personas viven lcjos de los centros hospitalarios. Esta situacién se agrava cuando las pruebas o exámenes a realizar no se reducen a unos minutos de monitorizacién, sino que se deben recopilar **datos** a lo largo de una noche 0 durante varios días con el fin de obtener la suficiente información para llevar a cabo un diagnóstico fiable. Estos casos suelen requerir la hospitalización del paciente, lo que implica molestia en el paciente y la saturacién dc pacientes en los ccntros hospitalarios.

La monitorizacién del paciente por lo general consiste en varios sensorcs conectados al cuerpo, asi como una unidad dc procesamiento a través de una multitud dc cables que reducen el nivel dc comodidad tienen un impacto negativo y dificultando las actividades diarias.

Una tecnología que está llamada a desempeñar un papel clave en el campo de la 0301 monitorizacién remota, son las redes de sensores orientadas al érea corporal *030* conocidas como las BAN (Redes dc zirea corporal) [4]. Las BAN son redes inalzimbricas dc sensores que permiten apoyar a una amplia variedad **dc** aplicaciones médicas. Su uso permite una supervision continua, contribuyendo **a** la prevencién dc enfermedades y que mejora la autonomfa del paciente con respecto **a** otros sistemas actuales de monitorizacién [6].

Esta situación actual nos lleva a considerar el diseño e implementación de un sistema de monitoreo inalámbrico usando nodos sensores de bajo consumo de energía. El desarrollo de esta propuesta de solución permitirá tener recomendaciones de diseño, desarrollo y construcción de un sistema de monitoreo de parámetros fisiológicos donde se evalúa el consumo de energía de los módulos

de comunicación inalámbrica. De esta manera se obtienen resultados que pueden permitir relacionar el periodo de envío de datos, consumo de corriente y tamaño de datos enviados con el tiempo de vida del nodo sensor y definir las condiciones de funcionamiento y tecnologfas inalzimbricas que permitan optimizar cl consumo de energía cuando se envían datos hacia aplicaciones de monitoreo en Internet.

## 1.2 Formulacién del **Problema**

### *» -* a) Problema general

 $i$ En qué medida la falta de la red inalámbrica de sensores impide el monitoreo remoto de variables fisiológicas temporales en pacientes ambulatorios en los ambientes de laboratorios del INICTEL-UNI en San Borja?

La pregunta de investigación busca la relación de las dos siguientes variables: 1) red inalámbrica de sensores y 2) monitoreo remoto de variables fisiológicas en los ambientes de laboratorios del INICTEL-UNI en San Borja.

#### b) Problemas especificos

**Problema específico 1.** *i*,Cuál es la arquitectura y diseño adecuado de una red inalámbrica de sensores que permita la transmisión y monitoreo remoto de variables fisiológicas?

**Problema específico 2.** ¿Cuáles son las tecnologías de comunicación inalámbrica adecuadas para realizar el monitoreo remoto de variables fisiológicas?

**Problema específico 3.** *i*. Es posible desarrollar nodos inalámbricos de sensores con bajo consumo de energía para el monitoreo remoto de variables fisiológicas?

### 1.3 Objetivos de la **investigacién**

#### a) **Objetivo general**

Implementar un sistema prototipo de una red inalámbrica de sensores para el monitoreo remoto de variables fisiológicas temporales en pacientes ambulatorios en los ambientes de laboratorios del INICTEL-UNI en San Borja.

#### b) Objetivos específicos

- **•** Proponer una arquitectura adecuada para el diseño e implementación de una red inalémbricas de sensores que permita Ia transmisién y monitoreo remoto de señales fisiológicas
- **I** Evaluar las tecnologfas **dc** comunicacién inalémbrica que pennita realizar el monitoreo remoto de variables fisiológicas.
- Desarrollar nodos sensores inalámbricos con bajo consumo de energía para el monitoreo remoto de variables fisiológicas.

## 1.4 **Justi}401cacién**de la **Investigacién**

a) Teórica. En este trabajo se brindará consideraciones para el diseño e implementacién **dc** nodos sensores de bajo consumo de energia analizando los resultados del comportamiento energético **y** comunicaciones durante las pruebas y de esta forma optimizar su funcionamiento para la transmisión de señales fisiológicas permitiéndonos tener un mayor conocimiento acerca de las ventajas de estas tecnologías.

b) Tecnolégica. Es necesario validar el uso de nodos sensores con bajo consume de energía evaluando las tecnologías de transmisión inalámbrica más adecuadas que pennitan desarrollar un sistema de monitoreo remoto para variables fisiológicas. Actualmente, con el aumento de la cobertura de radio logrado por médulos de comunicacién inalzimbrica dc bajo Consumo (ZigBee, Bluetooth. WiFi) se pueden desarrollar dispositivos embebidos de tamaño reducido para adquirir datos y centralizarlos permitiendo que esta informacién sea accesible en cualquier momento del dia dc forma remota.

**<sup>V</sup>** c) **Social.** El desarrollo e implementacién del sistema dc monitoreo brinda una *<sup>=</sup>* solución para obtener y transmitir información de parámetros fisiológicos de forma remota, lo cual es muy importante ya que genera un impacto social favorable el cuidado de la salud en nuestro país permitiendo aumentar las posibilidades de éxito en la prevención y el adecuado diagnóstico de enfermedades de los pacientes de tanto dentro como fuera de los centros

**|**

hospitalarios. Además mediante la automatización en el envío de datos, el personal médico pueda tomar acciones preventivas, proactivas y mejorar el diagnéstico.

d) Práctica. El desarrollo de la solución permitirá utilizar una red de sensores inalémbricos dc bajo Consumo, la cual puede ampliar y mejorar sus caracteristicas para ser usada en otras éreas de aplicacién como en salud, monitoreo de personas en industrias, minas, control de procesos, zonas de desastres naturales etc; por lo tanto cl proyecto puede cambiar para otros tipos de objetivos cambiando los sensores utilizados en la adquisición de datos.

## 11. **MARCO** TEORICO

### 2.1 Antecedentes del **estudio**

En la revisién de investigaciones relacionadas al desarrollo **e** implementacién de sistemas de monitoreo remoto utilizando redes de sensores orientados a la evaluación de tecnologías de transmisión de señales fisiológicas en el Perú, se evidencié que existen escasas investigaciones relacionadas a este tema, motivo por el cual se fundamenta la importancia de realizar este estudio. A continuación se dcscribiré una serie dc investigaciones nacionales e inlemacionales, la cuales servirán como base científica para la presente investigación.

a) **Estudio para la Adaptacién de** una Red Inalzimbrica **ZigBee a un Sistema** dc **Monitoreo de** Electrocardiografia. En **este** trabajo dc tesis desarrollado por los autores Eduardo Barbecho y Galo Guzmán, presentada a la Facultad de Ciencia y Tecnologfa de la Escuela de Ingenieria Eléctrica [3] se desarrolla una solución para el área de telemedicina, donde se diseña e implementa una central de monitoreo remota de señales ECG a utilizarse en los centros hospitalarios.

La solución propone usar una red inalámbrica de área personal con la tecnología de comunicación ZigBee mediante el módulo de transmisión MRF24j40 y el microcontrolador dsPIC30F30I4, ambos pertcnecientes a la maxca Microchip. Los módulos transmitirán de la señal ECG digitalizada a la red ZigBee, mientras que para la gestién de la infonnacién sc usa cl sistema SCADA desarrollado con el software LabView

Sus resultados muestran que la tecnologia ZigBee es adecuada para los requerimientos del proyecto debido **<sup>a</sup>** que la tasa de transmisién de bit de 256 kbps permite realizar la transmisión de la señal ECG.

En la etapa del Consumo energético, la adaptacién dc cste sistema con un equipo electrocardiogrzificos, no afecta el tiempo **dc** vida de las baterias debido a que la corriente eléctrica necesaria para la transmisión es mucho menor al del propio equipo.

**El** uso del microcontrolador Microchip, para la construccién del sistema embebido, fue la elección adecuada debido a que consumo poca corriente y porque tiene módulos de lectura de señales analógicas, comunicación SPI (para el médulo ZigBee) y el médulo de comunicacién **UART** (Serial).

Como observaciones se menciona que es recomendable su uso en equipos electrocardiogrzificos que no cuentan con una conexién de red WiFi 0 Ethernet. En el caso de la comunicacién ZigBee, **<sup>a</sup>** pesar que ha sido comprobada su validez en esta tesis, se recomienda realizar un estudio comparative con otras tecnologias que puedan estar surgiendo y quizés tengan mejores prestaciones.

**b)** Redes de sensores inalámbricas aplicado a la medicina. Esther Elena Carbajal, presenta el trabajo dc tesis de Maestria **a** la Escuela Superior de Ingenieros Industriales y de Telecomunicacién de la Universidad de Camabria [4]. En este trabajo se realiza un estudio de las redes de sensores inalámbricas y su aplicación al área de la medicina, para lo cual se tratan temas como las áreas de aplicacién, escalabiiidad, topologia, restricciones y consumo de energia de los <sup>i</sup> nodos dc sensores.

La propuesta del sistema consiste en un sistema embebido utilizando la plataforma Arduino, **la** cual tiene conectada sensores de temperatura y frecuencia cardiaca, y además utiliza como medio de transmisión inalámbrico un módulo Xbee. Los datos adquiridos por los sensores se muestran en una pantalla LCD y se envían hacia una aplicacién de computadora para su visualizacién. Con este trabajo se dan a conocer los componentes más importantes que integran las redes de sensores inalámbricas y sus aplicaciones en otras áreas de investigación.

Los requisitos para la implementación del sistema se dividen en las categorías de redes de sensores, seguridad de información y la relación entre el médico y paciente. E1 sistema se basa en una arquitectura que pemiite monitorear **a** los 030 pacientes con la enfermedad dc Parkinson en casa. El acceso **a** los datos se realiza mediante una aplicacién Web que brinda acceso **a** los ciatos al sensor y un software de videoconferencia.

Como resultados de la tesis se muestra que el sistema puede recolectar eficientemente datos de pacientes y evaluar la gravedad de los síntomas. Además el médulo de monitoreo resulto ser portétil y con servicios de comunicacién remota. Finalmente se menciona un estudio sobre el funcionamiento de las redes inalémbricas de sensores y las diferentes aplicaciones que se pueden realizar con ellas.

c) Diseño e implementación de una red inalámbrica de sensores aplicados a la instrumentacién **hiomédica-RIB.** Este trabajo de Tesis dc Maestria fue presentado por Carlos Andrés Cifuentes en la Universidad Nacional de Entre Rios [7]. En la tesis sc describe cl desarrollo de una red ZigBee utilizando nodos con sensores biomédicos los cuales transmiten la informacién adquirida y procesada, orientados para usarse en centros médicos para el monitoreo continuo dc personas en su vida diaria. Por los motivos previamente descritos, estos deben ser **dc** bajo consumo de energía y de pequeñas dimensiones.

La solucién tiene como primera etapa el desarrollo del nodo sensor y su **:** integración en una red inalámbrica, utilizando el módulo de comunicaciones ZigBee MCl3213. La siguiente etapa es dedicada a la evaluacién del sistema para definir las especificaciones de diseño de cada nodo y las tecnologías de comunicacién para <sup>10</sup> cual se desarrolla un programa para el microcontrolador y comunicación con protocolos ZigBee. De esta manera se pueden realizar experimentos de evaluación de la calidad de transmisión continua de señales biomédicas de pacientes. Como paso final se realiza la integración de sensores de aceleración con el nodo para detectar el movimiento en las articulaciones de rodilla y cadera. *\_*

**\_** Esta tesis muestra resultados relacionados **a** la cantidad de paquercs perdidos y el nivel de calidad del enlace concluyendo que la comunicación con el estándar 802.15.4 no tiene problemas de interferencia cuando funciona en áreas con cobertura dc redes celular **u** otras redes inalémbricas.

En el caso de la transmisión contínua de datos se demostró que existe una pérdida de paquetes cuando su tamaño disminuye, lo cual se debe a las limitaciones del

. **'** <sup>E</sup>

manejo dc interrupcioncs del sistema cmbebido por lo que sc recomienda usar paquetes de datos más grandes para reducir el número de interrupciones.

d) **Redes** de area Corporal en el cuidado de la Salud. El trabajo dc Tesis dc Maestria fue presentado por Alvarado Leon la Universidad Nacional Auténoma de México [8]. **El** objetivo de la tesis es dar a conocer las aplicaciones de las redes de sensores dc érea corporal utilizadas para rccopilar, procesar y transmitir información de variables biomédicas. Se describen los elementos de las redes inalambricas de sensorcs **y** sus aplicaciones para la rccopilacién, procesamiento, comunicación y análisis de la información.

Se presenta inicialmente los elementos que forman parte de las redes inalámbricas de sensores, modos de funcionamiento y cuadros comparativos con otros tipos de redes, considerando su tamaño y el uso de energía. Además se da importancia al estudio y revisión de los modelos de canal de las redes de área corporal (BAN).

Como conclusiones de la Tesis se tiene que el uso de las redes inalámbricas, para transmisión de señales fisiológicas, está abriendo la posibilidad de desarrollar y mejorar los dispositivos de adquisición de señales corporales. Además se considera la importancia dc evaluar los diferentes escenarios en los cuales se despliegan las redes de áreas corporales por la forma en la que se realiza la propagacién dc las ondas electromagnéticas. Finalmente se menciona que es importante seguir desarrollando soluciones con las redes de área corporal a pesar que esta tecnología aún este en su fase inicial.

e) Procesado y transmisión de señales biomédicas para el diagnóstico de trastornos y enfermedades del sueño. Este trabajo de Tesis Doctoral fue presentado por Daniel Sanchez Morillo a la Universidad de Cadiz [16]. El objetivo de esta Tesis Doctoral proponcr y analizar Ia implemcntacion de una solución basada en un sistema portátil para análisis y caracterización de señales biomédicas. El objetivo es reducir el número de sensores paran conseguir el diagnóstico de los trastornos del sueño. El trabajo se enfoca en usar un sensor de accleracién colocado a la altura dc la tréquca, para validar cl sistema.

18 ,

Se desarrollé un sistema de hardware prototipo para guardar los datos entregados *.* por un sensor de aceleración con el objetivo que sea de bajo costo y mejore la calidad de vida de los pacientes. La señal se almacena en una memoria SD para luego ser procesada por los investigadores y ademas dispone de **un** médulo de comunicacién Bluetooth.

Sc concluye en esta Tesis que el sistema desarrollado proporciona una altemativa simple a las tecnologías de monitoreo local. Además brinda información de muchas variables cardiorrespiratorias que aparecen durante el sueño.

f) Acondicionamiento de señales bioeléctricas. Lorena Alvarez Osorio presenta el trabajo de tesis al programa de Ingenieria de la Universidad Tecnolégica dc Pereira [18]. El objetivo de la tesis es estudiar y clasificar las técnicas y/o métodos de acondicionamiento y adquisición de señales bioeléctricas, mediante la implementación de filtros digitales, amplificación de señales, técnicas de aislamiento **y** construccién circuitos electrénicos.

Se describe las técnicas de adquisición de señales bioeléctricas como EMG, ECG y EEG, su origen y sus caracterfsticas principales y como realizar la adquisicién de estas señales usando un amplificador operacional.

Se concluye en este trabajo que los circuitos de acondicionamiento anélogos construidos para amplificar, filtrar y aislar las señales ECG, EMG y EEG fueron los adecuados. Esto se debe a que el ruido y la interferencia fueron eliminados en gran medida logrando obtener señales de mejor calidad que pueden ser analizadas y tmtadas posterionnente. *'*

g) Análisis de esquemas de filtrado para señales electrocardiográfica (ECG). Leydy Laura Alvarez Escobar presenta este trabajo de tesis a la Facultad de Tecnologias de la Universidad Tecnolégica de Pereira [23], el cual consiste en realizar la caracterización de la señal electrocardiográfica (ECG) para entender el origen, métodos de adquisición y los componentes de la señal que representan las etapas del ciclo cardiaco, describiendo y simulando los tipos de ruido y/o perturbaciones que pueden afectar a la señal ECG. Además se diseña e

implementa un filtro pasa-banda con un filtro pasa-baja (LP) y un filtro pasa-alta (HP) para eliminar las perturbaciones dela señal ECG.

**En la tesis se concluye que según el rango de frecuencias de la señal ECG para** monitoreo 0.05Hz - 100Hz y 0.025Hz - 50Hz, se determina que el filtro pasabanda era la mejor opción para eliminar el ruido que se presenta en estas señales. Además se concluyó que el filtro pasa-banda de orden 6 (0.05Hz-100Hz) fue con **el** que se obtuvo mejores resultados de filtrado.

h) Diseño y construcción de un sistema para la detección de señales electromiogréficas. En **este** trabajo dc tcsis desarrollado por **el** autor Irving Aaxon Cifucntes Gonzélez, presentada **a la** Facultad dc Ingcnicrfa **en** Computacién **de** la Universidad de Yucatzin [24] **se** desarrolla un sistema electrénico para **el** monitoreo de las acciones producidas por la actividad muscular con la finalidad que esta solución pueda ser aplicada al área de desarrollo de prótesis inteligentes.

En la tesis se muestra el diseño y construcción de un sistema que adapta, adquiere, filtra y procesa las señales mioeléctricas de los músculos para realizar la ejecución **de** tareas, por parte del operador, sin contacto directo con un equipo mecatrénico, equipo remoto, **de** simulacién 0 animacién **en** 3D. Como conclusién dc esta tesis se tiene que el sistema electrónico podría extender su aplicación a otros usos como exoesqueletos robéticos, sistemas operados **a** distancia, prétesis para personas con discapacidad u otros sistemas.

## 2.2 **Marco** conceptual

#### **2.2.1** Fundamento **ontolégico.**

Con **el** desarrollo **de este** trabajo **se** brindarzi recomendaciones y consideraciones para el diseño e implementación de nodos sensores de bajo consumo de energía analizando los resultados del consumo **de** corriente eléctrica y las Iimitaciones **en** la transmisión de datos con diferentes tecnologías inalámbricas y de esta forma mejorar su funcionamiento para la transmisión de señales fisiológicas contribuyendo a que otros investigadores tengan un mayor conocimiento acerca

de las ventajas de este tipo de soluciones y de sus posibles aplicaciones en diferentes áreas de estudio.

El desarrollo e implementación del sistema de monitoreo también brinda una solución para obtener y transmitir información de parámetros fisiológicos de forma remota, lo cual es importante ya que tiene un aporte social favorable el cuidado de la salud y permite monitorear a personas tanto dentro como fuera de los centros hospitalarios. Para realizar el tratamiento de la señales es necesario conocer sus características, la forma de acondicionarlas y procesarlas como se describe en las siguientes secciones.

a) Adquisición y procesamiento. Para poder transmitir señales fisiológicos se deben seguir un conjunto de etapas que dependen de los tipos de señales a energía, acondicionamiento, tipo de adquirir, limitaciones de hardware, procesamiento y digitalización de las señales que tienen como objetivo realizar algún tipo de control, visualización o transmisión de información. En la Figura Nº 2.1 se muestra un esquema de las etapas que se encargan de la adquisición de las señales hasta tener un resultado que pueda ser usado por un sistema o usuario.

### Figura N° 2.1

## DIAGRAMA DE UN SISTEMA DE AQUISICIÓN Y PROCESAMIENTO DE SEÑALES FISIOLÓGICAS

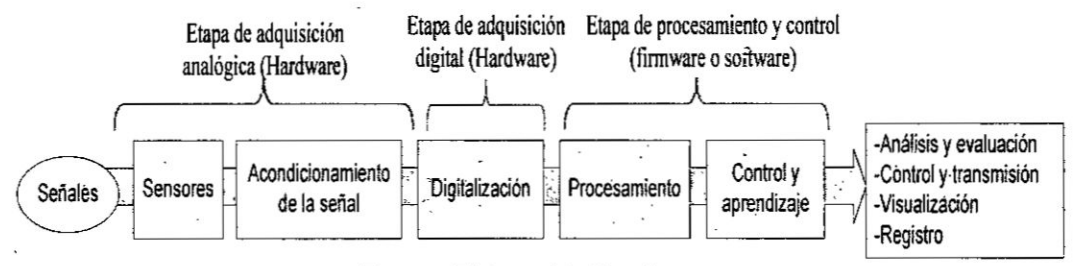

Fuente: Elaboración Propia

En los siguientes apartados se revisarán los temas de acondicionamiento de la señal, pasando por el acondicionamiento analógico y finalmente la etapa de digitalización y procesamiento de las señales, las cuales son de interés principal en la presente tesis.

b) Señales fisiológicas. Son señales que permiten realizar análisis clínicos para diagnéstico e investigacién médica que utilizan informacién adquirida del sistema biológico de estudio. Entre los tipos de variables fisiológicas tenemos: Imágenes en 2D y 3D, y señales unidimensionales (presión, ECG, temperatura, etc). Solo las señales unidimensionales son actualmente útiles para un seguimiento en tiempo *<sup>V</sup>* real del paciente debido **a** que no es viable realizar una adquisicién continua dc imégenes por su excesivo coste en implementacién y Iimitaciones dc potencia de célculo en sistemas embcbidos con pocos recursos [17]. El procesamiento de este tipo de señales tiene características especiales y se requieren técnicas no invasivas para cada caso particular variando según el origen de la señal [16].

Las señales fisiológicas o biomédicas pueden clasificarse de muchas formas, siendo usualmente de la siguiente manera:

- **Según las propiedades de la señal.** Esta clasificación se refiere a cuando no interesa el origen de la señal o del sistema que proviene, sino las características que la describen y servirán como propiedades para utilizar un sistema de procesamiento.
- **Tipo fuente.** Esta clasificación es según la fuente o naturaleza de las señales. Estas señales pueden registrarse de forma temporal o espacial y pueden ser del tipo eléctrica, química o mecánica siendo posible medirlas y analizarlas con los sensores adecuados para cada **caso** [29]. Entre los tipos de señales biomédicas tenemos:
	- o Señales Bioacústicas (flujo de sangre, latido del corazón)
	- o Señales Biomagnéticas (corazón, pulmones, cerebro)
	- o Señales Biomecánicas (locomoción, desplazamiento, flujo, presién)
	- o Señales Bioquímicas (análisis en laboratorio)
	- o Señales Bio-ópticas (fluorescencia del líquido amniótico del feto)
	- o Señales Bioeléctricas (diferencia de potencial medible con electrodes)

**\_** *.* <sup>E</sup> ,

**La aplicación biomédica.** Se define por el tipo de aplicación y según los propésitos para los que se use (por ejemplo monitoreo 0 diagnéstico).

Los sensores biomédicos sirven como una interfaz entre los sistemas biológicos y electrénicos, dc tal forma que no afectan negativamente a ninguno de estos sistemas. Se describen a continuación algunos de los tipos de sensores que se usan usualmente en aplicaciones biomédicas.

- **0** Sensores físicos. Entre estos tipos de sensores tenemos: acelerómetro, termómetro, medidor de flujo, sensor ultrasónico y sensor de presión.
- o Sensores **quimicos.** Los sensores miden las cantidades qufmicas segregadas por el cuerpo humano e identifican su presencia y concentración permitiendo monitorizar la presencia de estos compuestos con fines de diagnóstico o de rehabilitación. Entre estos tipos más comunes tenemos los fotométricos, electroqufmicos y quimfco-gasesos.
- o Electrodes para biopotenciales. Estos scnsorcs sirven para medir la actividad eléctrica Ia cual puede estar asociada *a* diferentes fuentes como por ejemplo campos eléctricos o corriente variables relacionados a cambios biolégicos 0 quimicos variantes en el tiempo.

### Tabla  $N^{\circ}$  2.1

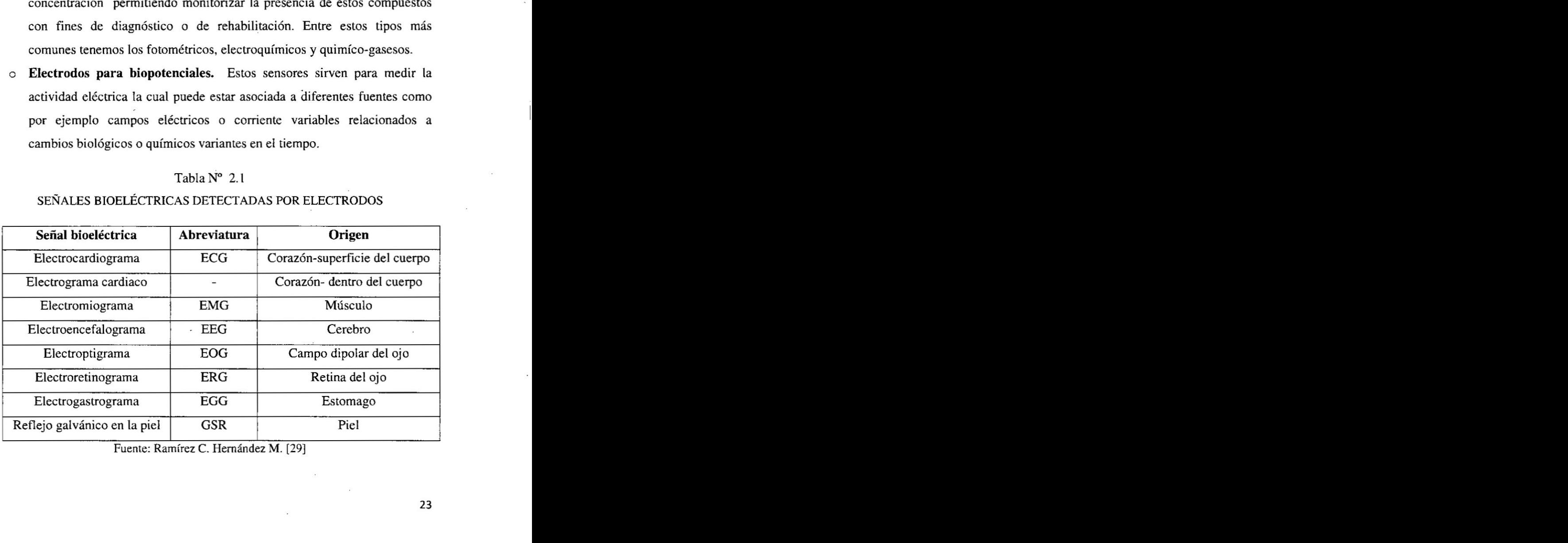

## SENALES BIOELECTRICAS DETECTADAS POR ELECTRODOS

Fuente: Ramírez C. Hernández M. [29]

*- 031* J030 . T ,,,,

**<sup>V</sup>** 23

c) Señales Bioeléctricas. Este grupo de señales se encuentran entre las más importantes debido a la facilidad de medición y que se propagan por el cuerpo por lo cual para medirlas no es necesario un método invasivo [18]. Las señales <sup>y</sup> bioeléctricas son propias de sistemas biolégicos, su origen es el potencial transmembrana que ante ciertas condiciones genera una diferencia de potencial, la cual puede ser medida con micro electrodos para obtener la señal biomédica. Entre los tipos más comunes de registro de señales bioeléctricas tenemos:

**Electrocardiograma ECG.** Aplicando el procesamiento de bioseñales a un campo en específico, como el cardiovascular tenemos los electrocardiogramas, que son un registro dc la actividad eléctrica del corazón medida entre dos puntos de la superficie corporal, permitiendo detectar anomalías en el corazón [19]. El rango de frecuencias va desde los 0.001Hz hasta los 150Hz y su amplitud más usual es de 1 milivoltio.

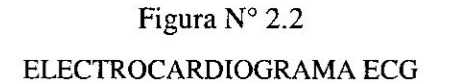

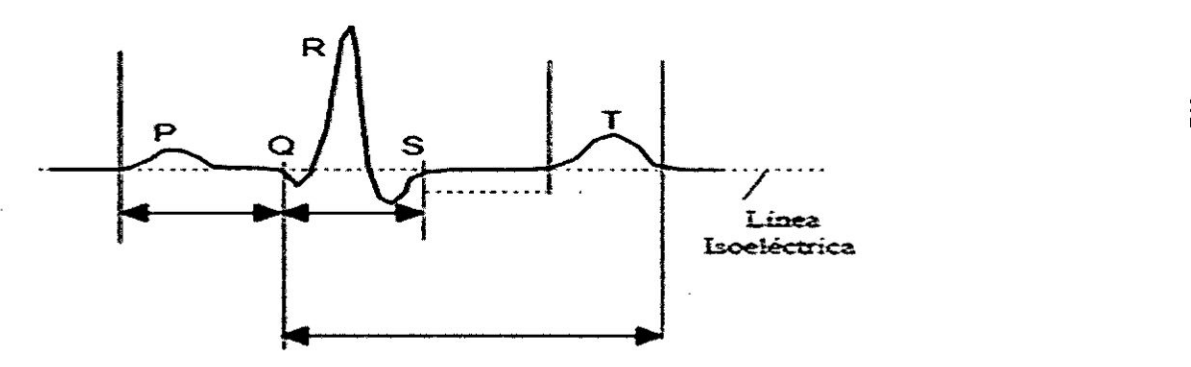

Fuente: Navarro R. [19]

**<sup>0</sup>** Electroencefalograma EEG. Son los potenciales eléctricos generados por el cerebro y obtenidos usando electrodos colocados sobre el cuero cabelludo. Se caracterizan porque sus amplitudes son muy pequeñas y difíciles de interpretar ya que representan la actividad comprendida de billones de neuronas transmitidas por las membranas del cerebro, fluidos y el cuero cabelludo. Son señales con frecuencias que varían entre 4 a 20Hz

con una amplitud mínima de 5uV. Entre los tipos de señales que se pueden identificar tenemos: Alpha (persona en estado de relajación), Beta (persona pensando o respondiendo a algún estímulo) y Theta (persona dormida).

## Figura N° 2.3

### ELECTROENCEFALOGRAMA EEG

delta beta theta alpha  $\mathbf{f}$ ſ t | 50 μV 1 sec

Fuente: Navarro R. [19]

Electromiograma EMG. Es la actividad eléctrica generada por los músculos del cuerpo. Estas señales son usadas en aplicaciones clínicas y biomédica como una herramienta para detectar y clasificar enfermedades neuromusculares motoras. También se utilizan para el desarrollo de prótesis de manos para extremidades. La amplitud y rango de frecuencia de estas señales es mayor que las ECG y EEG, siendo su rango de frecuencia desde los 100 a 10kHZ, por lo tanto los problemas de acondicionamiento son menos severos.

> Figura  $N^{\circ}$  2.4 ELECTROMIOGRAMA EMG

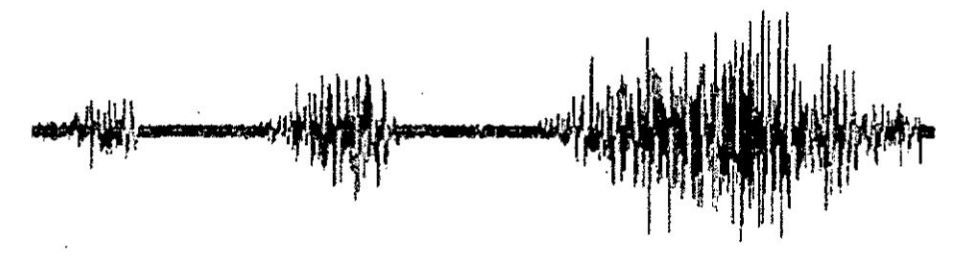

Fuente: Navarro R. [19]

d) Etapas del acondicionamiento de la señal. El acondicionamiento de señal permite medir las bioseñales las cuales son usualmente son de muy pequeña amplitud o voltaje, contienen ruido y pueden mezclarse con otras señales biológicas las cuales deben eliminarse y adaptarse durante el procedimiento de adquisición de los datos con el objetivo de mantener la información de la bioseñal original [16]. Las señales son detectadas utilizando un sensor, el cual convierte la magnitud fisica en una serial del tipo eléctrico, siendo importante que estos sensores no afecten las propiedades y características de la señal.

Luego de adquirir la señal con el sensor, se debe aislar las interferencias externas y amplificar la amplitud. Usualmente se utilizan amplificadores operacionales y filtros analógicos para eliminar el ruido. El uso de amplificadores y filtros también *030* es necesario debido **a** que sc cl hardware utilizado para adquirir **estas** sc}401alestiene restricciones y condiciones para procesarlas. Las señales son digitalizadas usando un conversor Analógico-Digital (ADC), el cual convierte los niveles de tensión en una representacién numérica discreta la cual puede ser tratada en un equipo computacional o sistema cmbebido.

Las señales fisiológicas son a menudo muy pequeñas en magnitud por lo cual los amplificadores alzan el nivel de la señal de entrada que ingresa al conversor analégico-digital, aumentando la resolucién y la sensibilidad de la medida.

Muchos transductores producen señales de salida de milivoltios o de microvoltios y su amplificación también la realiza sobre ruido de las conexiones de la señal. Cuando la señal es pequeña, incluso un pequeño ruido puede perturbarla llevando datos erróneos. Un método simple para reducir el de relación señal/ruido es amplificar la señal tan cerca a la fuente como sea posible.

Cualquier sistema de acondicionamiento de señales bioeléctricas debe tener los bloques principales que se muestran en la Figura N*°* 2.5. El diagrama muestra que el proceso inicia con los sensores de bioseñales, los cuales generan magnitudes eléctricas, luego sigue el preamplificador con muy alta impedancia de entrada y finalmente un amplificador de aislamiento para evitar la conexión directa entre el paciente y cl sistema de adquisicién.

### Figura N° 2.5

# BLOQUES GENERALES DE UN SISTEMA DE ACONDICIONAMIENTO DE SEÑALES BIOELÉCTRICAS

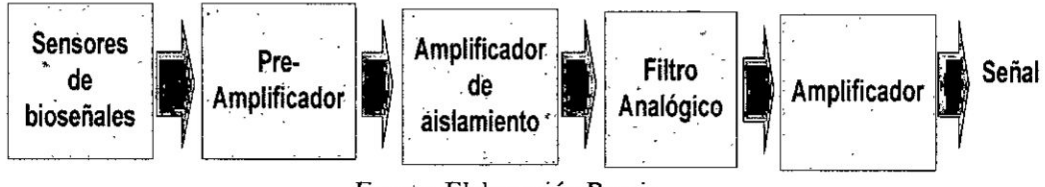

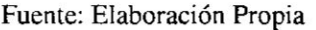

Como bloques finales se dispone de filtros analógicos según el rango de frecuencias que se necesiten de la señal. En algunos casos se agrega una etapa final de amplificación incluida en el de filtrado analógico.

d.1) Etapa de Preamplificador. En esta etapa se usa básicamente amplificadores operacionales. Este dispositivo es un circuito integrado de estado sólido que utiliza realimentación externa para controlar sus funciones. Un amplificador lineal tiene un puerto de entrada y un puerto de salida, donde Vo es la señal de salida y Vi la entrada. La señal de entrada es multiplicada por un factor de ganancia o de amplificación A. Esta relación entre entrada y salida es la siguiente:  $Vo = Vi * A$ .

Entre sus propiedades más importantes tenemos:

- · Linealidad: La no linealidad es la desviación de una línea recta en la gráfica de salida versus la entrada
- Ganancia en Lazo abierto: La ganancia en lazo abierto se define como la  $\bullet$ razón de cambio del voltaje de salida al voltaje de error entre las entradas. A bajas frecuencias la Ganancia en Lazo Abierto es constante y a frecuencias altas (mayores a 100MHz) se reduce a una taza de 6db/octava.
- Ganancia en Lazo Cerrado: Esta es la ganancia del circuito con realimentación y está limitada por el ancho de banda. Los parámetros de linealidad, estabilidad de ganancia, impedancia de salida y exactitud de ganancia son factores mejorados por la realimentación

**Factor de rechazo en Modo Común:** Un amplificador operacional real solo responde a la diferencia de voltaje entre las entradas y no produce ninguna salida para un voltaje en modo común, esto es cuando las entradas están al mismo potencial. El CMRR es la razón de amplificación de voltaje diferencial con la amplificación en modo común la cual es idealmente es infinito.

La mayoría de los amplificadores operacionales son de voltaje. El amplificador operacional es básicamente del tipo diferencial, el cual tiene dos puertos de entrada, uno positivo y uno negativo, y amplifica un voltaje diferencial de entrada, en el puerto de entrada para generar un voltaje Vo.

En este bloque es necesario que el dispositivo tenga una alta ganancia y considerar el ruido que puede estar asociado a la señal. Una de las interferencias más comunes es la generada por la red eléctrica. El amplificador a utilizar deberá tener las siguientes características:

- Tener rechazo en modo común elevado
- Tener una amplificación en modo diferencial para atenuar las señales en  $\cdot$ modo común.
- **I** Tener alta impedancia dc" entrada para evitar la interferencia de la red eléctrica

Todas las caracterfsticas mencionadas anteriormeme describen a un dispositivo llamado "amplificador de instrumentación" el cual es utilizado para adquirir señales y realizar mediciones en áreas con mucho ruido donde la señal no se puede registrar simplemenle y tiene una impedancia dc salida muy alta. E1 diagrama del amplificador de instrumentación se muestra en la Figura  $N^{\circ}$  2.6, la cual consiste en un bloque con ganancia en lazo cerrado con entrada diferencial y salida con una referencia. Estos circuitos integrados tienen un rechazo en modo com}401nmuy alto el cual **se** incrementa proporcionalmente a la ganancia y tienen una alta impedancia dc entrada **[16].**

 $\sim$  28  $\sim$  28  $\sim$  28

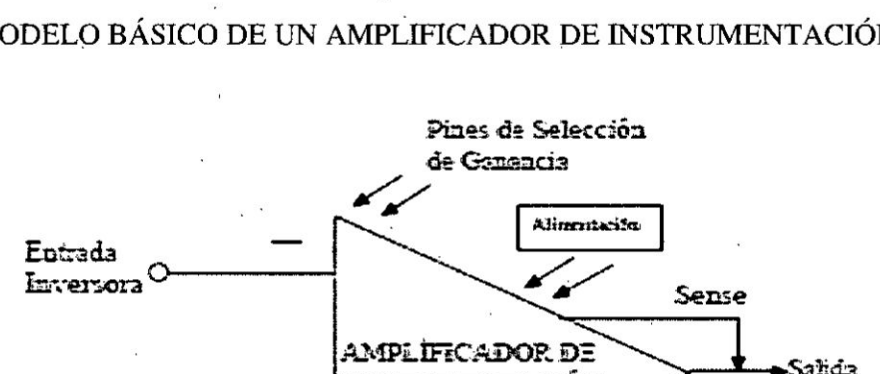

**DISTRUMENTACIÓN** 

Referencia

## Figura  $N^{\circ}$  2.6 MODELO BÁSICO DE UN AMPLIFICADOR DE INSTRUMENTACIÓN

Fuente: Navarro R. [19]

Ante las exigencias de medida que imponen los sensores, se necesitan amplificadores específicos llamados de instrumentación que deben cumplir unos requisitos generales:

Ganancia: seleccionable, estable, lineal.

÷

- Entrada diferencial: con CMRR alto.
- Error despreciable debido a las corrientes y tensiones de offset.
- Impedancia de entrada alta

Entrada No **Inversora** 

Impedancia de salida baja

Es necesario cerrar el camino de flujo de las corrientes de polarización de los transistores de la primera etapa debido a que los amplificadores de instrumentación necesitan un camino entre las entradas y la tierra. Para lograr esto se recomienda usa la realimentación activa la cual consiste en colocar el tercer electrodo a un potencial de referencia proporcional a la tensión de modo común del paciente y con signo contrario [16] como se muestra en la Figura Nº 2.7.

## Figura Nº 2.7

## EJEMPLO DE CONEXIÓN DE AMPLIFICADOR DE INSTRUMENTACIÓN CON REALIMENTACIÓN ACTIVA

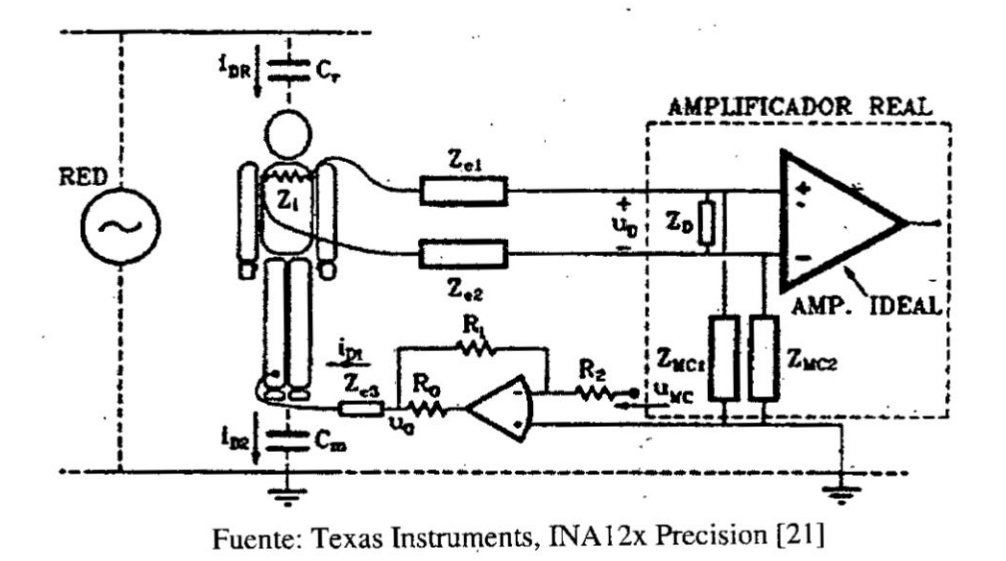

Para el uso de los amplificadores utilizados para capturar señales bioeléctricas se debe tener las siguientes consideraciones:

- Se debe utilizar amplificadores de instrumentación (diferencial) los cuales cumplirán los siguientes ítems.
- El rechazo de modo común debe ser alrededor de 120 dB (decibelios)
- Al utilizar amplificadores de instrumentación es necesario usar la realimentación del tipo activa, para evitar riesgos cuando se conecte al paciente.
- La impedancia de entrada debe superar los  $10^{10}$  Ohmios.

Actualmente en el mercado existen diferentes tipos de amplificadores de instrumentación para el acondicionamiento de señales bioeléctricas las cuales cumplen con las características necesarias para realizar las mediciones y se muestran en la Tabla N°2.2. A continuación describimos a los amplificadores de instrumentación más usados para aplicaciones biomédicas:

**INA128/INA129.** Es un amplificador de instrumentación de baja potencia con alta precisión. El diseño de estos circuitos electrónicos es con 3 amplificadores operacionales y puede usarse para aplicaciones médicas y adquisición de datos de baja señal [21]. Tiene tipo de alimentación dual con voltajes que van desde tensiones positivas y negativas de 2.5 hasta 18 voltios. El esquema de este integrado se muestra en la Figura  $N^a$  2.8.

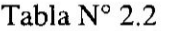

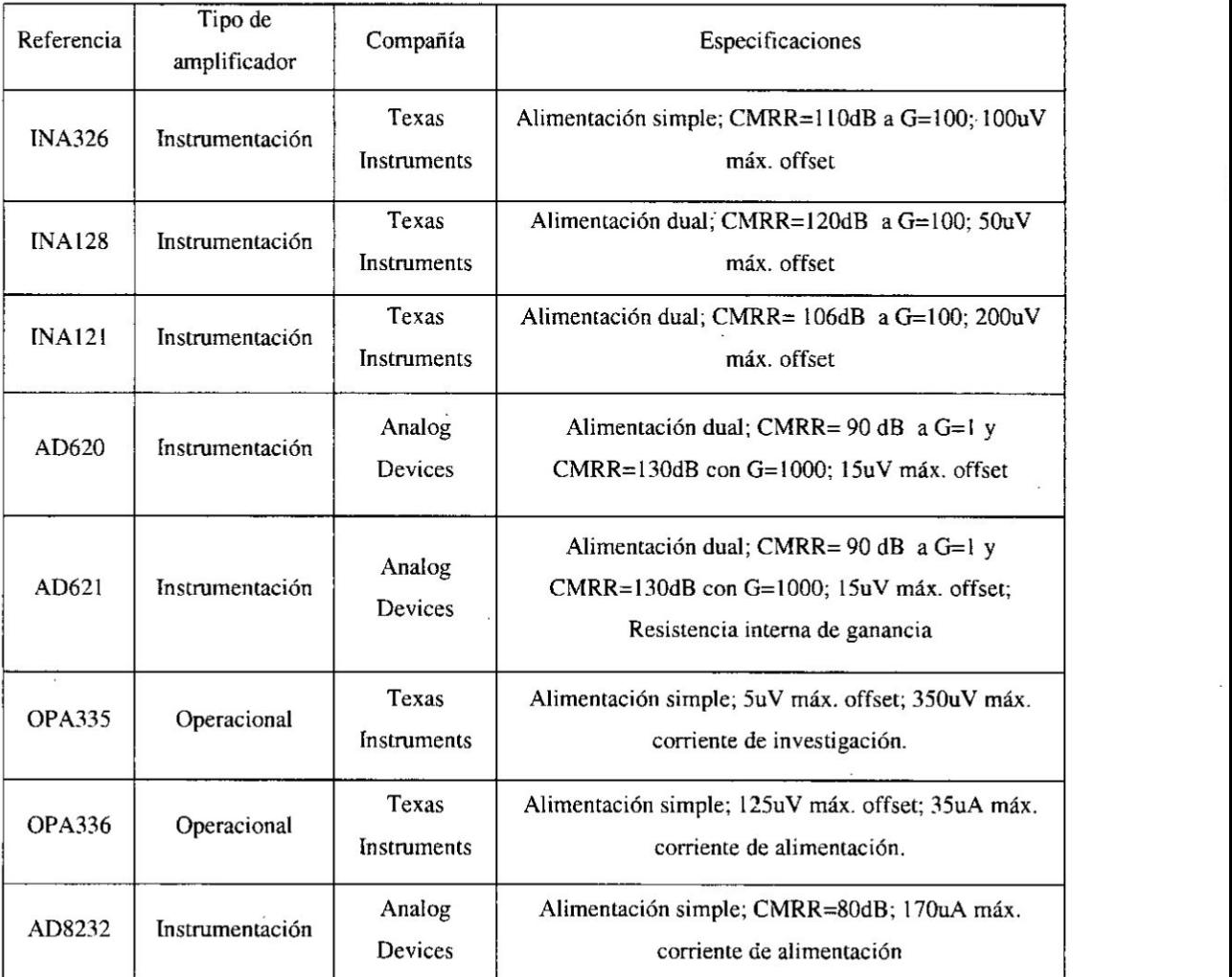

## MODELOS DE AMPLIFICADORES DE INSTRUMENTACION

Fuente: Alvarez 0. [18]

## Figura N° 2.8

## AMPLIFICADOR ECG CON ACCIONAMIENTO DE LA PIERNA DERECHA CON INA128

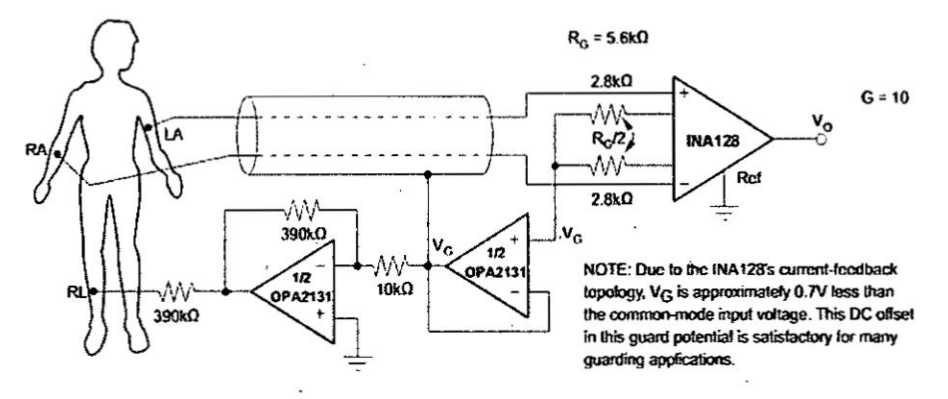

Fuente: Texas Instruments - INA12x Precision [21]

AD620. Es un circuito integrado del fabricante Analog Devices, el cual permite calibrar su ganancia mediante una resistencia externa logrando ganancias desde 1 a 10000. Se alimentan con niveles de tensión positivos y negativos desde 2 voltios hasta 18 voltios y con un consumo de corriente máximo de 1.3mA. Este circuito electrónico se usa en aplicaciones de biomédica con sistema de adquisición de datos de señales de muy bajo nivel de voltaje [20].

## Figura N° 2.9 CIRCUITO MONITOR ECG CON EL AD620

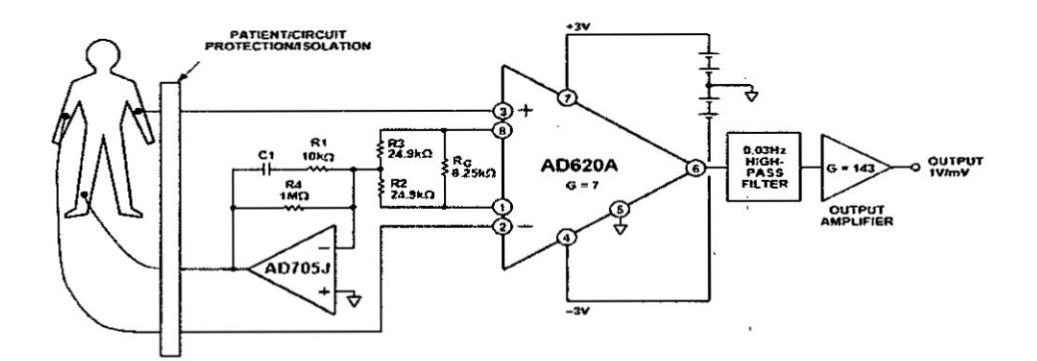

Fuente: Analog Devices-AD620 Datasheet [20]

32

 $\frac{1}{2}$   $\frac{1}{2}$
AD8232. El AD8232 es un amplificador de instrumentación orientado a la adquisición de señales ECG y otras aplicaciones de medición biopotenciales para su uso en equipos portátiles y monitoreo remoto de la salud [22]. Está diseñado para extraer, amplificar y filtrar pequeñas señales biopotenciales en presencia de condiciones ruidosas, como las creadas por el movimiento o la colocación remota de electrodos. Es un amplificador con consumo de corriente bajo de 170uA. Su voltaje de operación en positivo y su rango es de 2 a 3.5 voltios. Un esquema de este integrado se muestra en el Figura N<sup>a</sup> 2.10.

# Figura N° 2.10 DIAGRAMA INTERNO DEL AD8232

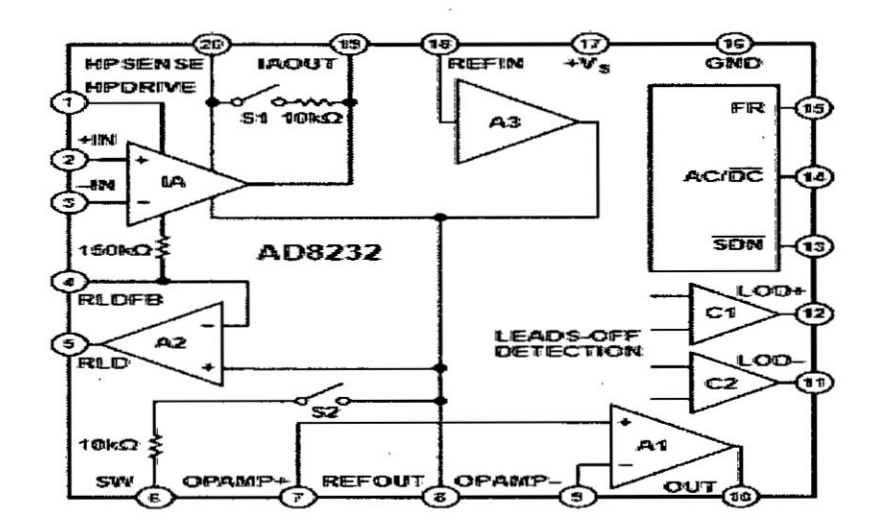

Fuente: Analog Devices - AD8232 [21]

d.2) Etapa de Amplificador de aislamiento. Para realizar la medición de señales fisiológicas del tipo eléctricas es recomendable minimizar los riesgos al paciente utilizando una etapa aislamiento [19]. La etapa que acopla el bloque de la señal de entrada con el bloque de señal de salida puede ser óptica, magnética o capacitiva, además la fuente de alimentación debe aislarse de la etapa de salida. Un esquema del amplificador de asilamiento se puede observar en la Figura N°  $2.11.$ 

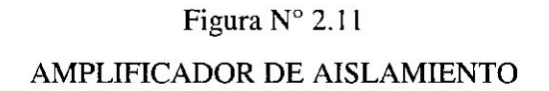

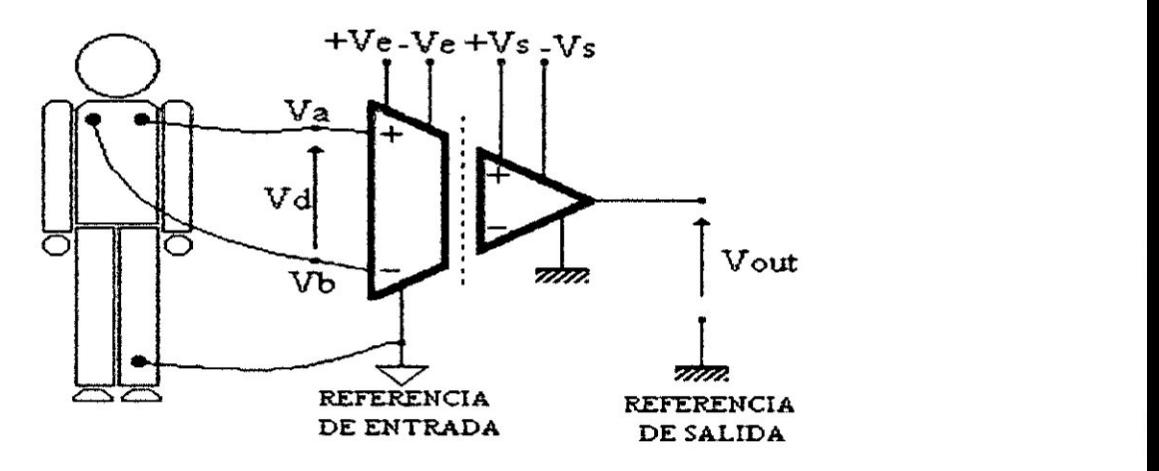

Fuente: Navarro R. [19]

Los amplificadores en la etapa de aislamiento evitan que los altos voltajes alcancen las entradas de las señales entregadas por los sensores. Entre los métodos de aislamiento más conocidos tenemos:

- **<sup>0</sup>** Acoplamiento éptico. Se basa en el funcionamiento de componentes fotosensibles mediante la polarización de un led el cual emite luz proporcionalmente **a** la intensidad dc corriente que se le aplique. Esta Iuz se transmite a un optoacoplador, que consiste en un fotodiodo, que envía la señal a la salida.
- Amplificadores por transformador. Se transfiere señales mediante un transformador sin ninguna conexión pero es necesario modular la señal de entrada.
- Acoplamiento capacitivo. Están compuestos por secciones de entrada y salida aisladas con condensadores iguales y mediante el uso de oscilador interno se modula la señal de entrada analógica en una señal digital. Luego que la señal pasa la barrera de aislamiento, se realiza la demodulación para generar la señal analógica.

**d.3) Etapa de Filtros analógicos.** El principal problema al adquirir señales fisiológicas de del tipo bioeléctricas está orientado a reducir las interferencias que se encuentran mezcladas con las señales de interés. La respuesta ideal de los amplificadores es degradada debido a señales que se superponen al voltaje diferencial a medir, en las entradas invcrsora y no inversora, se transmiten a través del amplificador hasta la salida. Estas señales, denominadas ruido o interferencia, se clasifican dependiendo de su naturaleza y características de amplitud y ancho de banda [19]. A continuación se mencionan las características de las interferencias y el ruido intrínseco

- Interferencias. Son las fuentes externas al circuito electrónico que distorsionan la señal original tenemos:
	- o Frecuencia de alimentacién dc 60 Hz y para evitarla se usa apantallamiento y uso de lazos dc tierra.
	- o Movimiento y vibracién dc los cables
	- 0 Interfercncia capacitiva por acoplamiento con cl paciente, conductores eléctricos. También ocasionada por otros sistemas fisiológicos
	- o Protoboard y conexién dc cables.
	- 0 Radiacién.
- **El ruido intrínseco.** Se refiere al ruido propio de los amplificadores, que se genera en los componentes pasivos y en las entradas FET 0 bipolares de estos. Entre estos tipos de ruido tenemos:
	- o Ruido Schottky **030**
	- o Ruido Blanco (White)
	- *0* Ruido Rosado (Pink) .
	- o Ruido popcorn

En la Figura  $N^{\circ}$  2.12 se pueden observar el ruido que aparece en diferentes etapas <sup>6</sup> de un sistema de adquisición de señales fisiológicas de una persona cuando se utilizan cables del tipo electrodos y un circuito amplificador.

# Figura N° 2.12

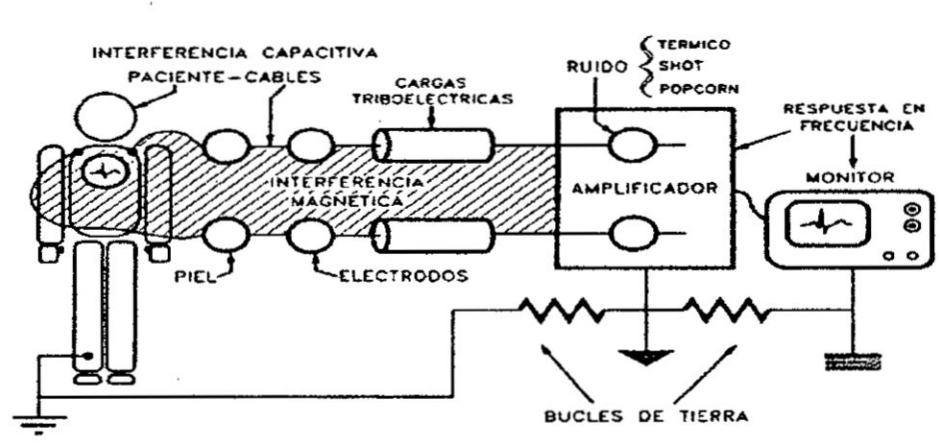

# FUENTES DE INTERFERENCIA QUE AFECTAN LECTURAS DE SEÑALES **BIOELÉCTRICAS**

Fuente: Navarro R. [19]

La señal de interferencia es mucho mayor que las señales bioeléctrica por lo tanto se debe usar un amplificador diferencial con un CMRR e impedancia de entrada altos para disminuir la interferencia diferencial debida a la red eléctrica y evitar la distorsión del biopotencial. Entre las recomendaciones más generales para eliminar las interferencias y el ruido se tiene:

- Conexión de un tercer electrodo entre el paciente y tierra por medio de circuito de "Driven right leg circuit" que permite el cierre de las corrientes de polarización del amplificador. Además de ayudar al funcionamiento del sistema, este electrodo también disminuye la interferencia de modo común.
- Utilización de conductores apantallados en los cables de los electrodos que se conectan al equipo con las debidas conexiones a tierra.
- Disminuir la interferencia magnética mediante el trenzado de los cables de los electrodos.
- El paciente debe estar completamente relajado y en reposo para evitar la interferencia de otros potenciales bioeléctricas presentes en el organismo y

se usan filtros analógicos con frecuencias de corte dentro de los rangos de la señal bioeléctrica de interés.

Para realizar la eliminación del ruido se utilizan los filtros analógicos se implementan con elementos pasivos y son recomendados para altas frecuencias. En el caso de las bajas frecuencias se utilizan filtros activos conformados por amplificadores operacionales. Usualmente los sistemas de condicionamiento de señal pueden incluir filtros para rechazar el ruido indeseado dentro de rangos de frecuencia entre 50 y 60 Hz [25] y un esquema gráfico se muestra en la Figura 2.13. Los parámetros básicos necesarios para diseñar los filtros analógicos son:

- La frecuencia de corte. Frecuencia a partir de la cual el filtro rechaza las frecuencias no deseadas
- **I** E] rizado en la banda dc; paso. Respuesta no ideal en forma dc rizado en el rango dc frecuencias de la banda de paso.
- **I** E] rizado en la banda dc rechazo. Respuesta no idea] en forma dc rizado en  el rango de frecuencias de la banda de paso.
- Frecuencias de banda de paso y banda de rechazo.

### Figura  $N^{\circ}$  2.13

PARÁMETROS DE LOS FILTROS ANALÓGICOS

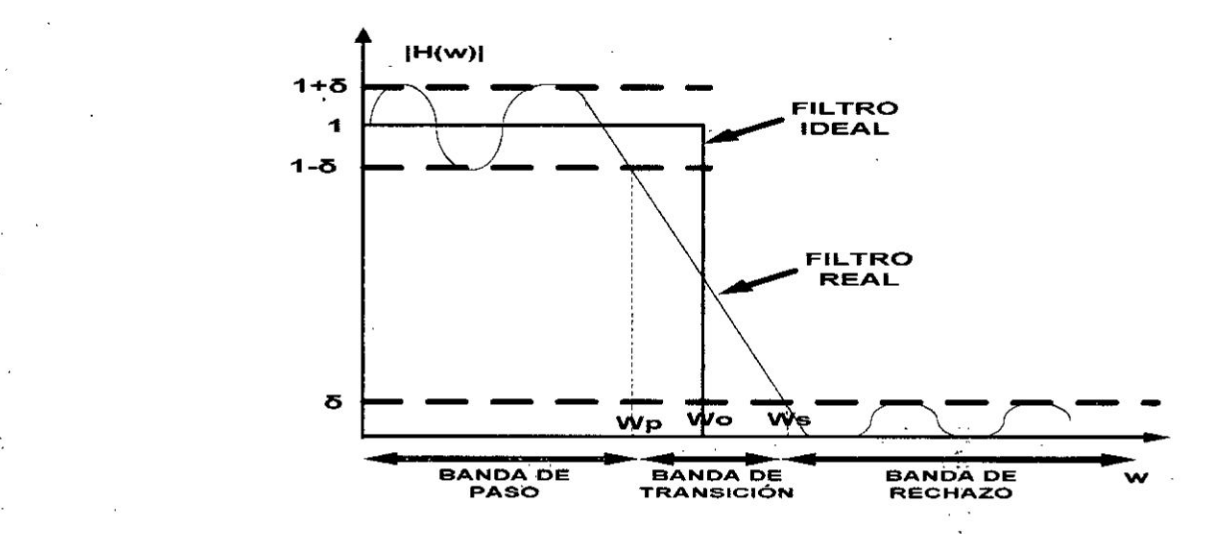

Fuente: Álvarez O. [18]

*030* 37 ..

Entre los tipos de filtros, según el nivel de ganancia que pueden alcanzar, tenemos los filtros activos y los pasivos. Los filtros pasivos se implementan con componentes pasivos como resistencias, capacitores y bobinas. Mientras que los filtros activos están conformados por elementos pasivos y elementos activos los cuales son los amplificadores operacionales [23]. Según la respuesta en frecuencia tenemos la siguiente clasificación [25]:

- Filtros pasa-baja. Dejan pasara señales con frecuencias menores a la establecida
- · Filtro pasa-alta. Dejan pasar señales con frecuencias mayores a la establecida.
- Filtro pasa-banda. Permiten el paso de frecuencias comprendidas entre  $\bullet$ un rango de frecuencias.

Filtro rechaza-banda. No permite el paso de una frecuencia superior una frecuencia inferior.

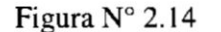

### TIPOS DE FILTROS SEGÚN SU RESPUESTA EN FRECUENCIA

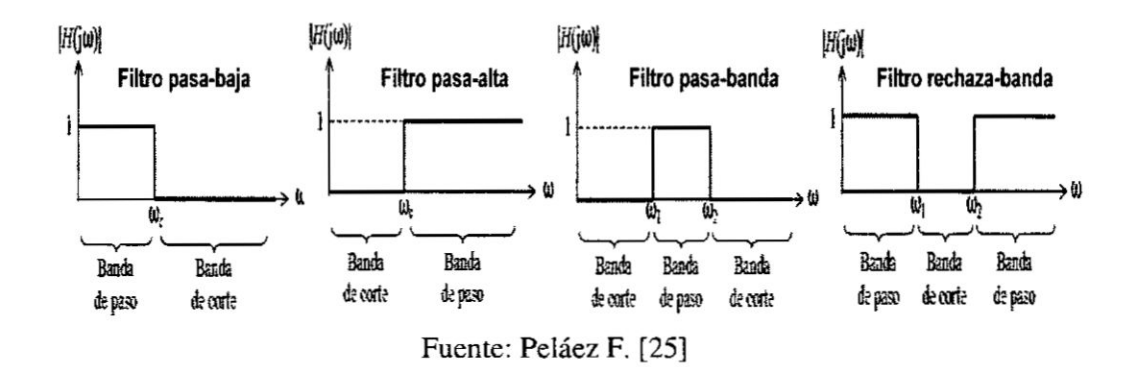

Los filtros activos se describen mediante la función de transferencia que representa una relación entre la entrada y la salida.

$$
H(s) = E_{sal}/E_{ent}
$$

Donde se tiene que H(s): función de transferencia, Esal: Tensión de salida y Eent: Tensión de entrada.

Los tipos de filtros descritos anteriormente se pueden diseñar utilizando las siguientes configuraciones [24]:

- Butterworth. Tiene una banda de paso suave y tiene la respuesta más plana mientras se acerca a la frecuencia de corte.
- Chebyshev. Tiene la respuesta más aguda en la banda de paso y de rechazo, pero genera ondulaciones antes de llegar a la frecuencia de corte, las cuales se reducen conforme se aumenta el orden del filtro.
- Bessel. Tiene una variación de fase constante.

### Figura  $N^{\circ}$  2.15

### TIPOS DE DISEÑO DE FILTROS ANALÓGICOS

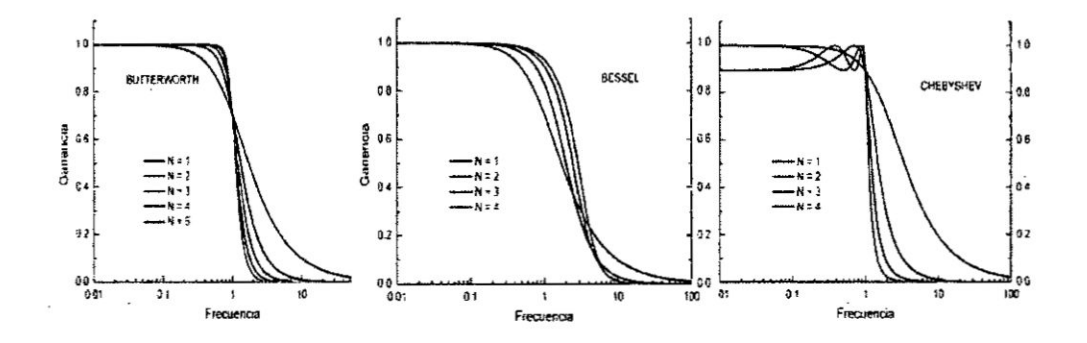

Fuente: Peláez F. [25]

Una de las aplicaciones más usuales en la adquisición y acondicionamiento de señales usando filtros analógicos son los Filtros anti-Aliasing. Este fenómeno que se presenta cuando la señal se muestrea lentamente debido a que el teorema de Nyquist indica que al muestrear una señal analógica cualquier componente de la señal en las frecuencias mayores a la mitad de la frecuencia de muestreo ocasiona distorsión de en la señal, por lo tanto se debe quitar cualquier componente de la señal sobre la mitad de la frecuencia de muestreo con filtros pasa-baja antes de ir al conversor ADC. Es necesario ya que en la etapa de digitalización aparece una frecuencia desplazada en múltiplos de la frecuencia de muestreo.

e) Digitalización y procesamiento de señales fisiológicas. En esta sección se describe la etapa de digitalización de las señales digitales luego de pasar por la etapa de acondicionamiento. Posteriormente los datos digitales son modificados mediante un procesamiento digital para los requerimientos que necesita el sistema (véase la Figura  $N^{\circ}$  2.16).

# Figura N° 2.16

SISTEMA DE DIGITALIZACIÓN DE SEÑALES

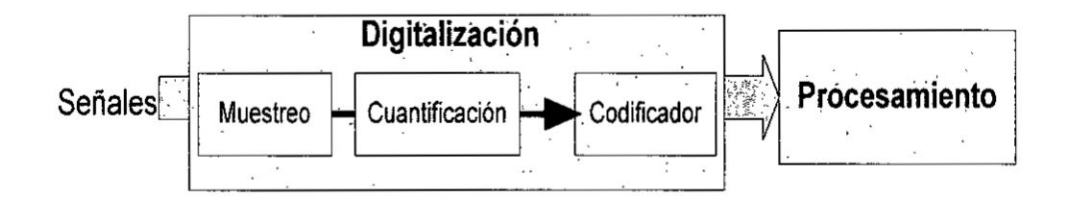

Fuente: Elaboracién propia

La etapa de digitalización es básicamente un conversor Analógico-Digital y se encarga de realizar la conversión de señales analógicas en digitales para poder realizar su procesamiento en otros sistemas. Esta etapa consiste en realizar lecturas de la señal de entrada de forma periódica realizando el muestreo de los datos y obtener un nivel cuantificado, para luego asignarle un valor digital utilizando la codificación.

- o **Muestreo.** El proceso de muestreo toma muestras de señale en tiempo periódicos para que estos datos pasen a la etapa de cuantificación. Su utilización está basada en el teorema de muestreo de Nyquist y Shannon, el cual indica que una señal analógica que ha sido muestreada por lo menos al doble de su ancho de banda puede ser reconstruida a partir de sus muestras. En esta etapa sc debe considerar el efecto de Aliasing el cual **<sup>v</sup>** ocasiona una distorsién durame cl muestreo, para <sup>10</sup> cual se utiliza un }401ltro Antialiasing cuyo propésito es elimina las frecuencias superiores a. la *\_* mitad de la frecuencia dc muestreo. '
- o Cuantificación. Esta etapa realiza la medición del nivel tensión de cada muestra y se le asigna un nivel. Si cl valor de la muestra no coincide con ning}401nvalor, se le asigna el nivel més cercano, agregando **un** ruido de cuantificación.

40

<sup>u</sup>

<sup>V</sup> o Codificacién. Convierte el nivel asignada a la muestra a un cédigo *-*  representativo, sièndo el más usado el código binario.

En la etapa de procesamiento de utilizamos los filtros digitales para eliminar el ruido de una señal de entrada digital utilizando hardware o software realizando *.* operaciones en una ecuacién diferencia. Estos }401ltrosson inmunes al ruido, sori de modificación simple y de bajo coste en comparación con filtros analógicos. Los filtros digitales son sistemas lineales e invariantes en el tiempo y su objetivo es modificar la distribución de las frecuencias en una señal de entrada empleando  $o$  peraciones matemáticas. Previamente las señales analógicas han sido convertidas en datos discretos mediante un módulo conversor ADC.

El diseño de los filtros digitales tiene tres pasos importantes: 1) Definir propiedades del sistema, 2) Realizar la aproximación de las especificaciones con un sistema causal de tiempo discreto e 3) implementación del sistema utilizando operaciones aritméticas. Estos filtros pueden implementarse utilizando sistemas digitales o circuitos digitales (compuertas) o mediante un sistema computacional.

Los filtros digitales se implementan usando sumadores, multiplicadores y registros. Los registros se utilizan para acceder a valores futuros y pasados de los datos pudiendo ser estos positivos o negativos  $[26]$ . Los valores positivos corresponden a valores actuales almacenados mientras que valores negativos en regisixos se usa para predecir el siguiente valor en una secuencia. La respuesta en frecuencia de un sistema lineal e invariante en el tiempo se describe por las transformadas de Fourier de la entrada y la salida, mostrando que la frecuencia, amplitud y fase de la señal de entrada son modificadas según la función G(f) [27].

$$
Y(f) = G(f)X(f)
$$

Si se realiza un análisis en el dominio del tiempo, llamando a la ecuación anterior producto de convolución, y se observa que g(k) es la respuesta del sistema a una entrada impulso. En la siguiente ecuacién también se muestra la transformada Z.

$$
y(k) = \sum_{-\infty}^{+\infty} g(l)x(k-l) \longrightarrow Transformada \, Z \longrightarrow Y(z) = G(z)X(z)
$$

Cuando se asurnen que la ecuacién dc transferencia se escribe como el cociente de 2 polinomios, las señales de entrada y salida pueden relacionarse de la siguiente forma.

$$
\sum_{n=0}^{N} a_n y(k-n) = \sum_{m=0}^{M} b_m x(k-m)
$$

El filtrado de las muestras de datos debe realizarse con un número finito de operaciones matemáticas de precisión finita para que sea posible implementarlo en un sistema causal y estable. De esta forma se obtiene la siguiente ecuación:

$$
y(k) = \sum_{l=0}^{+\infty} g(l)x(k-l)
$$

Según la duración de la respuesta al impulso los filtros digitales se pueden clasificar en filtros de respuesta infinita al impulso (IIR) y filtros de respuesta finita al impulso (FIR). En la Tabla N° 2.3 se muestra un resumen de la clasificación de los filtros digitales.

# Tabla Nº 2.3

# CLASIFICACIÓN DE FILTROS DIGITALES

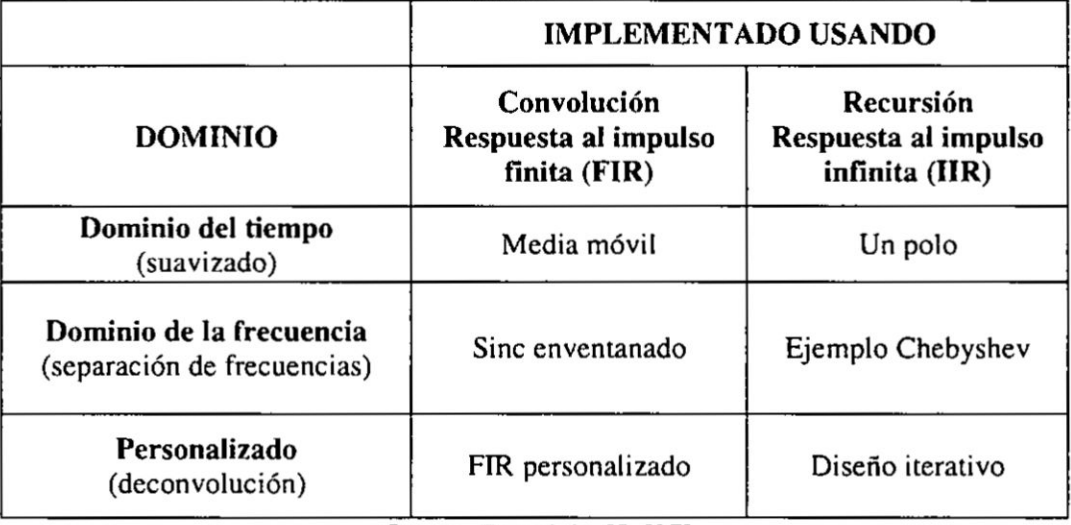

Fuente: Barrobés H. [27]

A continuación describiremos los métodos IIR y FIR para la realización de filtros digitales:

menor carga computacional, pero la desventaja es que son inestables y no pueden diseñarse para tener fase lineal.

e.2) Filtros digitales con respuesta finita al impulso FIR. En este caso no existen problemas de estabilidad o causalidad debido a que no hay lazos de realimentacién, de esta manera la salida actual no depende de las salidas **<sup>E</sup>** anteriores obteniendo una respuesta en fase lineal [16].

Básicamente este filtro se refiere a que si la entrada es una señal impulso, la salida tendría un número finito de términos no nulos, y se utilizan solo las entradas actuales y anteriores de la señal. Esta relación se puede expresar como sigue:  $y_n = \sum_{k=0}^{N-1} b_k x(n-k)$ 

Existen diferentes métodos usados para diseñar los filtros con la ventaja que pueden diseñarse con fase lineal. La desventaja de su diseño es que necesitan un orden mayor que los filtros FIR para cumplir las mismas características de diseño, lo cual ocasiona mayor costo en el procesamiento.

### Tabla Nº 2.5

### TÉCNICAS PARA EL DISEÑO DE FILTROS FIR

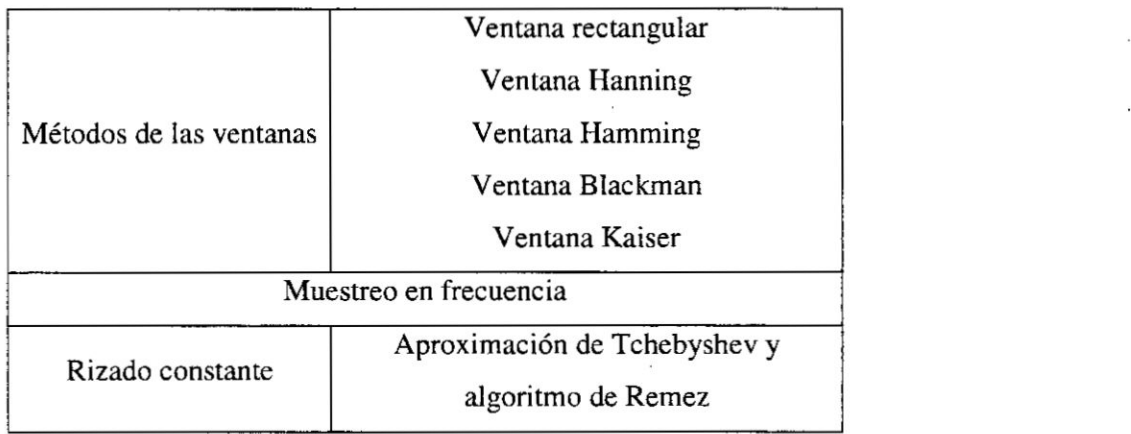

Fuente: Sánchez D. [16]

La selección de un filtro de media móvil es recomendable para el procesado de algunas bioseñales de variación lenta [16]. Un esquema de ejemplo de un filtro pasa-bajo de media mévil de Hanning (MALP) se muestra en la Figura N° 217.

*|*

# Figura N° 2.17 EJEMPLO DE FILTRO PROMEDIO MÓVIL FIR

J. **<sup>V</sup>**

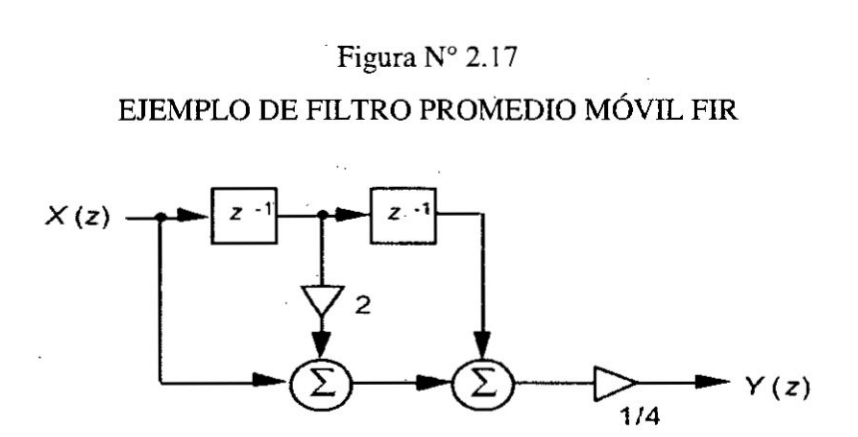

Fuente: Sánchez D. [16]

La expresión de este tipo de filtro se procesa con 1 dato de entrada actual y 3 anteriores, siendo su expresión, luego de aplicarle la transformada Z, la que se muestra a continuación.

$$
y(n) = \frac{1}{4} \left[ \sum_{k=-6}^{0} x(n) + 2x(n-1) + y(n-2) \right] \rightarrow Transf \ Z \rightarrow
$$

$$
H(z) = \frac{1}{4} [1 + 2Z^{-1} + Z^{-2}]
$$

Podemos decir que los puntos principales que diferencias los filtros IIR y FIR son:

- Los filtros IIR requieren menor carga computacional que los FIR.
- Los filtros IIR son inestables a diferencia que los FIR que son siempre estables.  $\blacksquare$ 
	- Los filtros IIR tienen distorsión de fase la cual no es lineal con la frecuencia mientras que los FIR son de fase lineal.
	- Los filtros FIR son siempre estables.
	- Los filtros FIR pueden implementarse de forma eficiente en hardware.

Existen diferentes formas de implementar filtros FIR, pero el más usado es el **031** método dc ventanas por su mayor simplicidad de implerhentacién [27]. El uso de este tipo de diseño es necesario debido a que se necesita una forma para que la respuesta al impulso de los filtros sea finita limitando su respuesta infinita, por lo

tanto si multiplicamos una función con infinitas muestras contra una de muestras limitadas, se obtiene una respuesta impulsional como se muestra a continuación:  $h[n] = h_i[n]$ . w[n]. En esta ecuación hi[n] es la respuesta al impulso al filtro ideal y w[n] es la función ventana y debemos fijarnos que la multiplicación temporal . que se muestra es la convolucién.

l  $\overline{a}$   $\overline{b}$   $\overline{c}$   $\overline{c}$   $\overline{d}$   $\overline{c}$   $\overline{d}$   $\overline{c}$   $\overline{c}$   $\overline{c}$   $\overline{c}$   $\overline{c}$   $\overline{c}$   $\overline{c}$   $\overline{c}$   $\overline{c}$   $\overline{c}$   $\overline{c}$   $\overline{c}$   $\overline{c}$   $\overline{c}$   $\overline{c}$   $\overline{c}$   $\overline{c}$   $\over$ 

Los tipos de ventanas a utilizar para limitar la función sinc, que pertenece al filtro ideal, son la Rectangular, Triangular, Hanning, Hamming, Blackman y Kaiser.

#### **2.2.2 F**undamento metodolégico.

Para definir los criterios de diseño en la construcción de nodos sensores de bajo consumo se revisa los requerimientos técnicos de los circuitos electrénicos a usar y su Consumo de corriente. En el caso de las tecnologfas de comunicacién se considera sus caracteristicas para el envfo de datos y si se realizan de forma continua 0 periédica.

Las conclusiones y recomendaciones acerca del diseño e implementación de la red inalambrica de sensores se generan utilizando datos registrados y medidos dc forma directa, manual y/o automatica, ya sea usando equipos de medicién dc Voltaje y corriente, memorias intemas del nodo sensor 0 usando los registros **dc** aplicaciones de monitoreo remoto.

Las señales fisiológicas serán adquiridas con un sistema embebido mediante dispositivos electrénicos de adaptacién los cuales son probados y evaluados en simulacién creando filtros digitales y analégicos para eliminar el ruido en estas señales.

Una vez que se hayan construido los nodos sensores se realizarán pruebas de consumo de energia para evaluar cuales son las tecnologias dc comunicacién inalámbrica más adecuadas para trasmisiones de señales fisiológicas.

### **2.2.3** Fundamento epistemolégico.

El uso de nodos sensores de bajo Consumo permite tener una mayor autonomfa de funcionamiento para <sup>10</sup> cual es importante considerar el tipo de tecnologia

inalémbrica a usar, el periodo de transmisién de datos y el ambiente interno (casas, edificios) o externo (calles) donde se utilice. Además, la red inalámbrica de nodos sensores tiene la ventaja de monitorear el estado de los parémetros ' fisiolégicos de forma remota y las pruebas de comunicacién permiten generar recomendaciones y conclusiones acerca de su diseño y requisitos para su implementacién.

*. . 024* J,

. la construcción de la construcción de la construcción de la construcción de la construcción de la construcció

Para la adquisición de señales fisiológicas se utiliza un sistema embebido sobre el que se evalúan y prueban algoritmos de software y circuitos de adaptación que eliminan el ruido de las señales.

Las transmisiones de datos hacia Internet se basa en el uso de protocolos de comunicacién implementados en sistemas cmbebidos y por eso las aplicaciones *030* web dc recepcién y monitoreo de datos soportan los mismos programas de comunicación. En las siguientes secciones se muestran las tecnologías relacionadas para el procesamiento y transmisión de las señales.

a) Redes inalámbrica de sensores. Actualmente las comunicaciones inalémbricas se han vuelto importantes para desarrollar proyectos usando las tecnologías de información y comunicación que permiten que los sistemas y/o personas puedan conectarse desde cualquier lugar a diferentes sistemas o sitios remotos, desarrollando cl concepto de la ubicuidad. Las redes inalémbricas pueden clasificarse por su cobertura, donde podemos encontrar las que se usan en 030 **<sup>1</sup>** érca exlendida, metropolitana, local y personal. En el \_caso de las redes de airea personal podemos encontramos las redes inalémbricas de sensores (Wireless Sensor Networks - WSN) y como parte de esta, tenemos a las redes de área corporal (Body Área Networks - BAN). Para la implementación de estas redes y complementar su funcionamiento se usan tecnologfas como ZigBee, WiFi, Bluetooth y GPRS [1].

b) Estándar 802.15.4 y la tecnología ZigBee. Las redes de sensores basadas en la tecnología ZigBee están compuestas por un conjunto de dispositivos terminales que poseen sensores y que se comunican de forma inalémbrica con un dispositivo

*/*

*,* 47 '

central utilizando. en algunos casos, dispositivos interrnedios encargadas de *.* encaminar paquetes de informacién.

En un escenario tfpico de una red de Sensores inalémbrica existen nodos colocados en las cercanfas o dentro del area donde se encuentran los parzimetros a <sup>l</sup> monitorear y en lugar de enviar los datos tal como se obtienen de los sensores, se realiza un procesamiento y Iuego estos resultados son enviados a otro nodo central llamado Gateway. Entre las características más importantes tenemos:

- Poseen recursos limitados, los nodos son pequeños en tamaño y en consume de energia. Los componentes que tiene (como el Microcontrolador, transceiver de comunicacién y los sensores) se seleccionan para minimizar su tamaño y consumo lo cual implica que los recursos dc energia son muy limitados [9] [42].
- Pueden tener gran despliegue en grandes áreas de interés y deben tener capacidad de funcionar de forma autónoma debido a que el mantenimiento de todos los nodos resulta impráctico.
- Son para aplicaciones específicas, debido a que en una red de sensores los diferentes tipos de nodos que la componen se encargan de realizar tareas específicas a diferencia de una red de computadores, donde se puede tener múltiples aplicaciones.

Las áreas de aplicación típica de las redes de sensores son:

- Monitoreo y control industrial. Las red de sensores puede remplazar el cableado existente en tareas de monitoreo y control de sistemas en fabricas.
- **0 Cuidado** de la salud. Las redes dc sensores corporales pueden ser usadas para monitorear datos fisiolégicos de los pacientes y ser integradas a redes usadas para las localizaciones de los doctores, personales y pacientes fuera y dentro de centres hospitalarios hospital.

*,* 48

.\_ 1

J

- Monitoreo del medio ambiente. Se puede usar para soluciones en áreas dedicadas a la agricultura, sistemas de alerta de catéstrofes (incendios, , terremotos) y control de horario de ingreso/salida del personal.
- **<sup>0</sup> Automatizacién** del hogar. Desarrollo de soluciones para la implementación de casas inteligentes. Se pueden usar para el control y 030 administracién remota **dc** los elementos del hogar como los electrodomésticos, la calefacción o el aire acondicionado.

El estándar que define el nivel físico y el control de acceso al medio es el 802.15.4 y estos niveles han sido implementadas por los nodos que forman parte de la las redes inalámbricas PAN de baja tasa de transferencia (LR -WPAN). La especificación tecnológica ZigBee agrega nuevos componentes al estándar 802.l5.4 los cuales son: la capa de aplicacién y la capa de Red. Entre las principales caracterfsticas de ZigBee tenemos las siguientes:

- **I** ZigBee es una tecnologia usa dispositivos de red de bajo Consumo, cuyo alcance puede Ilegar hasta I05 I00 metros para dispositivos de bajo consumo y las velocidades de conexión están entre los 20 y 250 kbps.
- **I** A] estar basado en el esténdar 802.154 opera en las bandas de frecuencias ISM de 868 MHz, 915 MHz y 2.4GHz.
- El tiempo de activación de un dispositivo ZigBee no requiere más de 20 milisegundos para comenzar a trabajar y adcmés pueden entrar en un estado de suspensión o dormido para alargar el tiempo de funcionamiento de las baterfas. *\_*
- Los nodos de la red pueden cambiar los canales en los que se encuentran operando en caso ocurra algún tipo de interferencias.
- Usa CSMA/CA para el acceso al canal de comunicación y evitar las colisiones de los paquetes.

Una de las características de ZigBee es que define tres tipos de nodos según su función en la red:

- Coordinador ZigBee (ZC) o Gateway. Es el dispositivo más complejo y sólo debe existir uno en la red. Se encarga de controlar la red y las rutas que deben seguir los dispositivos para conectarse entre ellos. Almacena la información de la red y de la seguridad.
- Router ZigBee (ZR) o encaminadores. Permite interconectar los nodos , que **se** encuentran separados en la red actuando como un puente que pasa la información hacia el destino y puede realizar otras operaciones programadas en **su** capa dc aplicacién.
- Dispositivo final (ZED). Es el nodo sensor, que solo puede comunicase con su nodo padre el cual puede ser el coordinador ZigBee **0** un router. Al tener una complejidad reducida y ser el nodo que se encomraré cerca del área de interés, este equipo debe ahorrar energía permaneciendo en un *\_* estado dc bajo consumo el mayor tiempo posible.

*<sup>4</sup>* Un esquema de **estos** componentes se muestra en la Figura **N°** 2.18.

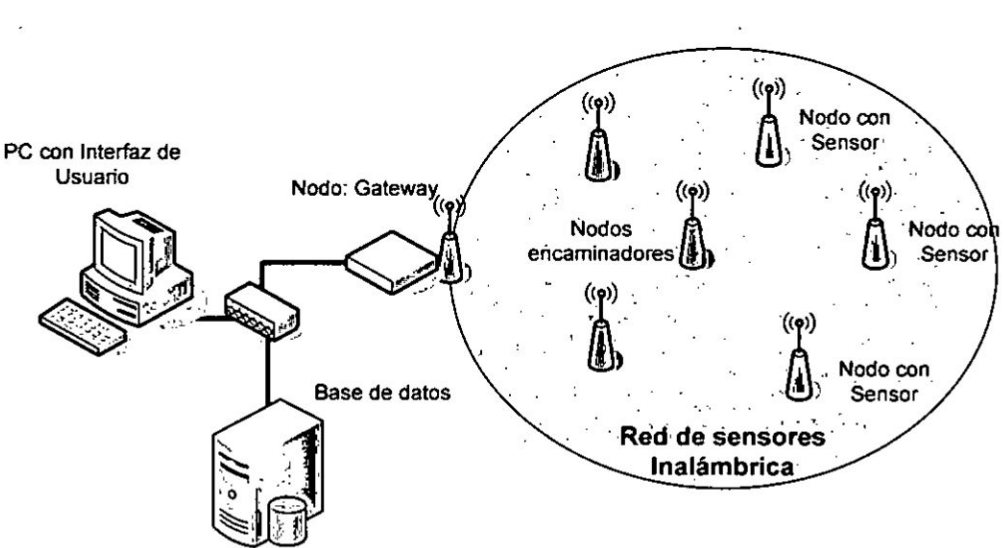

# Figura N° 2.18 RED DE SENSORES INALAMBRICA.

Fuente: Elaboracién propia.

En el caso de la pila del protocolo ZigBee, este aporta al estándar 802.15.4 las dos capas que se describen a continuación:

- Capa de Aplicación. Contiene perfiles de aplicación, los cuales determinan las relaciones que existen entre los dispositivos de la red y controla sus funciones de inicio y de asociación. Estos perfiles definen el tipo de mensajes que se envían y el entorno de la aplicación.
- Capa de Red. La capa de red está sobre la MAC (la cual ya está especificada por el estándar 802.15.4) y es responsable de la autoorganización de la red, el descubrimiento de las rutas y el reenvío de mensajes. Algunas de las tareas básicas que hace esta capa son: Iniciar la red WPAN, asignación de direcciones de red, enrutamiento y asociación y abandono de una red.

# Figura N° 2.19 CAPAS DEL PROTOCOLO ZIGBEE

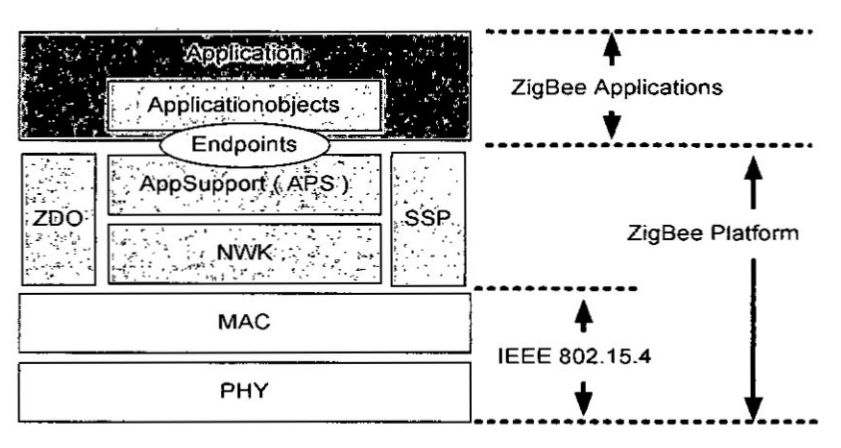

Fuente: Elaboracién propia

Al estar basado en el estándar 802.15.4 la capa de red soporta tres tipos de topologías: topología estrella, malla y de árbol. En la Figura  $N^{\circ}$  2.20 se aprecia las topologías definidas por la especificación ZigBee.

La topología en malla es la más interesante debido a que permite que la comunicacién conlimie entre todos los nodos si es que uno de ellos deja de estar en funcionamiento. **Esto** sc logra recalculado las rutas hacia Ios diferentes destinos lo cual es una de las tareas del coordinador ZigBee.

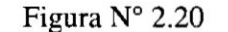

TOPOLOGÍAS DE RED SEGÚN LA ESPECIFICACIÓN ZIGBEE.

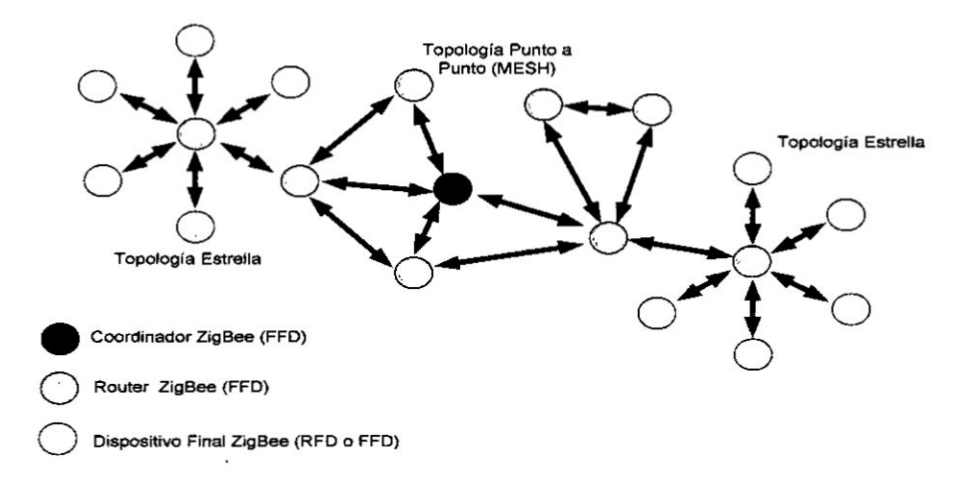

Fuente: Elaboración propia.

En la Figura N° 2.21 se puede apreciar una comparación entre la tecnología ZigBee y otras redes inalámbricas según su alcance y tasas de transmisión.

Figura N° 2.21

ALCANCE Y TASA DE TRANSMISIÓN DE LOS ESTÁNDARES 802

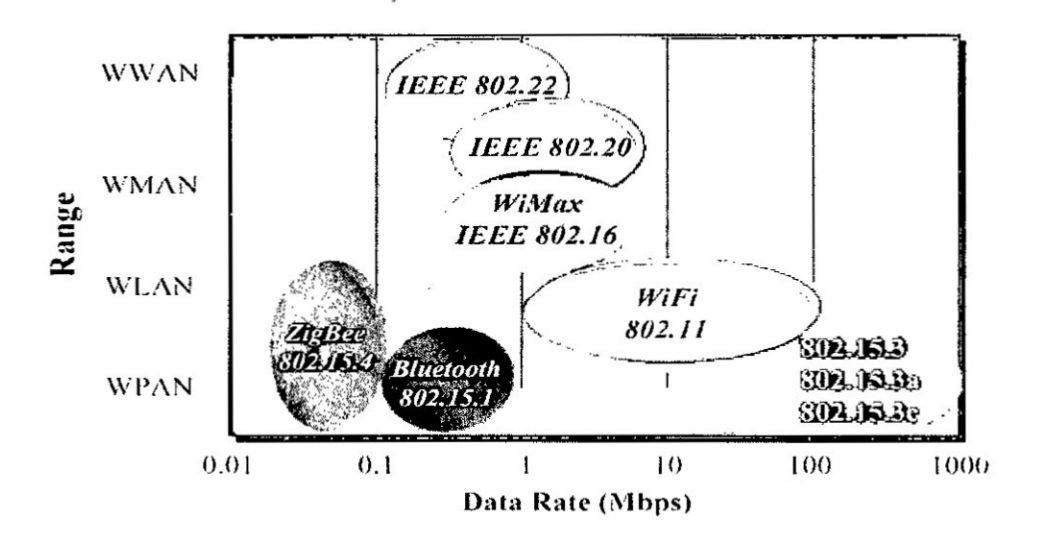

Fuente: Heile B. [44]

**<sup>y</sup> c) Red de }401reacorporal (Body Area Network** *-* **BAN).** El **uso de. la tecnologia** *-* . **de** redes inalámbricas de sensores para la monitorización de señales médicas es una **altemativa a los sistemas comunes. E1 objetivo es enviar los datos medidos en** un **nodo sensor hacia otros dispositivos en los que se concentrarzi** y **procesarzi la informacion, por io que resulta importante contar con una red dc comunicacion para sensores biomédicos.**

Dentro de la clasificación de redes inalámbricas de área personal existen **aplicaciones para** el **uso de** redes **de airea corporal, las cuales se encuentran alrededor, en el interior 0 cerca** de **una persona. Las principales aplicaciones dc las** redes **dc érea corporal** se **encuentran en medicina** y **entretenimiento. Las aplicaciones médicas sc centran en el monitoreo de. variables del cuerpo humano para el diagnostico dc enfermedades, geslién** y **control** dc **Lratamientos, prétesis inteligentes** y **mecanismos que mejoran la calidad** de **vida** de **los pacientes. Las comunicaciones dc zirca corporal se dividen en dos éreas:**

- **I Comunicaciones intracorporales. Los dispositivos sensorcs se comunican a través del** tejido **humano. por lo que se** debe **atravesar m}401sculo. piel. Los dispositivos que soportan** este **tipo de aplicaciones son invasivos.**
- **Redes de área corporal no invasivas o superficiales.** Las transmisiones **se realizan sobre la super}401cie**del **cuerpo, la coal** puede **ser sobre la** piel **o ropa.** En este punto se entra al tema de los dispositivos "wereables" o "vestibles".

Las BAN están compuestas de pequeños nodos con sensores fisiológicos y **modules dc comunicacion inalaimbrica los cuales recogen informacion** del **cuerpo humano** y **Iuego** la **transmiten utilizando un dispositivo de comunicacion como un celular. Las redes** de **érea corporal** tienen **un potencial enorme en medicina, por su capacidad dc revolucionar muchas** de **las maneras en que se realizan varios** de **los proceso fundamentales como <sup>10</sup> son <sup>61</sup> diagnostico, el monitoreo, las cirugfas** y **los la tratamientos** médicos.

<sup>V</sup> **53**

En las aplicaciones de diagnóstico, un médico toma por medio de unos sensores ubicados en el cuerpo del paciente, la información necesaria para realizar un examen. En este caso, una unidad central procesa toda la información que proviene de una nube de sensores. La transmisión puede ser unidireccional, de los sensores a la estación central o nodo coordinador, y la información capturada es procesada por una aplicación y/o sistema de información que despliega la información en imágenes, señales o estadísticas [1]. En la Figura 2.22 se muestra un esquema de una red de sensores de área corporal.

### Figura N° 2.22

## REDES INALÁMBRICAS DE SENSORES DE ÁREA CORPORAL.

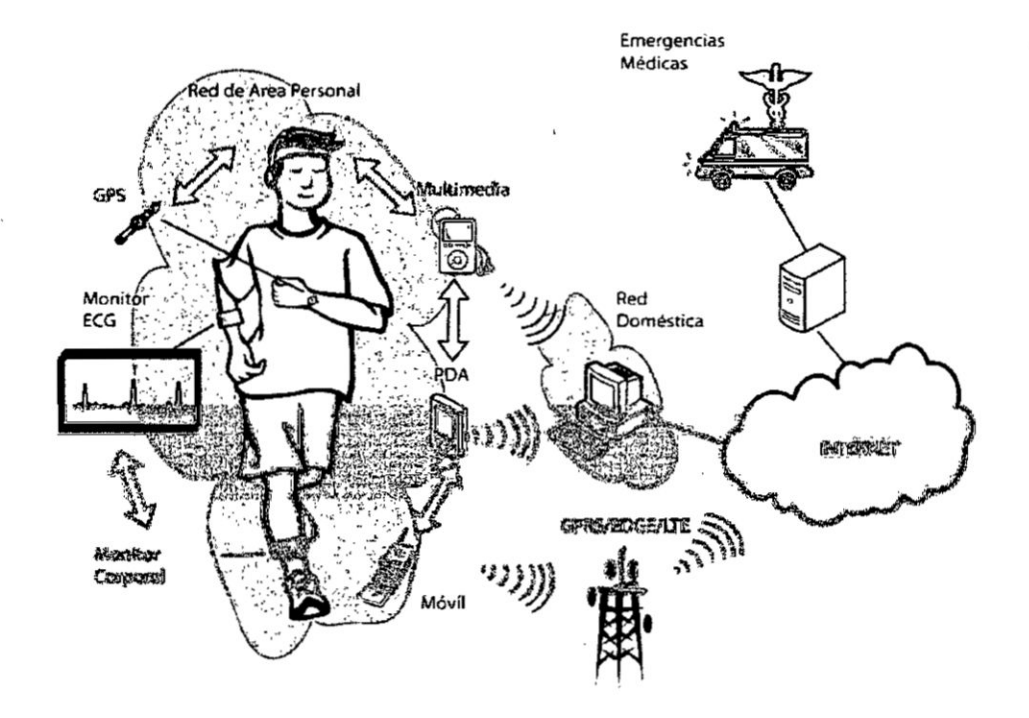

Fuente: Córdova D. [2]

Según el estándar del IEEE 802.15.6, los nodos sensores de una WBAN son de baja potencia y operan dentro, sobre, o alrededor del cuerpo humano y su objetivo debe ser garantizar un seguimiento constante de los pacientes y esto ocasiona que surjan otros requerimientos técnicos para su implementación. Entre sus características tenemos:

- El número de sensores no se despliegan con alta redundancia para tolerar fallos y por lo tanto hay poca densidad de sensores.
- Es necesario realizar el seguimiento y monitoreo constante de las señales adquiridas debido a que existen eventos que pueden ocurrir de forma irregular.
- La red BAN puede estar compuesta por nodos que pueden actuar solo de una manera, teniendo en este caso nodos del tipo sensor y actuador, mientras que los nodos coordinadores hacen la función de transmitir los datos sobre otra infraestructura de red.
- Las redes BAN están en movimiento debido a que se implementan sobre una persona que no está estática.

Una red BAN está compuesta por nodo sensores y un nodo coordinador o Gateway (a veces llamado Personal Server) [30] como se observa en la Figura N<sup>a</sup>  $2.23.$ 

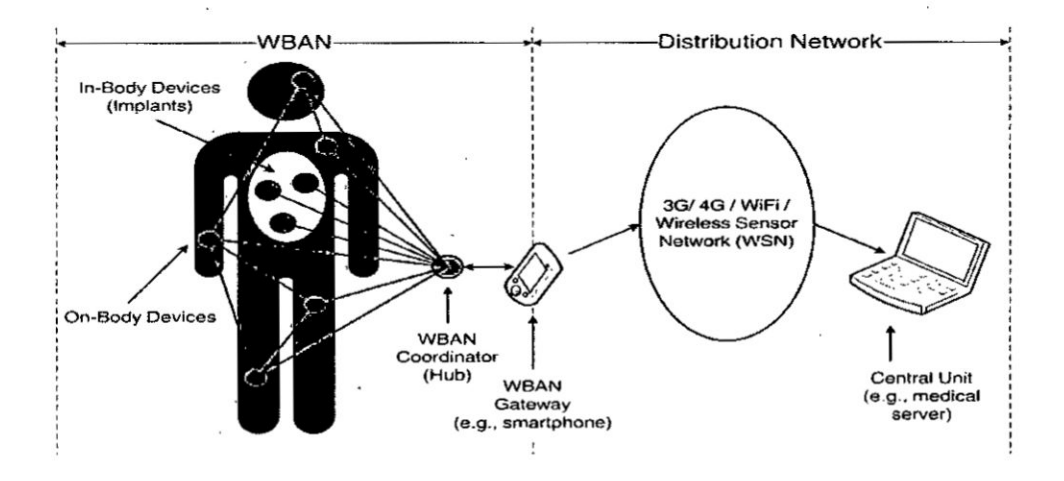

# Figura N° 2.23 **ELEMENTOS DE UNA WBAN**

Fuente: Muñoz L. [9]

A continuación se describe cada uno de sus componentes:

Nodo Sensor. Están en contacto directo con las personas y puede incluir un gran número de sensores fisiológicos en función de la aplicación. Los sensores se pueden colocar sobre el cuerpo, implantados dentro del cuerpo, *\_* 0 entre la ropa y los zapatos. El uso de protocolos dc comunicacién adecuados puede ayudar a reducir el consumo de energia considerando que \_030 típicamente los periodos de tiempo en que los nodos sensores están activos son muy cortos. Cuando se realiza el diseño de los componentes que tienen los nodos de la red se debe considerar lo mencionado anteriormente. Los componentes de un nodo de sensores se muestran en **la** Figura N° 2.24.

# Figura  $N^{\circ}$  2.24 COMPONENTES DE UN **N**ODO SENSOR

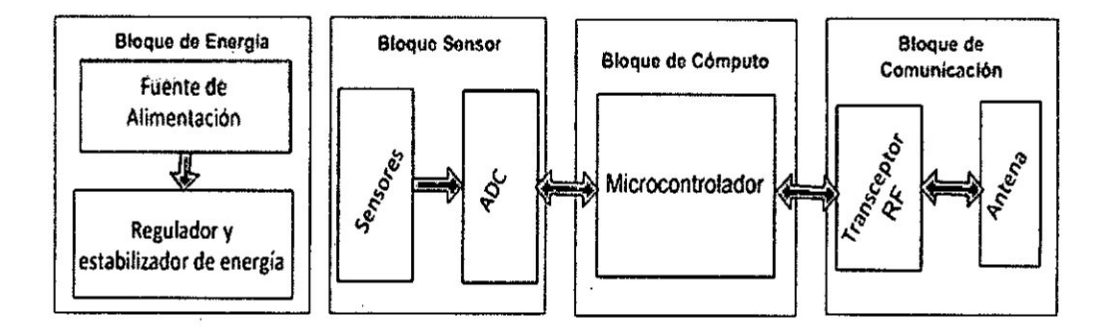

Fuente: Elaboracién propia

Los bloques que componen cl nodo sensor son:

**Example de comunicación.** Consiste de un radio transceptor y una antena, cl cual permite una comunicacién inalémbrica entre nodos de la red. La frecuencia en la que operan los nodos de la red *\_* dctermina las caracterfsticas de la propagacién de la onda y las interferencias causadas por el entorno. La mayoría de los radio transceptores de corto alcance pueden operar en las bandas de frccucncias **ISM** de 433, 868 y 2400 MHZ en cuyo caso, dependiendo de la frecuencia, cl rango de operacién para un potencia de transmisién de ImW puede ser dc unos cuantos metros [43].

**Eloque de sensor.** Conformado por un conjunto de sensores, donde estos pueden entregar señales eléctricas digitales o analógicas. Si las señales de salidas son del tipo analógicas se usa un modulo ADC el cual esta incluido en esta etapa. La desventaja de obtener información de una salida analógica es el ruido que se puede generar cuando se capturan las señales (ruido externo y de cuantización), una baja-resolución del ADC o la poca exactitud de *.* los voltajes de referencia en el ADC.

**I** let us the contract the contract of the contract of the contract of the contract of the contract of the contract of the contract of the contract of the contract of the contract of the contract of the contract of the co

- 4° Bloque cémputo. Este bloque esta conformado por un dispositivo . inteligente, el cual puede poseer diversos recursos tales como: módulos de memoria (para código y datos), temporizadores, conversores ADC, puertos de entrada y salida, etc. En este bloque se pueden usar microcontroladores, DSP, FPGA 0 microprocesadores, sin embargo los microcontroladores sirven mejor para aplicaciones dc bajo consumo de energia ya que pueden ir a estados de inactividad cuando sea necesario.
- \* Bloque de energía. Este bloque sirve para proporcionar y regular la energía que utilizará el nodo y debe ser capaz de minimizar los picos de corriente cuando el sistema sale dc alguno de los modos de bajo consumo. La etapa de regulación estabiliza la fuente de alimentación a un nivel apropiado según los requisitos de energía del sistema.
- Nodo Coordinador. El nodo coordinador (servidor de personal PS o Gateway) realiza las tareas de inicialización, configuración y control de los nodos sensores, además de encargarse de la recopilación de lecturas de sensores fisiológicos e integración de datos de varios sensores fisiológicos para brindar es información a los usuarios interesados. Como paso final : realiza la comunicacién con los servidores en Internet para el acceso remoto a la información.

Los nodos sensores realizan el envío de datos al coordinador, utilizando una red inalámbrica del tipo Bluetooth, ZigBee o WiFi, y el nodo coordinador transmite

S7

los datos al servidor remoto utilizando otra infraestructura de red (por ejemplo la red celular por GPRS o un enlace dedicado con conexión a Internet).

d) Tecnologías de transmisión inalámbricas. Las redes inalámbricas permiten conectar diferentes equipos sin la necesidad de usar medios cableados. Entre las principales ventajas tenemos:

- Los dispositivos que se comunican pueden estar en el mismo ambiente o separados por distancias amplias.
- Los costos son reducidos al no tener que realizar un cableado para unir los dispositivos de la red.
- La instalación de los dispositivos es rápida y permiten la movilidad de los elementos de la red.

Según su cobertura, las redes inalámbricas se pueden clasificar en:

- Redes de área personal (WPAN): Aquí se encuentran algunas tecnologías como Bluetooth, ZigBee y RFID.
- Redes de área Local (WLAN): la tecnología WiFi (el cual sigue el estándar 802.11 y sus variantes) e HyperLan se encuentran en esta categoría.

Figura  $N^{\circ}$  2.25

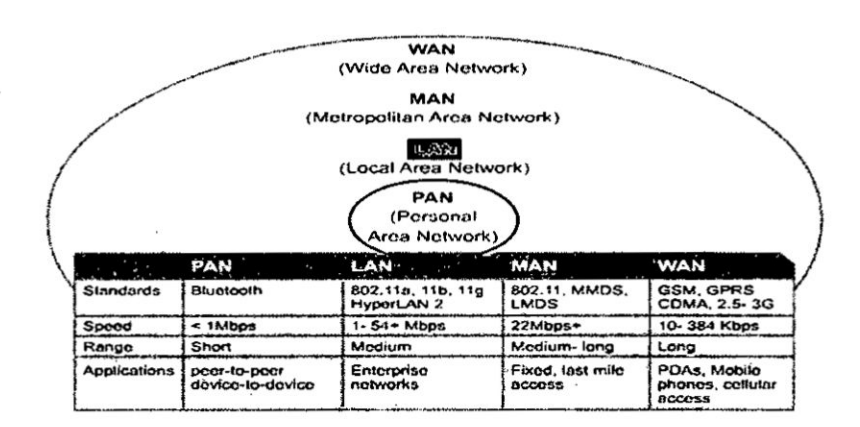

**TECNOLOGÍAS WIRELESS** 

Fuente: Heile B. [44]

Redes de área metropolitana (WMAN): En estas redes tenemos tecnologías como Wimax (con mayor cobertura y ancho de banda que  $W$ **iFi**) y LMDS.

*031* Si

*-* Redes dc zirca extensa (WAN): Wireless ATM, UTMS 0 la tecnologia *. - .* móvil GPRS son algunas tecnologías que entran en esta clasificación. En la siguiente figura se muestran algunas tecnologías inalámbricas.

d.1) Módulos Xbee [41]. Los Xbee son pequeños dispositivos fabricados por Digi International, los cuales ofrecen una gran variedad dc cornbinaciones dc hardware, **030** prdtocolos, antenas **'y** potencias de transmisién. Los rnédulos Xbee proveen 2 formas de comunicación: Transmisión serial transparente (modo AT) y el modo API que provee muchas ventajas.

- **I** Modo AT. Esta el modo de transmisién serial Lransparente (Modo AT), en **<sup>I</sup>** el cual la comunicacién se asemeja a lo que serfa una transmisién **a** través de un puerto serial, ya que el dispositivo se encarga de crear la trama y el dato que llegue al pin Tx (Transmisión) será enviado de forma inalámbrica, por lo cual se considera como el modo más sencillo para **\_** utilizar estos nodos, su principal desventaja es que para enviar infonnacién **a** distintos nodos es necesario entrar constantemente al modo configuración para cambiar la dirección de destino.
- **I** Modo API. El otro modo dc comunicacién sc conoce como Modo API. En este caso un microcontrolador externo se debe encargar de crear una trama especifica al tipo de informacién que se va **a** enviar, y es rccomendado para redes muy grandes donde no se puede perder tiempo entrando y saliendo del modo configuración de los dispositivos.

Entre algunas de sus características más relevantes tenemos del módulo Xbee Series 2 tenemos:

- Distancia de hasta 120 metros en exteriores y 40 metros en interiores.
- Potencia de transmisor de 2mW.
- **<sup>V</sup> <sup>0</sup>** Tasa dc transmisién inalzimbrica **dc** 250000 bps.

<sup>I</sup> 59

- Alimentación de 2.1 a 3.6 Voltios.
- Consumo de corriente de 40mA y en modo dormido menor a 1uA.
- Frecuencia de operación de 2.4 GHz.

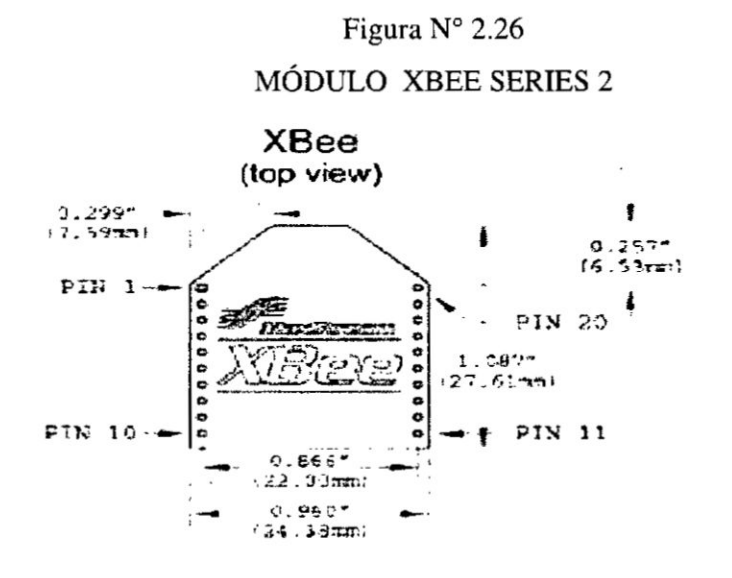

Fuente: Heile B. [41]

d.2) Módulo WiFi ESP8266. Este módulo ofrece una solución completa y económica para conexión de sistemas embebidos con una red WiFi, permitiendo delegar todas las funciones relacionadas a la implementación de los protocolos de comunicación WiFi y TCP/IP al procesador que ejecuta la aplicación principal. Este módulo es capaz de funcionar como adaptador de red en sistemas basados en microcontroladores que se comunican con él a través de una interfaz UART [32].

> Figura Nº 2.27 MÓDULO ESP12E

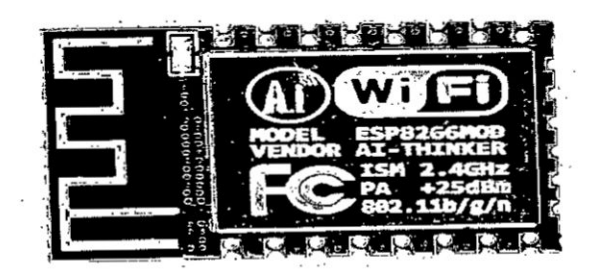

Fuente: Kolban N. [32]

El ESP8266 es diseñado por la empresa china Espressif Systems con sede en Shanghai y actualmente está surgiendo como una solución de red WiFi autónoma que se ofrece como un puente desde el microcontrolador a redes WiFi. Este dispositivo también es capaz de ejecutar aplicaciones independientes y realizar operaciones a 32 bits. Entre sus características principales tenemos:

- Voltaje de alimentación: 3.3V
- Protocolos soportados: 802.11 b/g/n
- WiFi Direct (P2p), Soft Access Point.
- Stack TCP/IP integrado
- PLL, reguladores y unidades de manejo de energía integrados
- Potencia de salida: +19.5dBm en modo 802.11b
- Sensor de temperatura integrado
- Consumo en modo de baja energía: <10 uA y en modo normal de 170mA
- Procesador integrado Tensilica L106 de 32 bits, puede ser utilizado como procesador de aplicaciones. Velocidad de 80 a 160MHz
- Conexiones TCP/IP concurrentes máximas: 5
- Memorias FLASH máxima de 16MB
- **RAM: 32K+80K**
- Pines analógico: 1 de 10 bits y máximo 1 voltio de entrada

Dentro de una red WiFi pueden existir dispositivos que actúen como Access Point (AP) o como un bus de comunicaciones. En otros casos se tienen a los dispositivos que usan al Access Point para comunicarse entre sí y también existen los dispositivos tipo puente, los cuales amplían la cobertura de la red. El módulo ESP12E puede tener el rol de AP, estación o puente mencionados anteriormente [31]. En la figura 2.28 se muestran los pines disponibles del módulo ESP12E.

d.3) Módulo GSM/GPRS. El servicio general de envío paquete vía radio denominado GPRS, permite la transmisión de paquetes de datos utilizando servicios como SMS (servicio de mensajes de texto) o Internet [33].

El módulo SIM808 del fabricante Itead Studio es una placa que contiene un módulo que integra la funcionalidad GPRS/GSM además de tener Bluetooth y GPS. Soporta 4 bandas y es de muy bajo consumo de energía teniendo modo Sleep. El módulo se configura por medio de comandos AT por comunicación UART y soporta niveles de 3 y 5 voltios.

# Figura N° 2.28 MÓDULO GSM/GPRS SIM808

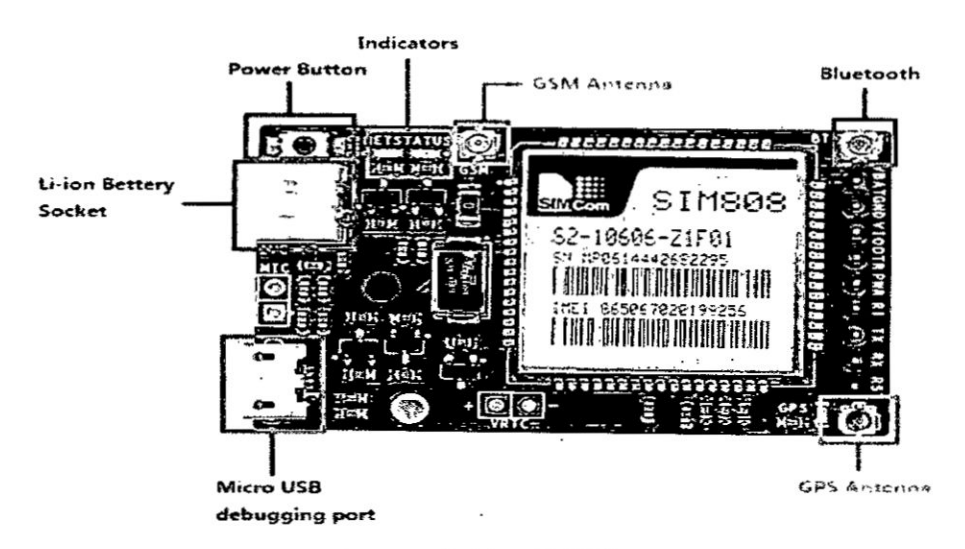

Fuente: Sabbar B. [33]

Entre sus características principales tenemos:

- Voltaje de alimentación: 3.4V a 4.4V
- Módulo GPS y módulo Bluetooth
- Interface de comunicación UART
- Cuatro Bandas 850/900/1800/1900MHz
- Modo de bajo consumo de 1mA en Sleep
- Consumo de corriente promedio de 500mA
- Picos de corriente de 2 Amperios

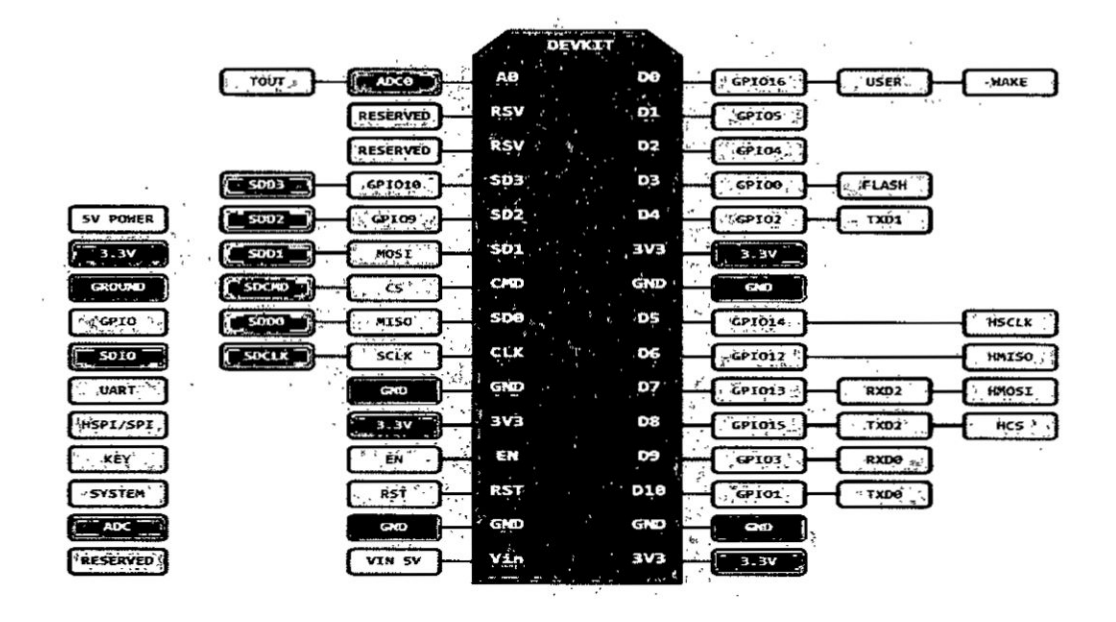

# Figura N° 2.29 PINES DISPONIBLES DEL MÓDULO ESP12E

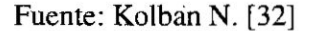

### e) Dispositivos electrónicos y sensores

e.1) Microcontrolador PIC24XLP. Los microcontroladores de 16-bit PIC24 son fabricadas por la empresa Microchip y se caracterizan por su consumo de potencia extremadamente bajo.

El microcontrolador PIC24 está diseñado para aplicaciones con energía limitada y energizadas por baterías. Tiene una velocidad de procesamiento de 16 MIPS y posee un RTC interno trabajando en conjunto con el modo de bajo consumo para un rendimiento de baja potencia. En la Figura Nº 2.30 se puede observar el diagrama de bloques de la familia PIC24F32KL.

El PIC24F16KA102 dispone de las siguientes características:

- Capacidad de memoria de 16 KB y capacidad de memoria RAM de 1536 bytes.
- Rango de voltaje de operación de 1.8V a 3.6V.
- **-** Modos de bajo consumo Deep Sleep (20nA), Sleep (25nA), RTC en Sleep (500nA) **y** WDT en Sleep (400nA)
- **I** Conversor analégico digital de 10-bit, <sup>9</sup> Canales, 500k muestras por segundo, buffer de profundidad I6
- **<sup>0</sup>** Dos comparadores analégicos rail-to-rail
- **<sup>0</sup> 2** médulos **UART,** FIFO dc profundidad 4
- **I** Médulo SPI con FIFO de profundidad <sup>8</sup>
- **<sup>0</sup>** Médulo I2C con modo de maestro y esclavo
- Hardware RTCC, Real-Time Clock Calendar y Alarms

## DIAGRAMA DE BLOQUES DE LA FAMILIA PIC24F32KL

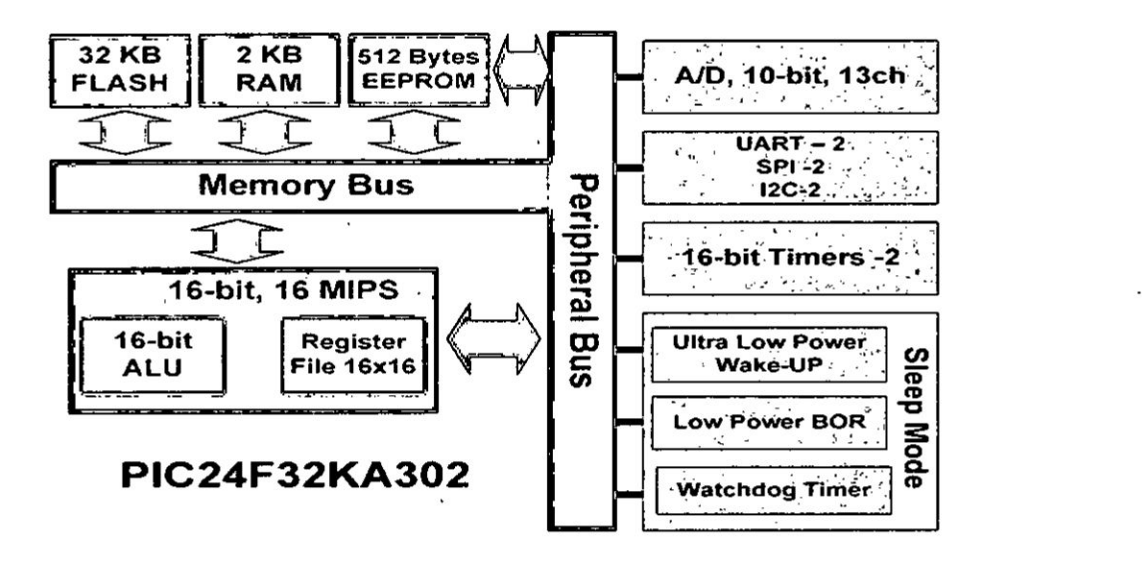

Fuente: Elaboracién propia

La empresa Microchip brinda herramientas de hardware para validar y desarrollar soluciones utilizando sus soluciones basadas en microcontroladores. Para el caso del microcontrolador PIC24 tiene la Tarjeta de desarrollo XLP l6»bil. Esta larjeta ha sido diseñada como una plataforma para el desarrollo en bajo consumo de energía que permite el diseño de soluciones con corrientes tan bajas de 20nA.

Ademés esta Iarjeta es apropiada para la creacién de prototipos en muchas aplicaciones dc baja potencia incluyendo sensores de RF, data loggers, sensores

I.

Figura N° 2.30

de temperatura, cerraduras electrónicas, sensores de medición, control remoto, sensores de seguridad, tarjetas inteligentes y recolección de energía [34]. Esta tarjeta tiene las siguientes caracteristicas:

- Lleva integrado el PIC24F16KA102 (Flash de 16KB, 28 pines, dispositivo XLP con 20nA de corriente en modo Deep Sleep).
- **I** Soporta otros dispositivos PIC24F en <sup>20</sup> **<sup>o</sup>** <sup>28</sup> pines.
- Los terminales de medición de corriente permite la medición de los niveles de corriente de la tarjeta o los dispositivos.
- **I** Botones dc sensado capacitivo mTouch para la entrada de usuario.
- Interface USB para alimentación y comunicación con la PC.
- **I** Lleva integrada una memoria EEPROM serial SPI 24AA256 dc baja potencia (l00nA en Sleep, **1.7V** de alimentacién).
- **I** Cristal oscilador para el reloj principal y el **RTCC** (Real Time Clock and Calendar).
- Potenciómetro (conectado al ADC de 10 bits, canal de entrada analógica).
- **<sup>0</sup>** Sensor de temperatura de salida analégica y sensor de temperatura CTMU.
- Leds para indicación.
- **<sup>0</sup>** Opciones del energia: AAA. CR2032, Energy Harvesting, USB. alimentación externa o 9V.

### Figura N° 2.31

### TARJETA DE DESARROLLO XLP DEL PIC24

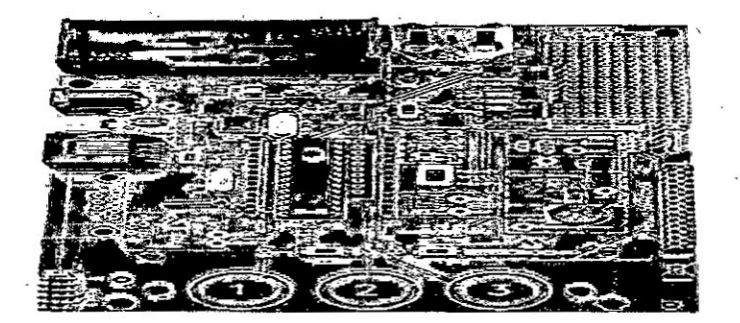

Fuente: Microchip [34]

e.2) NodeMCU ESP12E. El módulo NodeMCU (mostrado en la Figura N<sup>ª</sup> 2.32) es una plataforma dc cédigo abierto para el Internet de las cosas el cual se implementa con el microcontrolador de 32 bits ESP8266. Este dispositivo consume en el modo de transmisién 170mA pero la ventaja es que en modo de bajo Consumo es menor de lOuA [31].

# Figura N° 2.32 MÒDULO NODEMCU V.10

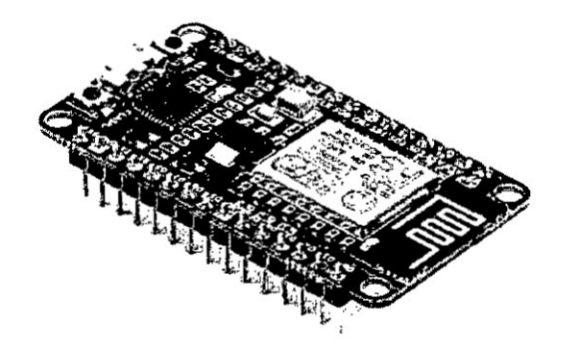

*.* .

Fuente: Kumiawan A. [3]]

El NodeMCU dispone de varias formas para configurarlo y programarlo. El primero de ellos es usando comandos AT, Ia cual es **la** forma més répida de tener acceso al médulo y se encuentra preinstalado en todos los médulos NodeMCU por defecto. Este modo nos permite configurar y enviar datos usando el módulo de conexiones UART sin tener que programar directamente sobre el microcontrolador.

Actualmente el Ienguaje de programacién LUA es el que se esté difundiendo y tiene una amplia variedad dc librerias y ejemplos de **uso.** Este es un Ienguaje del tipo script y su implemcntacién para cl ESP8266 se conoce como firmware NodeMCU Lua y se puede descargar libremente. Otra alternativa conocida es el uso del entomo dc desarrollo dc Arduino, el cual es de vital importancia a la comunidad de hardware dc cédigo abierto y el punto de entrada para la mayoria de aficionados en el mundo de los circuitos y proyectos para microcontroladores.

Una de las principales atracciones del software de programacién de la plataforma de desarrollo Arduino es su relativa baja complejidad que permite construir algo de forma répida y sencilla. E1 entomo de desarrollo integrado (IDE) Arduino es gratuito para descargar desde Internet y aparentemente tiene capacidades limitadas, sin embargo tiene funciones que puede para cubrir todas las requerimientos que se necesitan para el desarrollo de proyectos relacionados al Internet de las cosas. Las ventajas del médulo NodeMCU sobre el microcontrolador del Arduino UNO [32] se muestran en la Tabla N° 2.6.

La utilización del módulo NodeMCU permite poder desarrollar dispositivos embebidos con conexién WiFi sin necesidad dc comprar **un** médulo extemo, ya que se realiza la programación sobre el mismo microcontrolador del módulo.

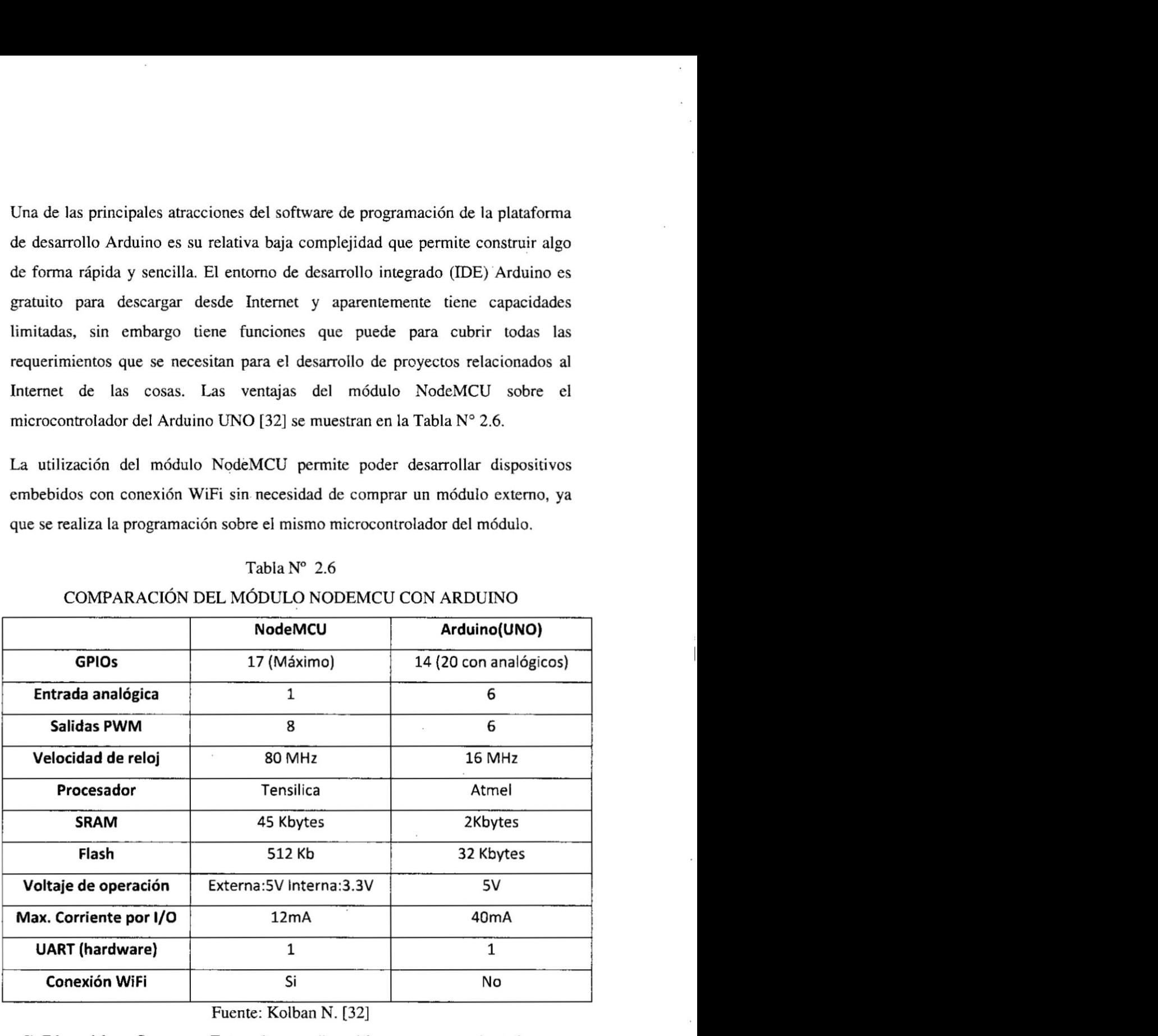

#### Tabla N° 2.6

# COMPARACION DEL MODULQ NODEMCU CON ARDUINO

.

Fuente: Kolban N. [32]

**e.3)** Dispositivos Sensores. Entre algunos dispositivos sensorcs orientados a **su** uso con sistemas embebidos de pequeñas dimensiones y con bajo consumo de energia tenemos:

AD8232. Este circuito integrado está diseñado para extraer, amplificar y filtrar señales ECG. Cuando se usa este integrado es necesario considerar criterios del tipo de señal, la magnitud, frecuencia de adquisición de datos y consumo de energía [22]. Este integrado dispone de filtros integrados del tipo pasa-alto de 2 polos, que puede ser configurado a 0.5Hz para la eliminación de ruidos de muy baja frecuencia y un filtro pasa-bajo el cual puede configurarse a 40Hz, para la eliminación del efecto Aliasing. Además, se puede configurar para tener una ganancia de 100.

# Figura N° 2.33 POLARIZACIÓN DEL AD8232

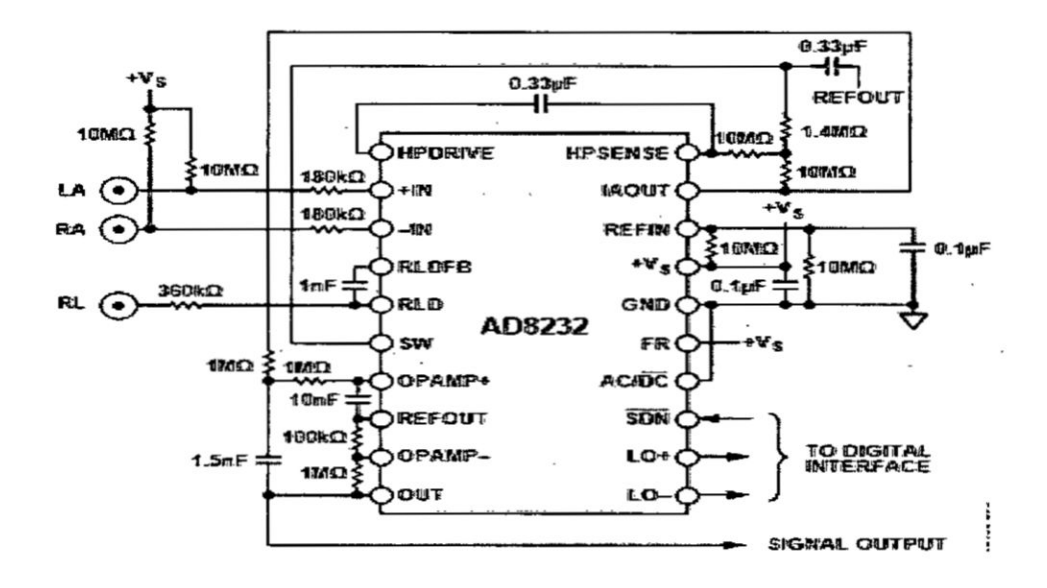

Fuente: Analog Devices - AD8232 [22]

AD8232 dispone de 3 salidas para realizar las conexiones de los El electrodos (RA: brazo derecho, LA: brazo izquierdo y RL: pierna derecha) y una salida analógica de 3.3V para conectar un ADC. El esquema de polarización de este circuito integrado se observa en la Figura N<sup>ª</sup> 2.33. Entre sus características tenemos:

- $\circ$ Interface de adquisición de ECG de 1 derivación.
- o Alimentación de 2 a 3.5V.
- Bajo consumo de corriente de 170uA.  $\circ$

- Configuración para usar 2 o 3 electrodos.  $\Omega$
- Filtro ajustable pasa alta de 2 polos.  $\circ$
- Filtro ajustable pasa baja de 3 polos con ganancia ajustable.  $\circ$
- Pin de apagado.  $\circ$

**DS18B20**. Este dispositivo es un sensor de temperatura digital fabricado por la empresa Maxim Integrated y su encapsulamiento es del tipo TO-92, siendo su presentación más comercial la de un tubo de acero con un cable, para uso en ambientes interiores y exteriores [35]. Cada sensor dispone de una dirección de hasta 64 bits la cual sirve para identificarlo. Los bloques que componen este sensor se muestra en la Figura N<sup>a</sup> 2.34.

### Figura N° 2.34

### DIAGRAMA DE BLOQUES DEL DS18B20

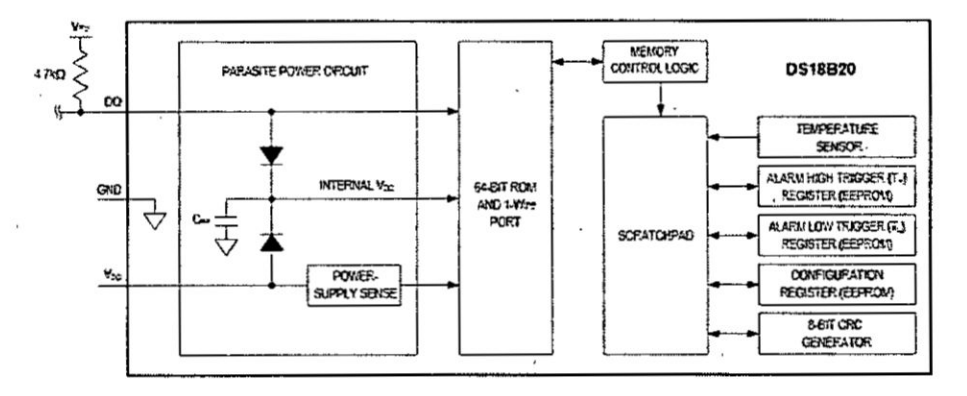

#### Fuente: DS18B20 Datasheet [35]

Este sensor dispone de 2 tipos de alimentación. La primera de ellas es usando el pin de datos y se usa cuando el sensor se coloca a distancias grandes. Otra forma es usando la alimentación externa, teniendo una tensión independiente y estable para el sensor. Sus características son:

- Sensor digital.  $\circ$
- Comunicación por protocolo OneWire.  $\circ$
- Resolución de 9 y 12 bits.  $\circ$
- Rango de temperatura de -50 a 125 grados centígrados.  $\circ$
- Precisión de +/-0.5 grados.  $\circ$
Sensor de Pulso. Este módulo es un dispositivo de plug-and-play del fabricante "World Famous Electronics Ilc" (SEN-11574) que puede ser usado por un dispositivo embebido con módulo ADC para detectar y obtener la señal del pulso  $[36]$ . Funciona básicamente un fotopletismógrafo que permite obtener señales relacionadas al volumen sanguíneo como consecuencia de la actividad cardiaca y obtiene la señal de pulso mediante el uso de un opto-acoplador que ilumina la piel con luz que emite un diódo LED. Luego se mide la cantidad de luz transmitida o reflejada utilizando un fototransistor.

# Figura N° 2.35 SENSOR DE PULSO SEN-11574

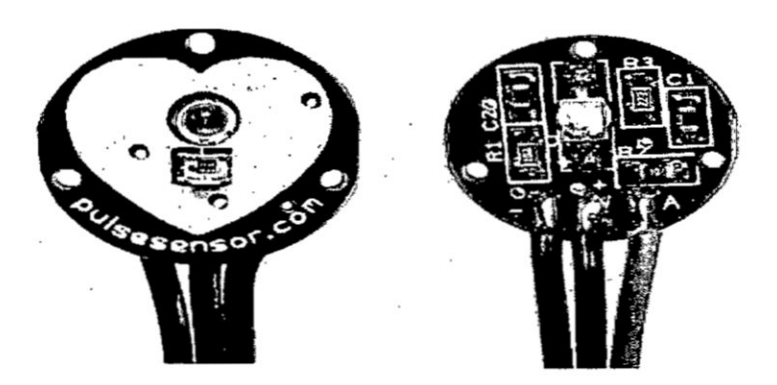

Fuente: Pulse sensor datasheet [36]

El módulo tiene un sensor de ritmo cardiaco óptico, una etapa de amplificación y un filtro para el ruido, lo cual hace que su señal de salida sea estable. El consumo de corriente es de 4mA con una alimentación de 3V a 5V y las lecturas pueden ser adquiridas por un módulo ADC. Es recomendable no usar el sensor mientras el sistema embebido se encuentre conectado a la red eléctrica.

Acelerómetro. El acelerómetro es un dispositivo que miden la aceleración, que es la tasa de cambio de la velocidad de un objeto la cual se mide en metros por segundo al cuadrado  $(m/s<sup>2</sup>)$  o en las fuerzas  $G(g)$ . La aceleración se puede medir en los 3 ejes utilizando un sensor del tipo micromecanizado capacitivo tecnología con **MEMS** (Sistemas)

Microelectromecanicos) [37]. Los bloques del acelerómetro ADXL345 se observa en la Figura Nº 2.37.

# Figura N° 2.36 DIAGRAMA CIRCUITAL DEL SENSOR DE PULSO

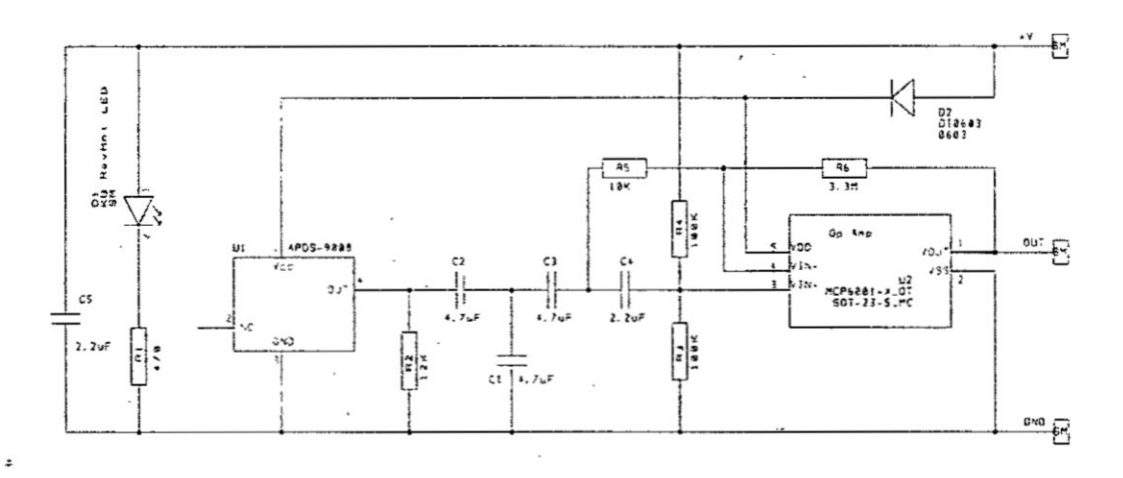

Fuente: Pulse sensor datasheet [36]

El sensor ADLX345 es un sensor del tipo acelerómetro de bajo consumo en modo normal y en modo de reposo el cual tiene interfaces de comunicación del tipo SPI e I2C.

# Figura Nº 2.37

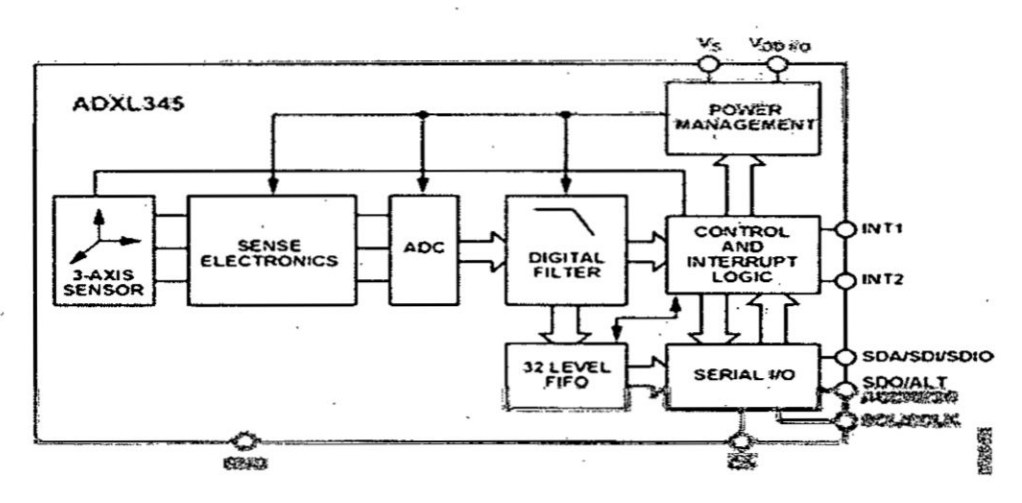

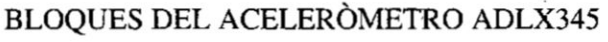

Fuente: ADXL345 datasheet [37]

Este dispositivo dispone de rangos de medicién que se pueden ajustar y con una resolución de hasta 13 bits. Un componente importante del sensor es que tiene 2 pines de interrupción que se puede configurar para enviar pulsos ante la ocurrencia de diferentes eventos, como golpes y deteccién de caída libre. Entre las características más importantes tenemos:

- o Deteccién de doble golpe.
- o Detección de caída libre.
- o Tiene 2 pines de interrupcién para eventos.
- o Voltaje de alimentación de 2V a 3.6V.
- **030** o Consumo dc corriente en lectura de 40uA.
- o Interfaz de comunicacién digital SP1/IZC.
- . o Medicién de aceleracién en los <sup>3</sup> ejes.
- o Detección de hasta 16g.

I

-i

# f) Tecnologias en nilbe para el monitereo **remoto**

El desarrollo de una solucién de monitoreo remoto implica Ia transmisién de informacién la nube 0 Internet desde objetos fisicos con sensores. Esta descripcidn corresponde al concepto de Internet de las Cosas (IoT), el cual describe que objetos fisicos cotidianos eslarzin conectados **a** Internet y podrén identificarse con otros dispositivos.

E1 uso de aplicaciones para el acceso **a** la informacién permite que los usuarios puedan aumentar su productividad al automatizar las tareas diarias de adquisicién de datos de los equipos sensores. Las aplicaciones son desarrolladas con la idea que los usuarios puedan usarlas de forma intuitiva siendo estas del tipo escritorio o WEB dinémicas.

f.1) Plataforma de aplicaciones. Para que exista el IoT debe existir una "plataforma de aplicaciones" [38] las cuales deben tener tres componentes principales:

**I** Conexiones basadas en la Nube. Para que existan soluciones basadas en IOT están deben existir virtualmente en algún lugar de Internet, lo cual es

72

<sup>I</sup> *<sup>V</sup> , ,* T,

**diferente** a **muchas soluciones comunes que se despliegan** y **administran** *\_* **S610 dentro de una institucién. Por esta razon, para que soluciones basadas en plataformas de aplicaciones IoT tengan éxito, deben ser gestionadas, mantenidas** y **accesibles desde précticamenle cualquier lugar del mundo.**

- **<sup>0</sup> Conectividad. Las aplicaciones IoT se centran en la conectividad** y **deben proporcionar un vinculo comlin entre esos dispositivos** y **sus datos. Cada dispositivo tiene informacién importante que trasmitir** y **es esa informacién impulsa las decisiones empresariales inteligentes.**
- **I Orientado <sup>a</sup> los datos. La plataforma de aplicaciones IoT debe aprovechar la conectividad en la nube para adquirir datos de los dispositivos de hardware y convertirlo en informacién. Usando esa infonnacién, las empresas, entidades o personas pueden entender lo que sus dispositivos y tomar decisiones con esta informacién.**

**f.2) Cornputacién en nube.** El **IoT** inicia **en** la **etapa donde las cosas comienzan** a **Lransmitir informacién a Internet.** Es **a partir de aquf que todos los datos necesitan un** lugar **donde enviarse y por esto surge el 034Cloud Computing035 0 computacion en nube y las siguientes soluciones tecnolégicasz**

- **Software** como servicio (SaaS Software as a Service). Se define como **cualquier servicio basado en** la **web <sup>a</sup> los cuales se accede a través del navegador sin preocuparnos por la implementacién del software del software.** Es **decir, el desanollo. despliegue, mantenimiento, actualizaciones y seguridad es responsabilidad del proveedor del servicio. Los usuarios se** ubican **en la Liltima capa de servicio por lo tanto si el servicio estzi fuera de Iinea es responsabilidad de proveedor. Como ejemplos mzis conocidos tenemos: los servicios de correo electrénico \* (Gmail. yahoo, etc), DropBox, Google Docs, etc.** En **el caso de SaaS -\_ usados para el IoT tenemos a: Ubidots, Adafruitjo, dweet.io, Thinkspeak, Temboo, IFI'I'(IF/THEN) y Xively.**
	- **<sup>0</sup> Plataforma como servicio (PaaS Platform as a Service). Consiste de un** ' entorno conteniendo componentes o módulos de software pre-configurado

**-K**

para integrarse sobre una tecnología específica de desarrollo. Es decir se podría disponer de un sistema operativo que albergue un servidor Web, y ambiente para cargar software en lenguajes de programación como JavaScript o Perl. Estos tipos de servicio ofrecen a los usuarios una plataforma de desarrollo y herramientas de programación para desarrollar controlar nuestras propias soluciones, pero no permite controlar la infraestructura. Tenemos como ejemplo a servicios como Google App engine, Heroku, Openshift, AWS (Amazon Web Services), Microsoft Azurre Web Sites.

Infraestructura como servicio (IaaS Infraestructure as a Service). A diferencia que los PassS, se tiene un control y gestión también de la infraestructura donde se desplegaran las aplicaciones. La ventaja de este tipo de soluciones es que se puede gestionar la capacidad de la memoria, procesador y velocidad de cada servidor.

# Figura Nº 2.38

# ESQUEMA GENERAL DE LAS LOS SERVICIOS SAAS, PAAS E IAAS

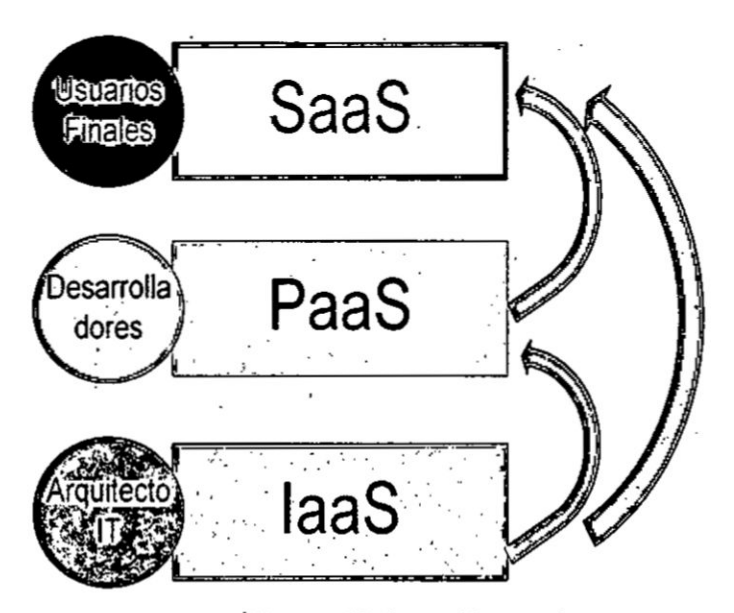

Fuente: Elaboración propia

f.3) Tecnologías MEAN. Como alternativa para servicios PaaS orientados al IoT, han surgido una serie de herramientas llamadas MEAN [40], las cuales consisten en un conjunto de lenguajes de programación y software de desarrollo , conformado por: MongoDB, Expressls, AngularJS y Node.JS. Todas estas '\_ herramientas comparten el uso del lenguaje JavaScript tanto para las interfaces gráficas, conectividad de bajo nivel y lógica de procesos.

- **0 MongoDB.** Es una base de datos no relaciona] (NOSQL) de cédigo abierto que administra los datos en formato JSON organizándolos en estructuras o documentos para realizar imegraciones de datos més veloces. Usa como ' **<sup>b</sup>** Ienguaje de consultas el Javacsript en lugar dc consultas SQL y se integra perfectamente con Node.JS
- **Express.js.** Es un framework del lado del servidor (back-end web framewrok) para desarrollar aplicaciones Web usando Node.js. Permite tener de forma rápida y ordenada un entorno organizado de archivos para desarrollar proyectos con Node.js
- **I AngularJS.** Es un framework que pennite cl desarrollo de aplicaciones del lado del cliente (front-end) usando el patrón de desarrollo MVC (Modelo-Vista-Controlador) permitiendo crear páginas "Single Page Applications". Node.JS. Es un entorno de programación el cual interpreta el código Javascript pero desde el lado del servidor (backend) y permite que nuestra aplicación tenga funcionalidades de ejecución de eventos de forma . asfncrona. Sus caracterfsticas més' importantes son: Programacidn asincrénica, programacién orientada **a** eventos y admits integracién de  **<sup>i</sup>** *-* médulos extemos para aumentar sus funcionalidades. El objetivo de Node.js es que las aplicaciones creadas tengan altas capacidades de escalabilidad en un único procesador, es decir que no vean limitadas su *\_* capacidad de atender a usuarios por la cantidad de memoria.

Node.Js encaja muy bien en el desarrollo de aplicaciones para el IOT <sup>f</sup> debido **a** que su cic\_lo de vida se basa en **la** recoleccién de datos, comunicación, análisis y actuación, podemos fijarnos que Node.js con Javascript pueden estar en todas las erapas. Tarjetas de desarrollo con *030* sistemas operativos embebidos, médulos de desarrollo de hardware de *- 030* cédigo abierto, entre otros, pueden desarrollar aplicaciones usando

Node.JS. Además existen módulos de software desarrollado para node.js que sirven para realizar comunicaciones usando protocolos MQTT, Websockets o HTTP, específicamente para hardware embebido con conexión a la nube.

La escalabilidad de las aplicaciones representa un obstáculo debido a que el crecimiento de los datos es ilimitado por lo que se requiere que la administración de datos y el diseño de los sistemas en la nube cambie. Es por estas razones que Node.js se ha visto beneficiado para su uso debido a que dispone de varios atributos que lo están haciendo popular para desarrollar soluciones orientadas a aplicaciones IoT.

# Figura N° 2.39

# ESQUEMA DE MÓDULOS DE SOFTWARE USADOS EN APLICACIONES **MEAN**

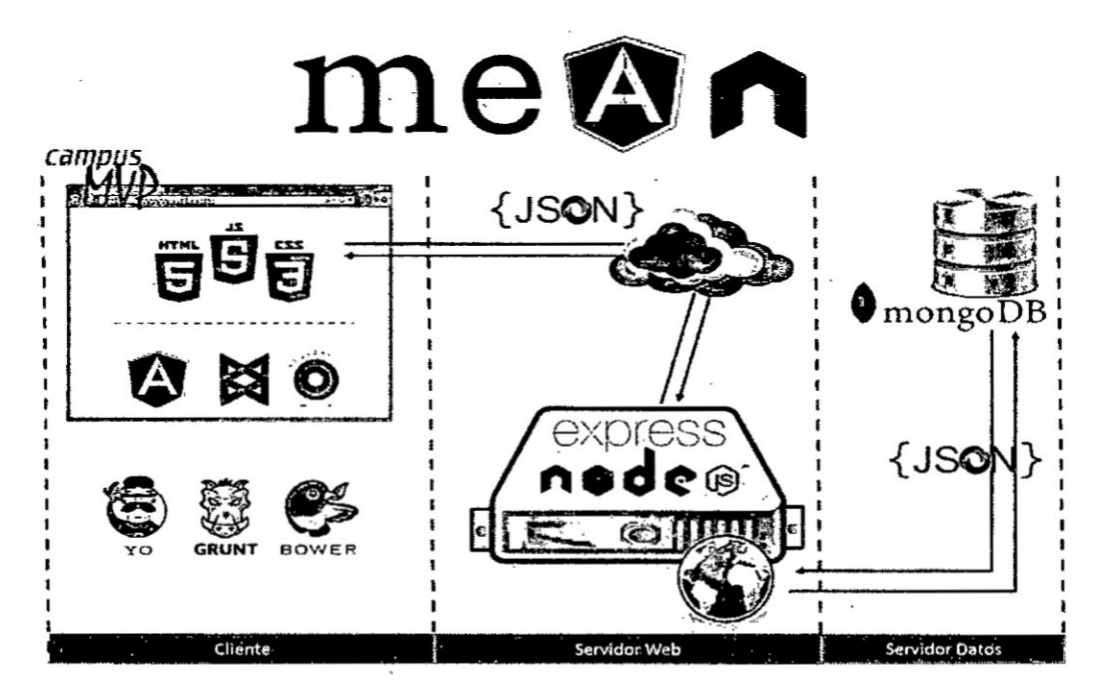

Fuente: Alarcón J. [40]

f.4) Protocolos de comunicación. A continuación se describirá una serie protocolos de comunicación usados para transmitir información a aplicaciones en Internet [39].

- REST. Es una arquitectura de desarrollo basado totalmente en HTTP para intercambiar datos en cualquier formato. Está basado en las siguientes características fundamentales: protocolo de comunicación sin estado, operaciones definidas (GET, POST, PUT), sintaxis URI y uso de recursos usando HTML y XML.
- Websocket. WebSockets es una extensión de la idea de socket TCP/IP. Mientras HTTP se desarrolló para el World Wide Web y ha sido utilizado por los exploradores de Internet, tiene limitaciones.

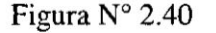

## CONEXIÓN WEBSOCKET ENTRE UN CLIENTE Y UN SERVIDOR

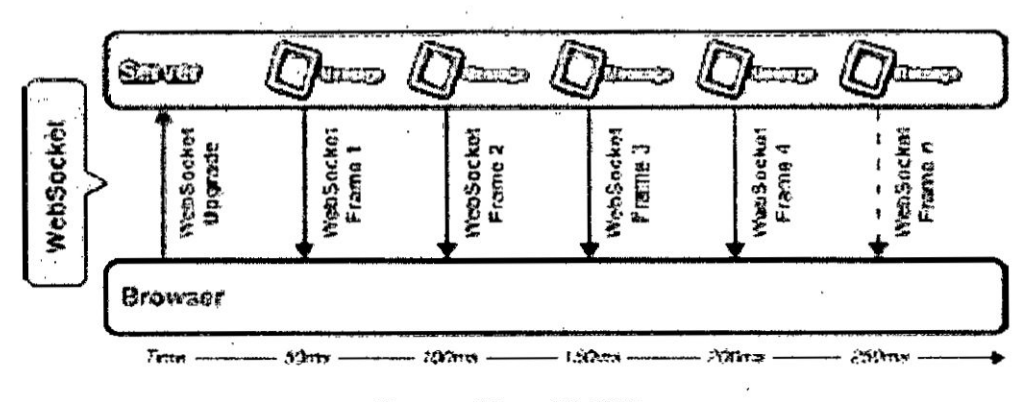

Fuente: Wang V. [39]

Un detalle fundamental es como HTTP maneja las conexiones de los clientes, donde cada vez que se realiza una solicitud para descargar una página web HTML o una imagen, se abre un puerto, se transfieren los datos y luego se cierra la conexión. Otras de las limitaciones de la conexiones HTTP, es que el servidor no puede enviar datos al explorador de Internet cuando sea necesario a menos que el cliente realice peticiones al servidor de forma periódica. Estas limitaciones antes mencionadas no *f* ocurren con los Websockets, los cuales realizan una conexión full duplex *\_* persistente cen cl servidor para realizar transferencia de datos y cualquiera ' **<sup>I</sup>** de los dos puntos de la conexión puede enviar datos cuando sea necesario. En las conexiones de datos con Websockets se evita el envío de información de las cabeceras cada vez que envían datos y de esta forma se optimiza la transferencia de información.

- **MQTT.** Denominado "Message Queue Telemetry Transport", es un protocolo de conectividad para sistemas de comunicaciones Machine-to-Machine usado en el IOT y su funcionamiento esté **basado** en mensajes de *.* "suscripción" y "publicación". La arquitectura MOTT sigue una topología estrella en la cual el nodo central funciona como "broker" o servidor de la red. Este "broker" se encarga de gestionar la red y de recibir y transmitir y recibir mensajes. Las comunicaciones se basan en uso de "topics", sobre los cuales un cliente puede "publicar" un mensaje y si otros clientes desean recibirlo, pueden suscribirse a este tópico. Entre los métodos que define el MQTT tenemos: Conexión, desconexión, suscribir, cancelar suscribir y publicar. Entre las características que nos brinda MQTT a diferencia de Websocket tenemos:
	- 0 Nos brinda mecanismos de comunicacién de alto nivel. <sup>I</sup>
	- o Tiene la posibilidad dc incluir calidad de servicio.
	- o Usa una minima cantidad de sobrecarga de informacién en la comunicacién.
	- o Está diseñado para su uso en dispositivos hardware con limitadas capacidades de procesamiento.

Aunque existen maneras de encapsular comunicaciones MQTT en \_\_ Websockets, el detalle **a** considerar es que con Websockets se pueden crear soluciones más específicas, que no son adecuadas con MQTT, como por » ejemplo transmisién de datos en tiempo real dc sensores **a** altas frecuencias.

 $\overline{\phantom{a}}$  78

# 2.3. Definición de términos básicos

API. Application Programming Interface.

ADC. Analog Digital Converter.

ATM. Asynchronous transfer mode

Arquitectura. Diseño del conjunto de relaciones que existen entre las partes que componen un sistema.

Bluetooth. Especificación industrial para Redes Inalámbricas de Área Personal para transmisión de voz y datos a corta distancia.

bps. Bits por segundo

Causalidad. Estado que indica que la salida de un sistema depende sólo de los valores presentes y pasados de la entrada al mismo.

CSMA/CA. Carrier Sense Multiple Access with Collision Avoidance

CoAP. The Constrained Application Protocol

Gateway. Dispositivo que actúa de interfaz de conexión entre dos tipos de redes de comunicación.

GSM. Global System for Mobile communications.

GHz. Gigaherzio, múltiplo en 1000000 de la unidad de medida de frecuencia hercio.

**GPRS.** General Packet Radio Service.

DSP. Digital Signal Processing.

Evaluación. Es la acción de estimar, calcular y señalar el valor de las pruebas realizadas en el sistema.

**IEEE.** Institute of Electrical and Electronic Engineers.

FPGA. Field Programmable Gate Array.

Firmware. Es un programa informático desarrollado bajo un lenguaje de programación, que se encuentra grabado en una memoria física por ejemplo del tipo FLASH o ROM.

I2C. Inter-Integrated Circuit.

IP. Internet Protocol.

 $\cdot$ 

**Machine Learning.** Consiste en el aprendizaje automético cuyo objetivo es ' *\_* desarrollar técnicas que permitan a los sistemas computacionales aprender.

*2030 .* 030

Memoria **FLASH.** Es un circuito integrado que permite la lectura y escritura de datos en diferentes posiciones de memoria.

Memoria ROM. Es **un** circuito integrado que consiste en una memoria de acceso secuencial para almacenar datos pero de sólo lectura.

mA. Es la unidad de medida de corriente eléctrica en miliamperios.

mV. Es la unidad de medida de tensión eléctrica en milivoltios

**/** *031* '

mW. Es la unidad de medida de potencia eléctrica en miliwatios.

**MIPS.** Microprocessor without lnterlocked Pipeline Stages.

Modelamiento. Reproducción concreta e ideal de un objeto o de un fenómeno con la finalidad de experimentar y estudiarlo.

**OSI.** Open System Interconnection.

PLL. Phase-locked loop

PC. Es el término utilizado para referirse a computadora de escritorio.

**RTC.** Real Time Clock.

Router. Es un dispositivo que proporciona conectividad <sup>a</sup> nivel de red en la capa <sup>3</sup> tres en el modelo OSI y **su** funcién principal consiste en enviar o encaminar paquetes de datos de una red a otra.

**RFID.** Radio Frequency Identification.

TCP. Transmission Control Protocol.

Tiempo real. Es un sistema que interactúa con un medio de comportamiento conocido en relacion con sus entmdas y salidas, cumpliendo restricciones temporales para funcionar correctamente.

SPI. Serial Peripheral Interface.

Servidor. Es un equipo informática que brinda servicios de hardware o software a otros dispositivos.

Sistema embebido. Es un sistema de computacional diseñado para realizar una o algunas pocas funciones dedicadas en dispositivos electrónicos con bajos recursos de hardware.

Simulación. Se refiere al conjunto de procesos y técnicas para realizar experimentos en una computadora.

UART. Universal Asynchronous Receiver-Transmitter.

**URI.** Uniform resource identifier

oi **'** *030*

UTMS. Universal Mobile Telecommunications System.

Unidad de procesamiento. Dispositivo electrónico encargado de realizar un procesamiento sobre las señales entregadas por sensores.

uA. Es la unidad de medida de corriente eléctrica en microamperios.

uV. Es la unidad de medida de tension eléctrica en microvoltios.

WiFi. Wireless Fidelity.

WPAN. Personal Area Network.

**WLAN.** Wireless Local Area Network.

**XLP.** Extreme Low Power

**XML.** Extensible Markup Language

# **III. VARIABLES E HIPÓTESIS**

### 3.1 **Definicién** de las variables

En el presente trabajo se define las siguientes variables:

# *.* a) Variable Independiente

Red inalámbrica de sensores

## lndicadores

- Arquitectura y especificaciones de diseño para la implementación de una red inalámbrica de sensores.
- Tecnologías de comunicación inalámbricas utilizadas en nodo sensores.
- Nodos sensores inalámbricos con bajo consumo de energía para el monitoreo remoto de variables fisiológicas.

#### **b)** Variable dependiente

Monitoreo remoto de variables fisiológicas

#### lndicadores

Sistema de monitoreo remoto de variables fisiológicas

La investigación aportará información al programa de ingeniería biomédica en el aimbito de la telemedicina. El desarrollo **e** implementacién del prototipo del sistema se realizaré en el Instituto Nacional de Investigacién **y** capacilacién en Telecomunicaciones (INICTEL-UNI), dentro de los laboratorios de la Direccién dc Investigacién **y** de Desarrollo Tecnolégico como parte del proyecto de la coordinación III llamado "Investigación y desarrollo de nodos sensores de bajo consumo de energía". Se realizará el estudio y desarrollo de herramientas tecnolégicas que permitan el monitoreo remoto y continuo dc variables fisiológicas de personas evaluando los sistemas de comunicación inalámbrico más adecuados para nodos sensores con la finalidad de optimizar el consumo de energia.

# **3.2 Operacionalizacién de las variables**

<sup>V</sup> ' **En el siguiente cuadro se tiene Ia relacién cohereme** dc **las** variables **dc investigación, las dimensiones y los indicadores en Tabla**  $N^{\circ}$  **3.1** 

| <b>VARIABLE DE</b><br><b>ESTUDIO</b> | <b>DIMENSIONES</b>          | <b>INDICADORES</b>                    |
|--------------------------------------|-----------------------------|---------------------------------------|
|                                      |                             | 1.1 Arquitectura y especificaciones   |
|                                      |                             | de diseño para realizar la            |
|                                      | Dimensión:1                 | implementación de una red             |
| <b>VARIABLE</b>                      | Elaboración de una red de   | inalámbrica de sensores.              |
| <b>INDEPENDIENTE</b>                 | sensores inalámbrica.       |                                       |
| Red inalámbrica de                   | Dimensión: 2                | 1.2 Tecnologías de comunicación       |
| sensores                             | Construcción de nodos       | inalámbricas utilizadas en nodo       |
|                                      | sensores para adquirir las  | sensores.                             |
| <b>VARIABLE</b>                      | señales de variables        |                                       |
| <b>DEPENDIENTE</b>                   | fisiológicas.               | 1.3 Nodos sensores inalámbricos con   |
| Monitoreo remoto                     |                             | bajo consumo de energía para el       |
| de variables                         | Dimensión: 3                | monitoreo remoto de variables         |
| fisiológicas                         | Implementación de un        | fisiológicas.                         |
|                                      | sistema de monitoreo remoto |                                       |
|                                      |                             | Sistema de monitoreo remoto de<br>2.1 |
|                                      |                             | variables fisiológicas                |

Tabla **N035 3.1** ; **OPERACIONALIZACION** DE **LAS VARIABLES**

**Fuente: Elaboracién** propia

# **3.3 Hipétesis general e hipétesis especi}401cas <sup>I</sup>**

# **3.3.1. Hipétesis general**

**Mcdiante** la **implementacién del sistema** prototipo **de una red inalérnbrica** dc **sensores** se puede realizar el monitoreo remoto de variables fisiológicas **lemporales en pacientes ambulatorios.**

# **3.3.2. Hipótesis** específicas

 **I Hipétesis especi}401ca1. La propuesta de una arquitectura** y **especificaciones de dise}401o**para **la implementacién** de **una red inalzimbrica de sensores permite la transmisién** y **monitoreo remoto de** variables **fisiolégicas.**

- **Hipótesis específica 2.** La evaluación de tecnologías de comunicación inalámbricas permite implementar una red de sensores para el monitoreo remoto de variables fisiológicas.
- **I** Hipétesis especifica 3. El desarrollo de nodos inalémbricos de sensores con bajo Consumo dc energia permite el monitoreo remoto dc variables fisiológicas.

**A**

**1**

**I**

# IV. METODOLOGiA **031**

#### 4.1 Tipo de investigacién

030 Por la naturaleza de esta investigacién corresponde a la del tipo: Investigacién Aplicada y Experimental.

l En la investigacién experimental se prueba las relaciones entre las variables mediante e1 control y manipulacién de los sujetos y las condiciones. La investigación experimental se manipula una (o más) variable experimental no comprobada, con el fin de describir de qué modo o por qué causa se produce una situación o acontecimiento particular. Se modifica la variable independiente y observamos los cambios en la variable dependiente. En este caso no se van **a** <sup>i</sup> analizar resultados ya generados, sino que estos se obtienen variando las . condiciones en la implementacién de las redes de sensores.

Ademés, también es del tipo Aplicada debido a que su objetivo es utilizar los conocimientos, descubrimientos y conclusiones de la investigacién bésica, para solucionar un problema concreto, mediante el desarrollo de una red de sensores y ver su efecto en la aplicación de monitoreo de parámetros fisiológicos.

# 4.2 Diseño de investigación

Para alcanzar los objetivos, desarrollar y probar la solución al problema objeto del estudio que se ha formulado en la hipótesis, fue necesario definir las etapas de investigación de la tesis con la finalidad de realizar la implementación del sistema de monitoreo sobre el cual se obtendrán los resultados, conclusiones y recomendaciones de la Tesis.

#### **4.2.1 Etapas** de la investigacién

Las etapas de investigación de este trabajo son las siguientes:

Definir los criterios de diseño para la construcción de nodos sensores de bajo consumo y seleccionar las tecnologías de comunicación inalámbrica a evaluar para la transmisién de datos a Internet.

- **•** Definir y diseñar las interfaces electrónicas para la adquisición de datos de sensores fisiolégicos scleccionados.
- **0** Seleccién de escenarios dc pruebas para transmisién de datos usando tecnologfas inalémbricas y nodos sensores dc bajo consumo.
- Implementación y pruebas de nodos sensores de bajo consumo de energía con redes inalámbricas ZigBee y Wi-Fi para la evaluación de los resultados.
- Elaboración, Preparación y presentación de resultados y sustentación

# 4.2.2. Criterios de diseño

Para el desarrollo de sistema de monitoreo planteado en esta tesis se partiré de algunos requerimientos iniciales. los cuales son:

- 1. Los nodos sensores deben colocarse sobre la superficie corporal
- **2.** Los nodos Sensores deberén adquirir y enviar datos que corresponden *a* señales fisiológicas electrocardiográficas, de temperatura y pulso cardiaco.
- 3. La adquisición y transmisión de datos se realizará de forma no atendida.
- 4. Los datos se deben visualizar de forma remota las **24** horas del **dia.**
- **5.** Los nodos sensores deben permitir evaluar las uecnologfas inalémbricas ZigBee y Wi-Fi para realizar pruebas de consumo de energía.
- **6.** La red inalémbrica de sensores debe tener un Gateway dc comunicacién con aplicaciones en Internet.

Según los requerimientos definidos anteriormente se consideran los siguientes criterios para el desarrollo del sistema de monitoreo con la red de sensores.

**Criteria** 1: De acuerdo al requerimiento inicial (1) la necesidad de enviar datos desde la superficie corporal exige que se utilice módulos inalámbricos.

Criterio **2:** Segtin cl requerimiento inicial (2) es necesario utilizar sensores que tomen datos para cada uno de los parámetros a medirse (señales electrocardiográficas, temperatura y pulso cardiaco), por lo cual se hace necesario implementar la electrénica correspondiente para la captura de datos contenida en las señales provenientes de cada sensor previo a su transmisión inalámbrica.

de la construcción de la construcción de la construcción de la construcción de la construcción de la construcc

86

**\**

Criteria 3: El requerimiento inicial (3) exige que la electrénica asociada a cada nodo sensor sea de bajo consumo de energía razón por la cual en esta tesis se propone el uso de componentes electrónicos y módulos inalámbricos con funcionamiento en modo dormido o "Sleep".

Criterio 4: El requerimiento inicial (4) exige para el sistema, definir el periodo de tiempo entre toma de datos para cada parzimetro y crear un formato para los datos previo a su transmisién a través de la red. *030*

Criterio 5: Según el requerimiento inicial (5) es necesario que los nodos sensores tengan interface de conexión para módulos de comunicación Wi-Fi y ZigBee.

Criterio 6: E1 requerimiento inicial (6) exige el uso de un médulo que comunique los nodos Sensores con las aplicaciones en la nube ya sea utilizando redes ZigBee o Wi-Fi.

# 4.2.3. Descripcién **y** caracteristic-as del sistema **propuesto**

a) Descripcién general. La ventaja principal de un sistema para monitoreo remoto de señales fisiológicas es el provecho que se saca a las funcionalidades *-* que nos brinda un dispositivo embebido que tenga los recursos necesarios para adquirir, procesar y transmitir información de forma inalámbrica. Gracias al desarrollo de una red de sensores inalámbrica, se logra que una persona pueda acceder a la informacién en cualquier momento del dia a través de Internet debido a que las aplicaciones usan el protocolo de comunicación TCP/IP del tipo WebSockets y POST permitiendo e1 envio de masivo de datos. En el sistema propuesto se desarrolla un nodo sensor del tipo ECG que puede transmitir datos por una red ZigBee o Wi-Fi. Para el caso de los sensores de temperatura y pulso 030 se utiliza utilizan nodos sensores basados en el médulo ESPIZE al cual se le puede agregar un médulo Xbee para que disponga de acceso a una red ZigBee o Wi-Fi.

En la figura 4.1, se observa un esquema general del sistema propuesto. Los nodos sensores pueden realizar la transmisión de datos usando la tecnología ZigBee en cuyo caso es necesario el uso de un Gateway GPRS que reenvfe la inforrnacién a

. . . *-I* . .

Internet. Si el nodo sensor utiliza la tecnología Wi-Fi se utiliza un punto de acceso inalámbrico que tenga acceso a la red Internet. En ambos casos la aplicación Web de monitoreo está diseñada para decodificar los datos y mostrarlos a un usuario de forma gráfica.

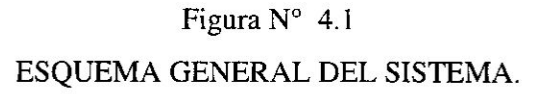

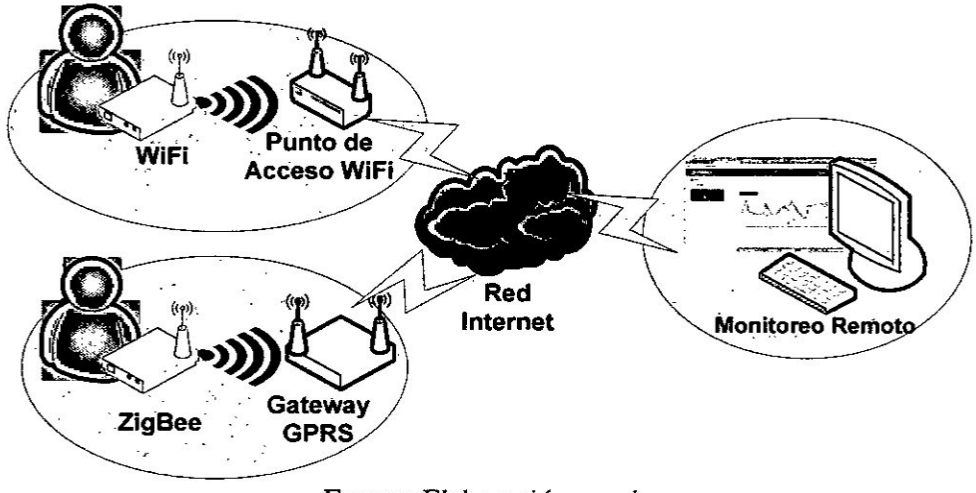

Fuente: Elaboración propia

b) Funciones del sistema propuesto. De forma general la red inalámbrica de sensores para el monitoreo remoto tiene las siguientes características:

- Adquisición y procesamiento de datos. En el nodo sensor, las señales fisiológicas son capturadas usando sensores que se encuentran conectados a un dispositivo embebido el cual realiza un procesamiento para eliminar el ruido relacionado a la adquisición de estas señales. En el caso de los sensores de electrocardiográficas y de pulso cardiaco, estos entregan señales del tipo analógicas por lo que es necesario usar una etapa de adaptación analógica antes que ingresen al módulo ADC para su digitalización.
- Control de bajo consumo. El consumo de corriente de los componentes electrónicos y circuitos de adaptación de sensores se controlan mediantes interruptores digitales que desactivan todos los componentes del nodo

sensor cuando no se transmite información. De esta forma se aumenta el tiempo dc yida del nodo sensor y sclevita la descarga de la baleria. **\_ <sup>I</sup>**

- **I** Transmisién de datos. Los nodos de la red dc sensores envfan los datos inalémbricamente hacia un dispositivo centralizador **0** Gateway. A través de este dispositivo se establece esta comunicación inalámbrica con los servicios en la nube para transmitir y recibir los datos utilizando los protocolos de comunicacién Websocket 0 HTTP POST.
- Acceso remoto a la información. Un servicio web recibe los datos que tienen como origen los nodos sensores. Este servicio web se encarga de la conexién y la recepcién de los datos de los nodos sensores, realiza el procesamiento de los paquetes recibidos para fines de validación y luego envía los datos a los usuarios conectados a la interfaz de monitoreo Web. Los datos deben ser visualizados usando gráficos que muestran los *030* cambios de las lecturas a través del tiempo de forma que se pueda ver algún cambio en los parámetros monitoreados.

#### **4.2.4** Nodo sensor ECG *<sup>4</sup>*

a) Bloques del nodo sensor. El nodo sensor se diseña con componentes comerciales de bajo consumo de energía y alimentación con baterías, considerando el uso del modo Sleep y el control de la etapa de comunicación. Este nodo sensor está compuesto por los siguientes bloques:

- **<sup>0</sup>** Bloque sensor. *»*
- **I** Bloque procesamiento <sup>y</sup> control.
- Bloque de energía.
- **I** Bloque dc comunicacién.

Para realizar la implementacién nodo sensor ECG es necesario utilizar 2 tarjetas electrónicas: Tarjeta electrónica de adquisición y tarjeta electrónica de procesamiento y transmisión. Para el caso de la transmisión Wi-Fi se usa un modulo extemo que no esté integrado en el nodo, como se muestra en la Figura  $4.2.$ 

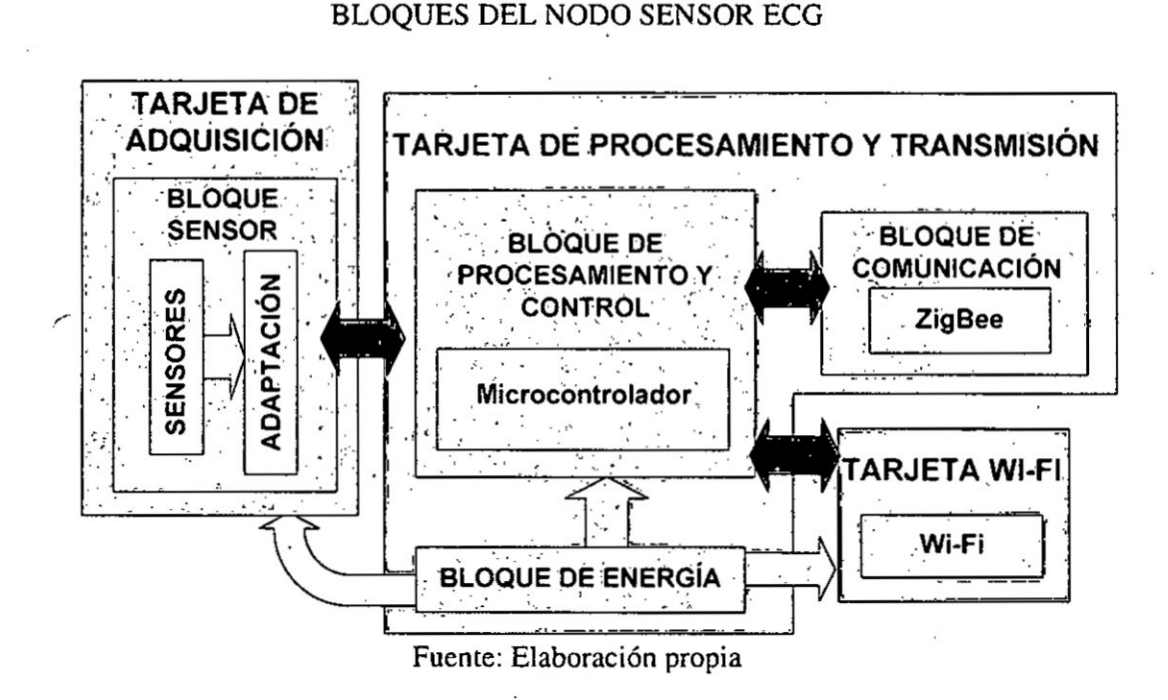

Figura  $N^{\circ}$  4.2

b) Tarjeta electrónica de adquisición. En el caso de la tarjeta de adquisición esta se encarga de implementar el bloque sensor de señales ECG

Bloque sensor. Se encarga de adaptar la señal ECG usando el circuito integrado AD8232 el cual extrae, amplifica y filtra el ruido de muy baja frecuencia para luego adquirirlo con un módulo ADC. Para la elección de este integrado se consideraron criterios del tipo de señal, la magnitud, frecuencia de adquisición de datos y el bajo consumo de energía. El AD8232 aplica un filtro pasa-alto de 0.5Hz para la eliminación de ruidos de muy baja frecuencia y un filtro pasa-bajo de 40Hz, eliminando el efecto Aliasing. Además, se configura el integrado para tener una ganancia de 1100.

Como el nodo sensor se utiliza para fines de monitoreo de la señal ECG, no son necesarias frecuencias superiores a los 60Hz. Además dispone de 3 salidas para realizar las conexiones de los electrodos (RA: brazo derecho, LA: brazo izquierdo y RL: pierna derecha) y una salida analógica de 3.3V para un ADC. Las etapas por la que pasa la señal adquirida se muestran en la Figura 4.3.

# ETAPAS DEL BLOQUE SENSOR Figura N° 4.3

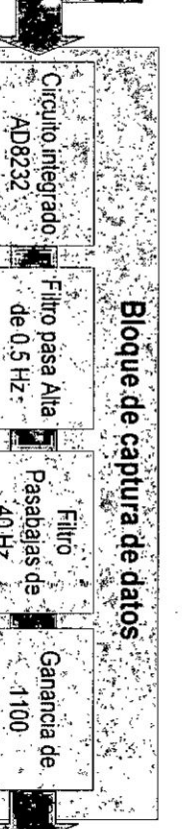

AD8232

40Hz

 $-4100$ 

# Fuente: Elaboración propia

microcontrolador PIC24 eliminación en un círculo verde la salida analógica luego de LA (Left Arm) y RA (Right Arm) están círculos negros. AD8232, donde las terminales de conexión para los electrodos RL (Right leg), En la figura 4.4 se đe ruido, puede observar el diseño del circuito esquemático del **F** cual puede ser ingresada pasar por los filtros de B  $\mathbf{m}$ Además se observa canal ADC del

Figura N° 4.4

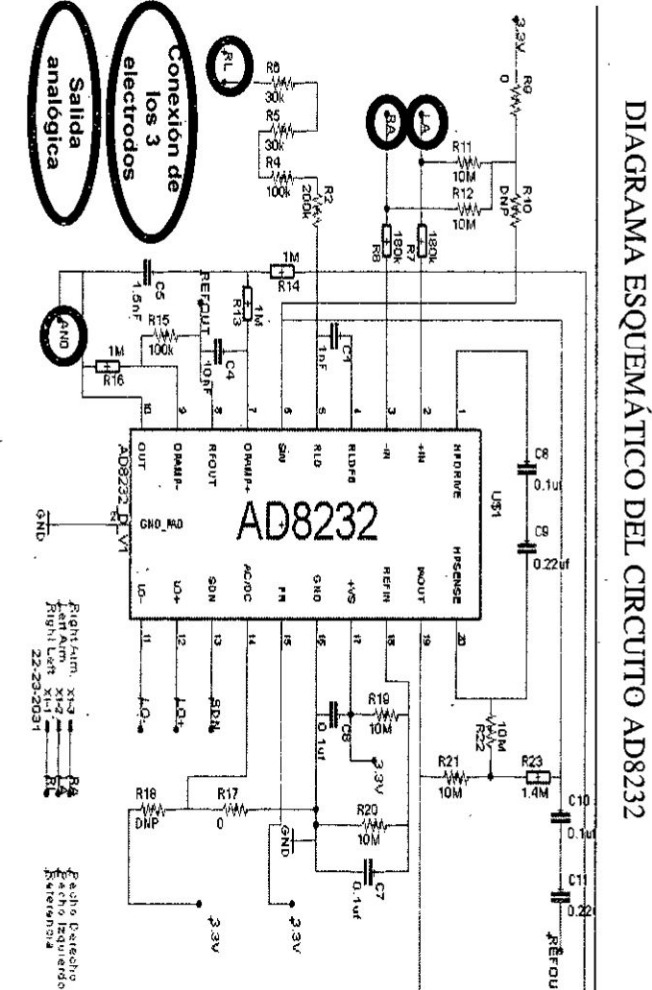

# Fuente: Elaboración propia

En la figura 4.5 se muestra el diseño del circuito impreso de la tarjeta de adquisición.

# Figura Nº 4.5

TARJETA DE ADQUISICIÓN

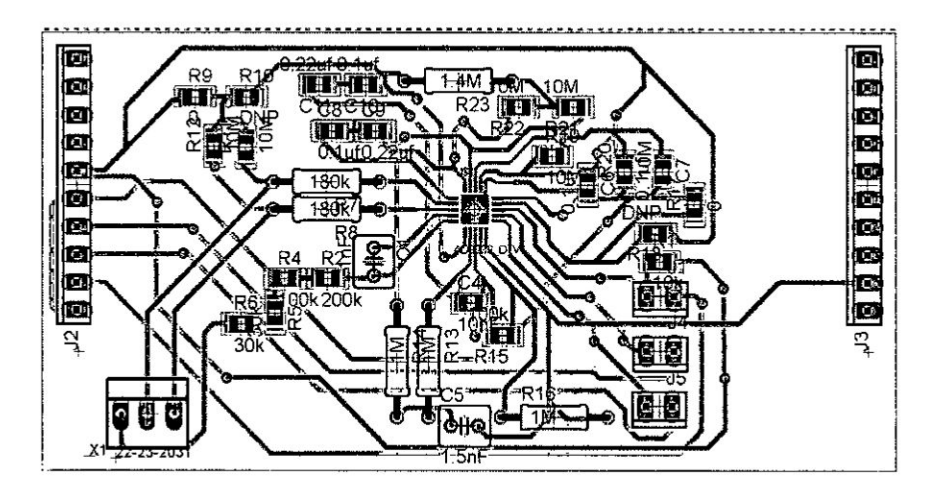

Fuente: Elaboración propia

c) Tarjeta electrónica de procesamiento y transmisión. La tarjeta de procesamiento y transmisión está compuesta de los bloques de procesamiento,. comunicación y energía del nodo sensor ECG.

Bloque de procesamiento y control. Este bloque tiene la tarea de adquirir las muestras de la señal amplificada por el bloque anterior, para lo cual se utiliza el microcontrolador de bajo consumo PIC2432KA302 XLP (Extreme Low Power) de la marca Microchip. Debido a que la señal del ECG ha pasado por un filtro analógico pasa-baja de 40Hz, utilizando el criterio de Nyquist, se realiza el muestreo a una frecuencia de 100Hz. Esta frecuencia es suficiente para realizar un monitor de la señal ECG y nos permite enviar una cantidad de muestras no muy elevado hacia la aplicación Web. Los datos digitalizados por el ADC pasan por una etapa de procesamiento implementado por un filtro digital programado en el microcontrolador, para eliminar los componentes mayores a 25 Hz. Una gráfica con las frecuencias se observa en la Figura 4.6. El microcontrolador de esta etapa controla el paso de tensión y corriente a

otros dispositivos electrónicos mediante un Mosfet FDN360 controlado por un pin digital.

Figura Nº 4.6 FRECUENCIAS DE MUESTREO Y FILTROS DIGITALES

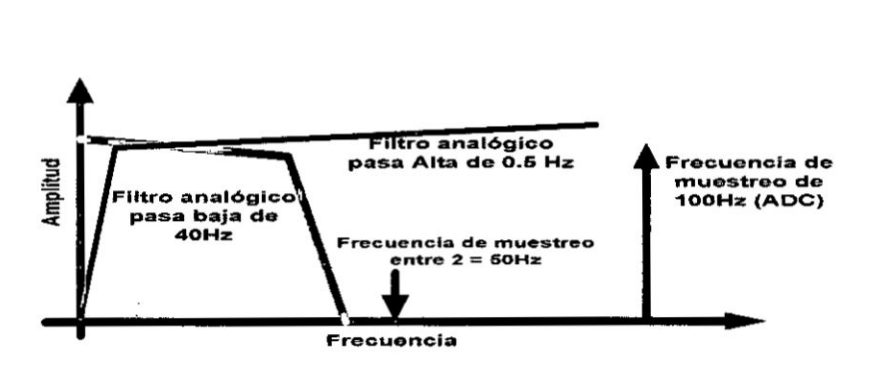

Fuente: Elaboración propia

En el diseño circuital de este bloque se realiza la polarización del microcontrolador PIC24 colocando la señal del pin Reset a un nivel de tensión adecuado y los capacitores de polarización entre los pines de alimentación y los pines de tierra de la tarjeta. En la figura 4.7 se muestra el diagrama esquemático del microcontrolador.

#### Figura N° 4.7

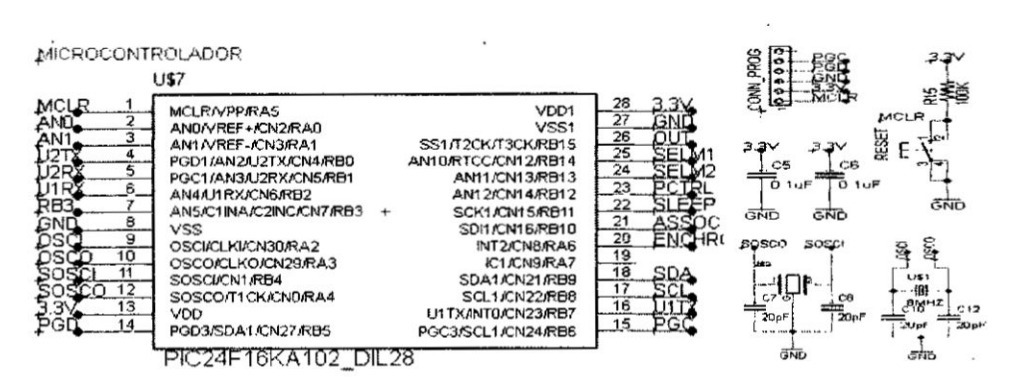

ESQUEMÁTICO DE POLARIZACIÓN DEL MICROCONTROLADOR

Fuente: Elaboración propia

Bloque de comunicación. Consiste en un radio transceptor y una antena, el cual permite la comunicación inalámbrica del módulo embebido ya sea por

Wi-Fi o ZigBee. En el caso de la comunicación por ZigBee se usa un módulo XBee Series 2 en modo de transmisión transparente lo que permite usar el puerto serie para el envío de información desde el microcontrolador.

La parte del esquemático del bloque de comunicación en la figura 4.8, muestra los pines de comunicacién con el microcontrolador PIC24 y ademés de control SLEEP para el bajo dc Consumo de energia. Se observa que la alimentacién del **médulo** Xbee viene directamente de los 3.3V, por lo que el control del consumo de corriente depende totalmente del microcontrolador.

# Figura N° 4.8 ESQUEMATICO DEL BLOQUE DE COMUNICACION

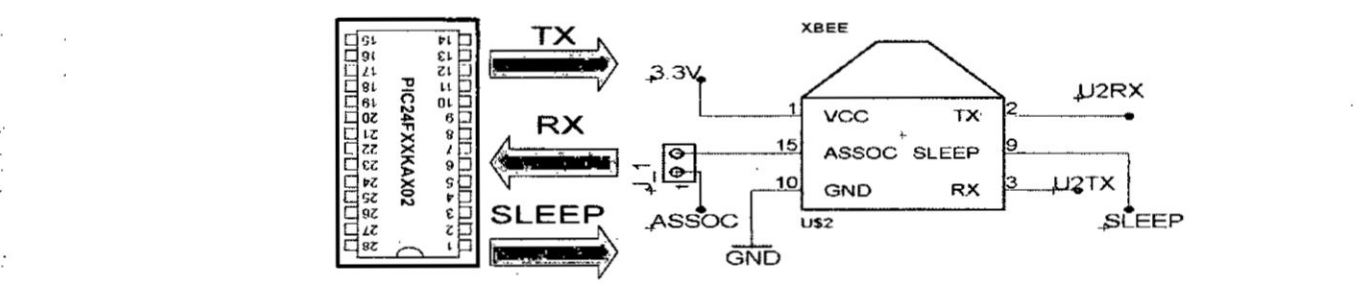

Fuente: Elaboración propia

Cuando se requiere la transmisión por Wi-Fi se usa la tarjeta de comunicación electrónica ESP8266 de bajo consumo de energía. Este módulo tiene la 030 <sup>V</sup> facilidad que se comunica por el puerto serial con el microcontrolador **y** puede entrar en modo de bajo consumo de energia. El uso de la conectividad WiFi se puede usar en ambientes interiores donde **exista** un Access Point **WiFi** con conexién a Internet y también en ambientes exteriores donde se use donde exista la disponibilidad de un Gateway Wi-Fi.

**I** Bloque de energia. En este bloque se considera el uso de una bateria de Ion Litio de capacidad 2500mAh de 4.2 V, sin embargo los dispositivos requieren  $3.3$  V por lo que se usa un regulador TC1262 que entrega ese voltaje de salida y hasta 500mA de corriente y se caracteriza por tener una corriente de Consumo baja de 80uA, lo cual es una ventaja para incrementar el tiempo de vida de la batería. La salida del regulador energiza directamente al **<sup>Z</sup> 030\_** microcontrolador y el Xbee, mientras que los defnés componentes (incluido el

94

*.* ry

módulo de comunicación Wi-Fi) son energizados con el control de un transistor MOSFET. De esta manera, en el modo de bajo consumo, todos los componentes reducen su corriente de funcionamiento. En la figura 4.9 se muestra la distribución de energía en el sistema.

# Figura N° 4.9

# ESQUEMA DEL BLOQUE DE ENERGÍA

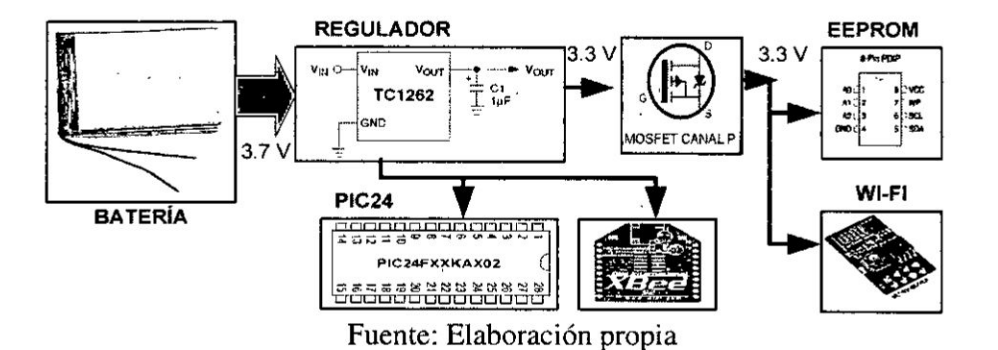

La parte del esquemático del bloque de energía se muestra en la figura 4.10, donde se observa la polarización del regulador TC1262 y además la configuración del transistor Mosfet FDN360, donde a través de él se alimentará a otros circuitos integrados.

# Figura  $N^{\circ}$  4.10 ESQUEMÁTICO DEL BLOQUE DE ENERGÍA

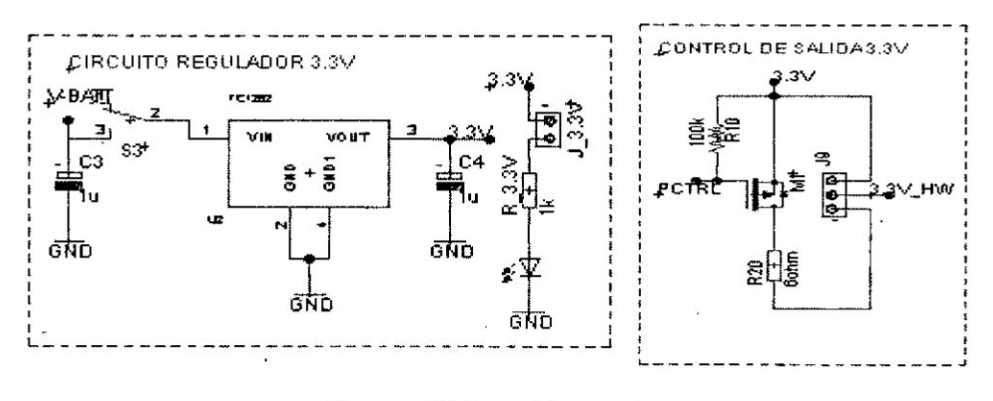

Fuente: Elaboración propia

En la figura 4.11 se muestra el diseño del circuito impreso del prototipo de la tarieta de procesamiento y transmisión conformada por todos los bloques explicados anteriormente.

# Figura  $N^{\circ}$  4.11

#### TARJETA DE PROCESAMIENTO Y TRANSMISIÓN

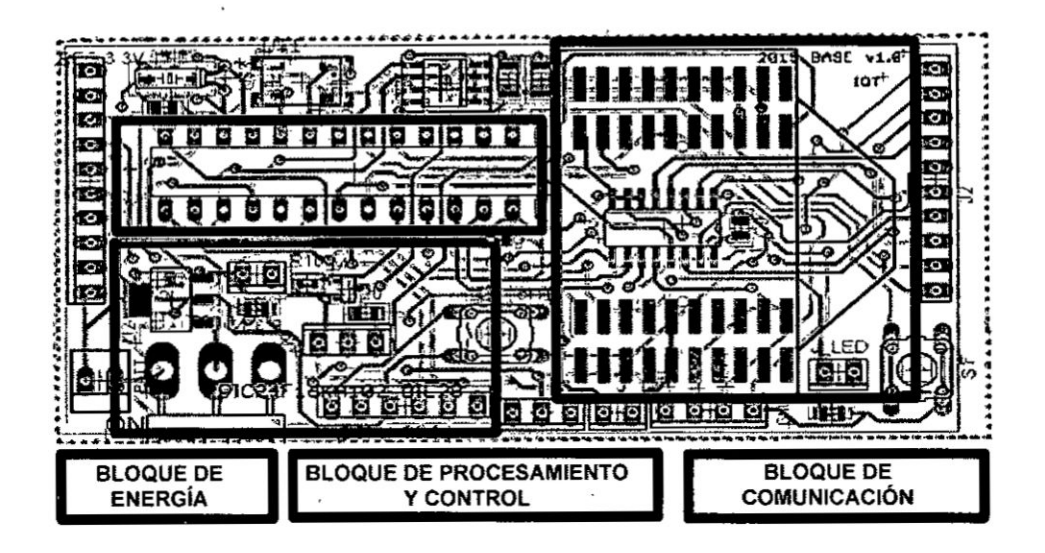

#### Fuente: Elaboración propia

d) Tarjeta electrónica de comunicación Wi-Fi ESP8266. Se diseñó la tarjeta electrónica para usar el módulo Wi-Fi ESP8266 como un medio para que "la tarjeta de procesamiento y control" del nodo sensor envíe información a Internet como una alternativa al ZigBee. Debido a que debe funcionar con tensiones de 3.3V, dispone de una etapa de regulación de energía mediante un regulador TC1262. La recepción de datos la realiza por el puerto serie y luego, mediante una algoritmos de comunicación programados en el microcontrolador embebido del ESP8266, se reenvía esta información a un servicio en la nube. El diseño del esquemático de la etapa de regulación, conector del puerto serial, conector del ESP8266 y los botones de reinicio y grabado del microcontrolador se muestran en la figura 4.12.

En la figura 4.13 se muestra el diseño del circuito impreso del prototipo de la tarjeta de electrónica de comunicación ESP8266.

e) Implementación del nodo sensor ECG. Siguiendo los criterios para el desarrollo del nodo sensor ECG se realizó la construcción de 3 tarjetas de circuito impreso: Tarjeta de adquisición de señales ECG, tarjeta de procesamiento y transmisión; y tarjeta de comunicación WI-FI ESP8266.

# Figura N° 4.12

# ESQUEMÁTICO DEL BLOQUE DE ENERGÍA

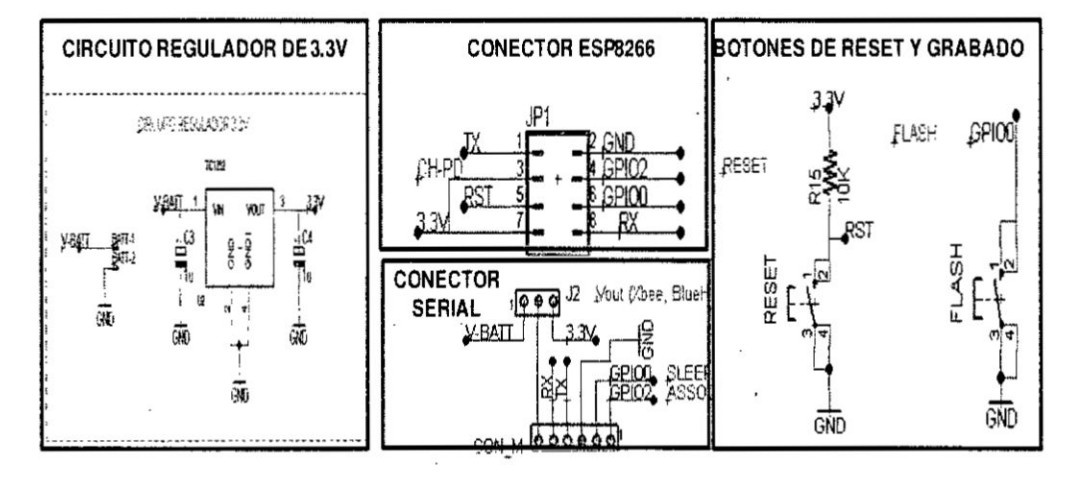

Fuente: Elaboración propia

# Figura Nº 4.13

# CIRCUITO IMPRESO DE LA TARJETA ESP8266

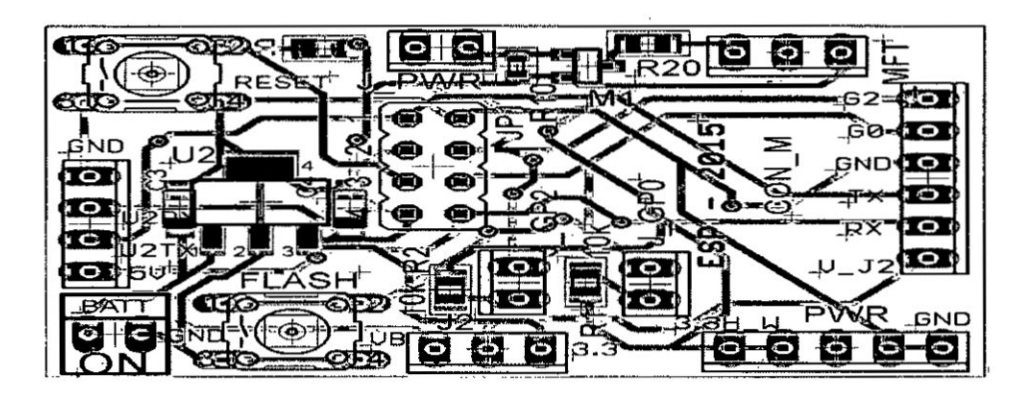

Fuente: Elaboración propia

Las tres tarjetas fueron ensambladas y conectadas, lo cual es la base para el desarrollo de las pruebas de adquisición, procesamiento y envío de datos de señales ECG con la tecnología Wi-FI y XBee. Estas tarjetas se observan en la figura 4.14.

# Figura Nº 4.14

TARJETAS DEL NODO SENSOR ECG IMPLEMENTADAS

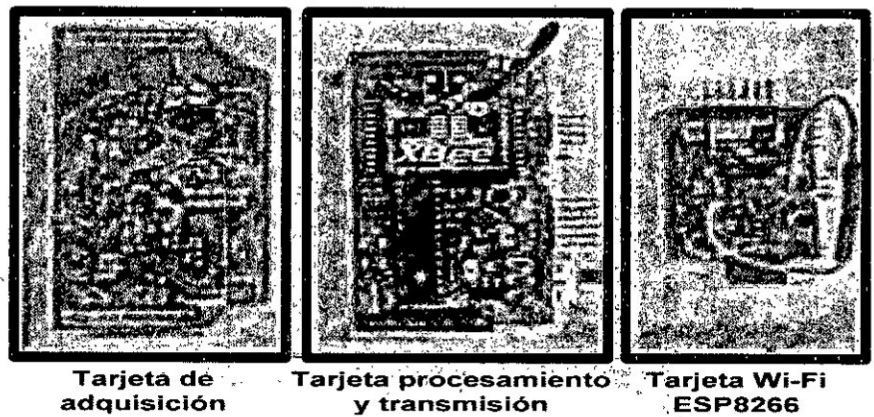

adquisición

大学としぶいるの数 緊張

Fuente: Elaboración propia

# Figura N° 4.15

# NODO SENSOR ECG IMPLEMENTADO

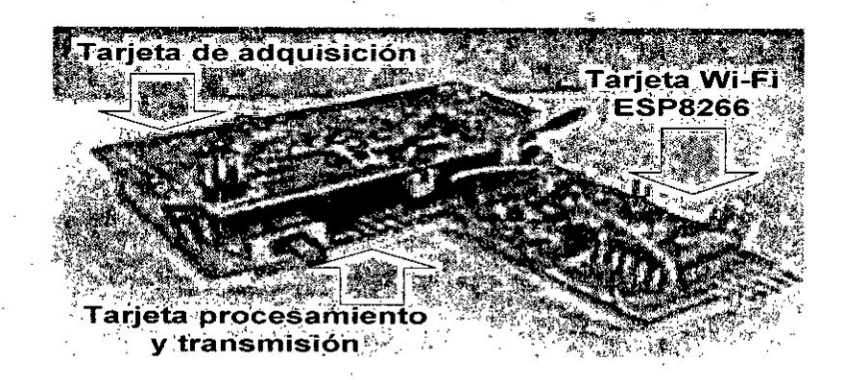

Fuente: Elaboración propia

f) Diseño del firmware. El firmware del nodo ECG tiene las siguientes características:

La comunicación con el módulo Xbee y Wi-Fi ESP8266 se realiza utilizando los módulos UART del microcontrolador PIC24

- Se implementa un filtro digital tipo FIR de orden 20 para la eliminación de las señales no deseadas.
- Se utiliza el modo dormido o Sleep para reducir el consumo de energía cuando no se realizan transmisiones de datos. <sup>i</sup>
- **<sup>0</sup>** Al iniciar el programa de| nodo ECG **se** puede seleccionar si se requiere enviar lo datos por el módulo Xbee o con el Wi-Fi ESP8266.
- *<sup>V</sup>* **0** Se implementan dos procesos de comunicacién diferenciados para la *'* transmisién por Xbee 0 con el médulo Wi-Fi ESP8266.
- Se realiza el control de alimentación de los componentes electrónicos del nodo utilizando el Mosfet FDN36O *<sup>&</sup>lt;* controlado por un pin digital del microcontrolador.
- El firmware se desarrolla de forma modular para agregar posteriormente funcionalidades usando algún otro sensor u otro sistema de comunicación inalámbrico.

, El proceso bésico dc ejecucién de las tareas del nodo sensor ECG se muestra en la Figura. 4. l6 mediante la representacién de una méquina dc estados, la cual inicia con la adquisición de señales para seguir con el procesamiento y transmisión de los datos. El nodo sensor entra en modo de bajo Consumo dependiendo del modo de transmisión que se eligió y desactiva otros módulos de hardware después de transmitir la información.

# *\_* Figura N° 4.16

ESQUEMA BÁSICO DE LOS PROCESOS DEL NODO SENSOR ECG

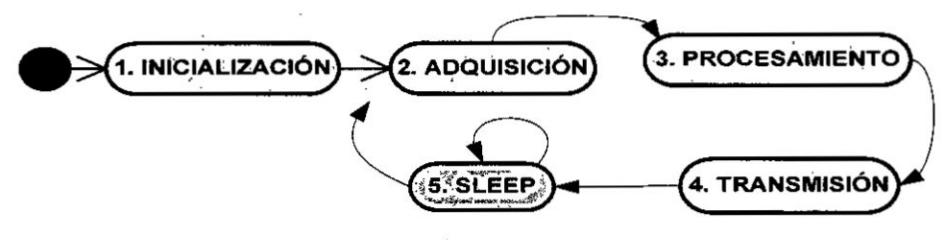

Fuente: Elaboración propia

El microcontrolador PIC24 del nodo señor es el que controla todos los procesos y tareas de adquisición, procesamiento y transmisión con el módulo Xbee, pero

cuando se transmite por una red Wi-Fi, es necesario complementar su funcionamiento con el microcontrolador embebido en el ESP8266. Por lo tanto en las siguientes secciones explicaremos los algoritmos y funciones en ambos microcontroladores. En la figura 4.17 se muestra la ubicación de los programas embebidos.

# . Figura **N°** 4.17

# **.** UBICACICN DEL FIRMWARE EN EL PIC24 Y ESP8266

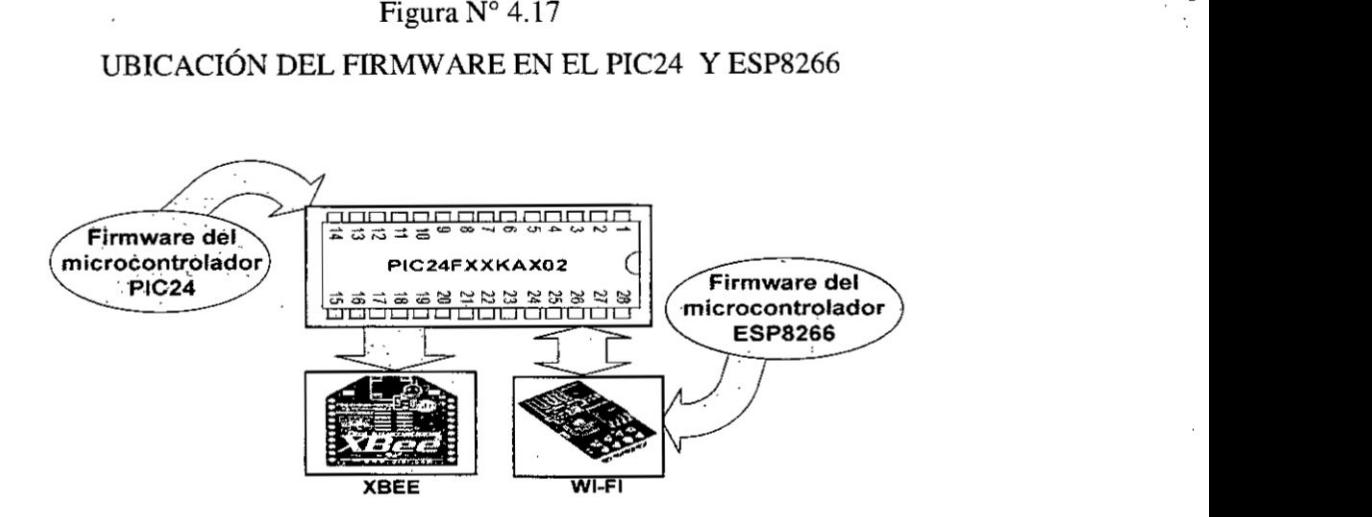

Fuente: Elaboracién propia

g) Firmware del microcontrolador PIC24. El funcionamiento general del firmware del programa del microcontrolador del PIC24 consiste en la inicializacién de los médulos de hardware **a** utilizar, la deteccién de pulsacién del botón de selección del tipo de envío de datos (Wi-Fi o ZigBee) y el proceso de adquisición y transmisión que se realiza en un bucle infinito ya sea utilizando el modo Sleep o en modo normal.

- **<sup>0</sup>** Se inicializan los médulos dc hardware: **UART,** RTC. ADC y TIMER
- Se realiza la detección de presión del botón para la selección del modo de envío. Se ha considerado para la implementación del programa que si no hay presión del botón se utiliza el módulo Sleep y transmisión por Xbee. En cambio al presionar el botón se utiliza la transmisión Wi-Fi con un periodo de **2** segundos.
- **0** Dependiendo de la selección del tipo de envío se crean dos procesos para cada *030* tipo **de** cnvfo.
	- **<sup>0</sup>** En la lransmisién con el médulo Xbee se utiliza el Timer] para entrar **y** salir del modo Sleep cuando se requiera transmitir datos. En este caso, el proceso de transmisión se implementa con la función "NormalMode", y después de terminar su ejecución se utiliza la función "SleepMode" para que el microcontrolador ingrese al modo de bajo consumo de forma periódica.
	- En la transmisión con el módulo Wi-Fi se utiliza la función "ContinueModeSocket", la cual transmite los datos hacia el módulo Serial conectado al ESP8266 sin entrar al modo Sleep.
	- **0** En los dos tipos de envfo se utiliza el temporizador Timer! para adquirir y los datos los cuales se van transmitiendo hacia el módulo de comunicación **UARTI** (ESP8266) o UART2(XBee)

En la figura 4.18 se muestra el diagrama de flujo básico del microcontrolador PIC24.

#### Figura  $N^{\circ}$  4.18

#### **<sup>&</sup>gt;** FLUJO BASICO DEL MICROCONTROLADOR PIC24.

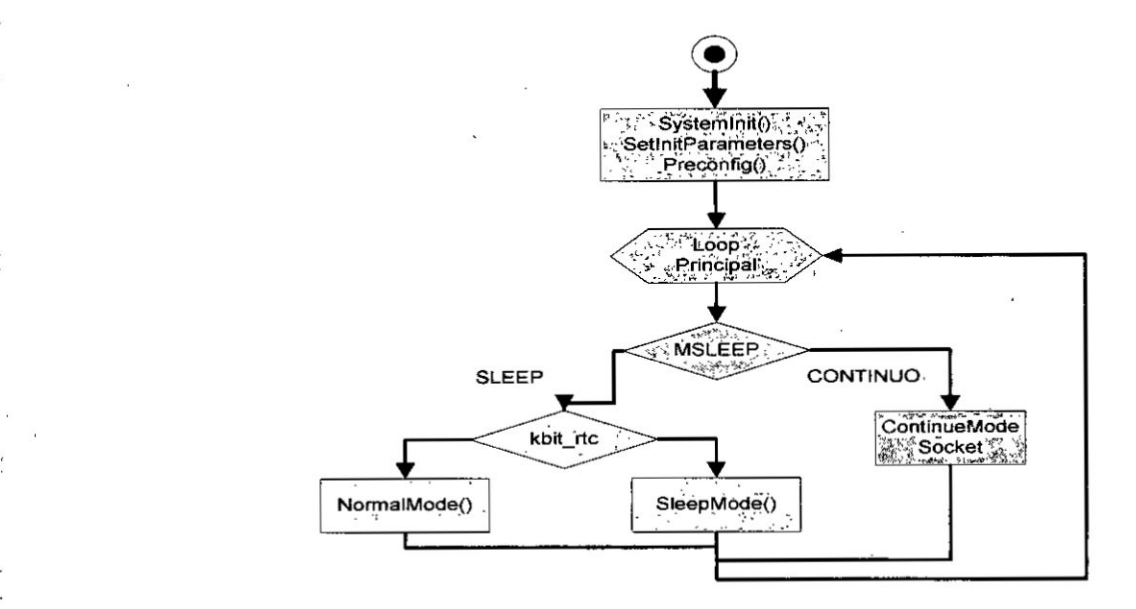

Fuente: Elaboracién propia

, 101 *<sup>J</sup>*

g.1) Etapa de inicialización. En la inicialización se configuran los módulos del RTC con una base de tiempo de 1 segundo. Luego los puerto seriales UART1 y UART2 a una velocidad de 9600 bps. El siguiente paso es detectar la pulsación del botón para configurar el tipo de modo de funcionamiento "MCONTINUO" o "MSLEEP". Luego se configura el TIMER1 y el ADC. Las funciones utilizadas en esta etapa son: "SystemInit", "SetInitParameters" y "Preconfiguration"

# Figura N° 4.19 PROCESOS DE INICIALIZACIÓN

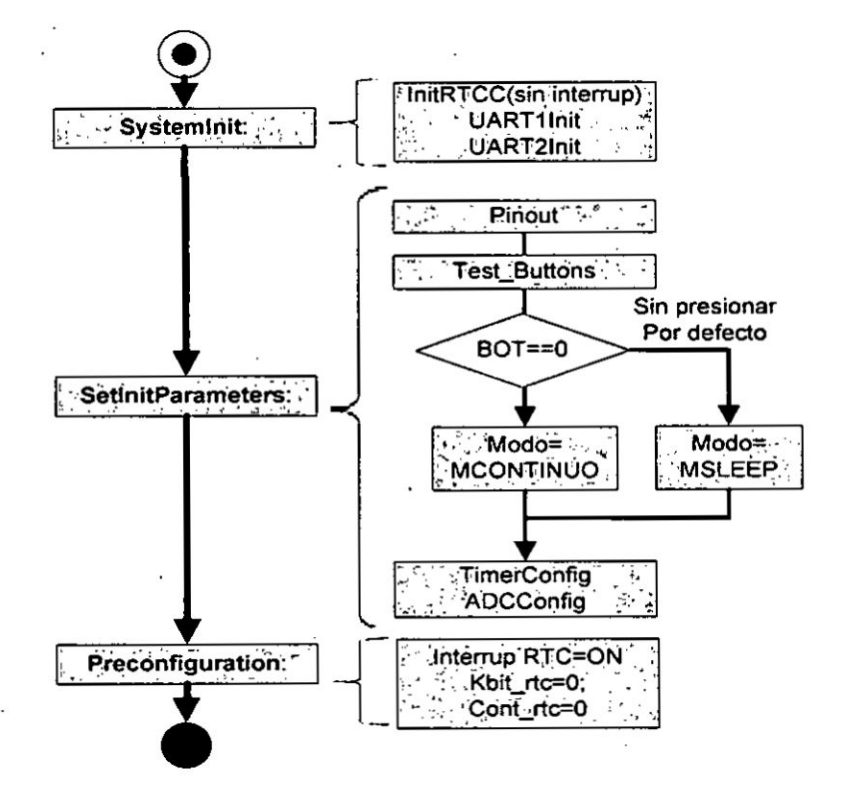

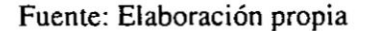

g.2) Etapa de adquisición ADC y procesamiento. El proceso de adquisición y procesamiento se realiza dentro de la interrupción del Timer 1 que se ejecuta cada 10ms o 100Hz. El módulo ADC se utiliza para digitalizar las señales procedentes de la etapa de adquisición analógica utilizando la función "readADC" dentro de la interrupción del Timer1 cuyo flujo de ejecución de muestra en la figura 4.20.

| Módulo del PIC24 | Características<br>9600 bps. Sin paridad. 8 bits de datos. Interrupción<br>habilitada<br>Preescaler=8. Interrupción habilitada. Frecuencia de<br>$muestreo=100Hz$ . |  |
|------------------|----------------------------------------------------------------------------------------------------|--|
| Uartl            |                                                                                                    |  |
| Uart2            |                                                                                                    |  |
| <b>Timer1</b>    |                                                                                                    |  |
| <b>RTC</b>       | Base de tiempo 1 segundo. Interrupción habilitada                                                                                                    |  |
| <b>ADC</b>       | Canal 0 activado. Vref=3.3V. Autoconversión                                                                                                    |  |
| Frecuencias      | FOSC=32 MHz. Fcy=16MHz. Fmuestreo=100Hz                                                                                                    |  |

Tabla N° 4.1 CARACTERÍSTICAS DE LOS MÓDULOS DEL PIC24

Fuente: Elaboración propia

# Figura Nº 4.20

# INTERRUPCIÓN DEL TIMER1

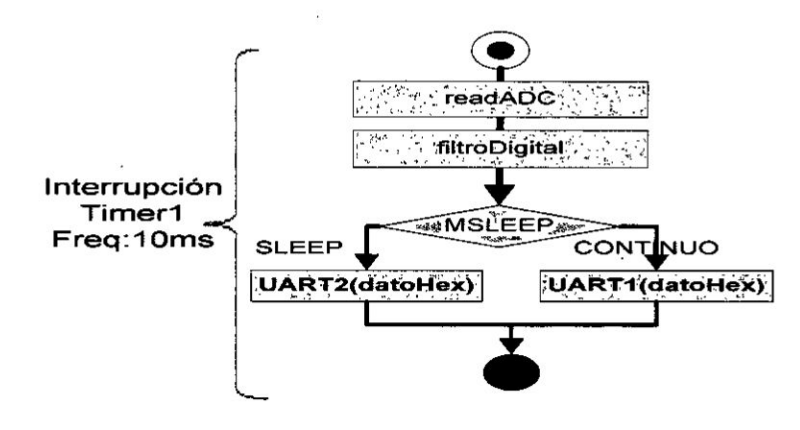

Fuente: Elaboración propia

Luego de adquirir cada dato analógico se ingresa a la etapa del filtro digital. Se diseña un filtro FIR de orden 20 con ventana káiser, utilizando una frecuencia de muestreo de 100 Hz y una frecuencia de corte de 25Hz. Los coeficientes que se utilizan en el microcontrolador para el filtrado se obtienen de la rutina en MATLAB mostrada en la figura 4.21. La ventana káiser tiene una pendiente en la banda de transición mucho más pronunciada en comparación con otras ventanas. Como el nodo sensor se utiliza para fines de monitoreo de la señal ECG no son necesarias frecuencias superiores a los 30Hz.

# Figura N° 4.21

# DIAGRAMA DE FRECUENCIAS DE LOS FILTROS FIR (KASIER, NEGRO Y

# **HANNING VERDE)**

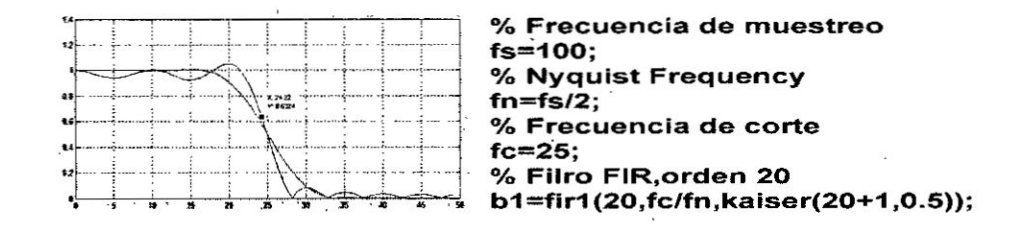

Fuente: Elaboración propia

El diagrama de flujo para la ejecución del filtro mostrado en la Figura N<sup>ª</sup> 4.22 consiste en el ingreso de cada dato a un bucle FOR para realizar la operación de multiplicación y acumulación durante un tiempo de 3 segundos.

# Figura N° 4.22

# PROCESO DE EJECUCIÓN DEL FILTRO DIGITAL

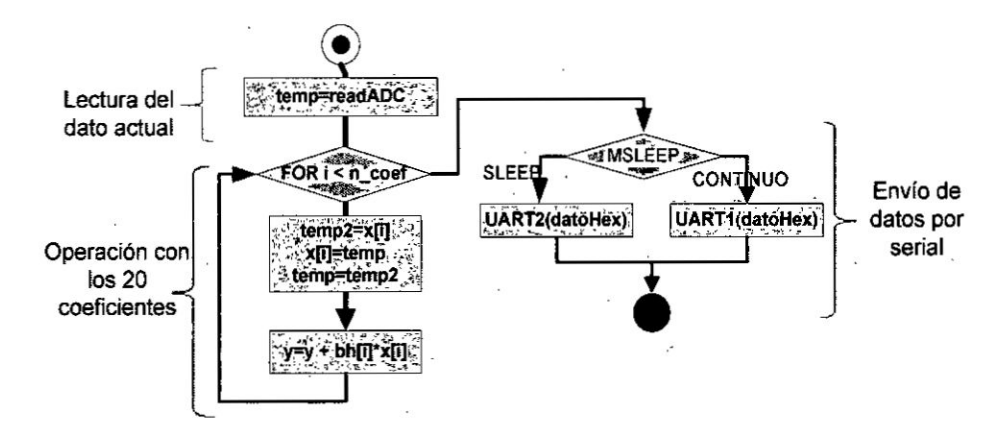

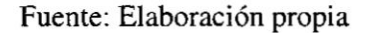

Se observa que luego de adquirir la muestra del ADC se ingresa al bucle FOR donde la muestra actual se agrega a todas las anteriores y se desplaza los datos adquiridos anteriormente de la señal. Luego se opera cada elemento usando los coeficientes del filtro digital. Este proceso se repite un número de veces igual al orden del filtro digital, el cual en nuestro caso igual a 20. A la salida se obtendrá el valor filtrado y se enviará por el puerto serial UART2 (XBee) o UART1

(ESP8266) seglin sea el **caso.** Las funciones principales utilizadas en esta etapa **<sup>V</sup>** son: \_T1Interrupt, readADC, UART2PutChar y UARTIPutChar.

g.3) **Etapa** de transmisién. Cada una dc las funciones que sc describen a continuación activa la interrupción del Timer1 de la etapa de "Adquisición ADC y procesamiento". La diferencia radica en las configuraciones previas en cada tipo de transmisión y el uso del modo Sleep.

Función NormalMode. Cuando se selecciona el envío de datos por la red ZigBee se utiliza este modo de funcionamiento. Esta función es usada para transmisión de datos cada minuto usando el módulo Xbee por medio del puerto serie **UART2** y Iuego ingresar al modo dc bajo Consumo para ahorrar energia. En este proceso se realiza la adquisicién de datos durante 3 segundos utilizando cl Timer] y Iuego se utiliza el RTC para realizar transmisiones periódicas de datos en formato hexadecimal. En la figura 4.23 se observa que la interrupción del RTC al lado izquierdo y el flujo de ejecución de la función "NormalMode" asociada al Timer1.

Los datos enviados usando la red ZigBee tienen como destino **un** médulo Gateway Xbee-GPRS, el cual reenvía los datos a una aplicación Web.

Figura  $N^{\circ}$  4.23

PROCESO DE TRANSMISIÓN CON LA FUNCIÓN "NORMALMODE" Y EL **.** MODULO XBE.

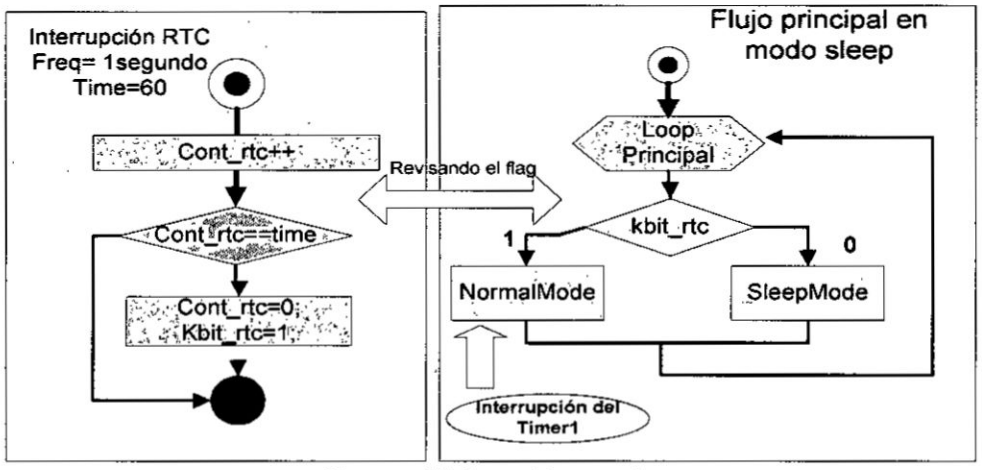

Fuente: Elaboración propia
**ContinueModeSocket.** Esta función de utiliza cuando se realiza transmisiones de datos usando la red Wi-Fi con el módulo ESP8266. La función utiliza el Timer1 para que se adquieran datos durante 1.9 segundos y luego se transmitan hacia el módulo ESP8266 a través del puerto serie UART1. Un esquema del proceso de ejecución se muestra en la figura 4.24.

E] microcontrolador PIC24 se comunica con el ESP8266 utilizando cl diagrama de estados que se muestra en la figura 4.25. Como primer paso dentro de la función "ContinueModeSocket" se envían en el "estado 1" datos de aviso para comenzar la transmisión. En el "estado 2" se espera la confirmación de inicio del ESP8266 y si el PIC24 recibe los datos se inicia el proceso de transmisién en formato hexadecimal con periodo de 10 milisegundos activando e1 Timer! durante 1.9 segundos. Finalmente **en** el *-* "estado 4" se envía los caracteres de finalización para que el ESP8266 deje de esperar la recepcién de datos. Luego de terminados estos estados, cl proceso vuelve a repctirse.

# Figura  $N^{\circ}$  4.24 PROCESO DE TRANSMISIÓN CON LA FUNCIÓN 034CONT1'NUEMODESOCKET" *-*

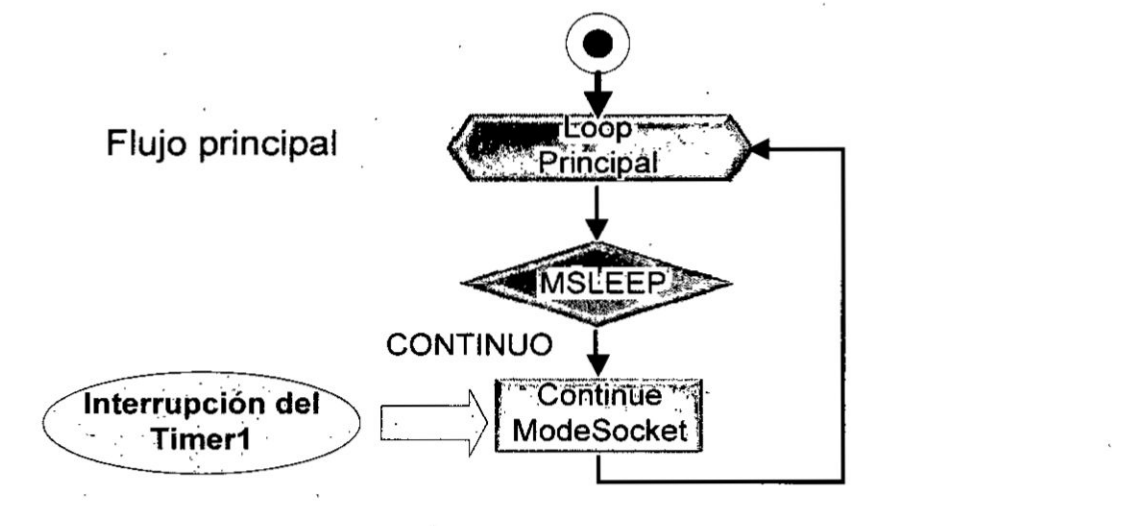

Fuente: Elaboracién propia **030**

106

. **<sup>l</sup>**

### Figura Nº 4.25

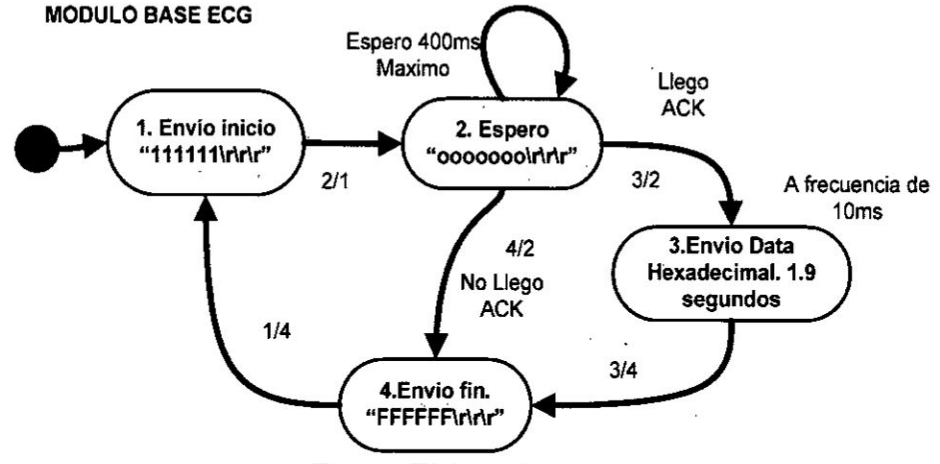

#### DIAGRAMA DE ESTADOS DE LA FUNCIÓN "CONTINUEMODESOCKET"

Fuente: Elaboración propia

h) Firmware del microcontrolador del ESP8266. El firmware que se describe en esta sección se ha implementado en la "Tarjeta electrónica de comunicación Wi-Fi ESP8266". La comunicación por Wi-Fi se realiza solamente cuando se selecciona el modo de transmisión utilizando el proceso "ContinueModeSocket".

Como se explicó en la sección anterior, el microcontrolador PIC24 es el que envía los datos al ESP8266 mediante un conjunto de datos de inicio para sincronizar la comunicación. Una vez que el ESP8266 ha recibido todos los bytes, estos se envían al servidor Web usando la función "SendWebSocket" y el protocolo Websocket. Un esquema simplificado de la comunicación entre los 2 microcontroladores y la transmisión de datos a Internet se muestra en la figura 4.26.

El ESP8266 implementa la máquina de estados "FSMWIFI" mostrada en la figura 4.27, la cual consiste en 6 estados lo cuales se van recorriendo conforme se reciban datos del PIC24. Cada vez que se recibe un nuevo byte, se convierte en un carácter imprimible tipo ASCII y luego se acumula en un arreglo de datos, debido a que es necesario este formato para que la aplicación Web lo pueda decodificar la información. El proceso se repite continuamente para esperar nuevos bytes de la señal ECG.

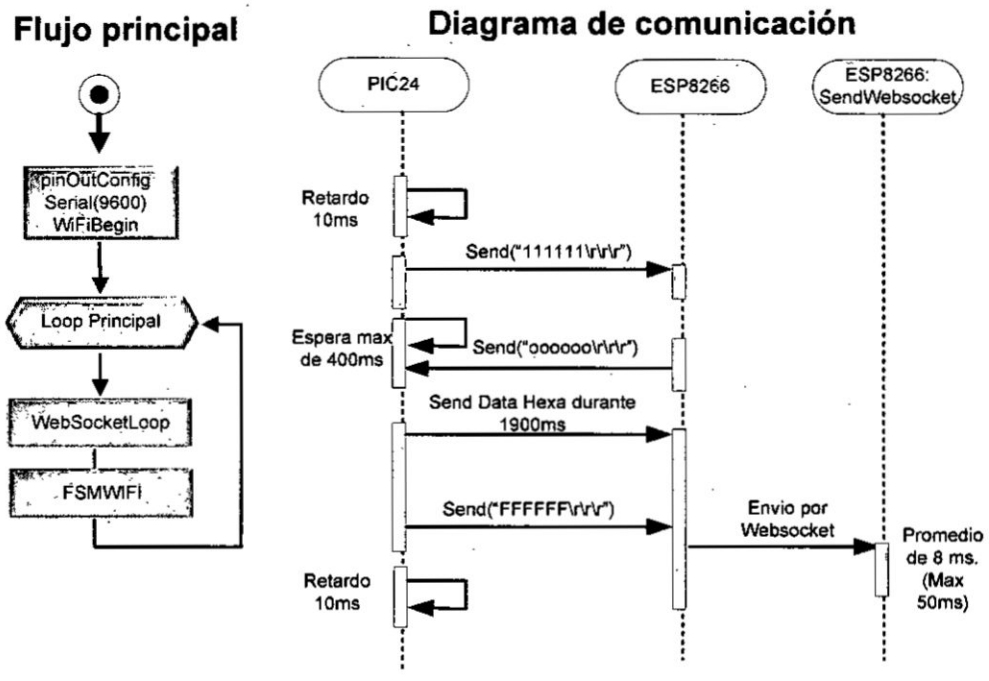

# Figura N° 4.26

### FLUJO DE PROCESOS PRINCIPALES DEL ESP8266

Fuente: Elaboración propia

Figura Nº 4.27

DIAGRAMA DE MÁQUINA DE ESTADOS "FSMWIFI"

Máquina de estados FSMWIFI

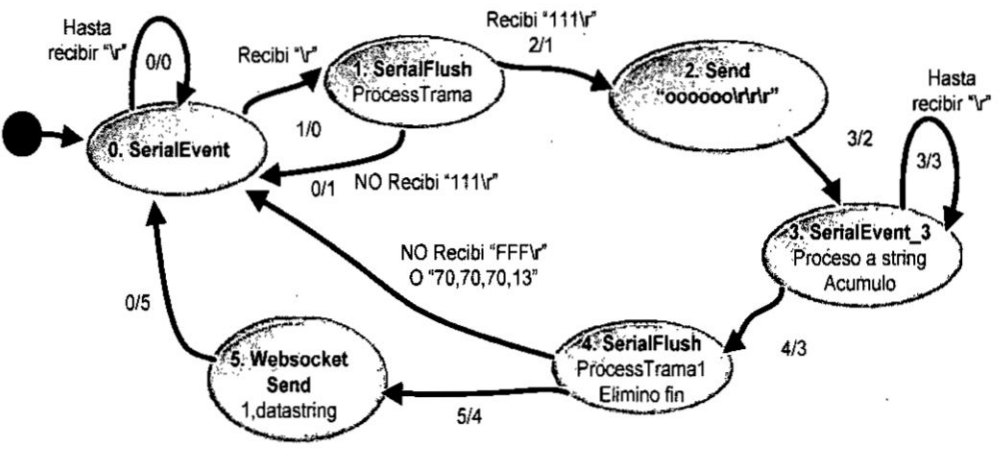

### Fuente: Elaboración propia

## 4.2.5 Nodo sensor ESP12E.

El nodo sensor ESP12E ha sido desarrollado con el objetivo de utilizar su microcontrolador embebido para adquirir señales del tipo temperatura y de pulso, para lo cual se desarrollan dos nodos ESP12E para cada tipo de sensor. Por lo tanto los programas y diseños que se describen a continuación son iguales para los dos tipos de sensores variando solo en la etapa de transmisión de datos y los periodos de transmisión

a) Bloques del nodo ESP12E. Este nodo sensor se ha diseñado y construido con componentes comerciales de bajo consumo de energía y para que sea alimentado con baterías, considerando el uso del modo Sleep y control de consumo de corriente de los circuitos integrados con interruptores digitales para alargar el tiempo de vida del nodo. Este nodo sensor está compuesto por los siguientes bloques:

- Bloque de energía
- Bloque de procesamiento y comunicación Wi-Fi
- Bloque sensor

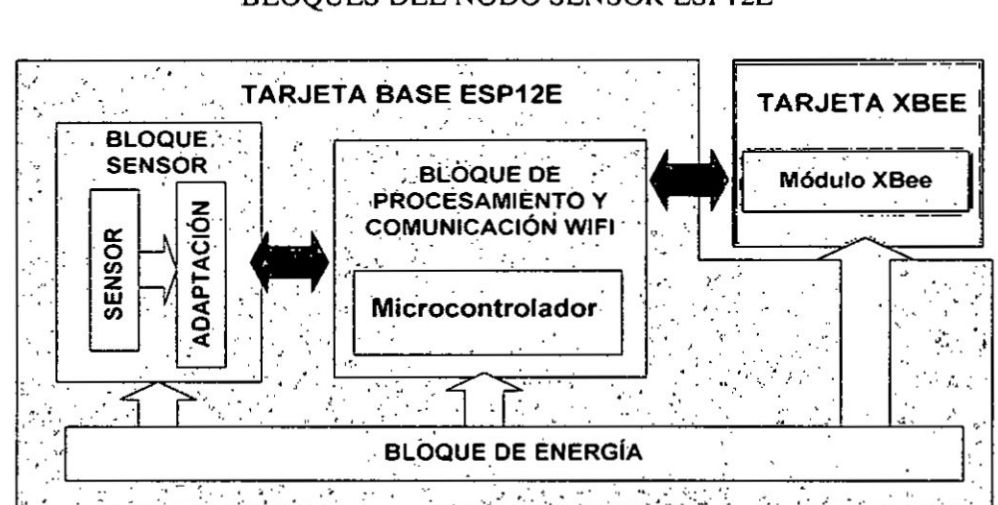

# Figura N° 4.28

### BLOOUES DEL NODO SENSOR ESPI2E

Fuente: Elaboración propia

Para realizar la implementación electrónica del nodo sensor ESP12E es necesario utilizar 2 tarjetas electrónicas: Tarjeta base ESP12E y tarjeta XBee.

b) Tarjeta electrónica Base ESP12E. Esta tarjeta se encarga de adquirir las señales de los sensores, procesar y transmitir la información por Wi-Fi y de brindar energía a todos los componentes y circuitos integrados.

Bloque de energía. En este bloque se considera el uso de una batería de Ion Litio de capacidad 2500mAh de 4.2 V, sin embargo los dispositivos de la tarjeta requieren 3.3 V por lo que se usa un regulador TC1262 que entrega ese voltaje de salida y hasta 500mA de corriente. La salida del regulador energiza directamente al módulo ESP12E y al conector del módulo externo XBee, mientras que los demás componentes y circuitos integrados son energizados mediante un transistor MOSFET. En la figura 4.29 se muestra la distribución de energía en el sistema y cómo el transistor FDN360 (que es controlado por un pin digital del ESP12E) entrega energía a los otros módulos de la tarjeta electrónica. En la Figura  $N<sup>a</sup>$  4.30 se muestra el diagrama esquemático del bloque de energía

### Figura  $N^{\circ}$  4.29

# ESQUEMA DEL BLOQUE DE ENERGÍA DEL ESPI2E

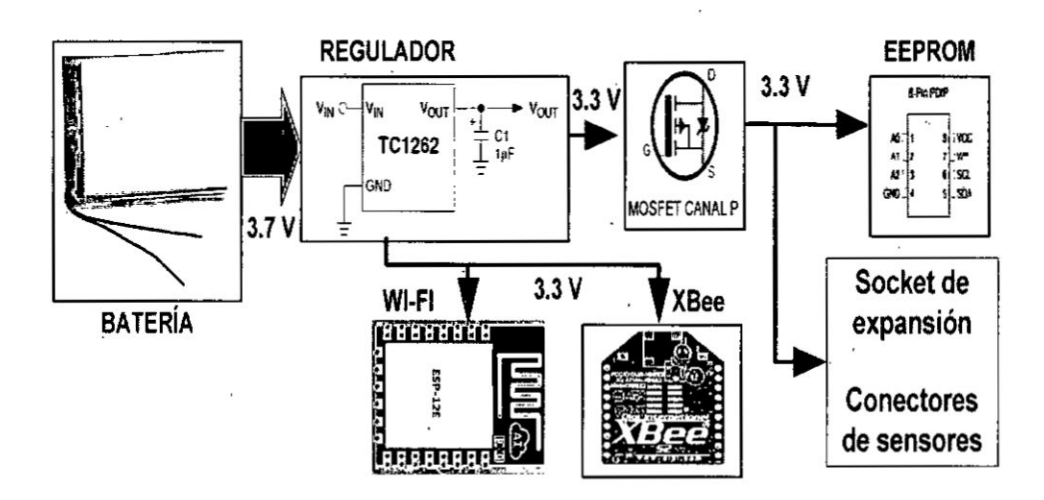

Fuente: Elaboración propia

Bloque sensor. En este bloque se conectan y adaptan las señales de los sensores de temperatura o de pulso cardiaco para lo cual, como se había explicado previamente, se implementaron dos nodos del mismo tipo para cada tipo de sensor

### Figura N° 4.30

# ESQUEMÁTICO DEL BLOQUE DE ENERGÍA DEL ESP12E

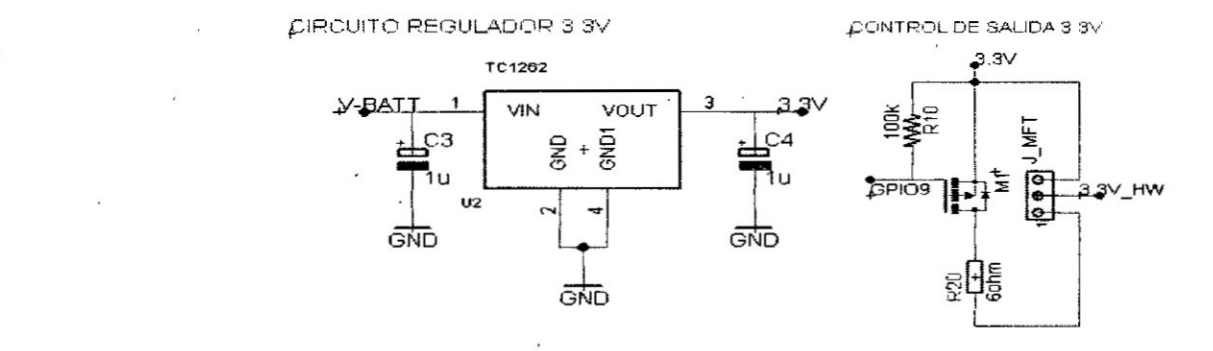

### Fuente: Elaboracién propia

En el bloque sensor, para el monitoreo de temperatura, se usa el sensor DS18B20 el cual usa el protocolo de comunicación "OneWire" por lo cual solo se necesita un pin digital del ESP12E para obtener la información del sensor. En este caso se utilizé el pin digital GPIOl2 y el conector de expansión "J\_MFT3" mostrado en la figura 4.31.

Para la adquisicién de datos usando el sensor de pulso cardiaco SEN-l 1574 se utilizé el pin de analégico ADC\_EX, el cual solo admire tensiones dc hasta IV por lo tanto, la salida analógica del sensor pasa por un divisor de tensión para que el conversor ADC no tenga problemas en adquirir los datos. El conector del sensor en el "J\_MFT1" que se observa en la figura 4.31.

Bloque de procesamiento y comunicación Wi-Fi. Este bloque es el más importante debido a que está conformado por el módulo ESP12E que integra el módulo de comunicación Wi-Fi. Se encarga de adquirir las señales de temperatura 0 de pulso cardiaco, dependiendo del sensor que se conecte. El *\_* modulo ESPIZE controla el paso de tensién y corriente **a** otros dispositivos electrénicos mediante un Mosfet FDN360 controlado por un pin digital. En el diseño circuital de este bloque se realiza la polarización del microcontrolador colocando la señal del pin Reset a un nivel de tensión adecuado y los pines de configuración a tensiones de 3.3V, además de usar capacitores de desacoplo entre los pines de alimentación y los pines de tierra la tarjeta. En la figura 4.32 se muestra el diagrama esquemático de polarización del módulo ESP12E.

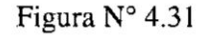

# DIAGRAMA ESQUEMÁTICO DE LA ETAPA DE CONEXIÓN DE **SENSORES**

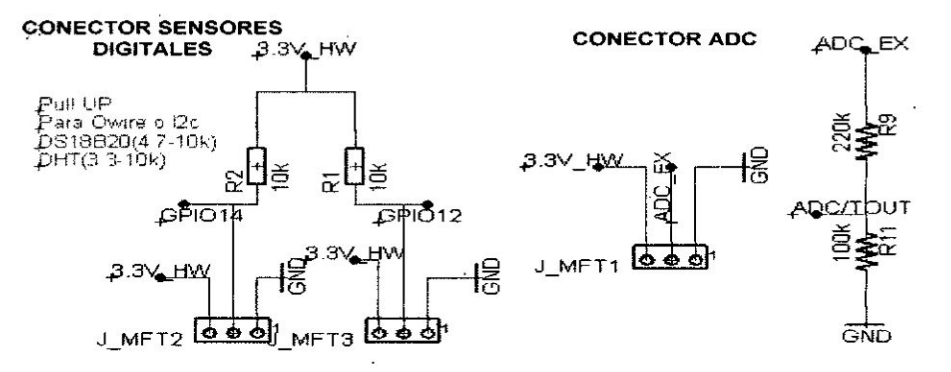

Fuente: Elaboración propia

Figura N° 4.32

ESQUEMÁTICO DE POLARIZACIÓN DEL ESP12E

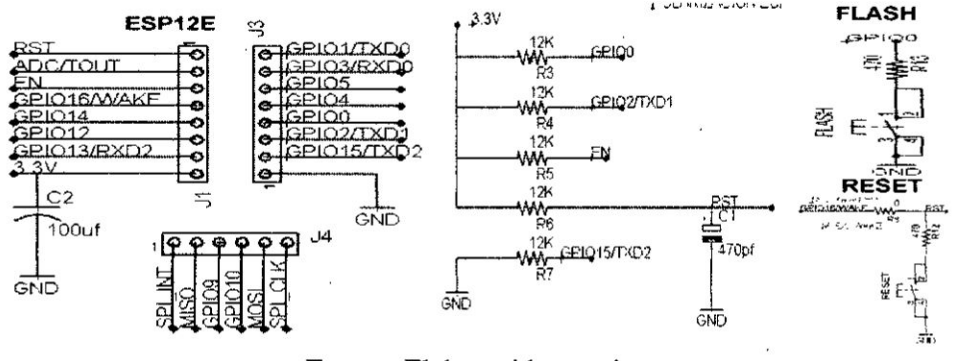

. Fuente: Elaboración propia

c) Tarjeta electrónica Xbee. Se diseñó la tarjeta electrónica para usar el módulo de comunicaciones Xbee, como un medio para que la "tarjeta electrónica Base ESP12E" tenga la posibilidad de transmitir información hacia un coordinador Xbee. La comunicación se realiza mediante el puerto serie UART0 del ESP12E y además se utiliza un pin digital para el control de bajo consumo mediante la activación del modo "Sleep". En la figura 4.33 se muestra el esquemático y diseño del circuito impreso de esta tarjeta electrónica.

### Figura Nº 4.33

# ESQUEMÁTICO Y DISEÑO DEL CIRCUITO DE LA TARJETA XBEE

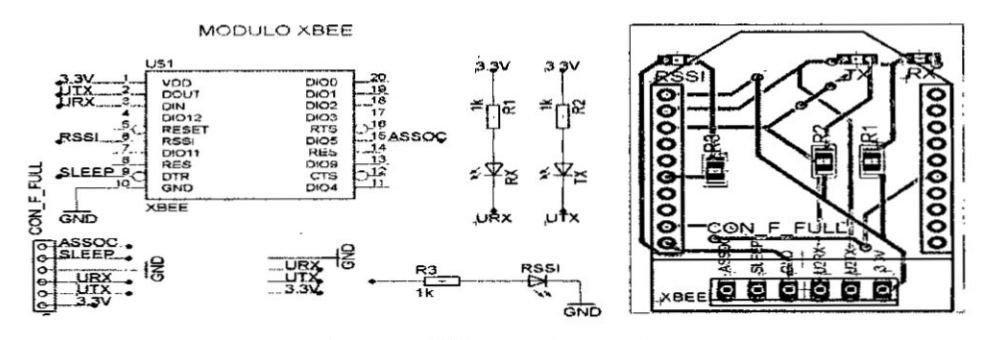

Fuente: Elaboración propia

d) Implementación del nodo sensor ESP12E. Se realizó la construcción de dos nodos sensores ESP12E que poseen las 2 tarjetas de circuito impreso: Tarjeta electrónica base ESP12E y tarjeta electrónica XBee. Las dos tarjetas fueron ensambladas y si se utilizaron para realizar las pruebas de procesamiento y envío de datos de señales de temperatura y pulso cardiaco con la tecnología Wi-FI y XBee. Estas tarjetas se observan en la figura 4.34 y 4.35.

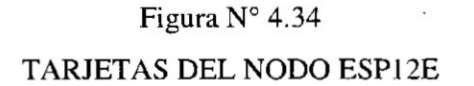

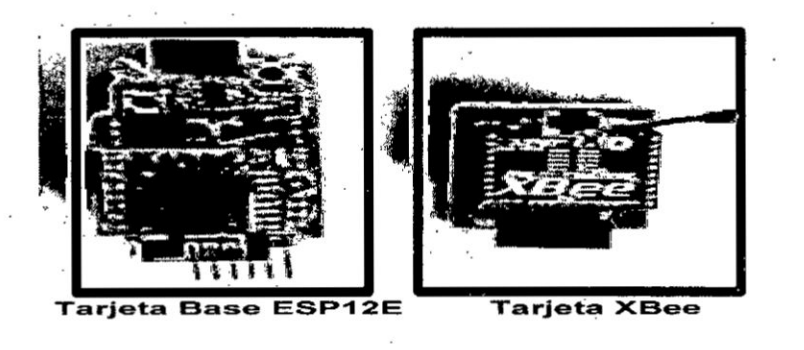

Fuente: Elaboración propia

# Figura N° 4.35 NODO SENSOR ESPI2E IMPLEMENTADO

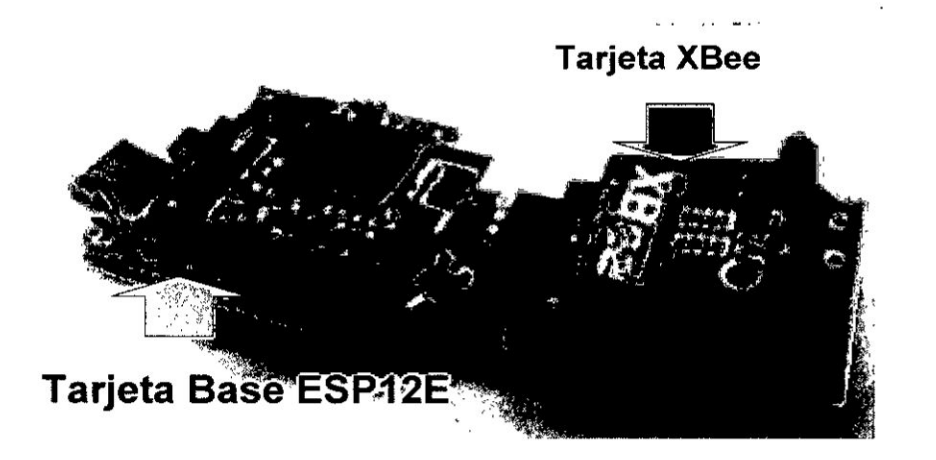

Fuente: Elaboración propia

e) Diseño del firmware. El microcontrolador embebido en el ESP12E es el que controla los procesos y tareas dc adquisicién, procesamiento de datos del sensor dc temperatura y de pulso cardiaco, y su Lransmisién por medio de una red ZigBee o Wi-Fi. Por lo tanto explicaremos en las siguientes secciones los algoritmos y funciones en el ESP12E. El firmware del nodo ECG tiene las siguientes caracterfsticas:

- La transmisión de datos usando la tecnología Wi-Fi se realiza con el módulo integrado en el ESPIZE, mientras que para el envio de datos Xbee se utiliza el puerto serial UART <sup>a</sup> una velocidad de 9600 bps.
- Se implementa un filtro digital tipo FIR dc orden 20 pasabaja de 30 Hz para la eliminación de las señales no deseadas en la señal adquirida del sensor de temperatura y de pulso cardiaco.
- **0** El nodo dispone de un bolén dc seleccién configurado como imerrupcién en estado bajo. Esto permite seleccionar si se requiere enviar lo datos por el módulo Xbee o por Wi-Fi.
- Se implementan dos procesos de comunicación diferenciados para la transmisión por Xbee o con el módulo Wi-Fi ESP8266.

El control de consumo de energía del módulo Xbee se realiza utilizando su pin de control de bajo consumo, mientras que para los sensores se utiliza el Mosfet FDN360 controlado por un pin digital del microcontrolador.

El proceso básico de ejecución de las tareas del nodo sensor ESP12E se muestra en la Figura 4.36 mediante la representación de un diagrama de flujo, el cual inicia con la configuración de los módulos de hardware a utilizar, la detección de pulsación del botón de selección del tipo de envío de datos (Wi-Fi o ZigBee) y luego el proceso de adquisición y transmisión que se realiza en un bucle infinito ya sea utilizando el modo Sleep o en modo normal.

### Figura N° 4.36

# DIAGRAMA DE FLUJO PRINCIPAL DEL NODO ESP12E

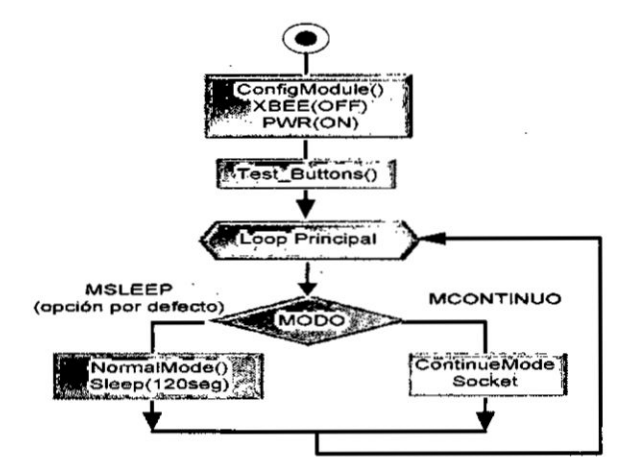

#### Fuente: Elaboración propia

Los pasos de ejecución del firmware son los siguientes:

- Se inicializan los módulos de hardware: UART, ADC y TIMER Se configura el modo Sleep sobre el módulo Xbee y se quita la energía del sensor con el MOSFET FDN360.
- Se realiza la detección de presión del botón para la selección del modo de envío. Se ha considerado para la implementación del programa que si no hay presión del botón se utiliza el módulo Sleep y transmisión por Xbee. En cambio al presionar el botón se utiliza la transmisión Wi-Fi.

En la transmisión con el módulo Xbee se utiliza un temporizador para entrar y salir del modo Sleep cuando se requiera transmitir datos. En este caso, el proceso de transmisión se implementa con la función "NormalMode", y después de terminar su ejecución se utiliza la función "SleepMode" para que el microcontrolador ingrese al modo de bajo consumo. Un detalle importante a considerar es que cada vez que el Nodo ESP12E sale del modo Sleep, vuelve a ejecutar su programa desde el inicio.

I" . *-* '

- En la transmisión con el módulo Wi-Fi se utiliza la función "ContinueModeSocket", la cual transmite los datos hacia el módulo Serial conectado al ESP8266 sin entrar al modo Sleep.
- Los datos se adquieren a una frecuencia de muestreo de 100Hz, para lo cual se utilizan temporizadores sin interrupciones.

f) Firmware del nodo ESP12E de temperatura. Los nodos tienen dos métodos de transmisión de datos dependiendo de la opción elegida al encenderlo. El diagrama de flujo de ambas configuraciones se muestra en la Figura N° 4.37.

- Modo Xbee. En el caso de la transmisión usando la red ZigBee se utiliza como medio de comunicacién a Internet un Gateway **GPRS** y la funcién "NormalMode". Como primer paso se realiza la activación de la alimentación del sensor usando la función "PWR(ON) ". El proceso de adquisición se realiza utilizando la función "getTemp" (protocolo One-Wire) convirtiendo el dato adquirido a uno dato del tipo Byte. Una vez que tenemos los datos listos se realiza el proceso de comunicacién con el Gateway GPRS utilizando la función "proceso3vias", la cual nos permite establecer comunicación y enviar los datos con la función "SerialWrite". Para terminar la comunicación se envían los caracteres de finalización, se quita la energía del sensor y se configura el módulo Xbee en modo Sleep.
- **Modo Wi-Fi.** En el caso de la transmisión usando la red Wi-Fi se utiliza la función "ContinueModeSocket". Durante la inicialización se configura el módulo Wi-Fi y luego, en un bucle con un periodo de tiempo en segundos,

se realiza la adquisición del dato de temperatura para transmitirlo hacia un servidor Web usando la función "wsSendTXT".

Figura  $N^{\circ}$  4.37 DIAGRAMA DE FLUJO DEL NODO DE TEMPERATURA

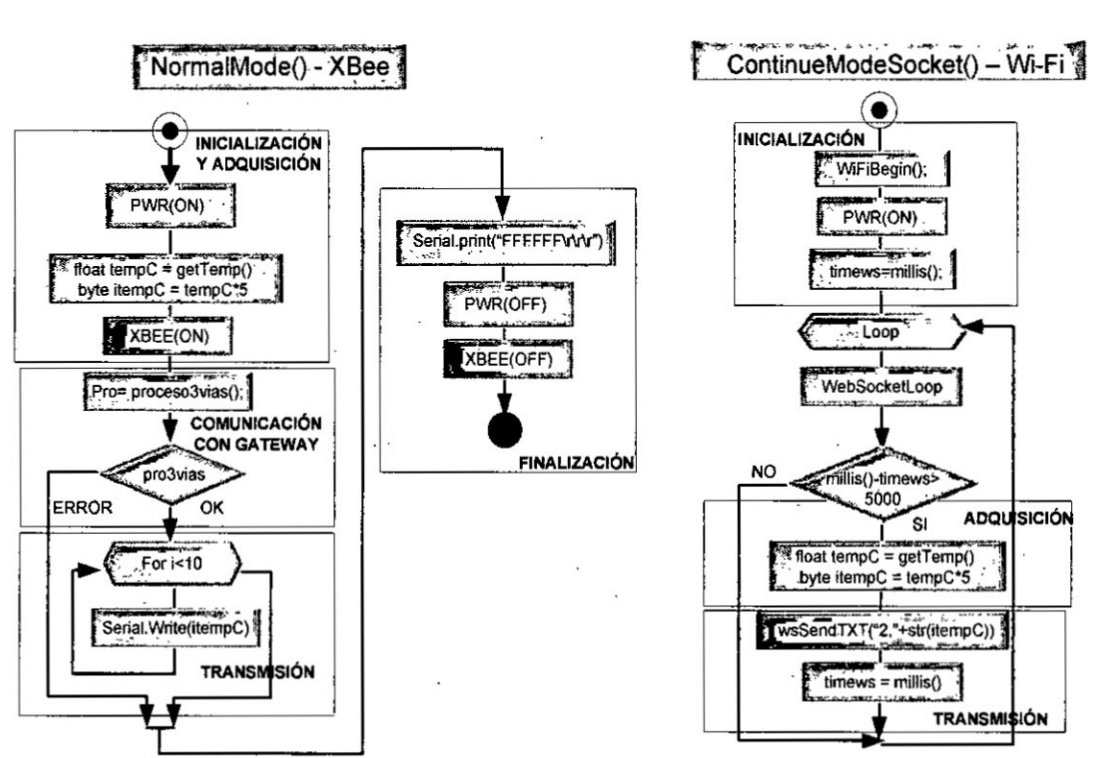

Fuente: Elaboración propia

g) Firmware del nodo ESP12E de Pulso. La diferencia del este nodo, respecto al de temperatura, es el sensor que tiene conectado y la forma de adquisición de las señales. Los nodos tienen dos métodos de transmisión de datos dependiendo de la opción elegida al encenderlo.

Modo Xbee. En este caso, es necesario el uso del Gateway GPRS y el proceso de adquisición y transmisión se realiza con la función "NormalMode". Como primer paso se realiza la activación de la alimentación del sensor de pulso (con la función "PWR") y también del módulo XBee. Luego se realiza el proceso de comunicación con el Gateway GPRS utilizando la función "proceso3vias". Se adquieren 290

bytes con la función "analogRead" a una frecuencia de 10ms, debido a que el sensor de pulso es del tipo analógico. Los datos adquiridos se transmiten por el puerto serie conectado al módulo Xbee con la función "Serial. Write". Para terminar la comunicación se envían los caracteres de finalización, se quita la energía del sensor y se configura el módulo Xbee en modo Sleep. El diagrama de flujo de este proceso se muestra en la Figura N<sup>a</sup> 4.38

### Figura N° 4.38

### DIAGRAMA DE FLUJO DEL NODO DE PULSO XBEE

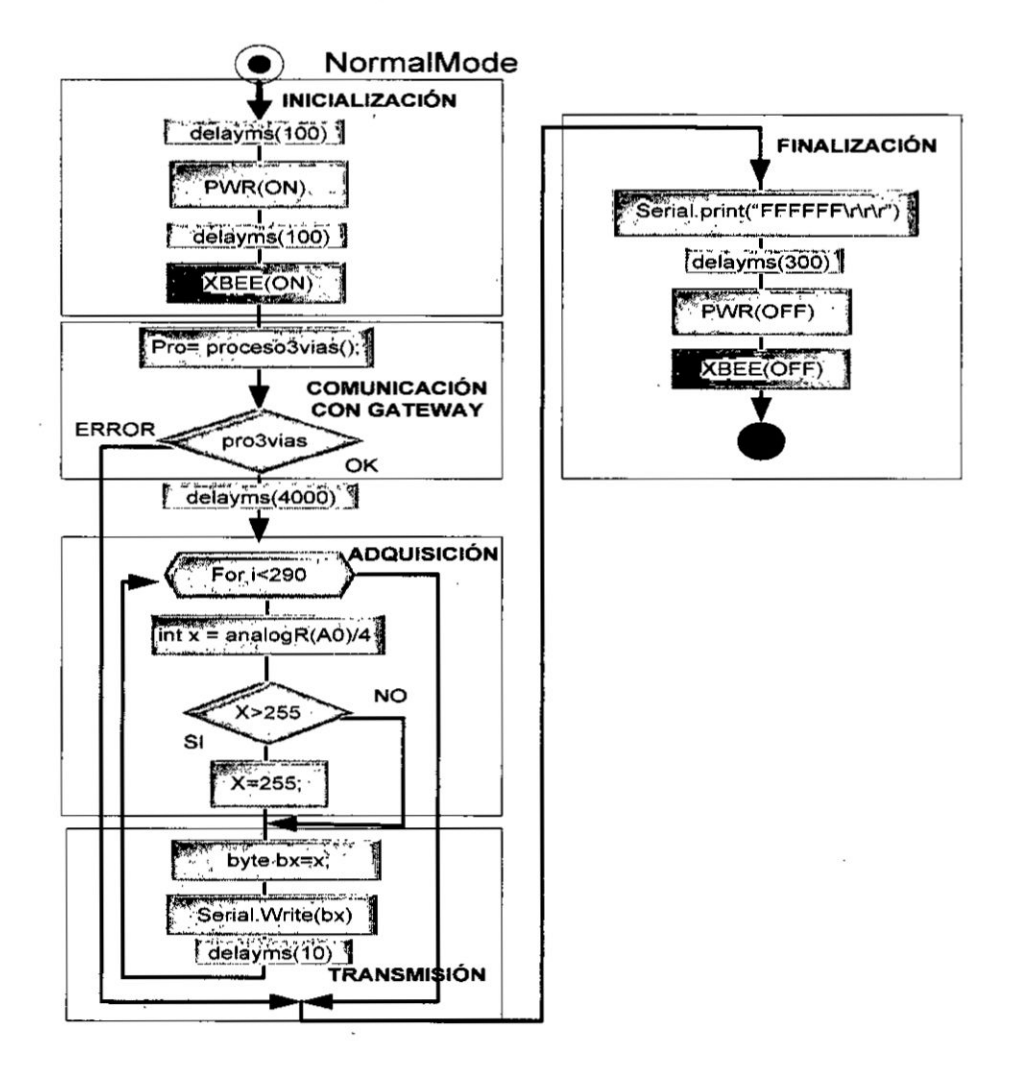

Fuente: Elaboración propia

Modo Wi-Fi. En el caso de la transmisión usando la red Wi-Fi se utiliza la función "ContinueModeSocket" cuyo diagrama de flujo se observa en la Figura N<sup>ª</sup> 4.39. La diferencia en este modo de envío respecto al nodo ESP12E de temperatura, es que se realiza la adquisición analógica de datos cada 10ms durante 1 segundo, y estos se convierten a un formato de datos del tipo "String" para su transmisión usando hacia un servidor Web usando la función "wsSendTXT".

### Figura Nº 4.39

### DIAGRAMA DE FLUJO DEL NODO DE PULSO WI-FI

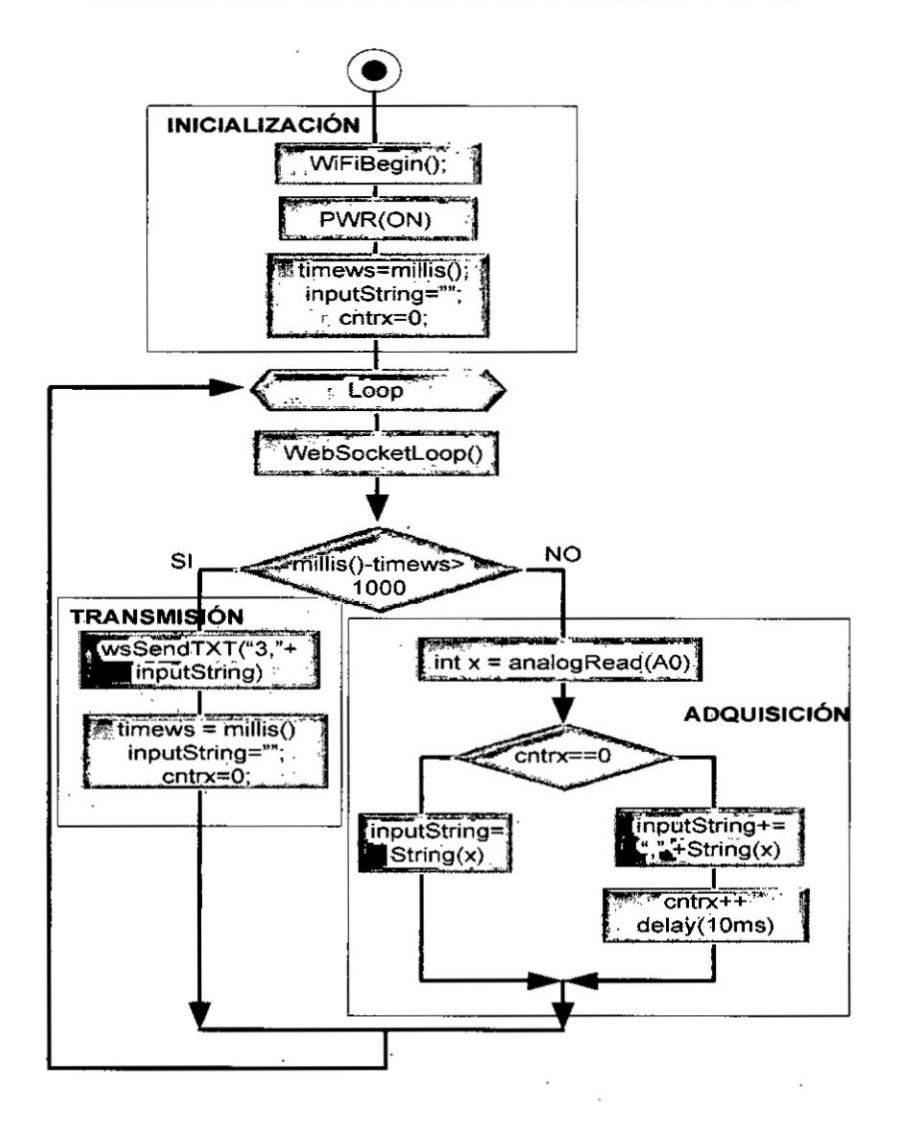

Fuente: Elaboración propia

#### 4.2.6. **Nodo Gateway** GPRS

El módulo GPRS se encarga de crear el canal de comunicación con las aplicaciones Web. Las señales capturadas por el módulo sensor son procesados para adaptarse al protocolo de comunicación requerido con la finalidad de establecer comunicación con el servidor en Internet. Un diagrama de bloques con las etapas de comunicación GPRS se muestra en la Figura  $N^{\circ}$  4.40.

**a)** Componentes del nodo Gateway GPRS. Este nodo ha diseñado y construido para funcionar dentro de una red ZigBee, con la finalidad de recibir los datos procedentes de los nodos sensores y transmitir esta infonnacién hacia un servicio web utilizando protocolos de comunicaciones HTTP POST. Un detallc **a** considerar en el funcionamiento de este nodo, es que siempre esté active, esperando las transmisiones de los nodos sensores. Este nodo sensor está compuesto por los siguientes elementos: Tarjeta de control y procesamiento, Tarjeta GPRS y Tarjeta Xbee.

### Figura N° 4.40

### TARIETAS QUE **INTEGRAN** EL NODO GATEWAY GPRS

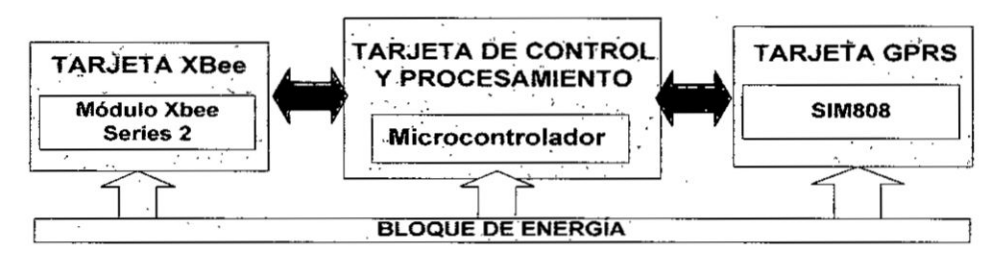

Fuente: Elaboracién propia

b) **Tarjeta** de control y procesamiento. Esta tarjeta electrónica está conformado por un microcontrolador PIC24Fl6KA]02 , el cual se encarga de recibir los datos que recibe el módulo Xbee, para luego procesarlas y transmitirlas a un servidor Web con el médulo GPRS Sim808. Debido **a** que debe funcionar con tensiones de 3.3V, dispone de una etapa de regulación de energía mediante un circuito integrado TC1262. La tarjeta tiene dos conectores para los médulos extemos Xbec y GPRS, y un conector de expansión para otras aplicaciones. En la figura 4.41 se muestra el diagrama esquemático de la tarjeta electrónica.

# Figura N° 4.41

ESQUEMÁTICO DE LA TARJETA DE CONTROL Y PROCESAMIENTO DEL GATEWAY GPRS

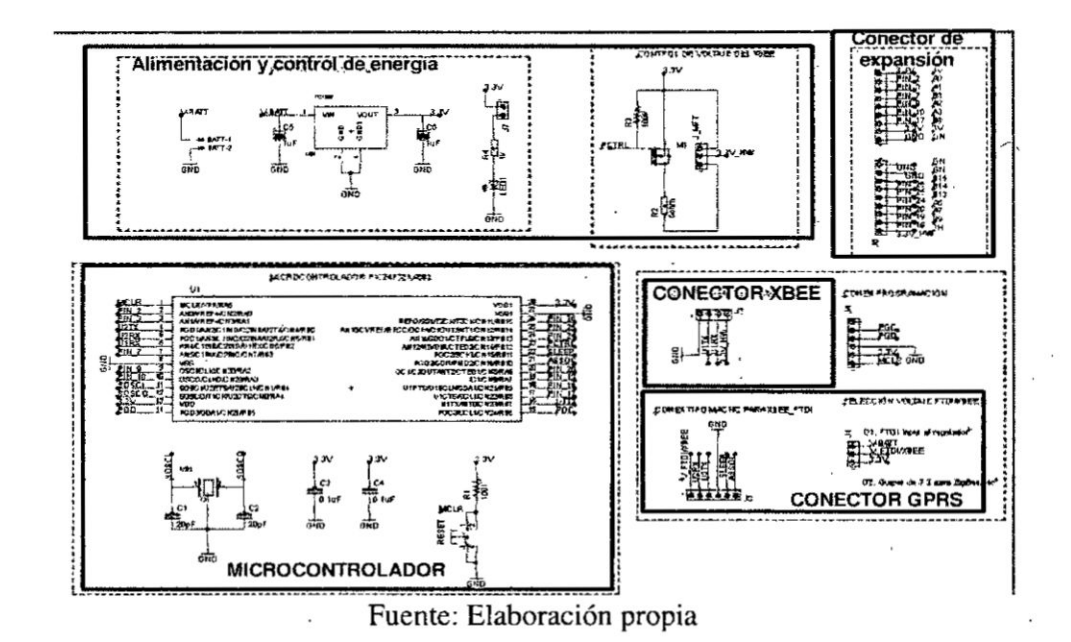

En la figura 4.42 se muestra el diseño del circuito impreso del prototipo de la tarjeta de control y procesamiento del Gateway GPRS.

Figura N° 4.42

DISEÑO DEL CIRCUITO IMPRESO DE LA TARJETA DE CONTROL Y PROCESAMIENTO DEL GATEWAY GPRS

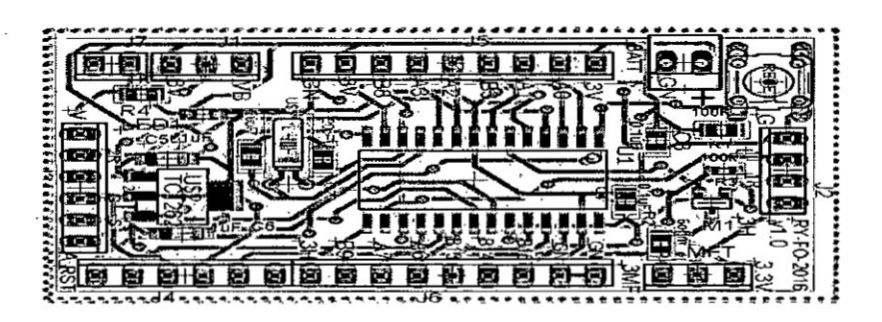

Fuente: Elaboración propia

大学 こころ

c) Tarjeta GPRS. Se diseñó está tarjeta electrónica para usar el módulo de comunicaciones Sim808 de la empresa IteadStudio, como un medio para que los nodos sensores con comunicación Xbee transmitan información hacia Internet. La comunicación con el microcontrolador PIC24 se realiza mediante el puerto serie UARTO, además se utiliza el pin digital "PWR" del módulo GPRS para encenderlo y apagarlo cuando se requiera la transmisión de datos. En la Figura N° 4.43 se muestra el esquemático y diseño del circuito impreso de esta tarjeta electrónica.

# Figura N° 4.43

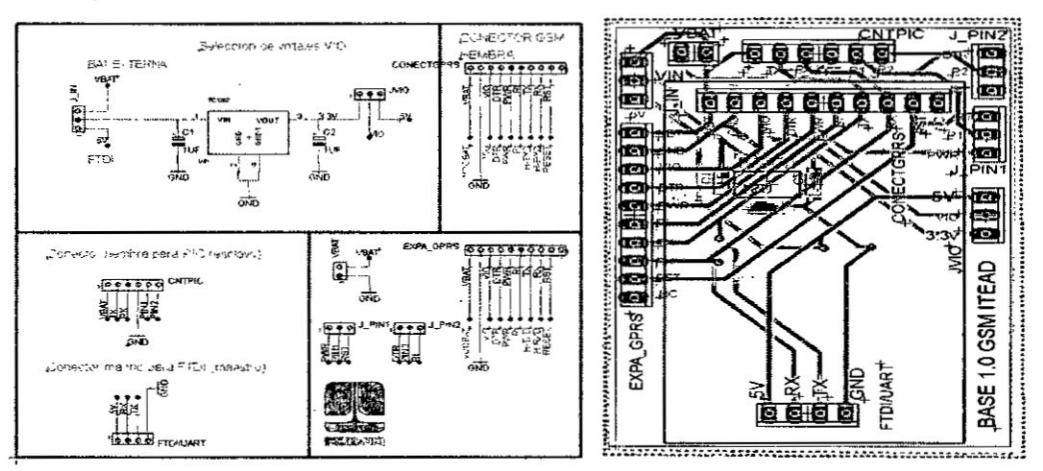

ESOUEMÁTICO Y DISEÑO DEL CIRCUITO DE LA TARJETA GPRS

Fuente: Elaboración propia

d) Tarjeta Xbee. Esta tarjeta permite que el nodo Gateway pueda funcionar como un Coordinador de la red ZigBee y reciba la información de los nodos sensores. La comunicación con el microcontrolador se realiza mediante el puerto serie UART1 a una velocidad de 9600bps. El diseño de esta tarjeta es el mismo mostrada en la figura 4.33 perteneciente al nodo ESP12E, debido a que es un módulo compatible.

e) Implementación del nodo Gateway GPRS. Se realizó de las 3 tarjetas de circuito impreso: Tarjeta electrónica de control y procesamiento, GPRS y XBee. Las tarjetas fueron ensambladas y si se utilizaron para realizar las pruebas de comunicación con nodos Xbee y la transmisión de datos hacia Internet. Estas tarjetas se observan en la Figura Nº 4.44 y 4.45.

# Figura Nº. 4.44

TARJETAS DEL NODO GATEWAY GPRS

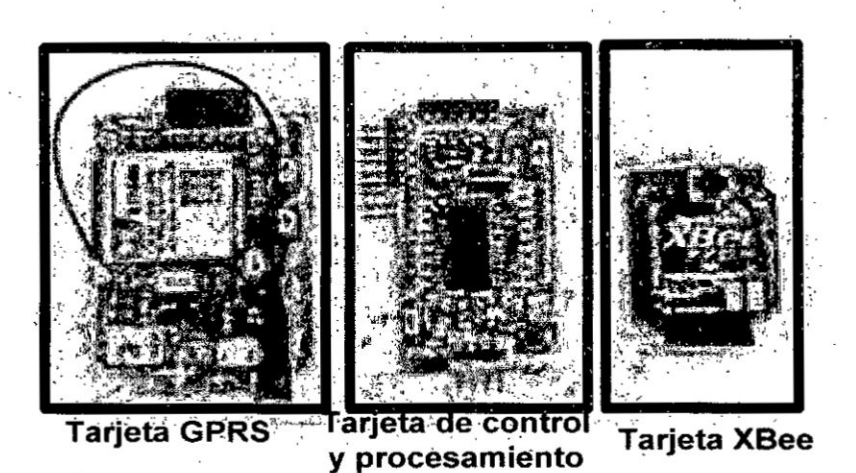

Fuente: Elaboración propia

Figura N° 4.45

NODO GATEWAY GPRS IMPLEMENTADO

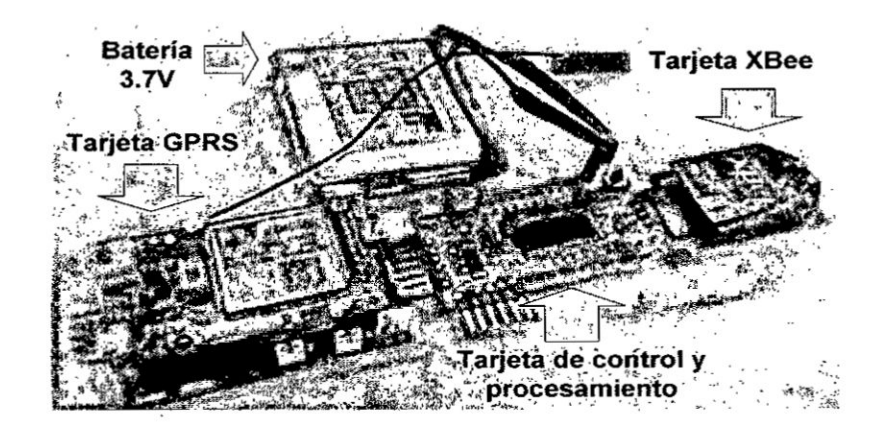

Fuente: Elaboración propia

e) Diseño del firmware. El microcontrolador PIC24 es el que controla los procesos de recepción y transmisión de datos. El firmware del nodo ECG tiene las siguientes características:

- La recepción de los datos usando el módulo Xbee se realiza usando el UART1 **a** una velocidad de 9600 bps. Cuando se inic\_ia la eomunicacién, el nodo GPRS realiza una confirmación de comunicación para iniciar la recepción de datos.
- **0** La transmisién de datos usando el médulo GPRS se realiza con el puerto serie UARTO, donde se envían los comandos de configuración para establecer la comunicacién con un servidor Web usando el protocolo HTPP POST.
- El nodo dispone de un botón de selección configurado como interrupción en estado bajo. Esto permite seleccionar si se requiere enviar lo datos por el módulo Xbee o por Wi-Fi.
- El microcontrolador PIC24 realiza el control de encendido y apagado del médulo GPRS en caso exista un problema de comunicaeién y se tenga que reiniciar la comunicacién.

E1 proceso baisieo de ejecucién dc las tareas que ejecuta el nodo **GPRS** se muestra en la Figura 4.46, mediante la representación de un diagrama de flujo básico al lado izquierdo. El primer proceso que se realiza en el diagrama de flujo es la configuración de los módulos de hardware a utilizar entre los que tenemos: UARTI, **UART2** e inicializacién de pines digitales. Luego ingresamos al bucle infinito donde se ejecuta procesos en fonna de una méquina de estados Ilamada "FSM\_GPRS". Los pasos de ejecución de la máquina de estados mostrada al lado derecho de la Figura 4.46 son los siguientes:

- **I** Se inicializa el mo'dulo GPRS deteclando su conexién **<sup>a</sup>** la red celular. Este paso se realiza solo cuando e1 nodo se enciende por primera vez
- Se espera la solicitud de envío de datos procedentes de algún nodo Xbee.
- Se realiza la confirmación de comunicación y se procede a recibir los datos usando la función "WaitSerial".
- **I** Una vez finalizada la recepcién de datos, se establece conexién con el servidor Web y se envia la informacién usando el protocolo HTTP POST.
- **0** Finalmente se eierra el canal de comunicacién y se espera una nueva solicitud de envio de datos.

*-* 124

En caso exista un problema de comunicación con el módulo GPRS, este se reiniciará, y se intentará establecer comunicación con el nuevamente, pero solo un máximo de 3 veces.

### Figura N° 4.46

MÁQUINA DE ESTAOS DE COMUNICACIÓN GPRS

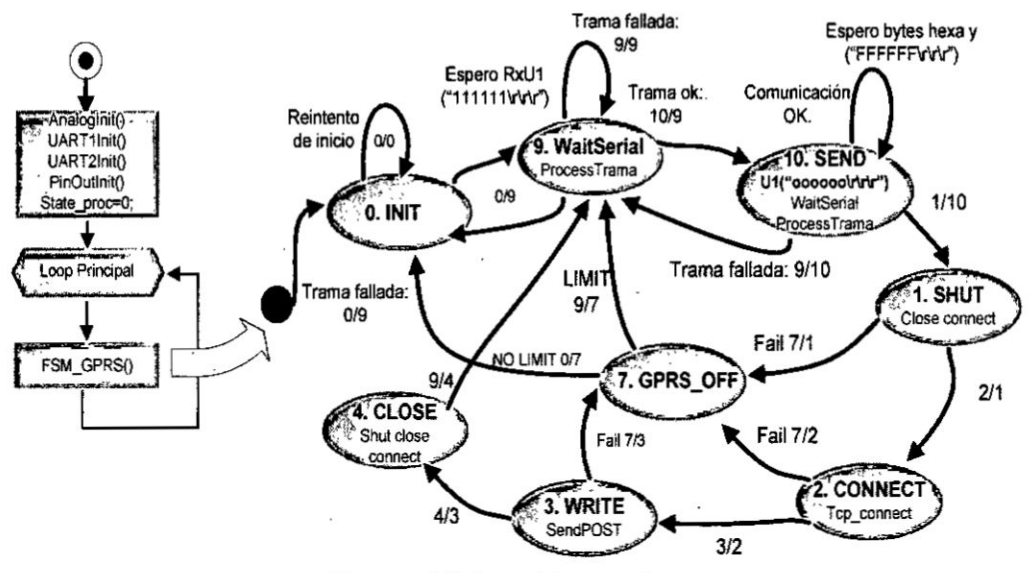

Fuente: Elaboración propia

### 4.2.7. Aplicación de monitoreo Web basado en IoT

La aplicación de monitoreo web basado en IoT (Internet de las cosas) se implementó usando el lenguaje Node. Is basado en JavaScript. Esta herramienta junto con el Framework de desarrollo "Express" permite que nuestra aplicación tenga funcionalidades de ejecución de eventos de forma asíncrona, y pueda manejar la recepción simultánea de datos de los nodos sensores. Node. Js encaja muy bien en el desarrollo de aplicaciones para el IoT. Si tenemos en cuenta que, básicamente, el ciclo de vida de este tipo de aplicaciones se basa en la recolección, comunicación y análisis de datos, tenemos que Node is puede implementar todas las etapas. Además existen módulos de software desarrollado que sirven para realizar comunicaciones usando protocolos MQTT, Websockets o HTTP, específicamente para hardware embebido con conexión a la nube.

a) Esquema de la aplicación Web. En la Figura  $N^{\circ}$  4.47 se observa el esquema de la aplicacién web desarrollada y su inleraccién con el nodo sensor **y** con un cliente Web. Las características que se observan en ese esquema son las siguientes:

- **<sup>0</sup>** El nodo sensor realiza el envio de datos al serviddr Web en la nube. Este se implementa en el proveedor de aplicaciones "Heroku".
- **<sup>0</sup>** Los datos se pueden enviar usando cl protocolo **HTTP** POST o por medio de WebSockets.
- El archivo "Index.js" se encarga de gestionar la recepción de los datos. Detecta si los datos vienen por el protocolo Post 0 por Websockets.
- **0** E1 siguiente paso es enviar esas acmalizaciones a los clientes conectados, según cada tipo de sensor que estén visualizando. Los archivos de visualización de datos son: 4grafdataA.htm, 4grafdataB.htm y 4grafdataC.htm (para la señal de pulso).
- Estos datos son visualizados en la interfaz gráfica de los clientes conectados. *.*

### Figura N° 4.47

### ESQUEMA DEL SISTEMA DE MONITOREO WEB

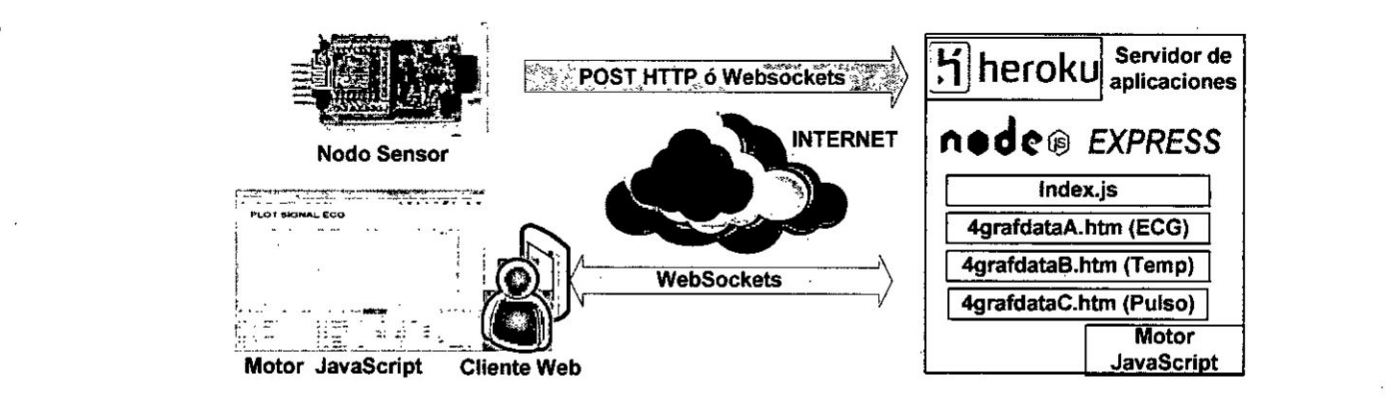

Fuente: Elaboracién propia

b) **Estructura** de **archivos** de **la aplicacién** Web. Los archivos web del tipo HTM están asociados al script "index.js" y "package.json". A continuación describimos las funciones de estos archivos:

- Index.js. En este archivo se colocan las funciones y procesos para la recepción de los por protocolo POST y Websockets. Se implementan 3 funciones de recepción POST para cada nodo sensor (llamada "App.Post") y una sola función de recepción por WebSocket (denominada "wss.on"), debido a que internamente se realizará la detección del tipo de nodo que envío los datos. Un esquema de estas funciones se muestra en la Figura N° 4.48.
- 4grafdata.htm. Todos los archivos del tipo "HTM", disponen de una función de recepción por Websocket la cual invoca a una función gráfica para comenzar a mostrar los datos recibidos en la página Web de los clientes conectados. Cada archivo "HTM" mostrará diferentes datos según el tipo de sensor que tenga asociado. En el caso de nuestra aplicación los archivos usados son: 4grafdataA.htm (para la señal ECG), 4grafdataB.htm (para la señal de temperatura) y 4grafdataC.htm (para la señal de pulso).
- Package.json. Este es el archivo de configuración de la aplicación, el cual será procesado por el servidor de aplicaciones Heroku para su despliegue en la Web.

#### Figura N° 4.48

### ESQUEMA DE FUNCIONES DEL ARCHIVO INDEX.JS

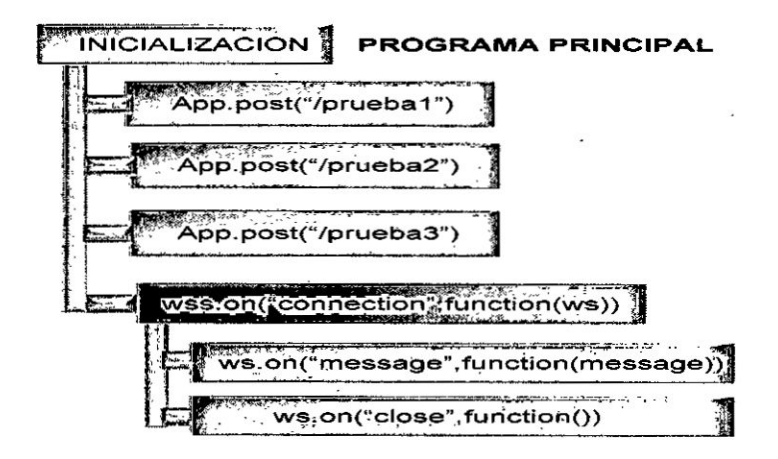

Fuente: Elaboración propia

Para la recepción de datos en el archivo "index.js" se usaron buffers temporales para almacenar las muestras enviadas por los nodos sensores, y luego ir graficando los puntos de forma dinámica en la página web del usuario usando Websockets. Como se mencionó anteriormente, se implementa en el archivo "index.js" dos tipos de procesos de recepción de datos:

Recepción usando el protocolo POST. Las funciones de recepción usando el protocolo POST se observan en la Figura 4.49, donde cuando llegan todos los datos de los nodos sensores, estos se almacenan en una variable temporal "Dat" y luego se envían a los clientes conectados a una frecuencia de 10ms. Los datos solo se envían a los clientes que han abierta una sesión Websockets identificándose con un tipo de sensor. Un esquema de las funciones de recepción POST se muestra en la Figura 4.49.

# Figura N° 4.49 FUNCIONES DE RECEPCIÓN USANDO POST

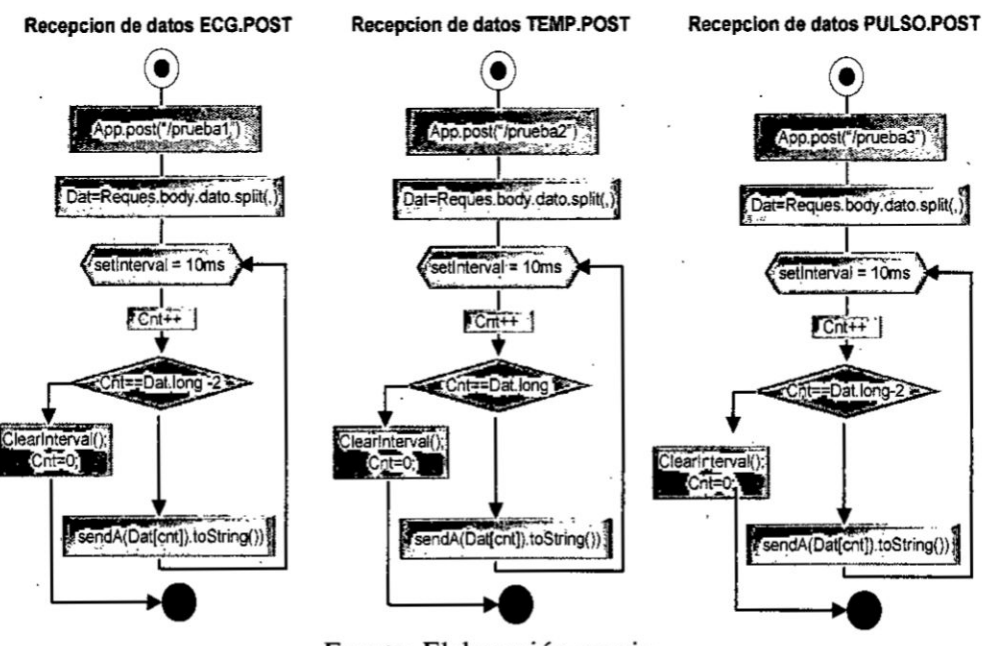

Fuente: Elaboración propia

Recepción usando el protocolo WebSocket. La función principal de este tipo de recepción de datos es "wss.On". Esta función se encarga de gestionar las conexiones de los clientes Web que desean visualizar los

datos en cuyo caso se les asigna un identificador. También debe recibir los datos de los nodos sensores y el esquema del proceso realizado para recepción de datos se observa en la Figura 4.50.

### Figura N° 4.50

### FUNCIÓN DE RECEPCIÓN USANDO WEBSOCKET

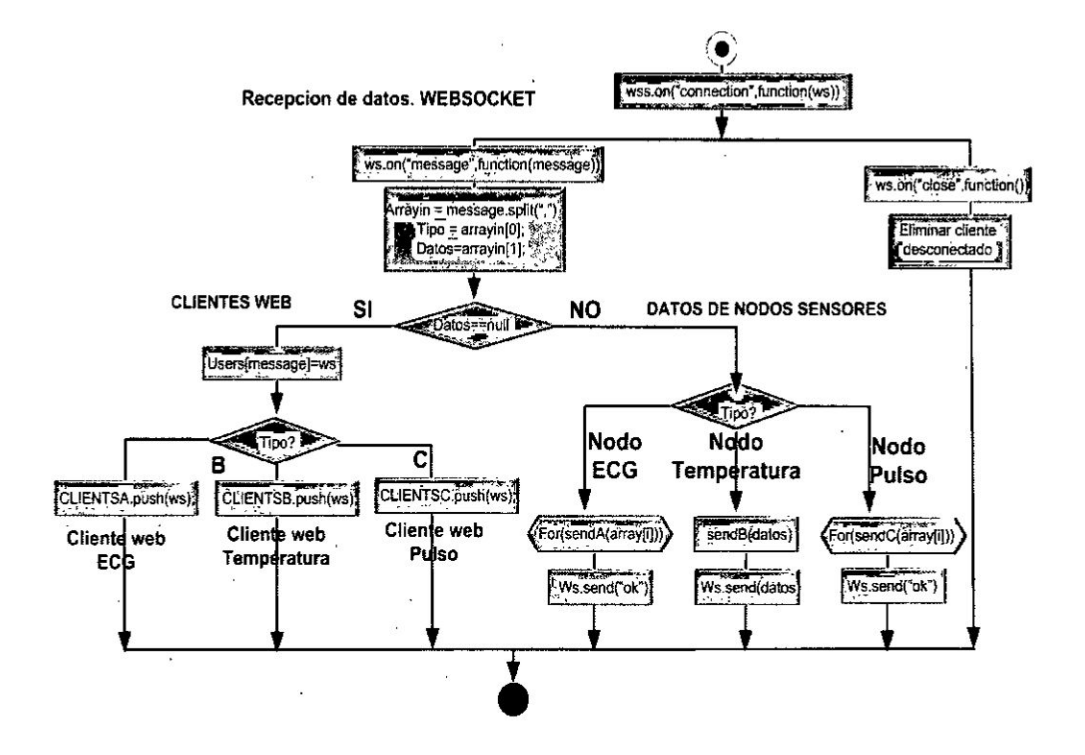

### Fuente: Elaboración propia

c) Implementación de la aplicación Web. En esta sección se realiza la publicación de la aplicación que se ha programado utilizando el servidor de aplicaciones Heroku (Proveedor de Plataforma como servicio) usado para aplicaciones de "Cloud Computing".

Usando el servicio de Heroku (Figura  $N^{\circ}$  4.51) debemos crear una cuenta de acceso y luego descargar el programa "Heroku ToolBelt" que nos brinda un herramienta para utilizar desde la consola de comandos y publicar nuestras aplicaciones. Esta aplicación instala los programas de Heroku y el gestor de archivos "Git".

# Figura N° 4.51

# PÁGINA DE INICIO DEL SERVICIO HEROKU

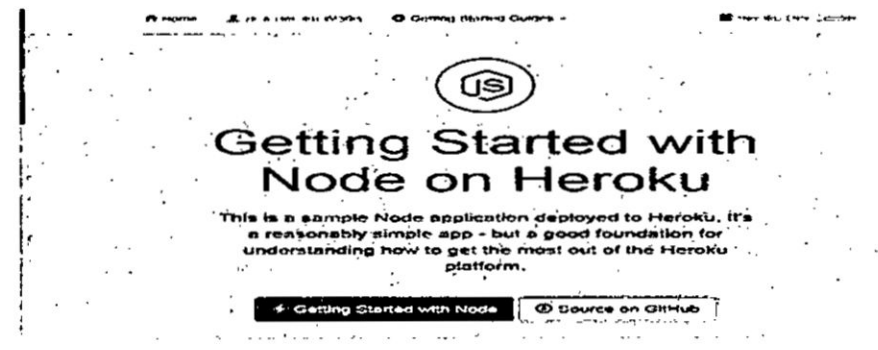

Fuente: Elaboración propia

Para publicar la aplicación desarrollada anteriormente se accede a la carpeta del proyecto (Figura Nº4.52) desde una consola de comando si usamos Windows. En la consola de comandos se ingresaron los siguientes comandos de publicación:

- Heroku login (ingresar las credenciales de acceso)
- git init -
- git add
- git commit -m "primero"
- heroku create
- git push Heroku master

# Figura Nº 4.52

# ESTRUCTURA DE ARCHIVOS DE LA APLICACIÓN WEB

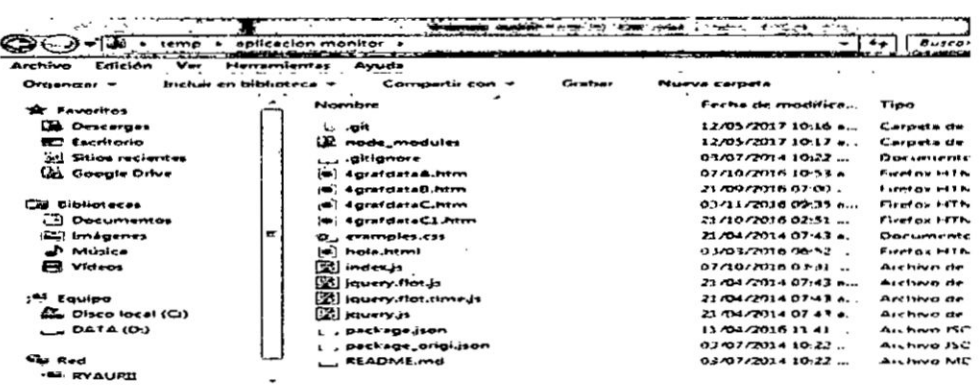

### Fuente: Elaboración propia

En la Figura  $N^{\circ}$  4.53 se muestra que se cargaron los archivos en el servidor, y que el nombre de la aplicación publicada por Heroku es: "radiant-shelf-88111.herokuapp.com"

### Figura  $N^{\circ}$  4.53

# PUBLICACIÓN DE LA APLICACIÓN WEB

Caching build<br>Clearing previous node cache<br>Saving 2 cacheDirectories (default):<br>- node\_nodules\_\_\_\_\_ caching to cache  $\overline{b}$ miss<br>mponents (nothing to cache) Build succeeded!<br>'દર્દા body=parser@1.15.2<br>'દર્દા body=sa@4.14.0<br>'દર્દા bs@8.4.32 Discovering process types<br>Procfile declares types - -> (none)<br>Default types for buildpack -> web  $-3$ Compressing...<br>Done: 7.5M<br>Launching...<br>Released vi4<br>Released vi4<br>https://radiant-shelf-88111.herokuapp.com/ deployed to  $...$  $\cdots$ Berifying deploy... done. ning: Your cansole font probably doesn't support Unicode. If you e><br>witching to a IrueIype font such as Consolas!<br>https://git.heroku.com/radiant-shelf-88111.git<br>47f57f3...4867b98 -master -> naster D:Ndatos2016NeurvosNuideotutoNnodelisNinfoNFchoNmiccho wsNcliente222\_

Fuente: Elaboración propia

Cuando se accede a nuestra cuenta en Heroku, se observa en la Figura Nº 4.54 la lista de aplicaciones publicadas que hemos creado y las páginas web desarrolladas en la Figura Nº 4.55

### Figura N° 4.54

### APLICACIÓN PUBLICADA EN HEROKU

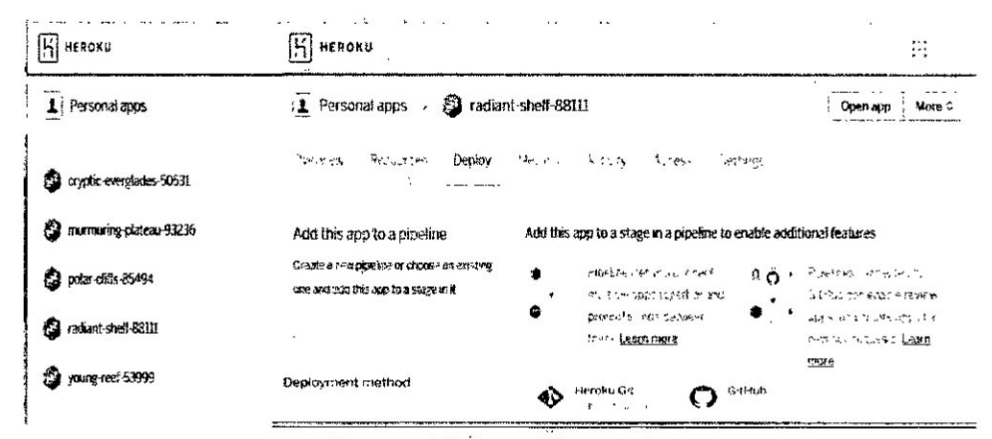

Fuente: Elaboración propia

# Figura Nº 4.55

PÁGINAS WEB DE MONITOREO

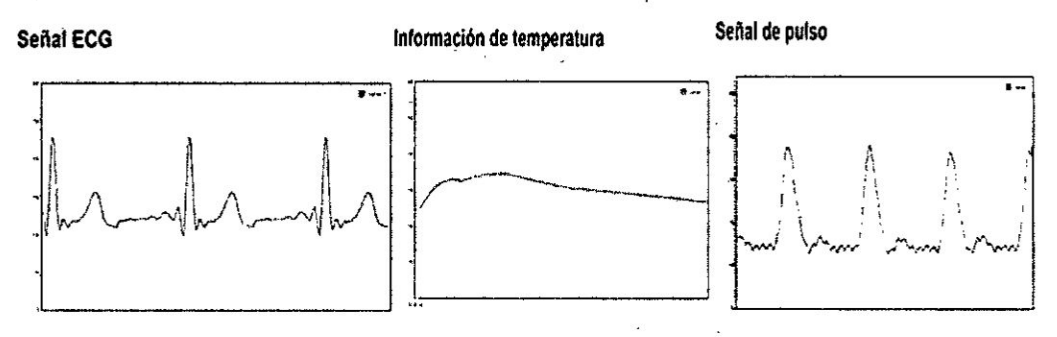

Fuente: Elaboración propia

Las librerías gráficas de "Flot Charts" fueron usadas para realizar la interfaz de monitoreo, la cual implementa sus funciones de dibujo en dos archivos del tipo JavaScript, consiguiendo que las aplicaciones sean más ligeras al no tener que importar toda una variedad de archivos de configuración para la aplicación.

# Figura N° 4.56 LIBRERÍA GRÁFICA FLOT CHART

# Flot

Documentation Examples

Plugins

**Blog** 

erston 0.8.3

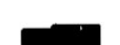

**Development** 

 $Q$ **EISE** of  $Q$ 

**Bugs** 

Flot is a pure JavaScript plotting library for jQuery, with a focus<br>on simple usage, attractive looks and interactive features.

Attractive JavaScript plotting for jQuery

nth Internet Explorer 6+, Chrome, Firefox 2+, Safari 3+ and Opera 9.6+

Additional examples are bundled with Flot. Also take a look at the Flot Usage Wiki for screenshots and stories from people and companies using Flot.

#### Documentation

- · Short introduction
- · Frequently asked questions
- API documentation
- · Plugin authoring guide
- Jürgen Marsch has created a series of videos introducing Flot
- NEWS describes what has been changed lately

If you need more help, consider posting to the friendly gang on the forum/mailing list. You can probably save yourself some time skimming the FAQ first.

### Fuente: Wang V. [39]

### 4.3 Población y muestra

En el presente trabajo de realiza el diseño, construcción y despliegue de nodos sensores inalámbricos orientados al bajo consumo energético. Estos dispositivos son elaborados y construidos en los laboratorios de la Dirección de Investigación y Desarrollo Tecnológico (DIDT) del INICTEL-UNI. Durante el desarrollo del proyecto de tesis se construyeron hasta 3 versiones de los nodos sensores inalámbricos, por lo tanto, todos estos dispositivos son parte de la población del proyecto de tesis.

Para la selección de las muestras en la población (compuesta por las distintas versiones de los nodos sensores) se seleccionarán sólo las versiones finales de los 3 nodos sensores de monitoreo de señales electrocardiográficas, de temperatura, pulso cardiaco y además el módulo Gateway GPRS. Esto se debe a que en las versiones finales de los prototipos se corrigieron problemas del diseño de las tarjetas de circuito impreso, conexiones de componentes y circuitos electrónicos para adquisición de señales de sensores.

#### 4.4. Descripción de la experimentación

En el proceso de experimentación a realizar en esta tesis se evaluarán las relaciones entre las condiciones de funcionamiento de los nodos sensores y el modo en el que se ven afectadas las transmisiones de señales fisiológicas y el tiempo de vida de los nodos sensores. Se modifica la variable independiente que corresponde a los nodos sensores, que forman parte de la red inalámbrica, con las finalidad de observar, analizar y definir cómo afecta el monitoreo remoto de variables fisiológicas. Los pasos para realizar la experimentación son los siguientes:

- Definir los criterios de diseño de nodos sensores de bajo consumo y elegir las tecnologías de comunicación inalámbrica a evaluar para la transmisión  $de$  datos.
- Diseñar las interfaces electrónicas para adquirir datos de sensores fisiológicos de ECG, temperatura y Pulso cardiaco.
- Selección de escenario de prueba para transmisión de datos usando tecnologías inalámbricas Wi-Fi y ZigBee utilizando 3 nodos sensores de **.** bajo Consumo y el Gateway **GPRS.** E] escenario dé pruebas consiste en el despliegue de los 3 nodos sensores en una inalámbrica Wi-Fi y ZigBee para la transmisión de datos a una aplicación Web.

### Figura  $N^{\circ}$  4.57.

### ESCENARIO DE PRUEBAS PARA EXPERIMENTACIÓN

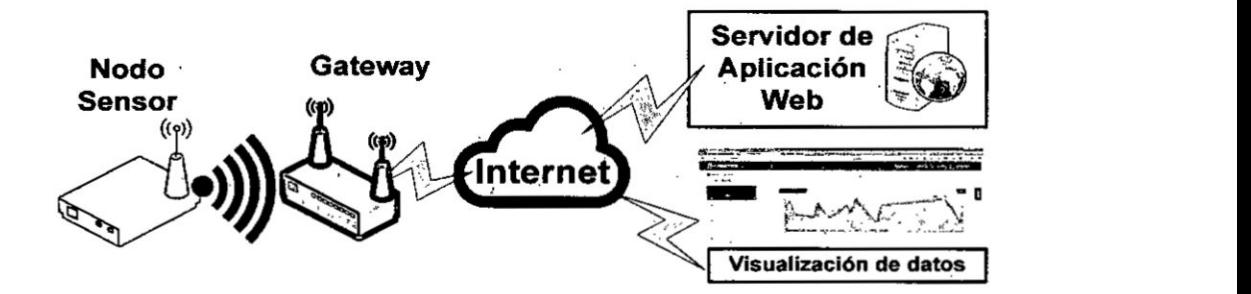

- Definir la cantidad de transmisiones por hora y el número de bytes a enviar en **cada** periodo dc envfo de datos.
- Realizar el cálculo del consumo promedio de corriente de los nodos sensores.
- Obtener la relación entre la cantidad de paquetes de datos enviados y recibidos por los nodos sensores hacia la aplicación Web.

*\** **I** Se obtienen las caracteristicas dc con\_sumo energético **y** Lransmisién dc señales fisiológicas con las tecnologías ZigBee o WiFi

Los nodos sensores realizan la transmisión de señales fisiológicas con la tecnología ZigBee hacia Internet usando el Gateway GPRS, el cual reenvía la información a Internet. Si el nodo sensor utiliza la tecnología Wi-Fi se utiliza un *\_ -* punto de acceso inalaimbrico. En ambos casos la aplicaqién Web de monitoreo está diseñada para decodificar los datos y mostrarlos a los clientes.

### 4.5 Técnicas e instrumentos de recolección de datos

Para lograr llegar a los objetivos propuestos se ha realizado el uso de los siguientes instrumentos:

- **Osciloscopio Tektronix MSO20112.** Es un osciloscopio digital de 100 MHz de ancho de banda. Posee 2 Canales analógicos, 16 digitales y tiene una velocidad de Muestreo de 1 GS/s. Cuenta con conexiones USB, *<sup>1</sup>* pantalla TFT a Color. Este osciloscopio permite grabar las imégenes capturas de la pantalla en el USB. Además permite decodificar el protocolo de comunicación Serial, I2C o SPI de las señales digitales adquiridas.
- **<sup>0</sup>** Multimetro **Fluke** 289. Este multimctro esta orientado a usos industriales por su capacidad de registro de datos, alto rendimiento, y está diseñado para realizar medidas en proyectos dc electrénica. Tiene un ancho de banda dc l0OKHz y pennite hacer mediciones de Voltaje dc hasta IOOOV. Además tiene una interfaz de comunicación inalámbrica ir3000 F con dispositivos iOS y Android. Medicioncs de hasta IO **A**
- *-* **<sup>0</sup>** Analizador de espectro **MS2661B.** E1 MS266iB es un analizador de ' espectro de <sup>3</sup> GHZ dc Anritsu. Este equipo permite medir la potencia de los espectros de señales conocidas y desconocidas dentro de un ancho de **-** banda dc 9KHz hasta 3GHz. Este equipo recopila informacién de magnitud de una señal de entrada en comparación con su frecuencia. Su uso principal es documentar y analizar señales y composiciones espectrales de las señales de comunicación inalámbricas.

- **<sup>0</sup>** Aplicacién de escritorio para recepcién de datos de sensores desarrollado en el software Visual Studio .NET y con interfaces dc comunicaeion Bluetooth y ZigBee
- Archivos de registro de eventos en el servidor Web, los cuales serán *-* accesibles desde el servidor deraplicaciones web Heroku.
- Computadora Personal Lenovo Intel Core i7 de 3.4GHz con 16 GB de RAM y Windows 7 Professional.

En el caso de las técnicas usadas para recolectar los datos el proceso es el que se <sup>i</sup> describe a continuación

- Se realizó la búsqueda de artículos de investigación y tesis de temas relacionados al proyecto usando bases de datos de articulos como IEEExplore y Scopus.
- Se reunió información de las topologías y arquitecturas de transmisión de información fisiológica de forma remota.
- Se recopiló información del tipo de señales fisiológicas a monitorear y el tipo de interfaces electrónicas para su adquisición con un sistema embebido. Para lograr estos se realizó la construcción de una aplicación de monitoreo local por transmisién ZigBee y Bluetooth, para evaluar las señales de ECG enviadas por el nodo. De esta forma se adquirió informacién para validar el funcionamiento de la tarjeta de adquisicién de la señal. De igual manera se realizó las pruebas con los otros nodos sensores de temperatura y pulso cardiaco.

# Figura N° 4.58 ESQUEMA DE ADQUISICION DE **DATOS** DE SENALES **FISIOLÓGICAS**

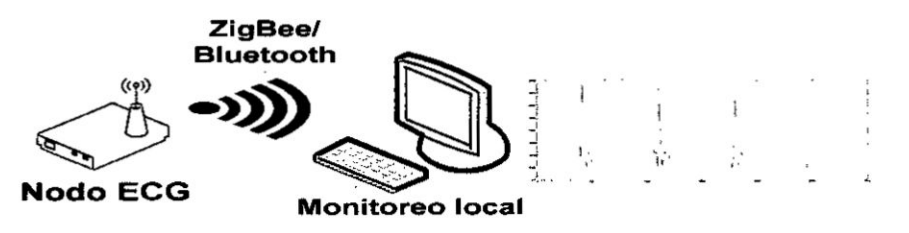

### Fuente: Elaboración propia

- En los nodos sensores se almacenaron en memoria externa e interna, datos de niveles de voltaje, tiempo de funcionamiento y número de transmisiones utilizando las tecnologías ZigBee y Wi-Fi, para determinar en qué casos se tiene una mayor autonomía de funcionamiento. Para su construcción su implementación se usó el software MPLABX y MATLAB.
- Para evaluar la transmisión de datos se realizaron mediciones del consumo de corriente y tiempo de ejecución procesos de firmware utilizando conversores analógicos/digitales, multímetros y osciloscopios con el objetivo de realizar comparaciones y evaluaciones acerca de sus características de consumo de corriente. Se comprobó la frecuencia de transmisión utilizando el analizador de espectro. El multímetro se conectó en modo amperímetro para obtener la corriente consumida por cada nodo sensor, mientras que el osciloscopio permitió detectar los tiempos de ejecución de adquisición, procesamiento y transmisión de datos en los nodos sensores.

# Figura N° 4.59. ESQUEMA DE MEDICIÓN DE VARIABLES DE CORRIENTE Y TIEMPO DE EJECUCIÓN DE PROCESOS

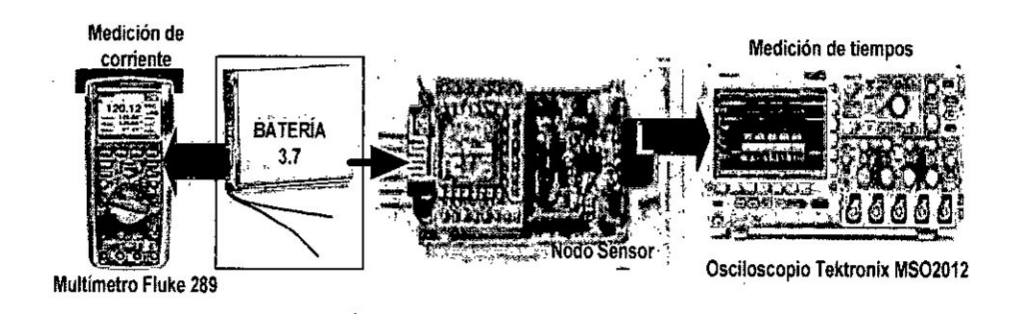

#### Fuente: Elaboración propia

Se realizó la construcción de una aplicación de envío de datos de señales ECG, temperatura y pulso cardiaco para realizar las pruebas y validación del software de monitoreo remoto. Este software està desarrollado con la misma tecnologia del servidor dc aplicaciones N0de.js y Javascript y usa los protocolos dc comunicacién **HTTP REST** y Websockets

### 4.6 Procedimiento de recoleccién **de datos**

- **0** El procesamiento y anzilisis de datos obtenidos se realiza mediante el uso de tablas **o** cuadros en hojas dc célculo. Adcmés se efectué la descripcién de las medidas conseguidas para convertirlo en resultados concretos. que nos permita contrastarlos con nuestros objetivos de trabajo y verificarlos con nuestra hipétesis de investigacién.
- Se realizó el análisis de la información, durante el desarrollo y pruebas del sistema, comparando los datos mediante gráficos realizados en hojas de célculo donde se obtuvieron conclusioncs del comportamiento del sistema desarrollado.
- Los mediciones realizadas en los nodos sensores (consumo de corriente, voltaje de alimentación y tiempo de ejecución de procesos), se realizaron utilizando conversores anélogos/digitales, multfmetros y osciloscopios y estos datos se ingresan **a** un software dc simulacién para determinar el tiempo dc duracién del nodo sensor **a** largo plazo, bajo diferentes condiciones dc periodo de envfo dc datos.
- Se revisó las relaciones entre las tecnologías de transmisión utilizadas para enviar datos, tiempo de funcionamiento y frecuencia de envío de datos de los nodos sensores, utilizando gráficas comparativas, y de esta manera se obtuvieron las conclusiones de la investigación.

### 4.7 Procesamiento estadistico y anzilisis de **datos**

En una primera etapa se realizé la recoleccién de la informacién necesaria para determinar las caracterfsticas que se requieren en la implementacién de una red de sensores para el monitoreo de señales fisiológicas. Se realizó la construcción de 3 nodos para pruebas de transmisiones de señales fisiológicas hacia una aplicación web en Internet, tomando medidas del consumo de corriente, tiempo de ejecución de procesos y evaluando su comportamiento cuando **se** variaba el periodo de envío de datos y el número de bytes a transmitir.

### Figura  $N^{\circ}$  4.60

### NODO ZIGBEE CON 100 BYTES DE TRANSMISIÓN DE DATOS

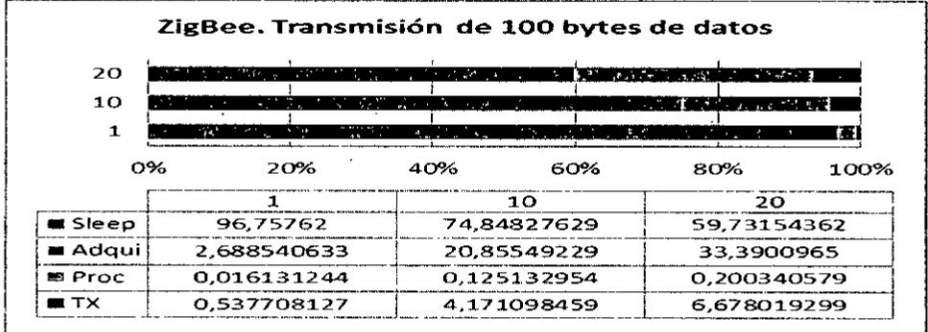

### Fuente: Elaboración propia

Estos resultados son presentados en gráficas para presentar los valores obtenidos. En el caso de la Figura Nº 4.60, 4.61, 4.62 y 4.63 se muestran los valores del porcentaje de tiempo usado (en nodos ZigBee) en las etapas de modo dormido, adquisición, procesamiento y transmisión para periodos de 1, 10 y 20 envíos de datos por hora con 100, 300, 500 y 800 bytes de datos.

### Figura Nº 4.61

### NODO ZIGBEE CON 300 BYTES DE TRANSMISIÓN DE DATOS

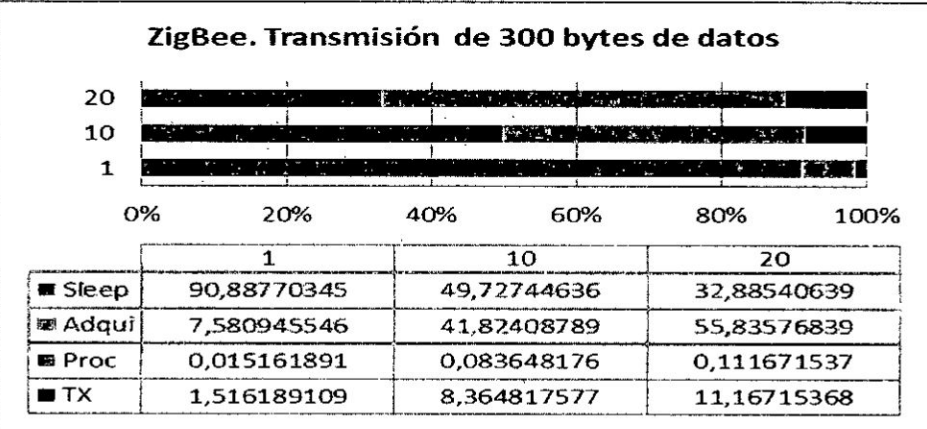

### Fuente: Elaboración propia

### Figura Nº 4.62

### NODO ZIGBEE CON 500 BYTES DE TRANSMISIÓN DE DATOS

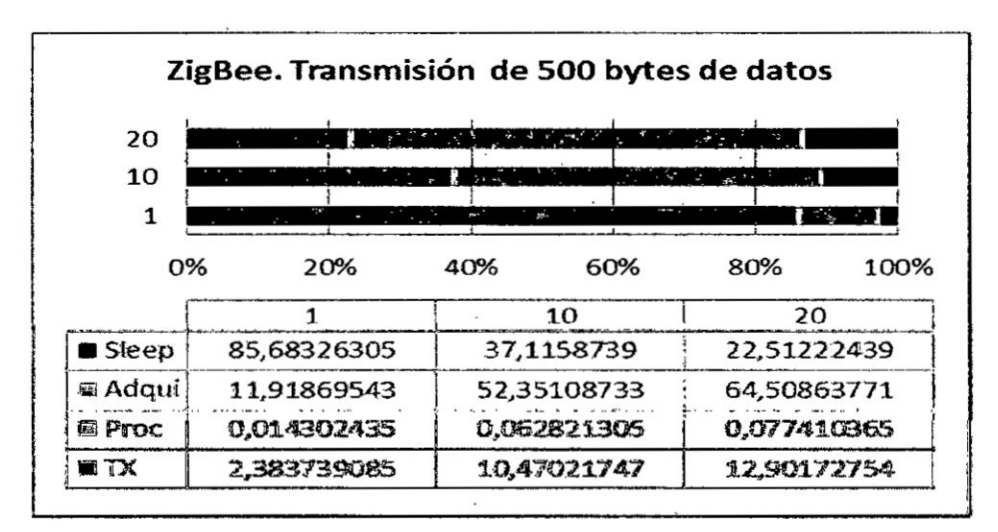

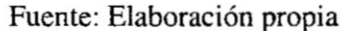

### Figura  $N^{\circ}$  4.63

### NODO ZIGBEE CON 800 BYTES DE TRANSMISIÓN DE DATOS

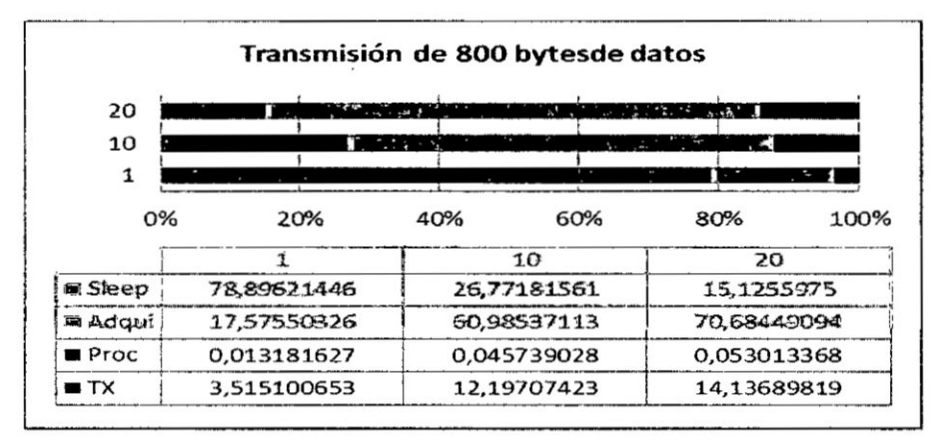

Fuente: Elaboración propia

En el caso de la Figura Nº 4.64, 4.65, 4.66 y 5.67 se muestran los valores del porcentaje de tiempo usado (en nodos Wi-Fi) en las etapas de modo dormido, adquisición, procesamiento y transmisión para periodos de 1, 10 y 20 envíos de datos por hora con 100, 300, 500 y 800 bytes de datos.

# Figura N° 4.64

### NODO WI-FI CON 100 BYTES DE TRANSMISIÓN DE DATOS.

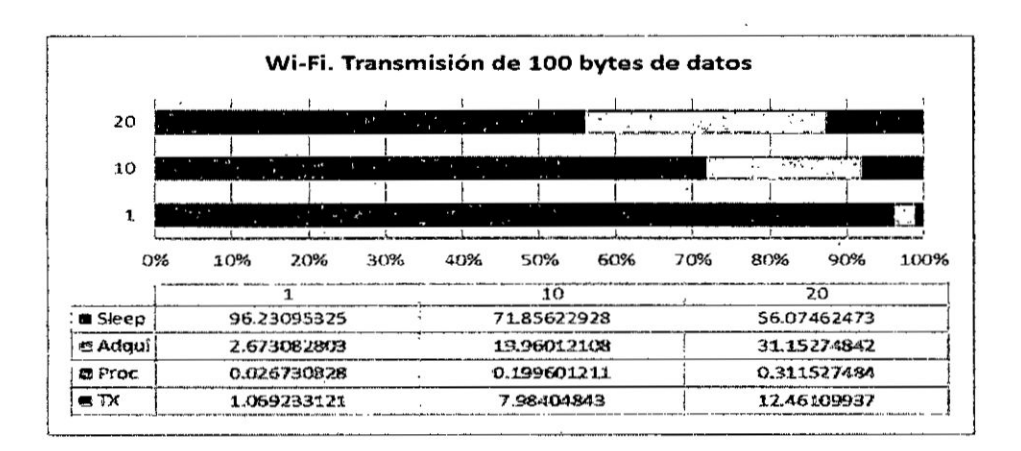

Fuente: Elaboración propia

Figura N° 4.65 NODO WI-FI CON 300 BYTES DE TRANSMISIÓN DATOS. Wi-Fi. Transmisión de 300 bytes de datos 20  $\bf{10}$ ÷  $\mathbf{1}$ 10% 20% 30% 50% 60% 70% 80% 90% 0% 40% 100%  $\overline{10}$  $20$ **B** Sleep 51.35499624 34.54856306 91.3473671 **El Adqui** 7.612287009 42.79619099 57.58190933  $B$  Proc 0.02537429 0.14265397 0.191939698  $= TX$ 1.014971601 5.706158799 7.677587911  $-$ 

Fuente: Elaboración propia

Figura Nº 4.66

NODO WI-FI CON 500 BYTES DE TRANSMISIÓN DATOS.

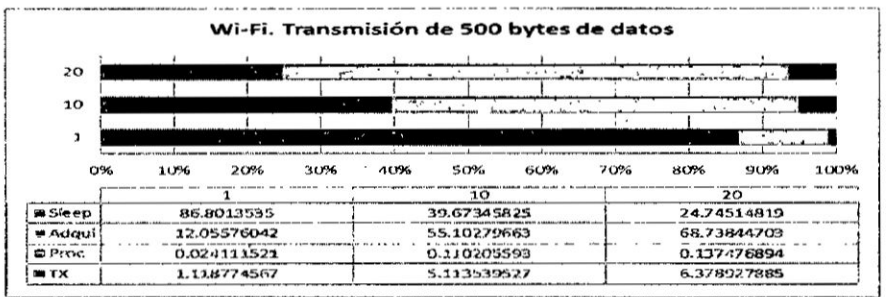

Fuente: Elaboración propia
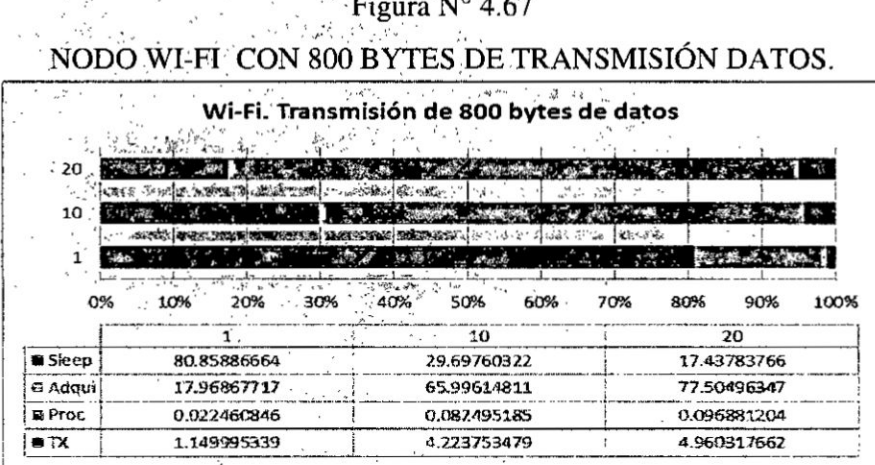

#### Fuente: Elaboración propia

Además de obtener datos del promedio de consumo de corriente en los nodos sensores, se obtienen la relación de los valores de consumo de corriente con el periodo de envío de datos. Con las gráficas de las Figuras Nº 4.68 y 4.69 se pueden establecer las relaciones entre estos dos variables y cómo afecta al tiempo de vida de cada nodo sensor según el tipo de tecnología de transmisión.

# Figura N° 4.68

CORRIENTE PROMEDIO DE LOS NODOS ZIGBEE.

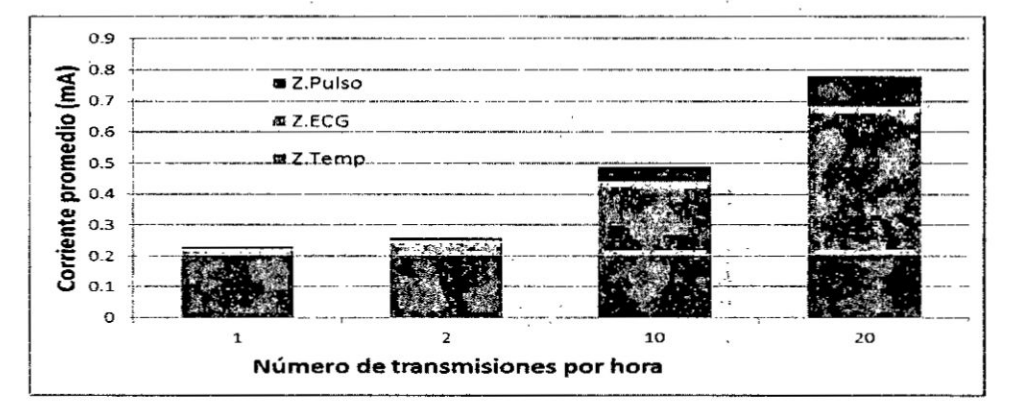

Fuente: Elaboración propia

Figura N° 4.69

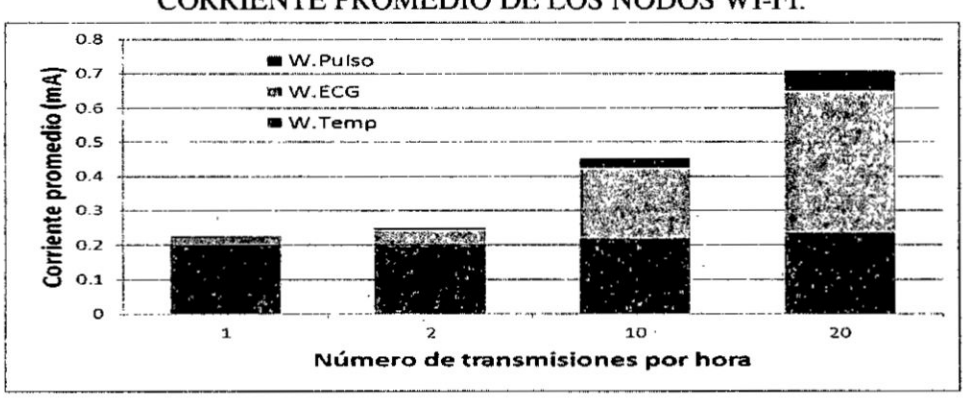

#### CORRIENTE PROMEDIO DE LOS NODOS WI-FI.

#### Fuente: Elaboración propia

Finalmente, con los resultados obtenidos anteriormente mediante hojas de cálculo, memorias de programa y registros de datos, utilizando equipos como osciloscopio y multímetro, se realizó la evaluación e interpretación de la información la cual es la presentada en la sección de resultados.

#### **V. RESULTADOS**

En este capítulo se presentan los resultados de las pruebas realizadas usando los tres nodos sensores de ECG, temperatura y pulso cardiaco y la transmisión hacia Internet empleando una red ZigBee (módulos XBee) o Wi-Fi (ESP8266). En la Figura  $N^{\circ}$  5.1 se muestra el esquema general que fue utilizado para obtener los resultados que se describen en esta sección. En la parte superior de la Figura N<sup>a</sup> 5.1 se muestra el esquema de comunicación con los módulos Wi-Fi mientras que en la parte inferior se usa la red ZigBee y un Gateway GPRS.

> Figura  $N^{\circ}$  5.1 ESQUEMA GENERAL DE LAS PRUEBAS REALIZADAS

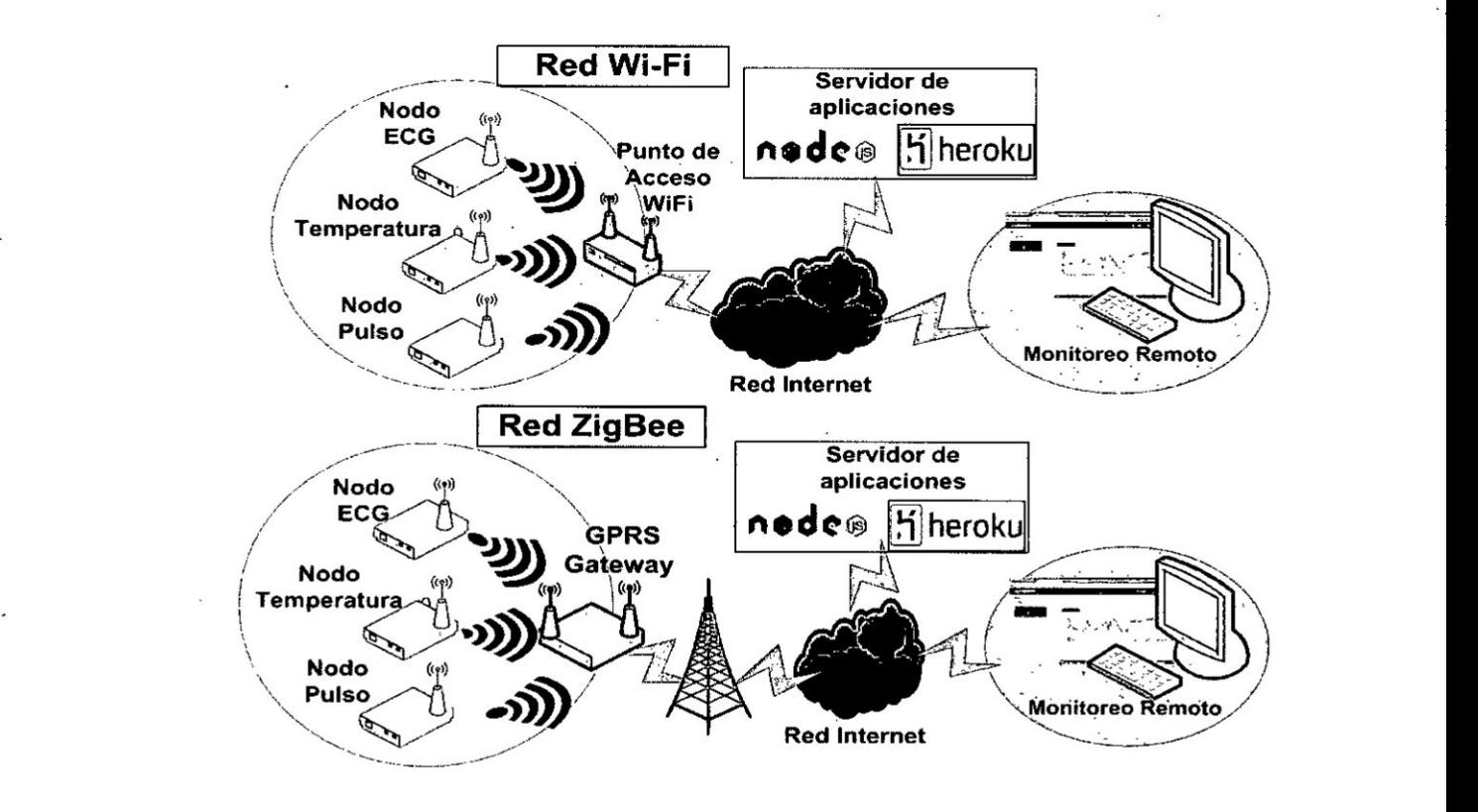

Fuente: Elaboracién propia

En la Figura  $N^a$  5.2 se observan los tres nodos con sus respectivos sensores y. el Gateway GPRS utilizados para las pruebas de cransmisién de datos hacia Intemet energizados con una batería de 3.7V y 2500mA.

*J*

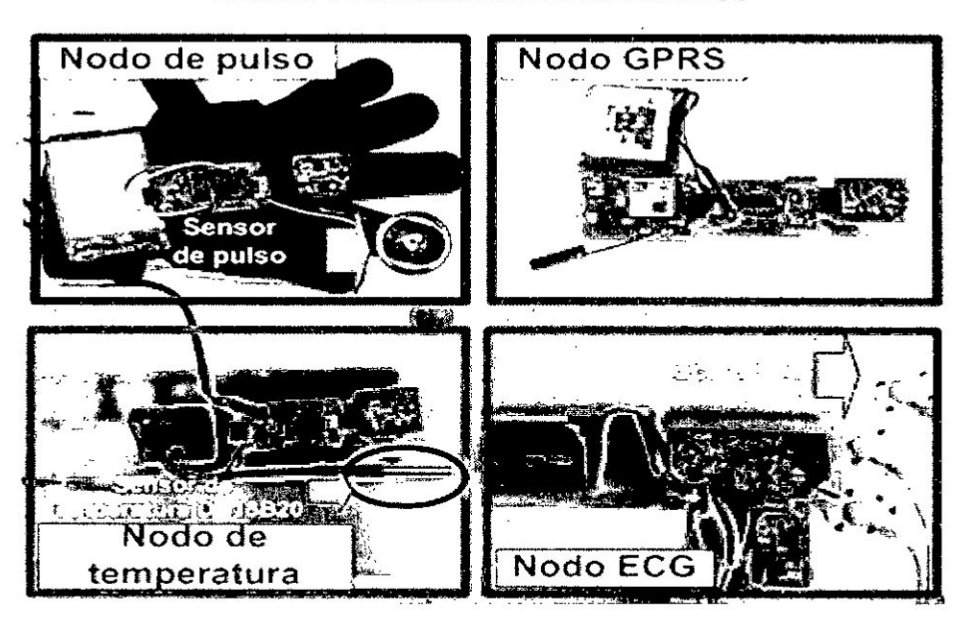

## Figura Nº 5.2 **NODOS S ENSORES IMPLEMENTADOS**

Fuente: Elaboración propia

Para adquirir y transmitir señales fisiológicas se debe considerar la frecuencia de muestreo, las limitaciones de hardware, energía y velocidad de procesamiento en los nodos.

La señal Electrocardiográfica se representa como un registro de la actividad cardiaca [5] y su amplitud puede llegar hasta los 3mV, pero para implementaciones de un monitor cardiaco es posible utilizar frecuencias menores a 30Hz y esto se aplica también a las señales de pulso, mientras que en el caso de la temperatura, la frecuencia puede ser de 1Hz como. Por lo tanto se definió un rango de frecuencias de muestreo a utilizar para las señales fisiológicas que se muestran en la Tabla 5.1.

De manera previa a las pruebas se obtuvieron las características funcionales de los módulos de comunicación inalámbrica Xbee y ESP8266, las cuales se muestran en la Tabla Nº 5.2. Se observa que aunque el módulo Wi-FI ESP8266 tiene una mayor velocidad de transmisión, su consumo de corriente es mayor que el Xbee.

## Tabla N° 5.] EJEMPLOS DE FRECUENCIAS DE ADQUISICIÓN DE SEÑALES *.* FISIOLOGICAS

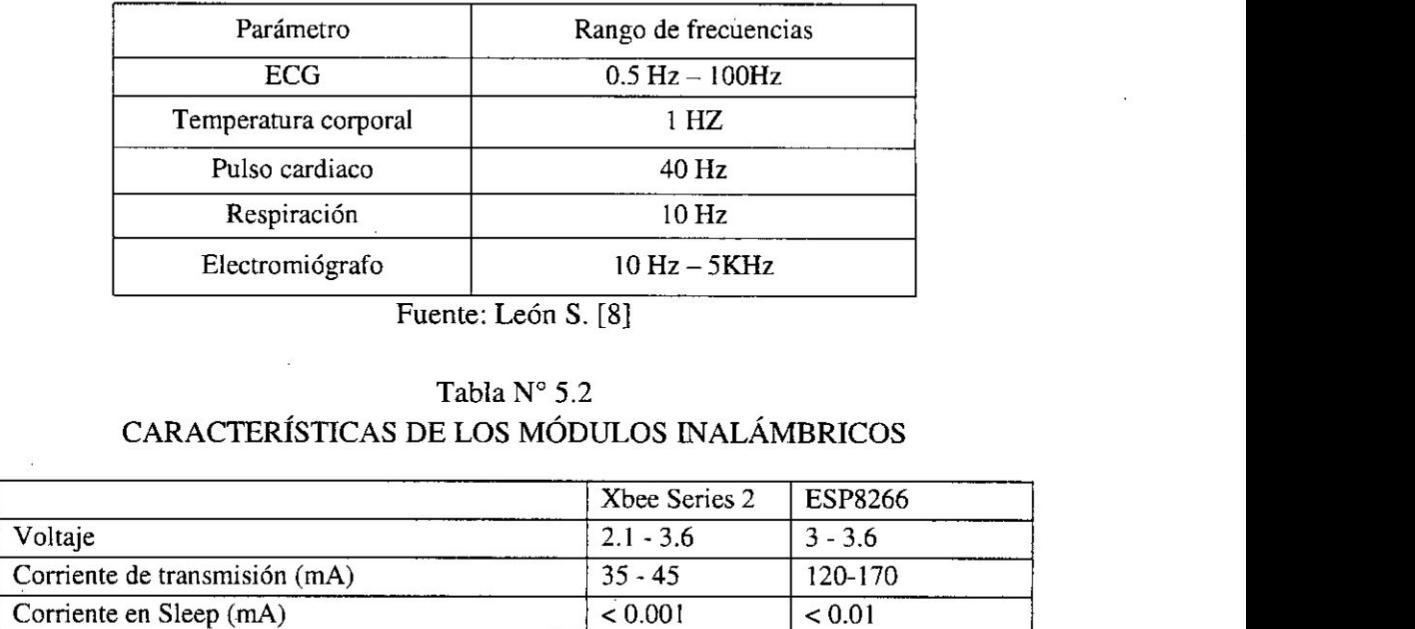

Fuente: León S. [8]

#### Tabla Nº 5.2 CARACTERÍSTICAS DE LOS MÓDULOS INALÁMBRICOS

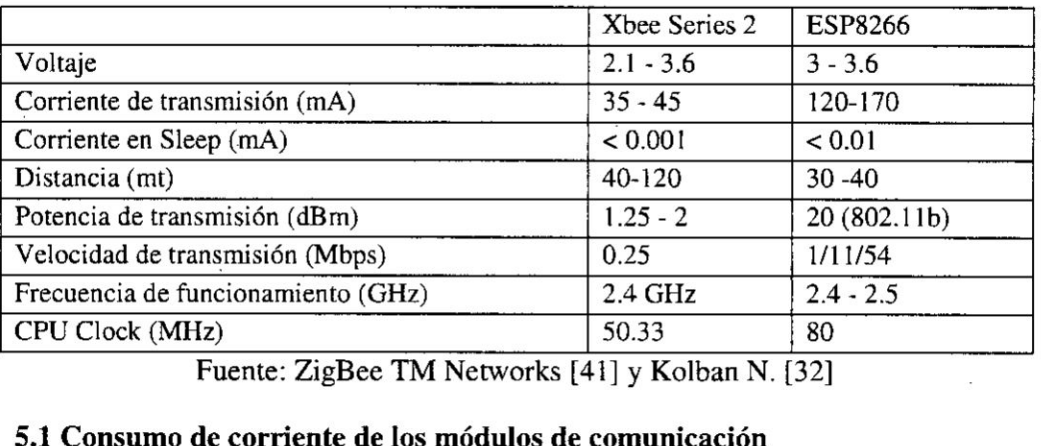

Fuente: ZigBee TM Networks **[41]** y **Kolban** N. [32]

#### . 5.1 **Consumo de** corriente de los **médulos de** comunicacién

Usando los <sup>3</sup> nodos sensores desarrollados **(cada** uno con un tipo de sensor) **se** realizaron **las** mediciones dc consumo dc corriente en **cada** modo de funcionamiento, mostrando los resultados en la **Tabla** N° 5.3.

#### 5.2 Tiempo **de ejecucién de cada** proceso

'

 Las lecturas de los tiempos de ejecucién **devcada** proceso mostraron que **el** tiempo de adquisición varía proporcionalmente a la velocidad de muestreo de la señal. En **el** casb del tiempo dc transmisién, **el** médulo ESP8266 tiene **un** tiempo que **varia** entre 25 y 39ms mientras que el módulo Xbee cambia según la cantidad de bytes que se transmitirain como se muestra en la **Tabla** N° 5.4.

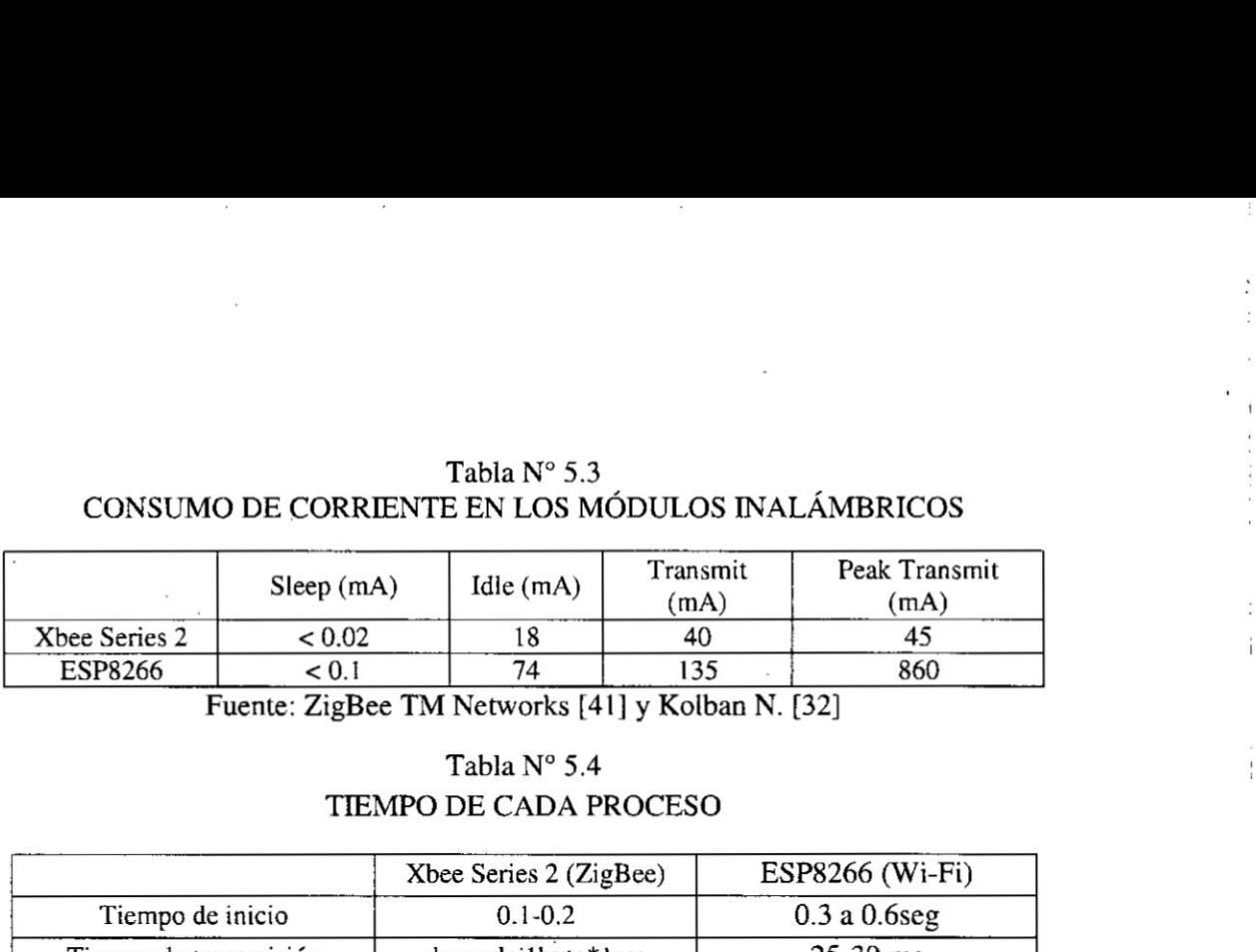

#### Tabla N° 5.3 *I «* CONSUMO DE CORRIENTE EN LOS MÓDULOS INALÁMBRICOS

Fuente: ZigBee TM Networks [41] y Kolban N. [32]

### Tabla  $N^{\circ}$  5.4 TIEMPO DE **CADA** PROCESO

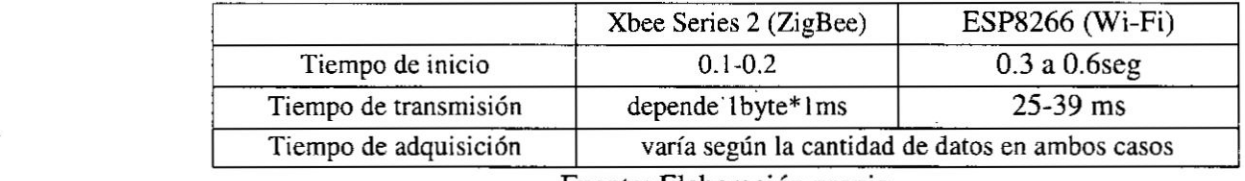

Fuente: Elaboracién propia

#### 5.3. Numero de transmisiones por hora y consumo de corriente.

Se hicieron medidas del Consumo de corriente promedio de los nodos sensores *<sup>&</sup>gt;* con periodos de envio de 1, 2, 10 y 20 trasmisiones por hora. El promedio de Consumo de corriente en cada nodo sensor es calculado multiplicando la corriente consumida **y** el tiempo de ejecucién en cada proceso para Iuego dividir cl resultado entre cl periodo de envio. Todos los nodos transmitian los datos hacia una aplicacién web en Internet ya sea usando la red ZigBee (por medio de un Gateway GPRS) o por una red Wi-Fi.

#### 5.3.1. Consumo promedio de corriente del nodo ECG.

En la figura 5.3 se muestra el consumo de corriente del nodo sensor ECG para transmisiones de datos de l, 2, 10 y 20 cnvfos por hora usando los médulos de comunicación Xbee y Wi-Fi. El nodo sensor ECG transmiten 380 bytes de informacion a la aplicacién Web, para los 4 periodos de transmision.

#### *5.3.2.* Consumo promedio de corriente del nodo de temperatura

La figura 5.4 muestra el consumo de corriente del nodo sensor de temperatura para periodos de transmisién de datos dc I, 2, [O y 20 envfos por hora usando los médulos de comunicacién Xbee y Wi-Fi.

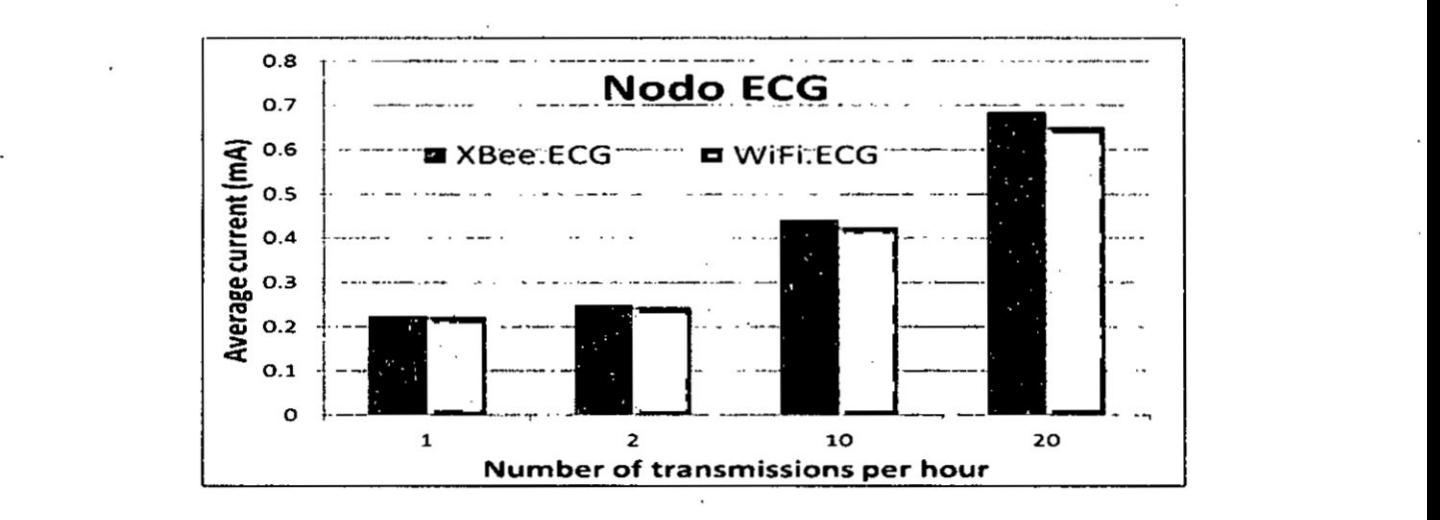

## **Figura**  $N^{\circ}$  5.3 **CONSUMO DE CORRIENTE DEL** NODO ECG

#### **Fuente: Elaboracién propia** *'* 030

**En** el **caso de este nodo sensor se transmiten 10 bytes dc informacién** a **la aplicacién** Web, **para los 4 periodos de transmisién. Esta cantidad de datos se debe a que la temperatura es uh tipo** de **magnitud con una muy baja frecuencia de** *\_* **cambio.** *.*

#### Figura N° 5.4

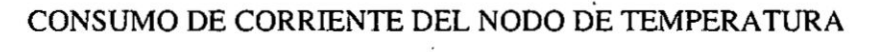

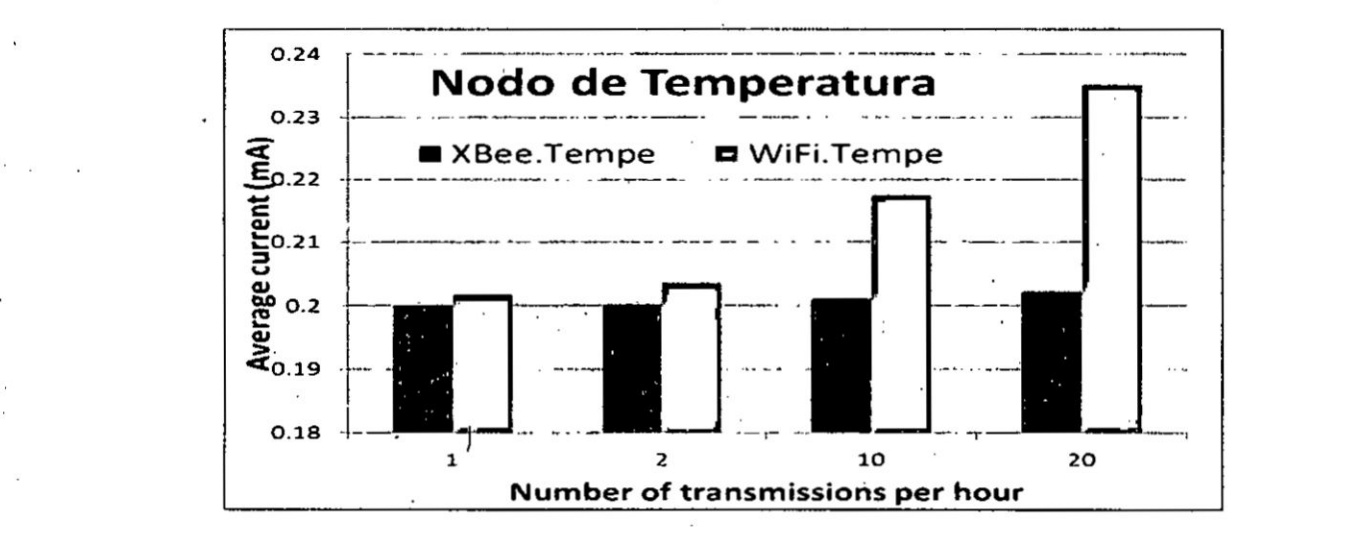

**Fuente: Elaboracién propia '**

**'14.** *<sup>&</sup>gt;* 030 *- .* 030 . **-** . *,,* , *- ,* N,

#### 5.3.3. Consumo promedio de corriente del nodo de pulso

El consumo promedio de corriente del nodo de pulso cardiaco se muestra en la Figura Nº 5.5 para los periodos de transmisión de datos de 1, 2, 10 y 20 envíos por hora con los módulos de comunicación Xbee y Wi-Fi.

#### Figura N° 5.5

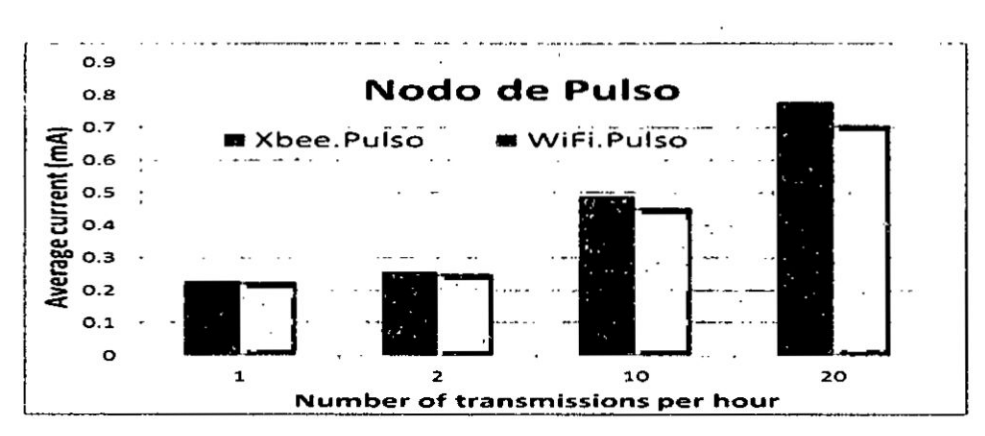

#### CONSUMO DE CORRIENTE DEL NODO DE PULSO

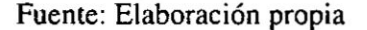

#### 5.4. Porcentaje de consumo de corriente en cada proceso de ejecución.

Se realizaron medidas para obtener el porcentaje de consumo de corriente en cada modo de funcionamiento: dormido (Sleep), adquisición, procesamiento y transmisión de datos. Además se utilizaron periodos de transmisión de datos de 1, 10 y 20 envíos por hora, con 100, 300, 500 y 800 bytes enviados en cada periodo de transmisión. Se eligió usar el nodo sensor ECG debido a que tiene un comportamiento comparable al nodo ZigBee en consumo de corriente

#### 5.4.1. Porcentaje de consumo de corriente del nodo ECG

La Figura Nº 5.6 se muestra el porcentaje de consumo de corriente en cada proceso del nodo sensor ECG. Se observa que cuando se envían 100 bytes de datos (en todos los casos) el porcentaje de consumo de corriente en modo Sleep es mayor. Cuando los datos enviados se incrementan, también lo hace el consumo de corriente en la etapa de procesamiento pero en menor medida en la etapa de transmisión.

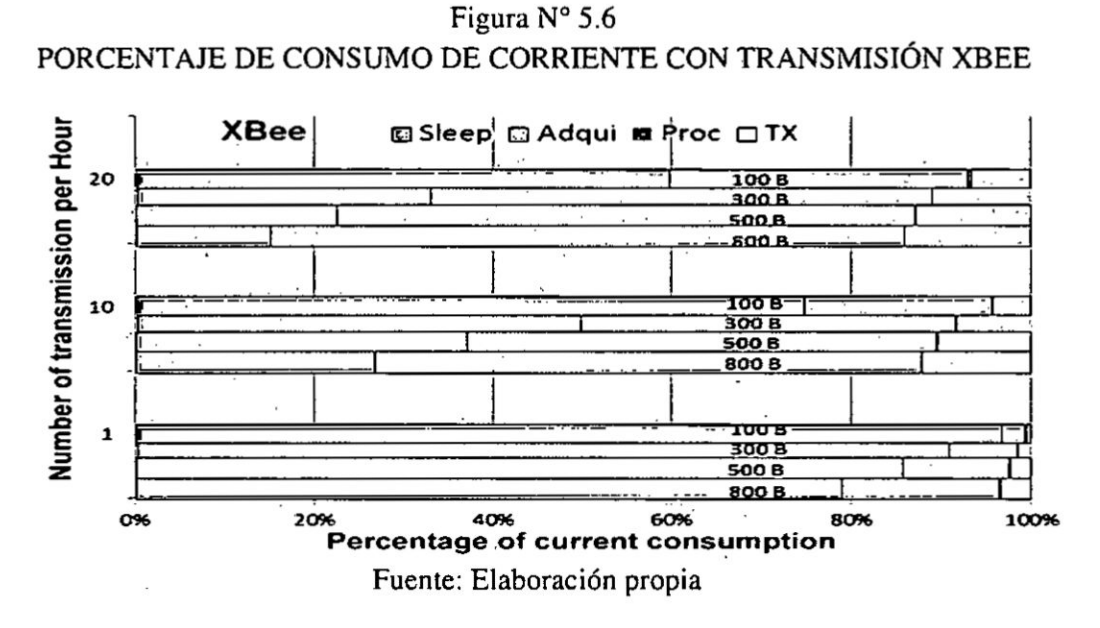

#### 5.4.2. Porcentaje de consumo de corriente del Nodo Wi-Fi ESP8266.

La Figura Nº 5.7 muestra la distribución del consumo de corriente del nodo ECG Wi-Fi observando que en el modo Sleep el porcentaje de corriente es muy similar al nodo ZigBee.

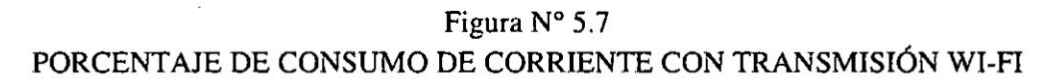

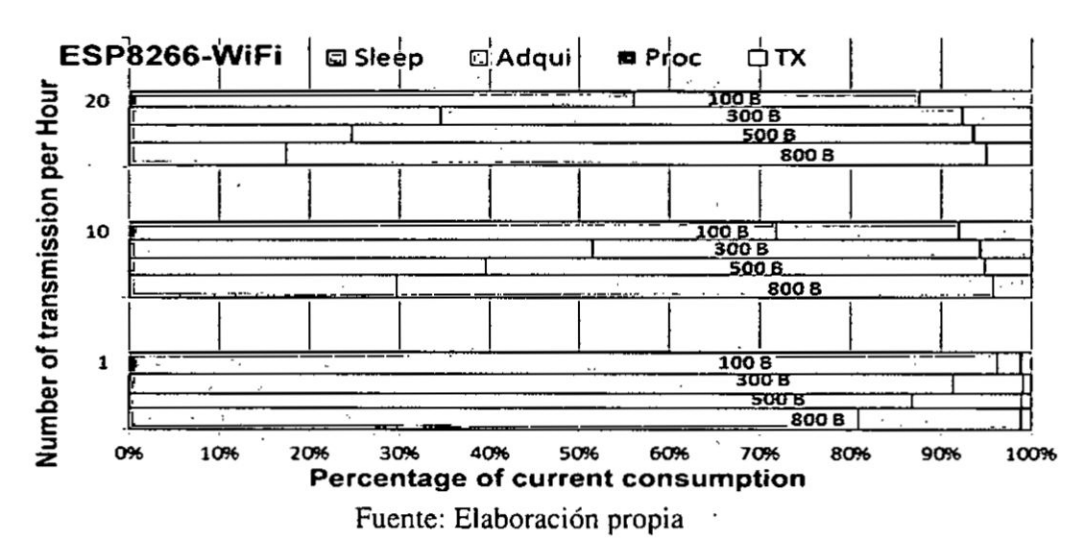

#### *5.5.* **Tiempo** de vida **y** cantidad de bytes transmitidos

Se realizaron las mediciones del tiempo de vida del nodo sensor ECG con módulos de comunicación Wi-Fi y ZigBee con resultados que se observan en la Figura  $N^{\circ}$  5.8. La cantidad de bytes transmitidos variaba en 100, 300, 500 y 800 bytes pero con una frecuencia constante de 20 envíos por hora.

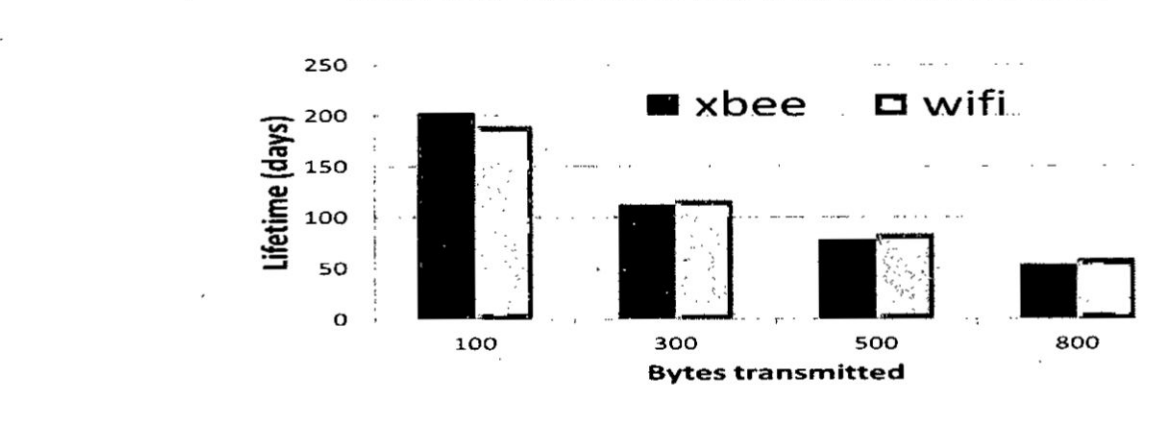

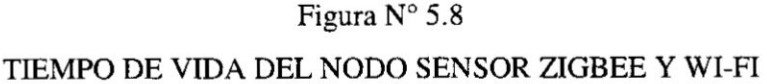

#### 5.6 **Comunicacién** de los **nodos ZigBee** con la **aplicacién** Web

La transmisión de datos usando nodos sensores con interfaces de comunicación XBee sc realizé utilizando cl Gateway **GPRS.** La transmisién de datos se realizé en forma de un flujo de bytes por el enlace de comunicación inalámbrico. La velocidad de transmisién en el enlace inalémbrico es de 25OKbps, pero se tuvo en cuenta que la conexién entre el microcontrolador y el médulo XBee se realiza **a** través del puerto serial **UART** a una velocidad dc 9600bps.

Una de las primeras pruebas realizadas consistié en probar la recepcién de los datos de la aplicación Node.js, desde un cliente POST usando la aplicación "Hercules", verificando la recepción de datos desde la consola de comandos de servidor dc aplicaciones. E1 esquema de pruebas realizado se muestra en la Figura  $N<sup>a</sup>$  5.9 mientras que los resultados de transmisión y visualización de datos en la aplicación Node.js está en la Figura Nº 5.10.

*031 - -* **<sup>I</sup>** *.* \_. \_ \_

Fuente: Elaboracién propia

#### Figura Nº 5.9

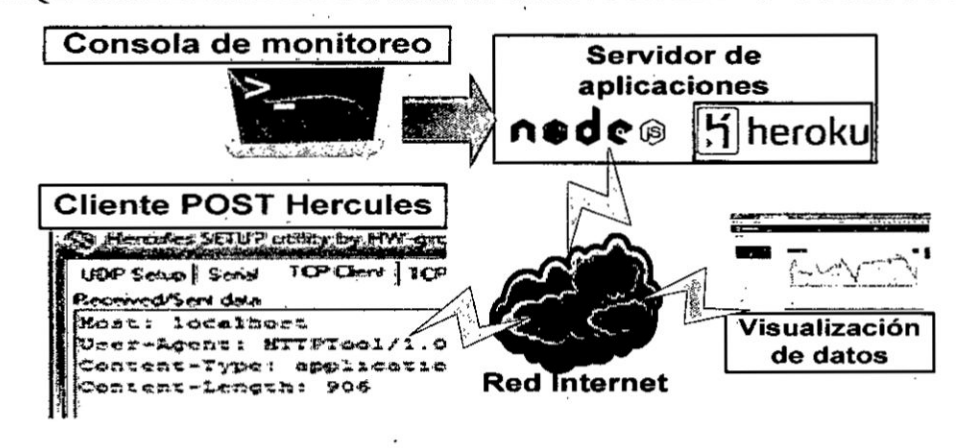

ESQUEMA DE PRUEBAS DE TRANSMISION CON EL PROTOCOLO POST

Fuente: Elaboración propia

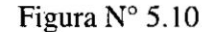

#### TRANSMISIÓN DE DATOS USANDO UN CLIENTE POST

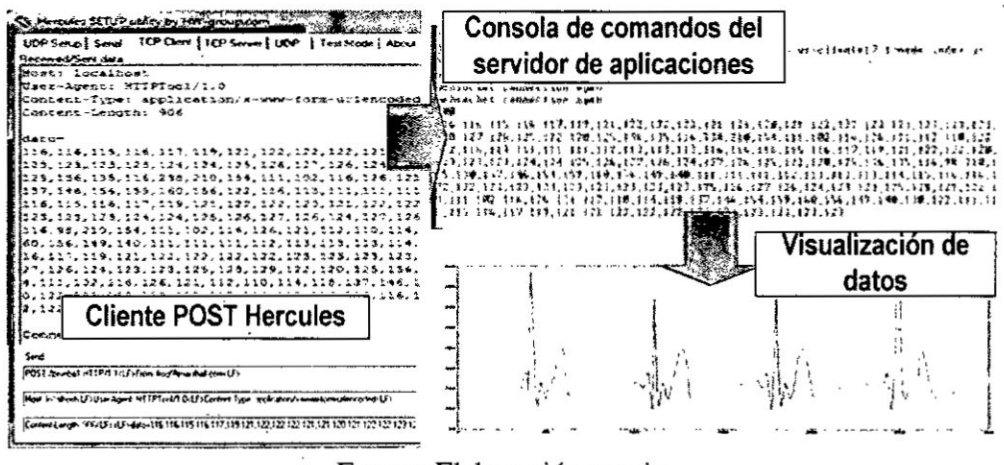

Fuente: Elaboración propia

Una vez que se comprobó la transmisión de datos, usando un cliente POST, hacia la aplicación Node.js, se agregó el nodo sensor XBee para que comience a transmitir los datos al Gateway GPRS usando el esquema de pruebas mostrado en la Figura Nº 5.11. Se comprueba la transmisión de los datos desde el Gateway GPRS usando la aplicación X-CTU y luego se visualiza la información en la aplicación de monitoreo implementada en el servidor de aplicaciones como se muestra en la Figura N° 5.12.

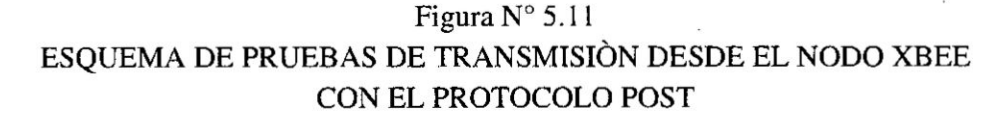

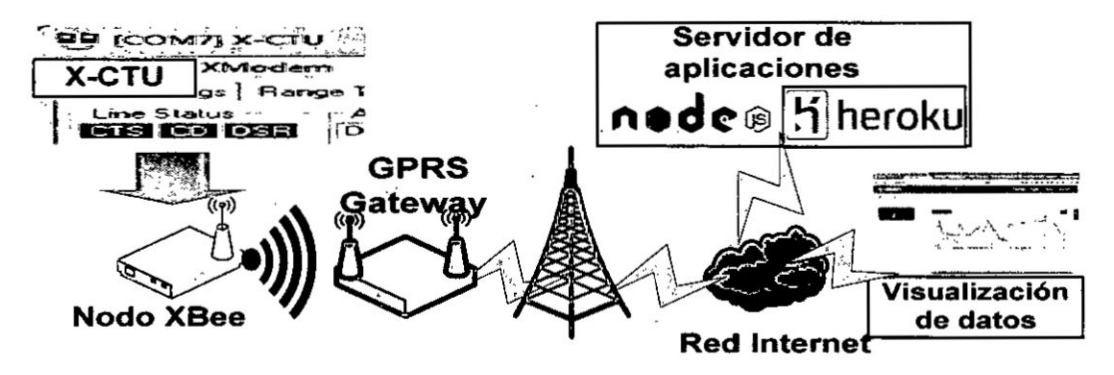

Fuente: Elaboración propia

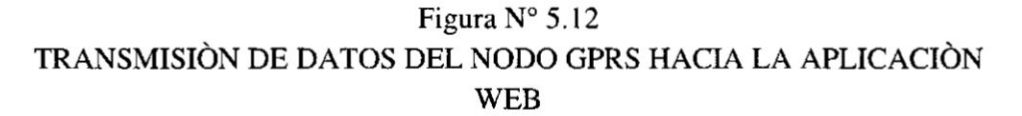

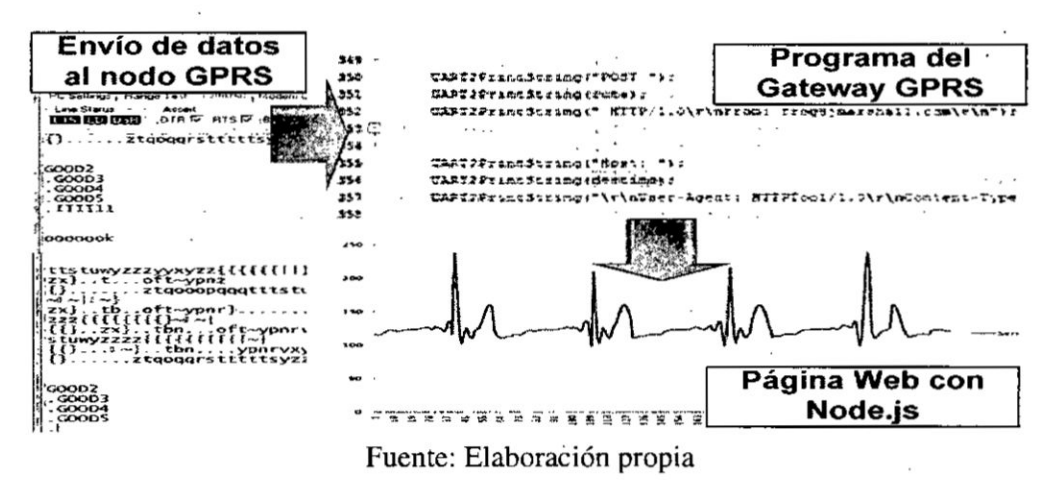

El tiempo total de adquisición de datos depende de la cantidad de datos que se muestrean con el ADC del sistema embebido, para transmitirlos por una comunicación del tipo HTTP POST. Experimentalmente se obtuvo que con un tiempo de 3 segundos de muestreo de datos se tiene información sobre la señal ECG y de pulso cardiaco, en comparación con la señal de temperatura. Cuando se requiere usar un mayor tiempo de muestreo de las señales se obtiene más muestras, las cuales generan una mayor duración en tiempo de trasmisión y procesamiento de datos.

#### 5.7. Comunicación en modo Wi-Fi ESP8266

Se realizó la implementación del protocolo Websocket en el microcontrolador embebido del ESP12E. Las librerías del protocolo realizan conexiones hacia el servidor Node is para transmisiones de flujo de datos. Mediante la consola de visualización de datos de "Heroku" se verificó la recepción de los bytes enviados, desde los nodos con comunicación Wi-Fi, como se observa en la Figura Nº 5.14.

#### Figura  $N^{\circ}$  5.13

#### ESQUEMA DE TRANSMISIÓN CON EL NODO WI-FI

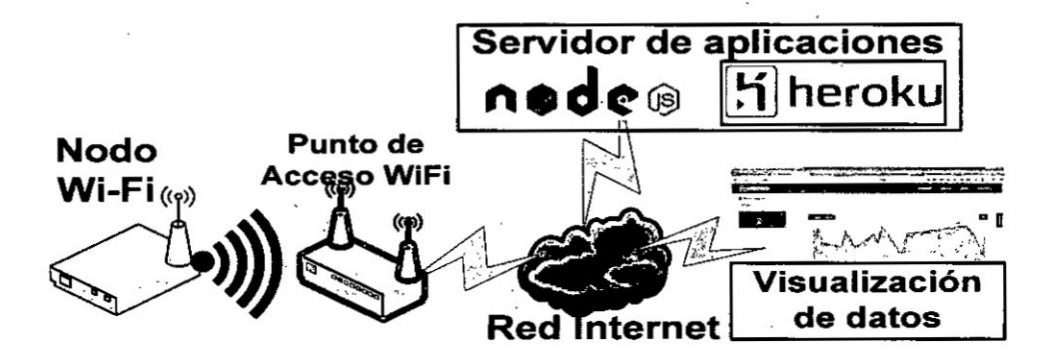

Fuente: Elaboración propia

Figura N° 5.14

#### TRANSMISIÓN DE DATOS POR WI-FI HACIA LA APLICACIÓN WEB

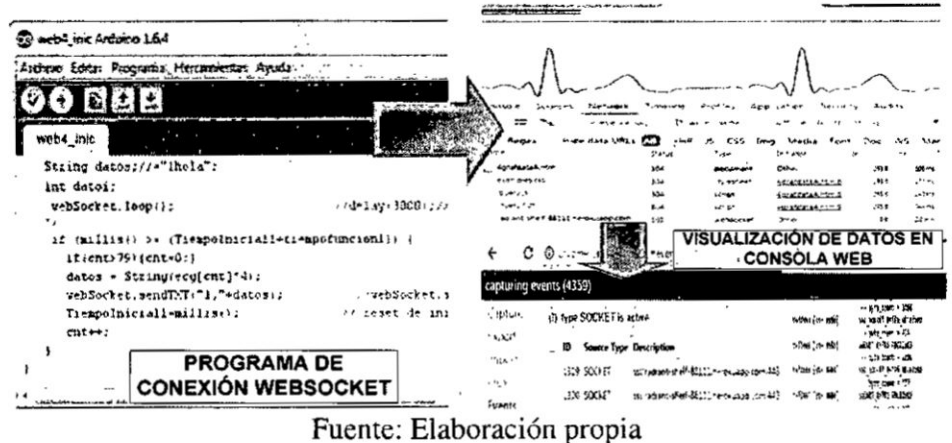

El consumo de corriente en la etapa de establecimiento de comunicación y transmisión de datos puede llegar a picos de 2 amperios, mientras que la velocidad

de transmisión es de 54 Mbps. El consumo del ESP8266 cuando no transmite es de menos de 0.01mA, mientras que en modo normal, sin transmitir, llega a los 170 mA. Se observa que al variar el periodo de envío de datos al servicio web, el tiempo de transmisión se mantiene casi constante, como se observa en la Figura Nº 5.15 (captura de la pantalla del osciloscopio)

## Figura N° 5.15

### SEÑALES DE TRANSMISION POR WEBSOCKET

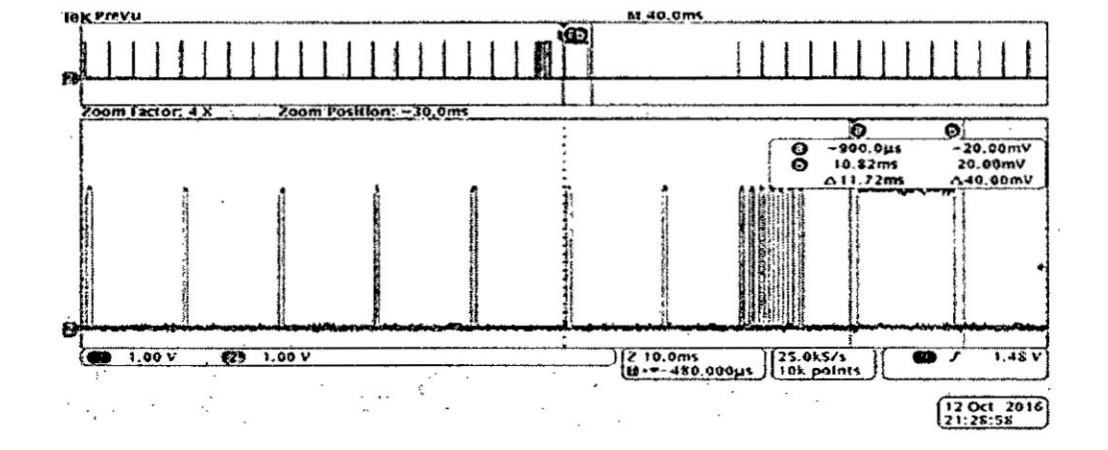

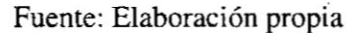

#### VI. DISCUSION DE **RESULTADOS**

Las redes inalámbricas de sensores orientadas al monitoreo remoto de señales fisiolégicas son una herramienta que ofrece un medio para ayudar <sup>a</sup> realizar un seguimiento del estado de las salud de las personas ya sea **en** ambientes interiores o exteriores. El diseño e implementación de los prototipos de nodos sensores también ofrece una plataforma tecnolégica para evaluar su Consumo de energia y tiempo de vida según las tecnologías de transmisión que se utilizan y permiten determinar las Iimitaciones y la arquitectura adecuada para la implementacién de la red de sensores orientadas al monitoreo de variables fisiológicas.

#### 6.1 Contrastacién **de hipétesis con** los resultados

Luego de realizar el diseño, implementación, pruebas y evaluaciones del sistema sc **ha** podido comprobar de forma experimental lo siguiente:

- \_ **0** Mediante la construccién de los nodos sensores inalémbricos se ha comprobada que es posible **su** utilizacién para la Lransmisién y monitoreo **dc** señales fisiológicas utilizando la tecnología ZigBee o Wi-Fi.
- La utilización de dispositivos y componentes electrónicos de bajo consumo pcrmitié optimizar el tiempo de vida dc Ios nodos sensores.
- El uso de módulos de comunicación inalámbrica con modos de bajo consumo de energía ayudó a disminuir el consumo de corriente durante la etapa de transmisién de datos.
- El procesamiento de las señales fisiológicas ECG y de Pulso mediante filtros digitales es más rápida que la transmisión de datos, por lo que no generó un gasto de energía significativo.
- **I** El protocolo de comunicacién paxa e1 envio continuo dc informacién usando Wcbsockets fue cl adecuado cuando se utilizaba la comunicacién Wi-Fi , debido **a** que tiene una velocidad dc transmisién mucho mayor **a** la que sc *030* utiliza con la tecnologia ZigBee
- Para el caso de la transmisión de datos usando Xbee, se utilizó un módulo Gateway GPRS que implementaba el protocolo de comunicación HTTP POST, **y** permitié el envfo de datos con periodos mayores **a <sup>I</sup>** minuto.
- La evaluación de los módulos de comunicación permitió definir los escenarios donde se podrían utilizar más eficientemente los nodos sensores, teniendo **<sup>y</sup>** como resultado que para transmisiones periédicas y orientadas a una mayor autonomía de funcionamiento, los nodos sensores Xbee son más adecuados. En cambio para comunicaciones continuas de datos es preferible el uso de nodos sensores Wi-Fi por tener **un** menor retardo en el envio dc informacidn hacia Internet gracias al uso del protocolo WebSocket.
- Los módulos Xbee y Wi-Fi tienen diferentes modos de funcionamiento, los cuales se muestran en la tabla 5.3, donde se observa que el consumo de corriente más alto lo tiene el módulo Wi-Fi, mientras que el módulo Xbee tiene un mejor desempeño en modo de bajo consumo.
- Las Figura 5.3 y 5.5 muestran el consumo de corriente promedio del nodo ECG y de pulso, observando que conforme se incrementa el número de transmisiones por hora, el nodo Wi-Fi consume cada vez menos corriente que el nodo XBee. Por lo tanto se define que para transmisiones de frecuencias más altas es recomendable el uso de nodos sensores Wi-Fi para optimizar el Consumo dc energia y alargar cl tiempo de vida de los nodos sensores.
- El número de bytes enviados en los resultados mostrados en la figura 5.3 y 5.5 fue dc 380 bytes en todos los casos. El sensor de pulso consume més corriente que los otros nodos debido a que el diodo Led del sensor requiere un mayor tiempo de estabilización para adquirir las muestras. En la figura 6.1 se observa los resultados superpuestos del Consumo promedio de corriente en los nodos con diferentes sensores.
- En la figura 5.6 se observa que cuando se envían 100 bytes de datos (en todos los casos) el porcentaje de consumo de corriente en modo Sleep siempre es mayor. En cambio, cuando aumenta la cantidad de bytes a transmitir, también lo hace cl Consumo dc corriente en la etapa de procesamiento, pero en menor medida en la etapa dc transmisién.

En la figura 5.7 se observa que, con el nodo Wi-Fi, el porcentaje de consumo de corriente en modo de transmisión disminuye conforme la cantidad de bytes enviados aumenta, lo cual se debe a que el tiempo de transmisión del nodo Wi-Fi es casi constante en comparación al nodo Xbee, cuyo tiempo de transmisión varía con el número de bytes.

El tiempo de vida de un nodo WiFi supera al Xbee cuando se incrementa la cantidad de bytes enviados. Esto se observa en la figura 5.8, donde para transmisiones de 100 bytes, el nodo Xbee tiene un tiempo de vida de 203 días y el Wi-Fi de 189 días. Cuando la cantidad de datos enviados se incrementa hasta 800 bytes, se observa que el tiempo de vida de los dos tipos de nodos disminuye, pero el nodo Wi-Fi tiene un mejor rendimiento que el XBee cuando se envían datos superiores a los 300 Bytes.

#### Figura N° 6.1

## PROMEDIO DE CONSUMO DE CORRIENTE DE LOS 3 NODOS **SENSORES**

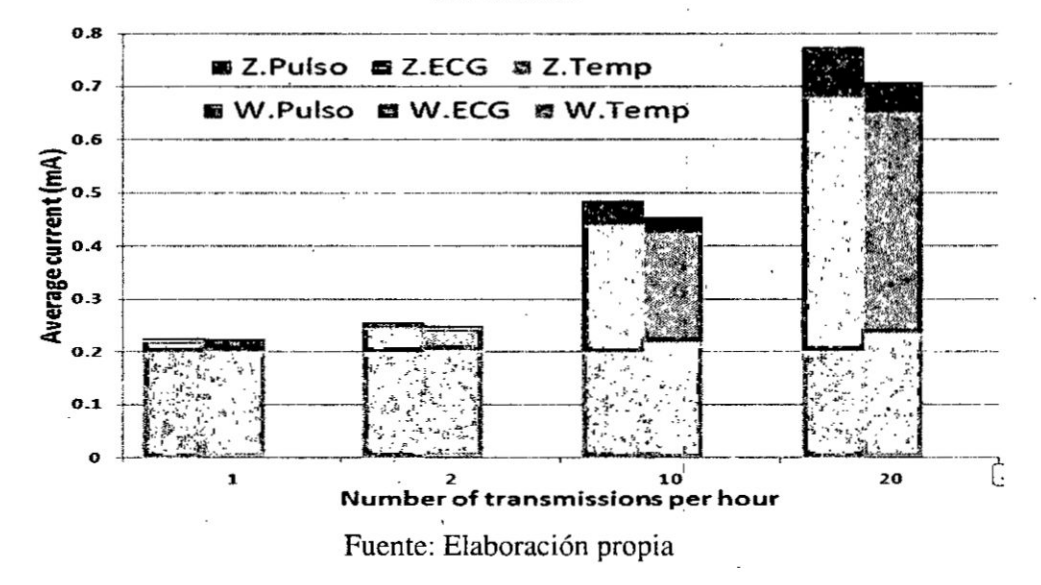

#### 6.2 Selección y cálculo de las pruebas estadísticas.

Según la hipótesis nula de la presente tesis, que indica que mediante la implementación del sistema prototipo de una red inalámbrica de sensores no se puede realizar el monitoreo remoto de variables fisiológicas temporales en

pacientes ambulatorios, se hizo necesario la seleccién de las pruebas estadfsticas . realizadas considerando aquellas que aportan a **su** rechazo y **a** la deduccién de conclusioncs que apoyen al estudio realizado.

!

. \_ *030* <sup>y</sup> **<sup>1</sup>** *.* . . 030

Las pruebas **é** seleccionar, pam generar las conclusiones e interpretaciones **dc** los resultados, son la adquisición de datos relacionados al porcentaje de consumo de corriente en los nodos ZigBee y Wi-Fi. En esta prueba se consideran transmisiones de datos de 100, 300, 500 y 800 bytes. También se utilizan los resultados obtenidos cuando se cambia el periodo dc cnvio a I, I0 **y** 20 transmisiones por hora.

Se seleccionó las pruebas relacionadas al consumo de corriente promedio de cada nodo, según el tipo de sensor que utiliza y el periodo de envío de datos, con la finalidad de obtener una relación entre el la frecuencia de transmisión, tipo de sensor y el y el tiempo de vida.

Para el célculo de resultados de las pruebas estadfsticas se hace necesario obtener cl consumo promedio dc corriente, utilizando la ecuacién (1), el cual cambiaba para diferentes periodos dé envios de datos. El tiempo de consumo promedio dc corriente Iprom en el nodo sensor se calcula de **la** siguiente manera:

$$
I_{prom} = \frac{(I_{sleep} * t_{sleep} + I_{runp} * t_{runtotal})}{t_{sleep} + t_{runp}} \tag{1}
$$

Dónde:

Iprom  $=$  Corriente de consumo promedio (mA) Isleep = Corriente en modo dormido (mA) Irunp *=* Corriente promedio en modo normal (mA) Tsleep **=** Tiempo en modo dormido (segundos)  $Truntotal = Tiempo$  en modo normal total (segundos)

También se hace necesario calcular cl consumo de corriente promedio en modo normal considerando el tiempo y consumo de corriente de cada etapa de

funcionamiento del nodo sensor. Para realizar este cálculo se usa la "Ecuación  $(2)$ ".

$$
I_{rump} = \frac{I_{run}*t_{run} + I_{adq}*t_{adq} + I_{tx}*t_{tx} + I_{ptx}*t_{ptx}}{t_{sleep} + t_{runp}}
$$
(2)

Dónde:

Irunp **=** Corriente promedio en modo normal Irun *=* Corriente en modo normal Iadq *=* Corriente en adquisicién de datos  $Itx = Corriente en modo transmisión$ Iptx *=* Corriente pico en modo transmisién trun = Tiempo en modo normal tadq **=** Tiempo en adquisicién de datos ttx **=** Tiempo en modo transmisién tptx *=* Tiempo pico en modo transmisién

La especificación del nivel de significancia se refiere a la probabilidad del error máxima que se del 95%.

#### **031** 6.3 **Comprobacién** del rechazo **o** aceptacién de **la** hipétesis.

La información y datos obtenidos durante el desarrollo de la tesis fueron contrastados con resultados experimentales a fin de comprobar la hipótesis. La hipétesis planteada fue:

**Hipótesis general:** "Mediante la implementación del sistema prototipo de una red inalémbrica dc sensores se puede realizar cl monitoreo remoto de variables fisiológicas temporales en pacientes ambulatorios".

Mediante el desarrollo y los resultados obtenidos en la tesis se pudo observar que la realización del diseño e implementación de nodos sensores con comunicación Xbee o Wi-Fi, junto con las pruebas de comunicación hacia un servidor en Internet, ha demostrado que con la red inalémbrica de sensores se puede monitorear remotamente las señales fisiológicas en pacientes ambulatorios.

#### **Hipótesis** específicas

12.11 *J*

**<sup>0</sup> 034La propuesta de una arquitectura y especi}401cacionesde dise}401opara la implementacién de una red inalémbrica de sensores permite la transmisión** y monitoreo remoto de variables fisiológicas."

**Esta hipétcsis especi}401caha quedado demostrada con la visualizacién de las se}401ales}401siolégicasde forma rcmota en una aplicacién Web, para 10 cual se ha descrito** una serie de criterios y requerimientos de diseño e implementación de **los nodos sensores. Se especi}401célas caracteristicas dc dise}401odesde la etapa** dc **adquisicién de datos** y **las frecuencias de muestreo adecuadas para la trasmisién de datos** por **Xbee** 0 Wi-Fi. **Ademés se describié el uso del modo de bajo consumo** y **las tipos** dc **protocolos dc transmisién para comunicamos con las aplicaciones en Internet.**

**<sup>0</sup> 034La evaluacién de tecnologias de comunicacién inalzimbricas permite implementar una red de sensores para el monitoreo remoto de variables** fisiológicas".

*\_* **Esta hipétesis especf}401case ha demostrado mediante las pruebas** y **evaluaciones realizadas en los nodos sensores observando el comportamiento de los médulos dc comunicacién** Wi024Fi y **Xbee con diferentes periodos dc transmisién** y **nlimero de bytes <sup>21</sup> enviar scglin el tipo de sensor que se utilizaba. Como resultado se obtuvieron conclusiones acerca de las tecnologfas mzis adecuadas para Lransmisiones continuas** y **periédicas de** datos **hacia Internet tmtando dc optimizar el tiempo de vida de los** nodos **sensores.**

**- 034El desarrollo de nodos inalzimbricos de sensores con bajo consumo de energía** permite el monitoreo remoto de variables fisiológicas". **Esta hipétesis** queda **demostrada con el dise}401o**y **construccién de los nodos sensores los cuales fueron puestos en funcionamiento para transmitir las**

#### **6.4 Contrastacién de resultados con otros estudios similares**

 $s$ eñales fisiológicas hacia Internet.

**El trabajo desarrollado en la Tesis se ha** podido **contmstar con otros trabajos relacionados que si bien no son del mismo tipo, apomn infonnacién** para **realizar una comparacién** y **plantear futuras mejoras o nuevas soluciones.**

n.

**I**

**6.4.1. Caso uno.** Para la evaluacién de las tecnologfas de transmisién més eficientes en consumo de energía se realizó la implementación real de los nodos sensores y no se usaron solo simulaciones basadas en parámetros reales. De esta forma el trabajo realizado en esta tesis realiza un aporte al análisis de la eficiencia energética de nodos inalámbricos de sensores reales, obteniendo resultados de 030 consumo dc corriente, tiempo de vida y duracién de ejecucién de procesos que permiten obtener conclusiones acerca de las caracterfsticas dc funcionamiento de nodos sensores implementados utilizando sistemas embebidos **[1].**

. , . . **<sup>V</sup>** <sup>i</sup>

'1

**6.4.2** Caso **dos.** En este trabajo se consideré la evaluacién del consumo de energia de los módulos de inalámbricos pero no se realizó un estudio del costo-beneficio de realizar un procesamiento a los datos de señales fisiológicas que permitan reducir la cantidad información que se transmitirá. Este tipo de análisis se puede realizar en otros estudios tomando como base la plataforma de hardware y software que se ha desarrollado en esta Tesis, además los detalles de la evaluación del consumo energético cuando se procesan los datos versus la cantidad de bytes a transmitir, estén fuera de los objetivos y alcances planteados en esta tesis [43].

#### **VII.** CONCLUSIONES

- En este trabajo se realizó la implementación de 3 nodos sensores para evaluar el consumo energético de módulos de comunicación Wi-Fi y ZigBee y se midié cl consumo dc corriente y tiempo dc ejecucién en las diferentes ctapas del funcionamiento. Los sensores y módulos de comunicación inalámbrica fueron elegidos por su disponibilidad en el mercado, bajo consumo de energía y su compatibilidad para ser usado con un microcontrolador dc 3.3V. Los resultados en las pruebas de comunicacién muestran que la elcccién del protocolo inalámbrico eficiente en consumo de corriente y tiempo de vida depende de la cantidad de bytes enviados y su periodo de transmisión lo cual se relaciona al tipo de sensor fisiológico usado.
- **0** El nodo WiFi tuvo **un** mayor tiempo de vida que el ZigBee para envfos periódicos con altas transmisiones de datos (superiores a los 300 bytes). Si bien se observa que ambos nodos disminuyen en su tiempo de **vida,** cl nodo Wi-Fi logra superar ligeramente al ZigBee, por lo tanto es recomendable su uso en implementaciones que requieran transmitir cientos dc bytes **\_** aprovechando sus caractcristicas asociadas **a** la conectividad, facilidad dc instalacién en infraestructuras dc red y variedad dc dispositivos méviles que usan este protocolo.
- **I** En cl caso del nodo sensor ZigBee tiene un mayor tiempo de vida cuando se utiliza para transmisioncs menores **a** 100 bytes y (en el caso particular del ECG) para transmisiones menores a 2 cnvfos por hora. Un detalle **a** considerar es que la velocidad con la que se enviaron los datos a los módulos ZigBee fue mediante el protocolo serial UART lo cual limitó la velocidad teórica que podrían alcanzar.
- **<sup>0</sup>** Este trabajo sirve para poder desarrollar futuros proyectos relacionados **a** evaluar otros médulos dc comunicacion inalémbrica y sus caracteristicas de transmisién con otros tipos de sensores como imégenes 0 audio.

#### **VIII. RECOMENDACIONES**

Las etapas de adquisición y procesamiento de las señales fisiológicas se 030 pueden mejorar si se usa **un** dispositivo de hardware programable, como el FPGA, pero se debe evaluar la posibilidad de la implementación en un dispositivo de bajo de eonsumo de energia.

' I .in the contract of the contract of the contract of the contract of the contract of the contract of the co

- Se puede utilizar otro tipo de sensores fisiológicos que aporten más información del estado actual de la persona monitoreada, como un sensor de aceleración, de posición geográfica y señales electroencefalografícas.
- La evaluación de otros sistemas de comunicación inalámbrica para sistemas embebidos con conexién a Internet puede ser un estudio derivado de esta tesis considerando tecnologías como Bluetooth y sistemas de comunicación como Lora y SigFox, pero se tiene que considerar el costo energético de utilizar estas tecnologfas.
- La transmisión de datos a Internet usando protocolos de comunicación Websockets **0** POST, se podria mejorar si se usa una red de comunicaciones a Internet dedicada para los nodos sensores, en lugar de compartir la conexión con otros dispositivos de la red local.

### IX. **REFERENCIAS** BIBLIOGRAFICAS

[1] Betancur, Leonardo. Redes de area corporal. Una perspectiva al futuro desde la investigación. Sistemas & Telemática. 2011; 9 (16): 11-30.

. **<sup>V</sup>** 030

[2] Cérdova, Diana Milena Archila; BUITRAGO, Frey Alfonso Santamarfa. Estado del arte de las redes de sensores inalambricos. Tecnologia Investigacién y <sup>1</sup> Academia. 2013; 1(2).

*,* [3] Bautista, Barbecho, et al. Estudio para la Adaptacién de una Red Inalémbrica ZigBee, a un Sistema de Monitoreo de Electrocardiograffa. Tesis de Licenciatura. Universidad del Azuay. 2010

[4] Flores Carbajal, Esther Elena, et al. Redes de Sensores Inalémbricas Aplicado a la Medicina. 2012.

[5] Santos, Belkis Morgalo. Modulo inalambrico para redes de sensores biomédicos. Revista Ingenierfa Electronica, Automética y, Comunicaciones ISSN: 1815-5928. 2011;31(2): 16-22.

[6] Londoño, Jonathan Gallego; DUQUE, Juan Diego Lemos; VALDIVIESO, Alher Mauricio Hernández. Diseño de un dispositivo portátil e inalámbrico para el monitoreo ambulatorio de la presion arterial no invasiva. Revista Politécnica. 2015; 6(11): 121-131.

[7] García, Carlos Andrés Cifuentes. DISEÑO E IMPLEMENTACIÓN DE UNA RED INALAMBRICA DE SENSORES APLICADOS A LA INSTRUMENTACIÓN BIOMÉDICA-RIB por. 2011.

[8] Alvarado, S.; Juarez, D. Redes de Area Corporal en el cuidado de la salud. UNIVERSIDAD NACIONAL AUTONOMA, 2012, p. 40-43.

[9] Muñoz, Laura Gutiérrez; Martín, Marcos Sánchez-Elez; Vallejos, Francisco Javier Rincón. Estudio de Consumo en Redes de Sensores Inalámbricos para la detección de ondas características en ECG. 2008 [Acceso: 16 Abril 2017]. Disponible en: http://www.administracion.usmp.edu.pe/institutoconsumo/wpcontent/uploads/2013/08/Redes-de-sensores-inalambricos.pdf..

[10] Chauhan, Jigar; Bojewar, Sachin. Sensor networks based healthcare monitoring system. En Inventive Computation Technologies (ICICT), International Conference on. IEEE. 2016: 1-6.

[11] Joshi, Jetendra, et al. Health Monitoring Using Wearable Sensor and Cloud *\_* . Computing. En Cybernetics, Robotics and Control (CRC), Intemational **<sup>3</sup>** Conference on. IEEE. 2016. 104-108.

[12] Shivwanshi, Resham Raj, et al. Design and development of wireless sensor network for biomedical application. En Advances in Computing, Communication, & Automation (ICACCA)(Fa1l), lntemational Conference on. IEEE. 2016. p. 1-6.

[13] Chaudhary, Kriti; Sharma, Divya. Body area networks: a survey. En Computing for Sustainable Global Development (INDIACom), 2016 3rd Intemational Conference on. IEEE. 2016. p. 3319-3323.

[14] Puvaneshwari, S.; Vijayashaarathi, S. Efficient monitoring system for cardiac patients using wireless sensor networks (WSN). En Wireless Communications, Signal Processing and Networking (WiSPNET), International Conference on. IEEE. 2016. p. 1558-1561.

[15] Chiuchisan, Iuliana; CHIUCHISAN, Iulian; DIMIAN, Mihai. Internet of Things for e-Health: An approach to medical applications. En Computational Intelligence for Multimedia Understanding (IWCIM), 2015 International Workshop on. IEEE. 2015. p. 1-5.

[16] SÁNCHEZ MORILLO, Daniel. Procesado y transmisión de señales biomédicas para el diagnóstico de trastornos y enfermedades del sueño. Escuela Superior de Ingeniería en la Universidad de Cádiz. España. 2008.

<sup>1</sup> [I7] Presedo, Jesus Maria Rodriguez; DE TELEMEDICINA, Secretario de la Cátedra; DE SISTEMAS INTELIGENTES, Grupo. Adquisición de señales biológicas. 2012 [Acceso: 7 de marzo]. Disponible en: http://www.use.eslcatedrasltelemedicina/2005/materia1Asignatura/AdquisicionSen alesBiologicas.pdf.

[18] OSORIO, Lorena Alvarez. Acondicionamiento de señales bioeléctricas. Tesis Doctoral. Universidad Tecnolégica de Pereira. Facultad de Ingenierias Elécttica, Electrónica, Física y Ciencias de la Computación. Ingeniería Eléctrica. 2007.

*030* . [I9] Navarro, R. B. Tema 3: Sistemas de Acondicionamiento y Adquisicién de señales bioeléctricas. 2016. [Acceso 4 de Enero de 2016]. Disponible en: *\_* http://www.depeca.uah.es/depeca/repositorio/asignaturas/5/Tema3.PDF.

[20] Analog Devices. AD620 Datasheet; Low cost. Low Power Instrumentation Amplifier. 2011. [Acceso el 9 de Marzo de 2017]. Disponible en: http://www.analog.com/media/en/technical-documentation/datasheets/AD620.pdf.

. . *\_ \_* l

[2l] Texas Instruments. INAl2x Precision, Low Power Instrumentation Amplifiers. 2013. [Acceso 10 de Marzo de 2017]. Disponible en: http://www.ti.com/lit/ds/symlink/inaI28.pdf.

[22] Analog Devices. AD8232: Single-Lead, Heart Rate Monitor Front End. Rev-. A. 2013. [12 de Marzo de 2017]. Disponible en: http://www.analog.com/media/en/technical-documentation/datasheets/AD8232.pdf.

[23] Escobar, Leydy Laura Álvarez. Análisis de esquemas de filtrado para señales electrocardiograficas ECG. Tesis Doctoral. Universidad Tecnológica de Pereira. Facultad de Tecnologfas. Tecnologia Eléctrica. 2007

[24] González, Irving Aaron Cifuentes; Cifuentes, A. Diseño y construcción de un sistema para la detección de señales electromiográficas. Mérida, Yucatán, Septiembre; 2010. vol. 20. '

[25] Peláez, F., Gonzales, G. Apuntes de Electrónica Analógica. [el 8 de Marzo de 2017]. Disponible en:

http://eprints.ucm.es/29468/I /ElectronicaAnalogica\_EprintsUCM.pdf.

[26] Perez, 1. M. JAVAFILTERS, Realizacién de Software para el Calculo y Diseño de Filtros en Ambiente Web. 2004. [Acceso el 1 de marzo de 2017]. Disponible en: when the contract of the contract of the contract of the contract of the contract of the contract of the contract of the contract of the contract of the contract of the contract of the contract of the contra

http://catarina.udlap.mx/u\_dl\_a/tales/documentos/lem/mendoza\_p\_jr/capitulo4.pd f.

[27] Barrobés, H. D; Ruiz, M. Diseño y análisis de filtros en procesamiento de audio. Universitat Oberta de Catalunya en España. 2012. [Acceso 10 de Marzo de 2017]. Disponible en: https://www. exabyteinformatica. com/uoc/Audio/Procesamiento\_de\_audio/Proce samiento\_\_de\_audio\_ (Modulo\_2). pdf

[28] Dugarte, Nelson, et al. Bioamplificador multicanal para la adquisicién de la señal ECGAR, del prototipo DIGICARDIAC. Revista del Instituto Nacional de Higiene Rafael Range]; 2014. 45 (2): l0-29.

 $\sim$ 

 $\ddot{\phantom{0}}$ 

i

[29] Ramírez, C.; Hernández, M. Procesamiento en tiempo real de variables Fisiolégicas. 2001. [Acceso 17 de Enero de 2017]. Disponible en: http://www.saber.ula.ve/redtelemedicina/TallerTelemedicina/c\_ramirez-01.

[30] Kim, Tae-Yoon, et al. Multi-hop wban construction for healthcare iot systems. En Platform Technology and Service (PlatCon). 2015 International Conference on. IEEE. 2015. p. 27-28.

[31] Kumiawan, A. NodeMCU Development Workshop (Primera Edicion). USA: PE Press. 2015

[32] Kolban, Neil. Kolban's Book on ESP8266. Texas, USA; 2015, p. 1-317.

[33] Sabbar, Bayan M.; ALI, Ayad I. GPS-GPRS Control and Tracking System for Fuel Trucks via Processing of Travelling Information. 2016. 7(6): I002-l0l 1.

[34] MICROCHIP. Integrated Development Environment and Software Tools. 2014. [Acceso 17 de Enero de 2017]. Disponible en: http://ww**I** microchip.com/down]oads/en/DeviceDoc/5 l 549d.pdf.

[35] **DALLAS** SEMICONDUCTOR. DSl8B20 datasheet. 2013. [Acceso el 18 de Enero de 2017]. Disponible en: https://cdn.sparkfun.com/datasheets/Sensors/Temp/DS18B20.pdf.

[36] WORLD FAMOUS ELECTRONICS LLC. 2016 [Acceso el 20 de Abril de 2016]. Disponible en: https://pulsesensor.com.

[37] ANALOG DEVICES. ADXL345 datasheet. 2015. [Acceso el 10 de Febrero 030 <sup>V</sup> de 2016]. Disponible en: http://www.analog,com/media/en/technicaldocumentation/data-sheets/ADXL345.pdf.

 [38] Nunez K. What is an IoT application platform?. 2016. [Acceso **14** de Febrero de 2016]. Disponible en: http://www.zatar.com/blog/what-is-an-iotapplication-platform.

[39] Wang, Vanessa; Salim, Frank; Moskovits, Peter. The definitive guide to HTML5 WebSocket. New York: Apress, 2013.

[40] Alarcón J. M. Qué es el stack MEAN y cómo escoger el mejor para ti. 2015. [Acceso el 11 de Febrero de 2016]. Disponible en: https://www.campusmvp.es/recursos/post/Que-es-el-stack-MEAN-y-comoescoger-el-mejor-para-ti.aspx.

[4l] ZigBee **TM** Networks. XBee **TM** Series 2 OEM RF Modules. 2013 [Acceso el l2 de Febrero de 2017]. Disponible en: https://www.sparkfun.com/datasheets/Wireless/Zigbee/XBee-2.5-Manual.pdf

 [42] Snajder, Boris, et al. Wireless sensor node modelling for energy efficiency analysis in data-intensive periodic monitoring. Ad Hoc Networks; 2016. 49:29-41.

[43] Shahzad, Khurram; Oelmann, Bengt. A comparative study of in-sensor processing vs. raw data transmission using ZigBee, BLE and Wi-Fi for data intensive monitoring applications. En Wireless Communications Systems (ISWCS), 2014 <sup>1</sup> 1th International Symposium on. IEEE; 2014. p. 519-524.

[44] Bob Heile. Wireless Sensors and Control Networks: Enabling New *031* Opportunities. ZigBee Alliance. 2005 [Acceso el 15 de Enero de 2017]. Disponible en: http://slideplayer.com/s1ide/5926564/

[45] Cilio, Daniel; Herrera, Katherine; Carrera. Enrique V. Monitorizacién de Signos Vitales Mediante una Red de Dispositivos Méviles. MASKAY; 2013. 3(1): 1-58.

[46] Batidas, Sixto Enrique Campaña; Peláez, Jorge Mario Londoño. estudio de redes de sensores y aplicaciones orientadas a la recolección y análisis de señales biomédicas. REVISTA GTI; 2013. 12 (33): 85-99.

### ANEXO A. Matriz de consistencia

## ÓN DE UNA RED INALÁMBRICA DE SENSORES PARA EL MONITOREO REMOTO DE ARIABLES FISIOLÓGICAS EN PACIENTES AMBULATORIOS

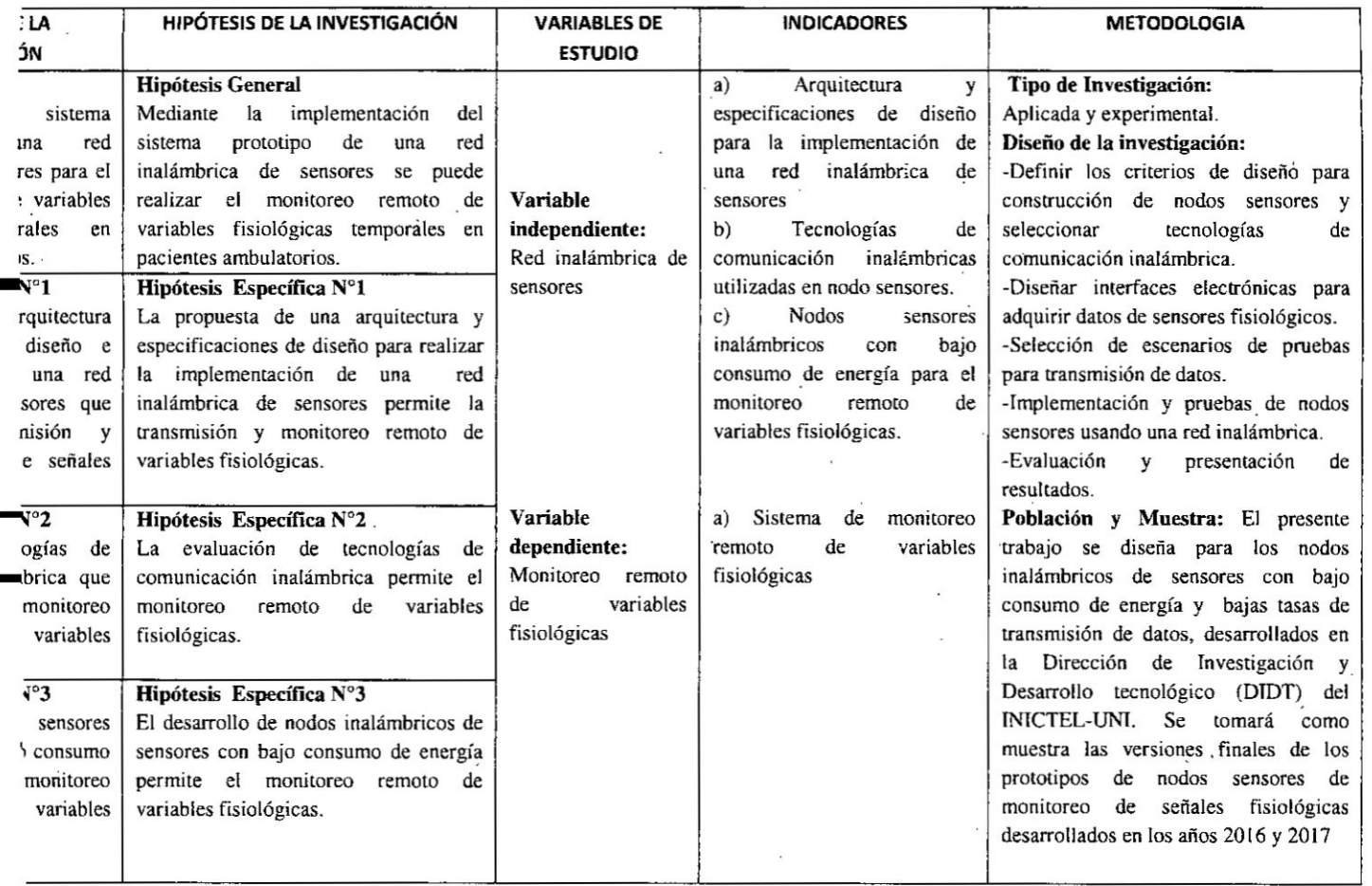

#### **ANEXO** B. Consentimiento **informado**

Yo, Ricardo Yauri Rodríguez, doy fe que mi tesis titulada "IMPLEMENTACIÓN DE 030 UNA RED INALAMBRICA DE SENSORES PARA EL MONITOREO REMOTO DE VARIABLES FISIOLÓGICAS EN PACIENTES AMBULATORIOS", es de mi autoría, y su aplicación para el diseño y desarrollo de un sistema de monitoreo con transmisién inalzimbrica puede ser importante para la investigacién de nodos sensores , de variables fisiolégicas con bajo consumo dc energia **a** nivel dc solucién para el cuidado de la salud de pacientes ambulatorios. *Frante faculto in alámbrica puede ser importante para la investigación de nodos sensores*<br>de variables fisiológicas con bajo consumo de energía a nivel de solución para el<br>cuidado de la salud de pacientes ambulatorios.<br>Fi

otro investigador, haciendo la respectiva referencia.

Dando fe de lo declarado, firmo

 $\frac{1}{2}$  .  $\frac{1}{2}$  .  $\frac{1}{$ 

#### RICARDO YAURI RODRiGUEZ

Callao, Mayo del 2018

# ANEXO C. Hoja de datos del microcontrolador ESP8266 .

.1

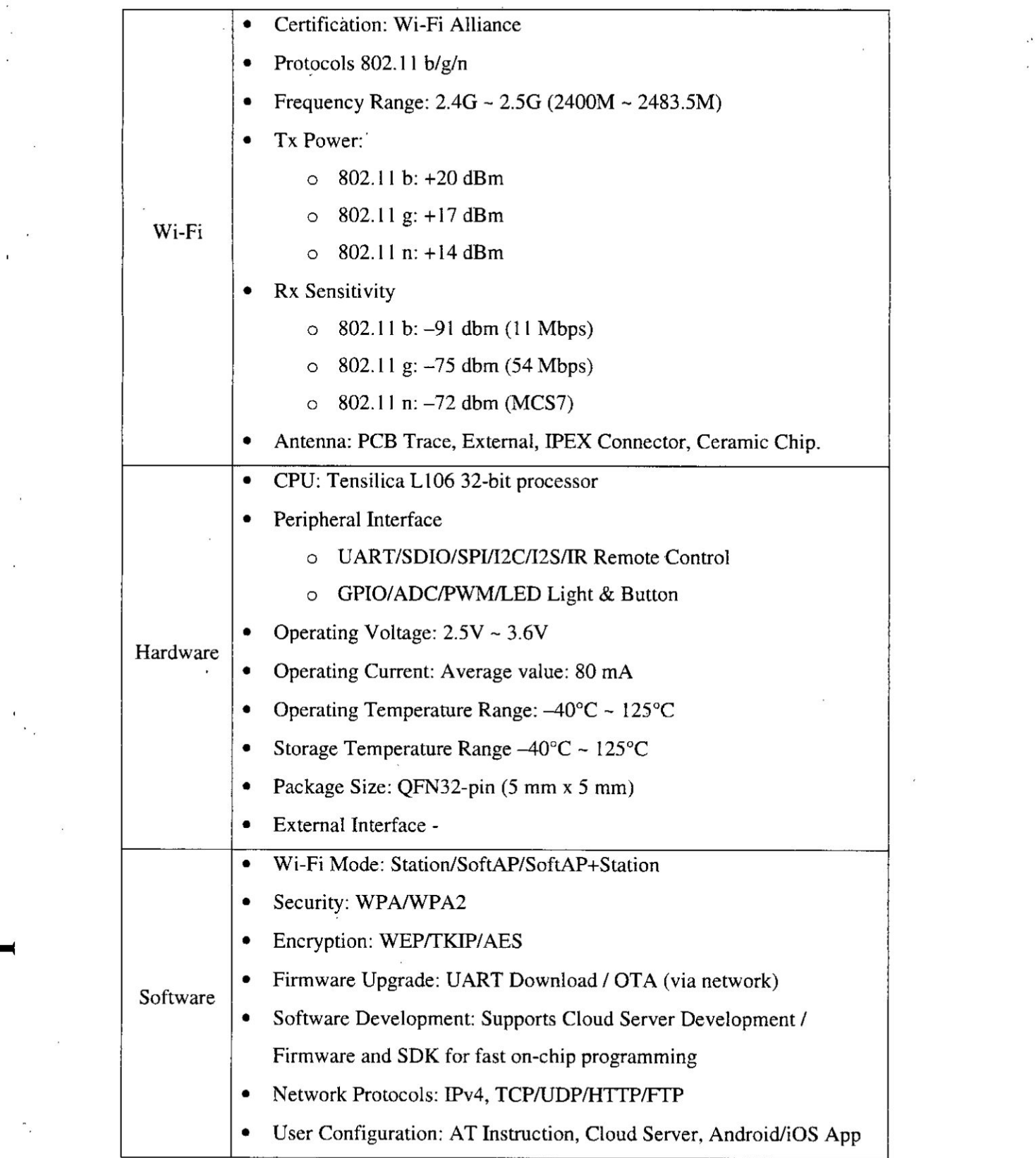

# **ANALOG DEVICES** Single-Lead, Heart Rate Monitor Front End

# Bata Stern

#### **FEATURES**

Fully Integrated single-lead ECG front end Low supply current: 170 µA (typical) Common-mode rejection ratio: 80 dB (dc to 60 Hz) Two or three electrode configurations High signal gain ( $G = 100$ ) with dc blocking capabilities 2-pole adjustable high-pass filter Accepts up to ±300 mV of half cell potential Fast restore feature Improves filter settling Uncommitted op amp 3-pole adjustable low-pass filter with adjustable gain Leads off detection: ac or dc options Integrated right leg drive (RLD) amplifier Single-supply operation: 2.0 V to 3.5 V Integrated reference buffer generates virtual ground Rall-to-rall output Internal RFI filter 8 kV HBM ESD rating Shutdown pln 20-lead 4 mm x 4 mm LFCSP package

#### **APPLICATIONS**

Fitness and activity heart rate monitors Portable ECG **Remote health monitors** Gaming peripherals **Biopotential signal acquisition** 

#### **FUNCTIONAL BLOCK DIAGRAM**

AD8232

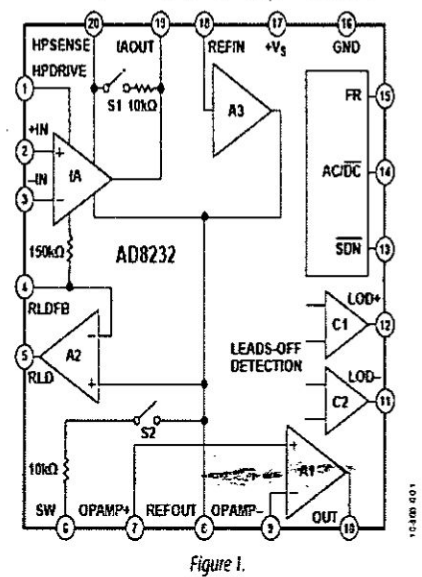

# ANEXO E. Características del Multímetro Fluke 289

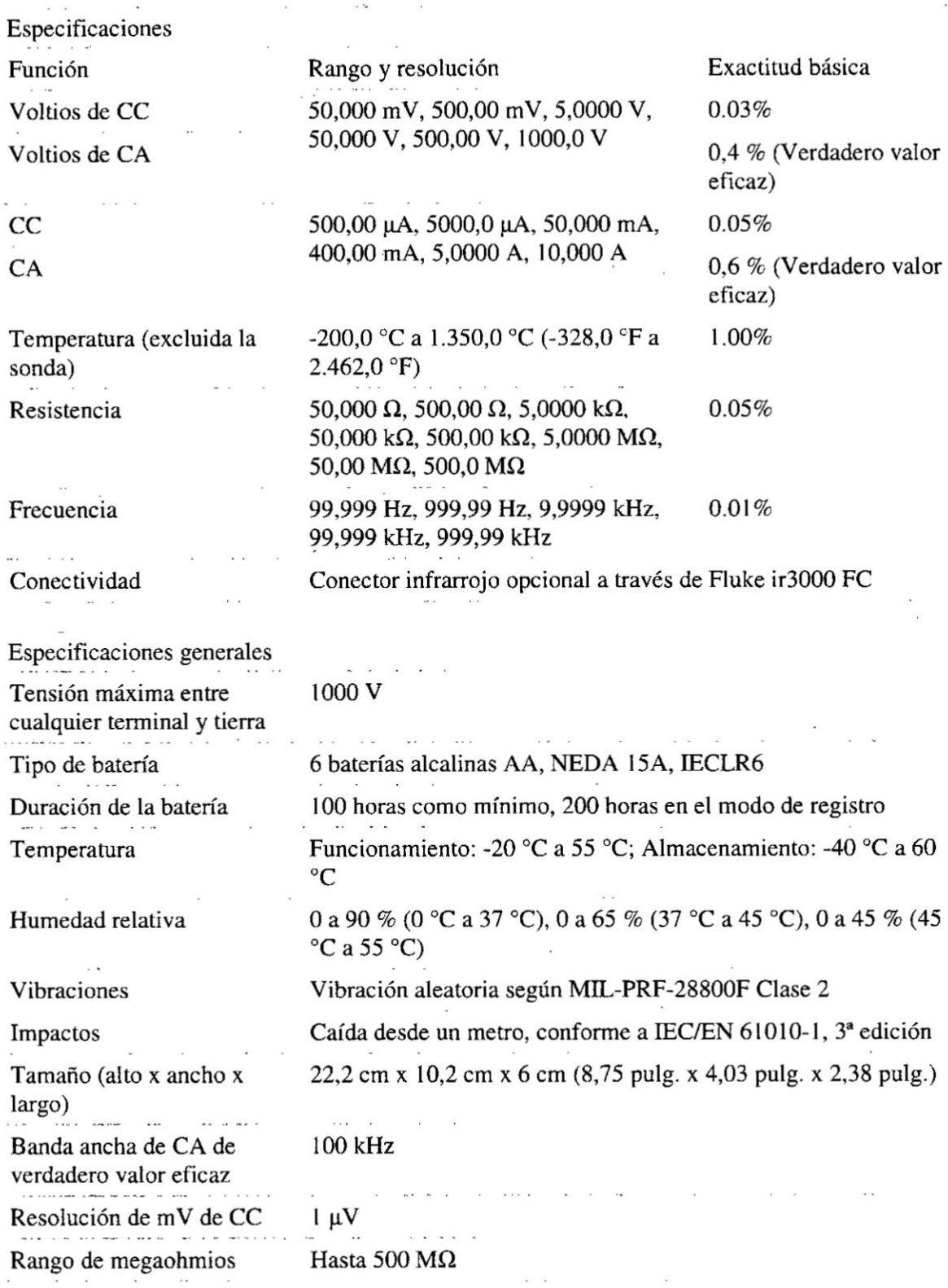

 $\mathcal{L}_{\mathcal{A}}$ 

 $\ddot{\phantom{0}}$ 

 $\mathcal{A}$ 

 $\bar{t}$ 

 $\bar{\mathbf{r}}$ 

 $\lambda$ 

# ANEXO F. Especificaciones del osciloscopio Tektronix MSO2012B

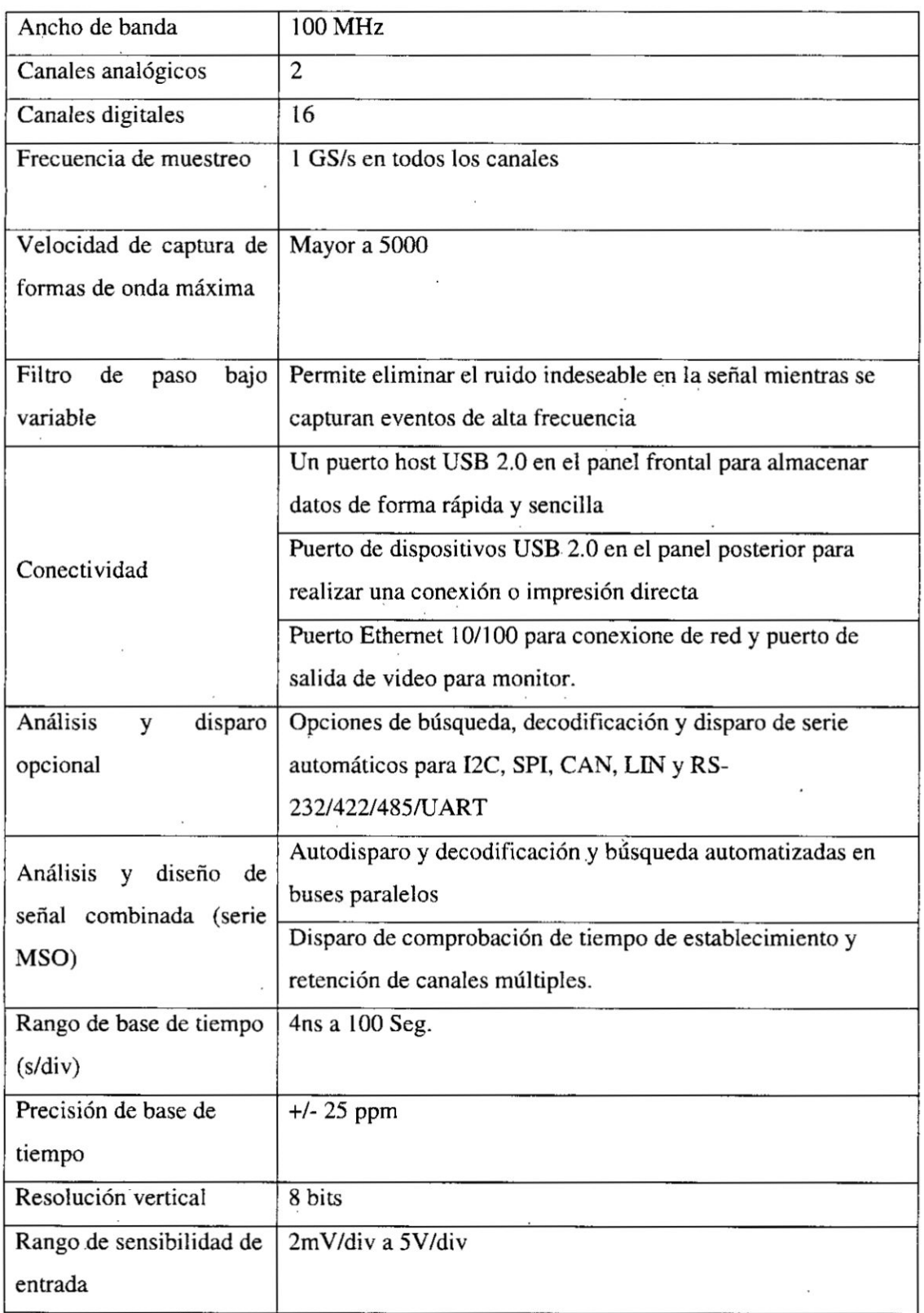

 $\epsilon$  .

 $\frac{1}{2}$ 

## **ANEXO G. Hoja de datos del médulo Xbee Series 2**

**t r**

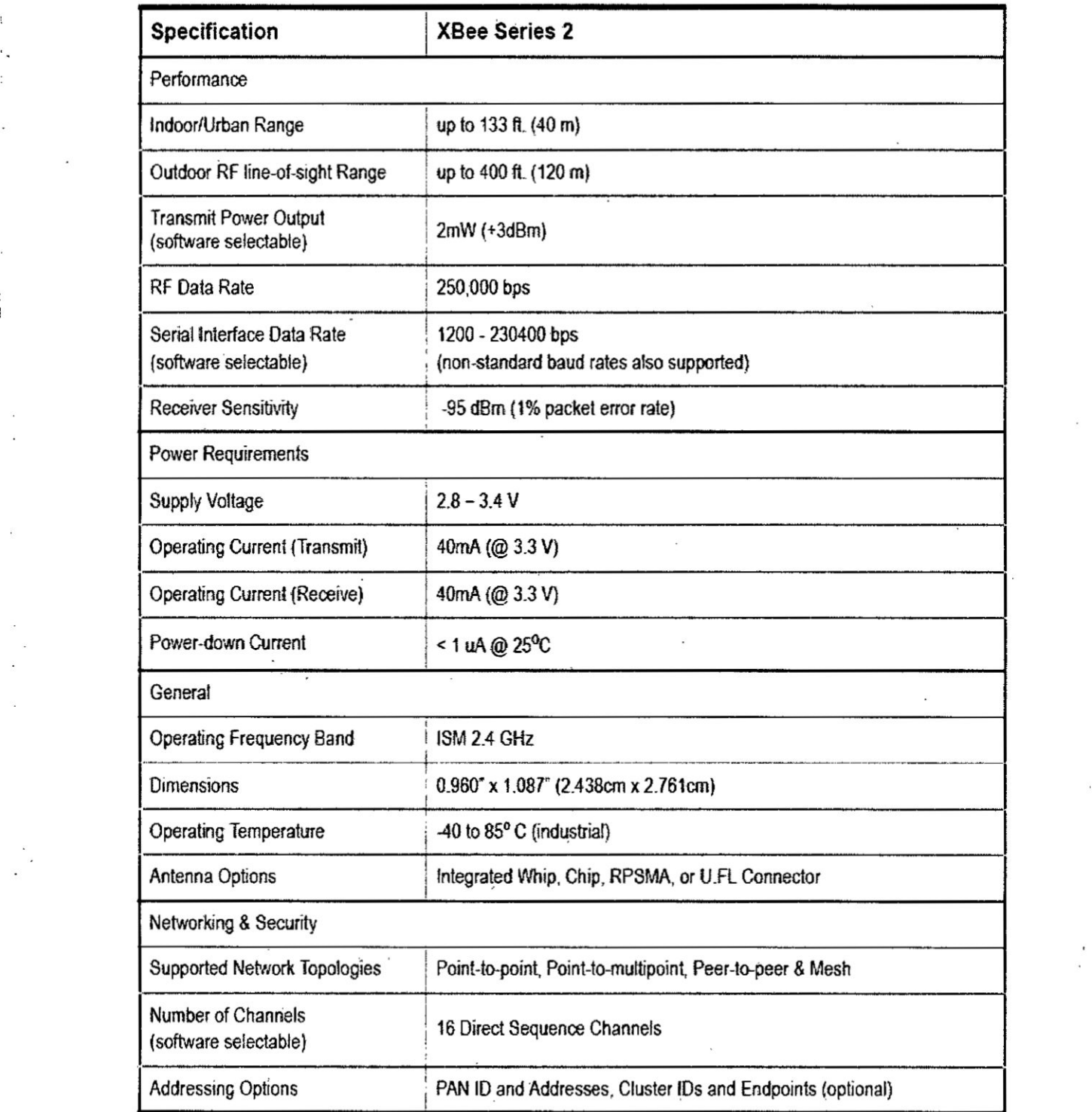